### RAINER ZANGHI

#### Meta-heurísticas aplicadas ao Agendamento de Intervenções em Redes Elétricas

Tese apresentada ao Programa de Pós-Graduação em Computação da Universidade Federal Fluminense, como requisito parcial para obtenção do Grau de Doutor em Computação. Área de Concentração: Computação Científica e Sistemas de Potência.

Orientadores: Prof. Julio Cesar Stacchini de Souza, D.Sc. Prof. Milton Brown Do Coutto Filho, D.Sc.

Niterói

**Ficha Catalográfica elaborada pela Biblioteca da Escola de Engenharia e Instituto de Computação da UFF**

Z29 Zanghi, Rainer Meta-heurísticas aplicadas ao agendamento de intervenções em redes elétricas / Rainer Zanghi. – Niterói, RJ : [s.n.], 2016. 280 f. Tese (Doutorado em Computação) - Universidade Federal Fluminense, 2016. Orientadores: Julio Cesar Stacchini de Souza, Milton Brown Do Coutto Filho. 1. Algoritmo. 2. Meta-heurística. 3. Sistema elétrico de potência. I. Título. CDD 005.1

#### RAINER ZANGHI

#### META-HEURÍSTICAS APLICADAS AO AGENDAMENTO DE INTERVENÇÕES EM REDES ELÉTRICAS

Tese apresentada ao Programa de Pós-Graduação em Computação da Universidade Federal Fluminense, como requisito parcial para obtenção do Grau de Doutor em Computação. Área de Concentração: Computação Científica e Sistemas de Potência.

Apresentada em 23 de setembro de 2016.

#### BANCA EXAMINADORA

Prof. Julio Cesar Stacchini de Souza, D.Sc. – Orientador Universidade Federal Fluminense

 $\mathcal{L}_\text{max}$  and  $\mathcal{L}_\text{max}$  and  $\mathcal{L}_\text{max}$  and  $\mathcal{L}_\text{max}$  and  $\mathcal{L}_\text{max}$ 

Prof. Milton Brown Do Coutto Filho, D.Sc. – Orientador Universidade Federal Fluminense

 $\frac{1}{2}$  ,  $\frac{1}{2}$  ,  $\frac{1$ 

Prof. Luiz Satoru Ochi, D.Sc. Universidade Federal Fluminense

 $\frac{1}{2}$  ,  $\frac{1}{2}$  ,  $\frac{1$ 

Prof.ª Simone de Lima Martins, D.Sc. Universidade Federal Fluminense

 $\frac{1}{2}$  ,  $\frac{1}{2}$  ,  $\frac{1$ 

Prof. Glauco Nery Taranto, Ph. D. Universidade Federal do Rio de Janeiro

 $\mathcal{L}_\text{max}$  and  $\mathcal{L}_\text{max}$  and  $\mathcal{L}_\text{max}$  and  $\mathcal{L}_\text{max}$  and  $\mathcal{L}_\text{max}$ 

Prof.ª Marley Maria Bernardes Rebuzzi Vellasco, Ph. D. Pontifícia Universidade Católica do Rio de Janeiro

 $\frac{1}{2}$  ,  $\frac{1}{2}$  ,  $\frac{1$ 

Niterói 2016

"Nos mesmos rios entramos e não entramos, somos e não somos*.*"

"Lutar contra o coração é difícil; pois o que ele quer compra-se a preço de alma."

Heráclito de Éfeso (aprox. 540 a.C. - 470 a.C.)

#### AGRADECIMENTOS

Agradeço à minha família, através da qual me coloco no mundo, com tudo aquilo que me identifica como pessoa. Nas relações de amor e afeto com meus dois queridos filhos, Enzo e Gael, encontrei a paz necessária para acreditar e investir no futuro. Com a minha amada esposa Alice, sempre me apoiando nesta jornada rumo ao desconhecido, encontrei o suporte e o porto seguro para muitas idas e vindas, altos e baixos. Sem a ajuda e o incentivo dados por ela, nada disso seria possível. A ela, meu maior e mais especial agradecimento.

Aos meus orientadores, Julio e Milton, pela orientação e apoio em todos os momentos na realização desta pesquisa. Pela dedicação e primazia pelo formato, sem deixar de lado o conteúdo. Pelo estímulo nas conversas, sempre fonte de inspirações para novas investigações.

Agradeço à Tatiana Mariano Lessa de Assis que com sua experiência, empenho, dedicação e prazer no ofício de ser professora, dedicou preciosas horas à minha orientação nos tortuosos caminhos das análises dos agendamentos de intervenções. Agradeço novamente a Marcio Leonardo Ramos Roberto pelo apoio pessoal e orientação técnica nas demandas dos analistas do ONS.

Aos colegas de doutorado que, com conversas estimulantes, proporcionaram o surgimento de novas ideias e forneceram apoio nesta jornada.

Aos caríssimos amigos do Forum Atenas, cujos debates aguçaram meu senso crítico e me estimularam a procurar por perguntas onde só haviam respostas.

Aos professores e técnicos do Programa de Pós-Graduação em Computação da UFF e aos professores do Departamento de Engenharia Elétrica da UFF que proporcionaram um ambiente agradável e estimulante, incentivando e apoiando sempre que possível.

Muitíssimo obrigado!

#### RESUMO

O agendamento de intervenções em redes elétricas (AIRE) é um problema enfrentado comumente pela operação dos sistemas elétricos de potência. Em sistemas interligados, como o Sistema Interligado Nacional (SIN), diversos agentes programam desligamentos para fins de manutenção de seus equipamentos e encaminham requisições de tais intervenções ao operador do sistema. Cabe então a este o desafio de conciliar as requisições solicitadas com a operação segura do sistema. Diferentes restrições operativas devem ser avaliadas de modo a levar a uma programação que atenda, da melhor forma possível, as requisições dos agentes.

Assim sendo, o AIRE pode ser entendido como um problema de otimização com restrições. A complexidade deste problema, caracterizada pela forte relação de dependência entre suas variáveis e alto custo da avaliação das soluções propostas, torna interessante o uso de metaheurísticas.

Esta Tese propõe uma metodologia para a obtenção de soluções adequadas ao problema do AIRE, utilizando um algoritmo evolutivo (AE). Diversas técnicas e estratégias são propostas para lidar com o alto custo da função de avaliação de cada solução, preservando a qualidade das soluções obtidas. O processo de otimização busca obter um agendamento que apresente o mínimo desvio em relação ao solicitado pelos agentes, respeitando as prioridades de cada intervenção e, ao mesmo tempo, garantindo uma operação adequada e segura, tanto do ponto de vista estático quanto dinâmico. Resultados de testes obtidos com os sistemas IEEE 14, 30, 57 e 118 barras e com parte (45 barras) do SIN são apresentados e discutidos.

*Palavras-Chave: Algoritmos Evolutivos; Agendamento; Operação de Sistemas Elétricos de Potência.*

v

### ABSTRACT

The network outages scheduling (NOS) is a problem commonly faced by power system operation. In interconnected power systems, such as the Brazilian National Interconnected System (SIN), agents sometimes need to disconnect transmission equipment from the grid for scheduled maintenance and send their requests to the independent system operator (ISO). The ISO has the challenging task of conciliating these requisitions in order to ensure a secure system operation. Different constraints should be taken into account so as to achieve an outage schedule that better suits the agents´ requests.

Therefore, the NOS can be seen as a constrained optimization problem. The complexity of this problem, characterized by the strong dependency among its variables and high cost of solution evaluation, makes the application of metaheuristics an interesting approach.

This Thesis proposes a methodology to provide adequate solutions to the NOS problem, by making use of an evolutionary algorithm (EA). Different techniques and strategies are proposed to deal with the high cost of the evaluation function of each solution, preserving the quality of obtained solutions. The optimization process aims to obtain an outage schedule that presents minimal deviations from the one requested by the agents, while ensuring that power system operation is adequate and secure, from the static and dynamic point of view. Results obtained from simulations performed using the IEEE 14-, 30-, 57- and 118-bus systems, as well as on the SIN 45 bus system, are presented and discussed.

*Keywords: Evolutionary Algorithms; Scheduling; Power Systems Operation.*

# **SUMÁRIO**

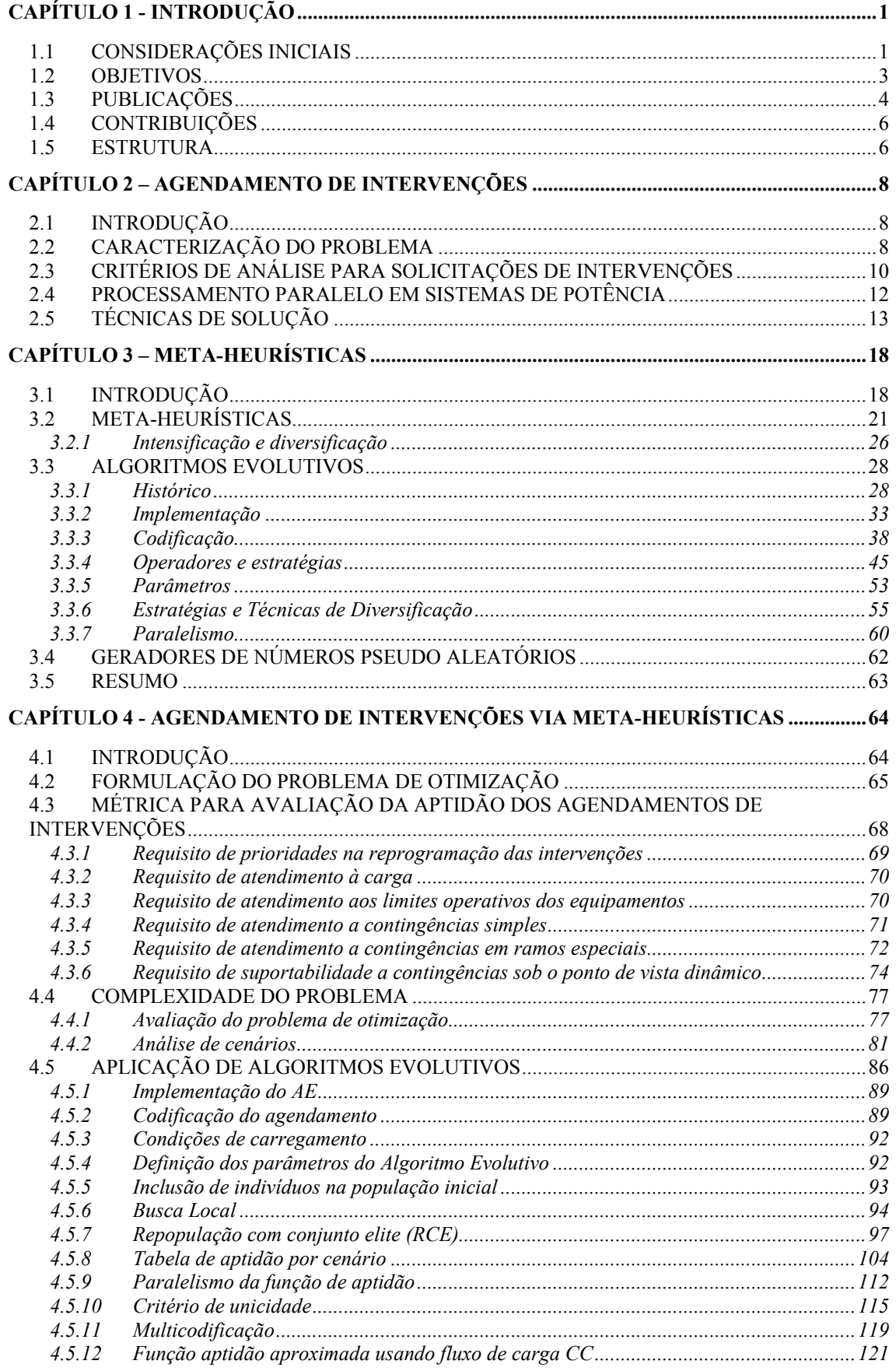

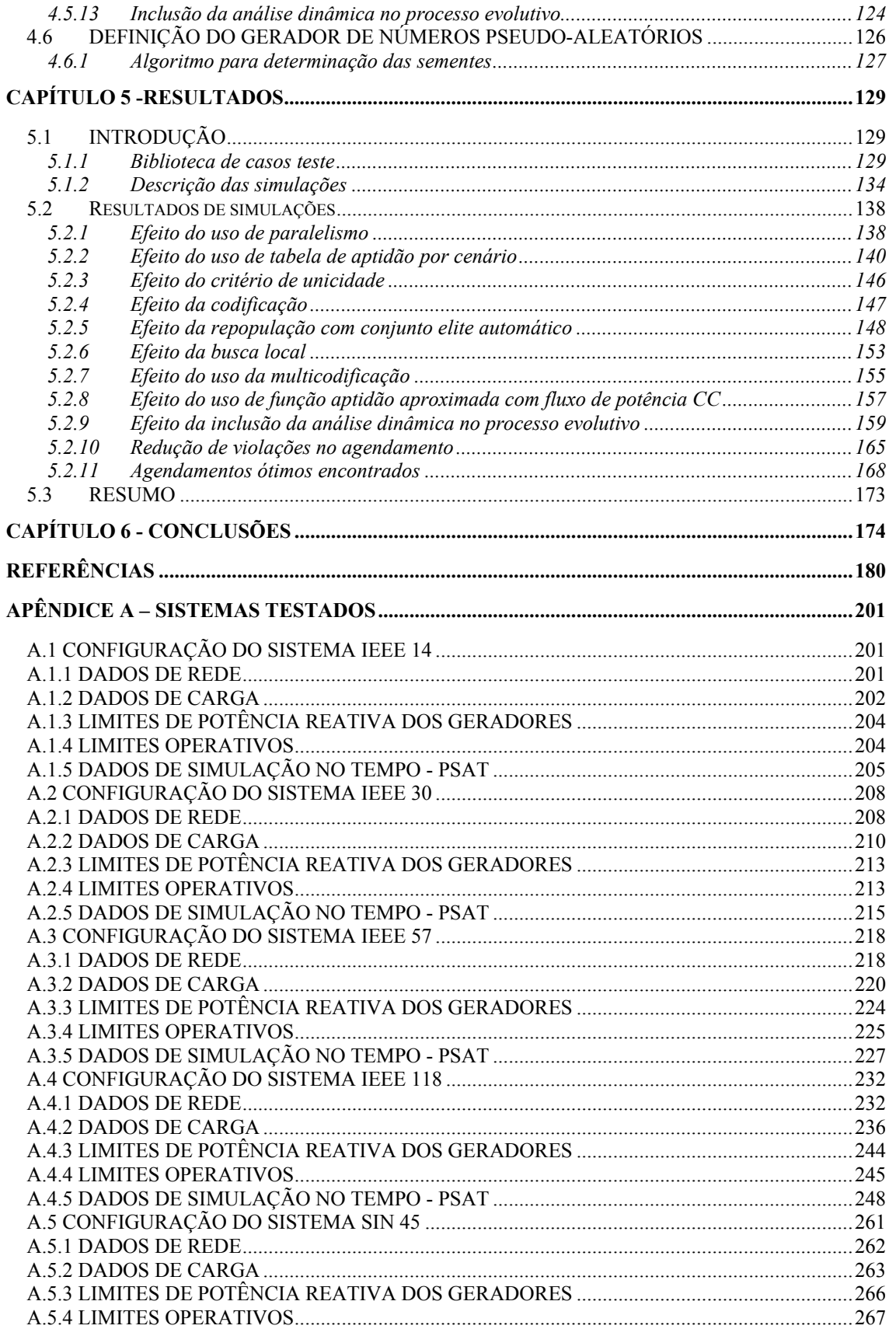

# ÍNDICE DE FIGURAS

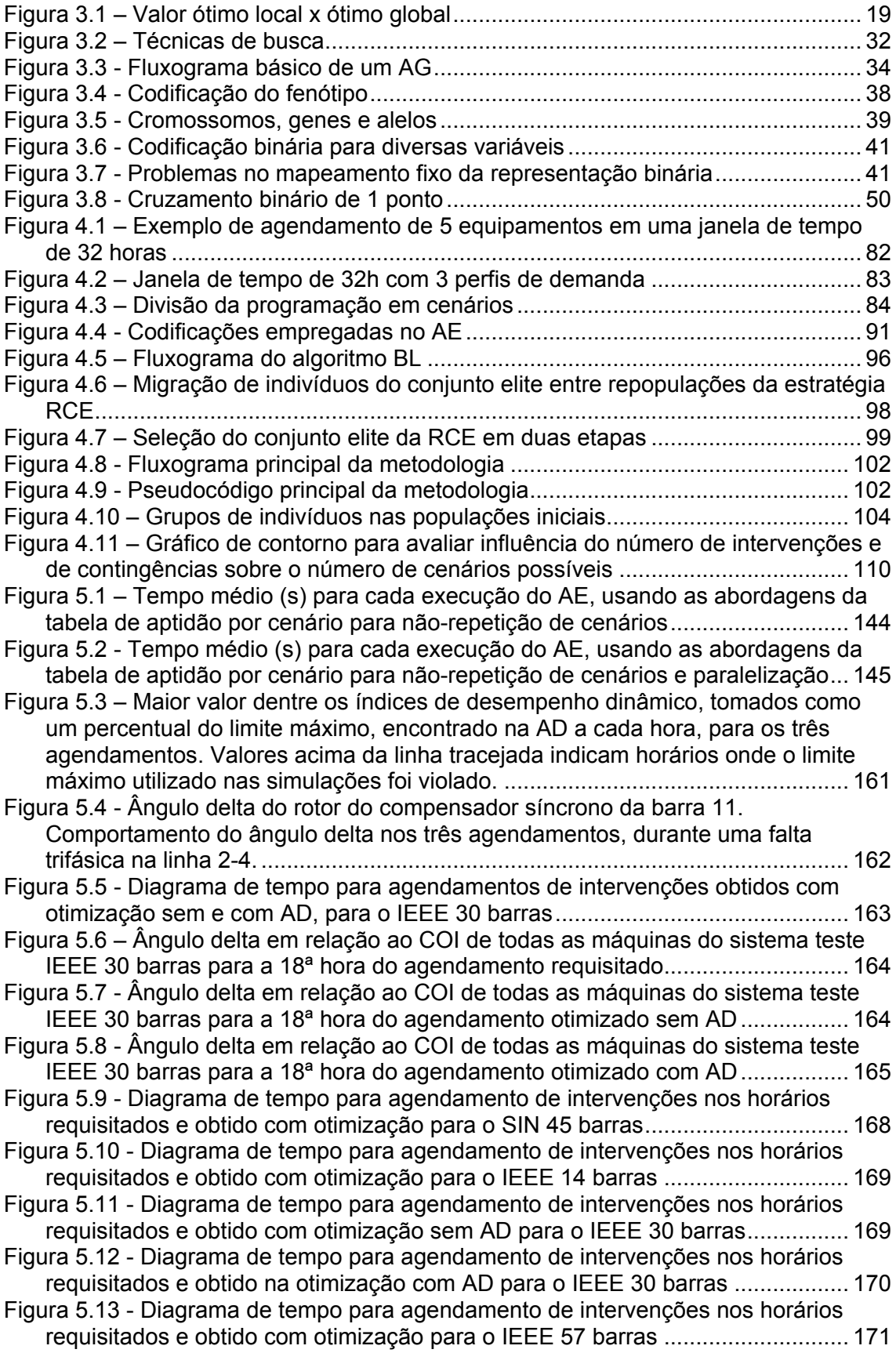

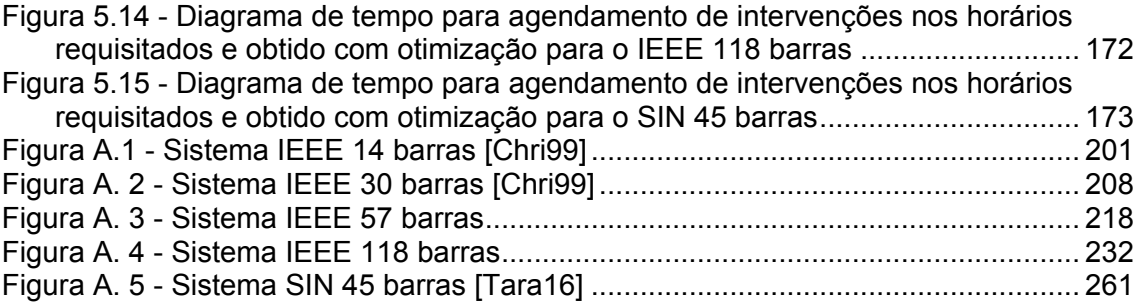

# ÍNDICE DE TABELAS

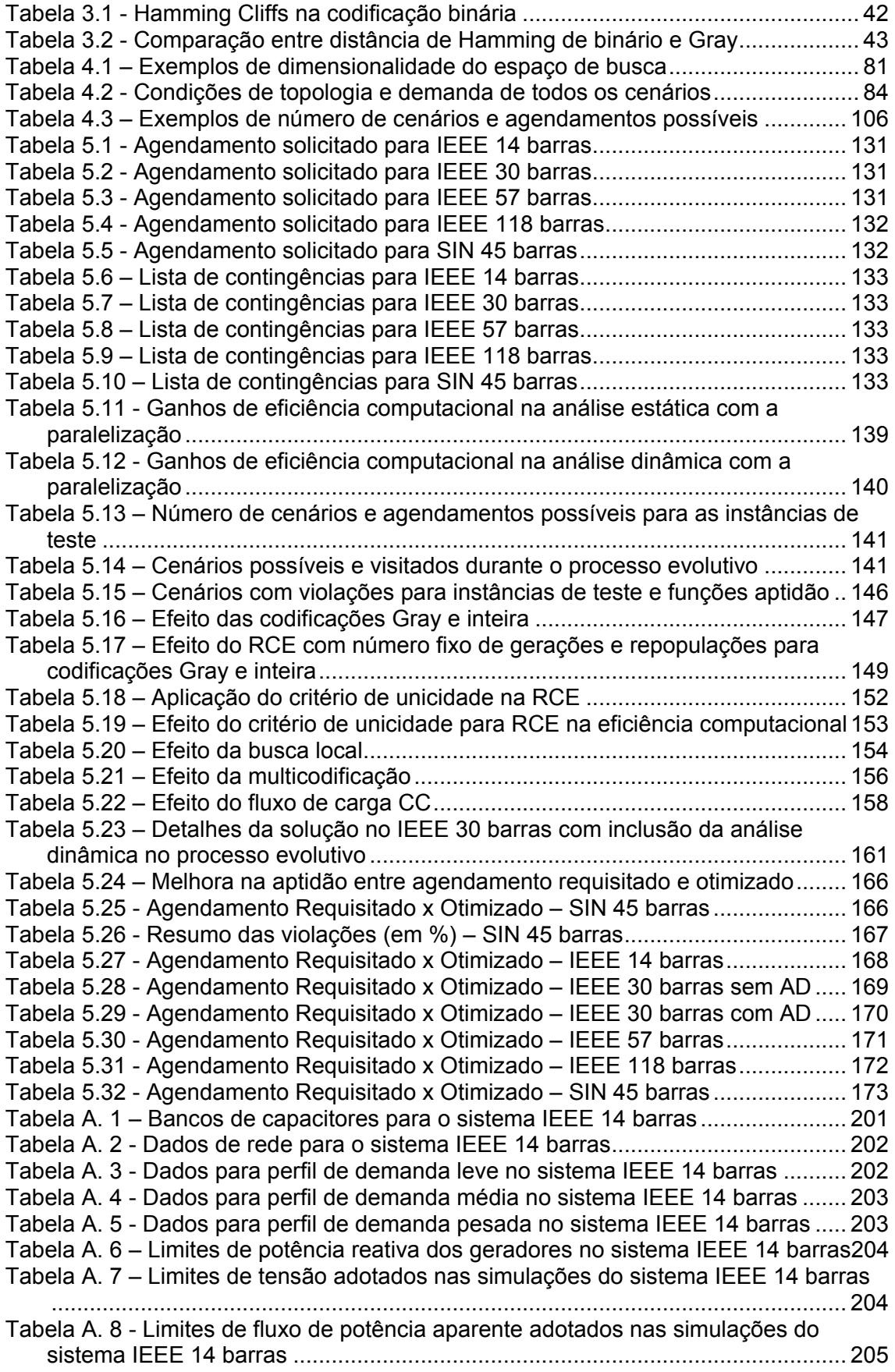

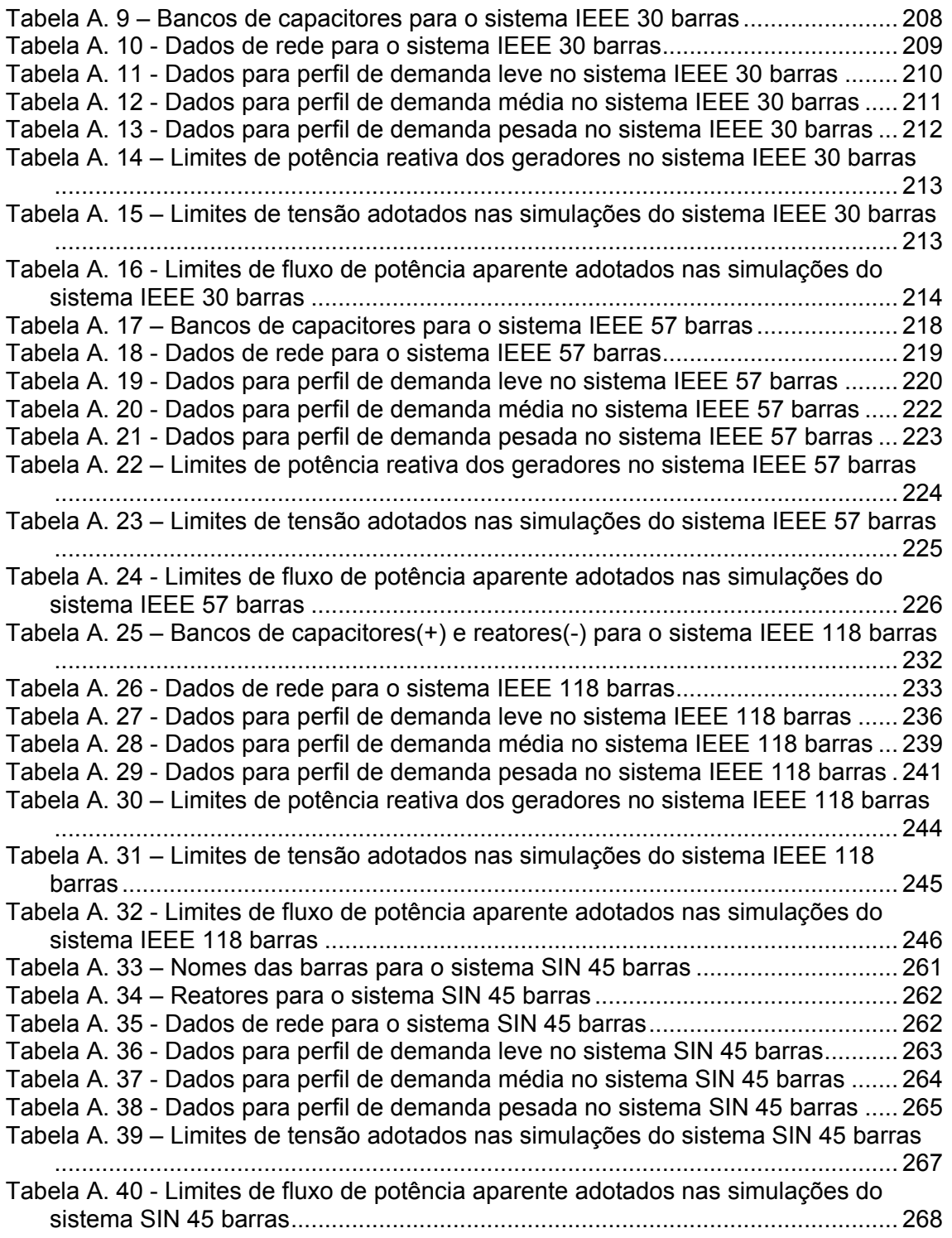

# CAPÍTULO 1

## INTRODUÇÃO

#### 1.1 CONSIDERAÇÕES INICIAIS

Na rede elétrica de um sistema de potência interligado, composta pela geração, transmissão e distribuição de energia, diversos agentes mantêm equipamentos responsáveis pela operação de tal sistema. Objetivando o transporte de energia proveniente das fontes geradoras até os sistemas de distribuição, nos quais os consumidores se encontram, o sistema de transmissão de energia elétrica realiza sua função atendendo a requisitos de segurança cada vez mais elevados, satisfazendo às exigências de mercado estabelecidas pelos contratos firmados entre consumidores e fornecedores.

A expansão dos sistemas de potência caminha no sentido da interligação de subsistemas geograficamente distribuídos, aumentando a complexidade de operação da rede, consequentemente ampliando a necessidade de análises das relações entre seus diversos elementos. Em um sistema em que diversas empresas operam de forma interligada, se faz necessária a ação de um operador que gerencie pedidos de desligamentos através de critérios amplamente aceitos, descritos em procedimentos estabelecidos de comum acordo com tais empresas.

Para os agentes, os desligamentos de equipamentos são necessários para efetuar procedimentos de manutenção preventiva e corretiva, bem como de expansão (inclusão de novos equipamentos). Cabe aos agentes informar o motivo do desligamento e o período necessário até a normalização operacional do equipamento em questão. Em um ambiente competitivo que visa a maximização do lucro, os agentes buscam reduzir custos com recursos humanos especializados e equipamentos necessários para a realização destas tarefas. Para isso, elaboram uma agenda que

precisa agregar compromissos com fornecedores e recursos humanos que têm custo dependente dos horários em que as intervenções são realizadas.

As intervenções requisitadas pelos agentes para efetuar desligamentos de equipamentos podem afetar significativamente o sistema; até expô-lo à situação de indisponibilidade, caso um evento fortuito propicie o desligamento de um ou mais equipamentos, além daquele que tenha sido previsto.

Atualmente, devido à ausência de ferramentas que tratem o problema de desligamentos de elementos da rede elétrica de forma integrada e generalizada, as estratégias usualmente empregadas são baseadas em análises simplificadas e na experiência de operadores. Em geral, daí resulta um deslocamento das solicitações de desligamentos para períodos onde se acredita que seu impacto seja minimizado. Por exemplo, intervenções na rede básica do Sistema Interligado Nacional (SIN) – que levem a violações de quaisquer dos requisitos descritos nos Procedimentos de Rede do Operador Nacional do Sistema Elétrico (ONS) [ONS11] – são programadas de modo a incluir o maior número possível de horas nos períodos de carga leve e mínima, finais de semana ou feriados, de forma a minimizar a perda de carga e o tempo de exposição do sistema ao risco de uma operação inadequada. Tal estratégia, além de não considerar todas as possíveis soluções que possam garantir o bom funcionamento do sistema, não busca atender à solicitação inicial de desligamentos. Além disso, o tempo elevado envolvido na execução das tarefas de análise e a demanda por respostas rápidas para o planejamento da operação levam o analista a utilizar modelos reduzidos/simplificados e/ou restringir o número de análises complexas para avaliação das programações. Assim sendo, torna-se necessário empregar técnicas que aumentem a eficiência deste processo, observando a qualidade da solução obtida.

A solução do problema deve ser obtida de modo a minimizar as possíveis violações de restrições, considerando-as ponderadamente, de modo a mensurar a adequação do resultado final aos requisitos desejados.

Desta forma, o analista pode dar ênfase individual ou tratar de maneira integrada os diversos aspectos do problema.

Em [Zang11] e [Souz11], foi demonstrado que o agendamento de intervenções em redes de energia elétrica (AIRE), entendido como um problema de otimização com restrições, pode ser solucionado por meio de um algoritmo genético (AG) que module a diversificação e intensificação do processo evolutivo. Também foi sugerido nestes trabalhos que novas análises considerando o modelo em regime permanente do sistema elétrico podem ser adicionadas à metodologia como novas restrições à função objetivo da otimização.

Esta Tese propõe a exploração das características deste espaço de análise para o agendamento de desligamentos em redes elétricas, e sua expansão com a inclusão da modelagem dinâmica. Desta forma, a metodologia apresentada em [Zang11] é ampliada para incluir outro campo de análise, respondendo de forma integrada perguntas importantes para a operação segura do sistema elétrico.

A partir dos resultados obtidos em [Zang11] com o uso de um AG com técnicas para melhorar seu desempenho, redes mais complexas são analisadas e as características do problema são investigadas através do uso de heurísticas que permitam incorporar o conhecimento sobre o problema ao processo de busca. Ferramentas de análise para o desempenho das metaheurísticas empregadas são desenvolvidas e incorporadas a técnicas inteligentes para determinação de um critério de parada para estes algoritmos. As técnicas e estratégias desenvolvidas e aplicadas ao problema buscam atender à relação de compromisso entre eficiência computacional e qualidade da solução.

#### 1.2 OBJETIVOS

Esta Tese dá continuidade à pesquisa desenvolvida em [Zang11] propondo uma metodologia para solução do problema do agendamento de

desligamentos em redes de energia elétrica que aplica técnicas computacionais inteligentes em meta-heurísticas. Neste trabalho objetiva-se:

- apresentar uma metodologia integrada para a solução do problema de programação de desligamentos (visto como um problema de otimização) em que diferentes restrições operativas são simultaneamente consideradas;
- introduzir técnicas e meta-heurísticas de modo a melhorar a eficiência e eficácia do processo de busca com abordagem "caixa preta" apresentado em [Zang11], adicionando conhecimento sobre o problema para direcionar a busca e reduzir o tempo computacional;
- investigar um procedimento inteligente para aplicação de técnicas que possam balancear diversificação e intensificação em um processo de busca proporcionado por uma meta-heurística, culminando em um critério de parada para algoritmos evolutivos;
- incluir aspectos dinâmicos, de estabilidade transitória, à análise apresentada em [Zang11], buscando ampliar a metodologia de avaliação de cenários do problema tratado;
- reduzir o tempo computacional da metodologia proposta para adequar seu uso em sistemas mais complexos, dentro do horizonte de aplicação da tarefa.

#### 1.3 PUBLICAÇÕES

As publicações listadas a seguir possuem relação direta com esta Tese:

R. Zanghi, "Metodologia com base em Algoritmos Genéticos para Análise de Solicitações de Desligamentos em Redes Elétricas", Dissertação de Mestrado, Instituto de Computação, Universidade Federal Fluminense.

R. Zanghi, J.C.S. Souza, M.B. Do Coutto Filho, A.A. Augusto, "Programação de desligamentos em redes de transmissão via Algoritmos Genéticos", Anais do XIX Congresso Brasileiro de Automática, CBA 2012. Campina Grande, PB: CBA, 2012. v. 1. p. 1514-1520.

R. Zanghi, J.C.S. Souza, M.B. Do Coutto Filho, "Scheduling Outages in Transmission Networks via Genetic Algorithms". In: 8th PP&PSC (Power Plant and Power System Control) Symposium, 2012, Toulouse, França. 8th PP&PSC (Power Plant and Power System Control) Symposium. Toulouse, França: IFAC Papers Online, 2012. v. 1. p. 1-6.

R. Zanghi, J.C.S. Souza, M.B. Do Coutto Filho, "Agendamento de desligamentos em redes de transmissão empregando estratégias evolutivas", XIII Simpósio de Especialistas em Planejamento da Operação e Expansão Elétrica (SEPOPE), 2014, Foz do Iguaçu, PR, 2014. v. PS05. p. 1-11.

R. Zanghi, J.C.S. Souza, M.B. Do Coutto Filho, "Estratégias de Diversificação para Otimização da Programação de Intervenções em Redes Elétricas", XII CBIC - Congresso Brasileiro de Inteligência Computacional, 2015, Curitiba - PR. Congresso Brasileiro de Inteligência Computacional, 2015.

R. Zanghi, J.C.S. Souza, M.B. Do Coutto Filho, "Aplicação de estratégias de diversificação no agendamento de intervenções em redes elétricas", XXI Congresso Brasileiro de Automática, CBA 2016. Vitória, ES: CBA, 2016.

R. Zanghi, J.C.S. Souza, M.B. Do Coutto Filho, "Diversification Strategies in Evolutionary Algorithms: Application to the Scheduling of Power Network Outages", Capítulo 11 do livro "Designing with Computational Intelligence", série "Studies in Computational Intelligence", Springer, 2016 (previsão).

#### 1.4 CONTRIBUIÇÕES

Esta Tese contribui para a solução do problema de agendamento de intervenções de redes de energia elétrica, presente atualmente na operação dos sistemas de potência interligados. Até o momento, este problema não possui uma metodologia de análise sistemática do agendamento das intervenções de diversos agentes, considerando aspectos estáticos e dinâmicos dos sistemas de potência em estudo. Vale ressaltar que a metodologia proposta nesta Tese pretende prover soluções que visam atender a agenda de intervenções proposta pelos agentes, sem necessidade de redespacho das unidades geradoras, reduzindo assim o impacto econômico desta tarefa.

Destaca-se também a aplicação de técnicas/estratégias computacionais em meta-heurísticas dirigidas a problemas de otimização ditos do mundo real (e.g., AIRE).

Por fim, contribui no campo de estudo da Otimização Custosa, usualmente ligado a aplicações de técnicas computacionais em problemas reais, propondo técnicas para lidar com problemas complexos, epistáticos e com funções objetivo de custo computacional elevado, similares ao AIRE. Neste trabalho são apresentadas técnicas e estratégias que permitem um chaveamento inteligente entre as fases de diversificação e intensificação de uma meta-heurística, aplicada ao AIRE; propõe-se uma estatística de unicidade das soluções que, aplicada na calibração de estratégias de diversificação, é capaz de fornecer soluções de qualidade e em tempo computacional reduzido para o AIRE.

#### 1.5 ESTRUTURA

Esta Tese está estruturada da seguinte forma:

No Capítulo 2, descreve-se o problema do agendamento dos desligamentos em redes de energia elétrica e realiza-se uma revisão da literatura sobre o tema.

O Capítulo 3 reúne os principais aspectos referentes às técnicas computacionais usadas na metodologia proposta; procede-se à revisão bibliográfica sobre o tema meta-heurísticas, com foco em Algoritmos Evolutivos.

O Capítulo 4 apresenta a metodologia proposta de aplicação de técnicas em meta-heurísticas para obter soluções para o problema do agendamento de desligamentos, considerando a análise dinâmica, e atendendo à relação de compromisso entre eficiência computacional e qualidade da solução.

No Capítulo 5 são apresentados resultados ilustrativos dos estudos de simulação realizados com os sistemas IEEE 14, 30, 57 e 118 barras e com o sistema de 45 barras inspirado no subsistema Sul-Sudeste do Sistema Interligado Nacional (SIN) brasileiro.

O Capítulo 6 destaca as principais conclusões alcançadas nesta Tese e apresenta linhas de trabalho para pesquisas futuras.

# CAPÍTULO 2

## AGENDAMENTO DE INTERVENÇÕES

#### 2.1 INTRODUÇÃO

Neste capítulo apresenta-se uma descrição do problema de avaliação de solicitações de desligamentos de elementos de redes elétricas. Tal problema situa-se entre os de natureza combinatória, nos quais busca-se minimizar uma função que represente a reprogramação de desligamentos solicitados por empresas que operem em redes elétricas interligadas, sujeitos a restrições de regime permanente e dinâmicas.

Por fim, é apresentada uma revisão da literatura técnica referente ao tratamento do problema de agendamentos (*scheduling*), com ênfase no planejamento de manutenções.

#### 2.2 CARACTERIZAÇÃO DO PROBLEMA

A programação de desligamentos de elementos de redes elétricas que seja capaz de atender a diversas restrições operativas (e.g., horários próprios à manutenção, segurança operativa, contingências, estabilidade) cabe ao operador do sistema. No Brasil, conforme descrito em [Robe04], a avaliação de desligamentos programados é realizada na Gerência de Programação e Desligamentos (GPD), pertencente à Diretoria de Planejamento e Programação da Operação (DPP) do ONS, seguindo os critérios contidos nos submódulos dos procedimentos de rede homologados pela ANEEL.

Atualmente, executa-se esta tarefa através de aplicativos que calculam o fluxo de potência por todo o sistema, considerando cada cenário em que estejam incluídos os desligamentos dos equipamentos de uma programação específica. Cabe ao analista simular e verificar individual e manualmente cada cenário de desligamentos simultâneos, analisando possíveis ocorrências de violações de cada elemento do sistema e propondo novas

programações. Estas por sua vez deverão ter seus cenários de desligamentos simultâneos testados, em um ciclo contínuo, até que uma programação sem violações seja encontrada. Usualmente, devido à complexidade e custo associado à implementação desta tarefa, as programações são estabelecidas em horários de baixa demanda energética e sem simultaneidade, imputando aos agentes uma adequação dos horários pretendidos à nova programação estabelecida. Nos casos em que a simultaneidade torna-se mandatória, o recurso de redespacho de potência é utilizado para minimizar e eliminar as violações dos limites operacionais dos equipamentos. Conforme estabelecido em [ONS11] e ressaltado em [Robe04], intervenções que impliquem em restrições de despacho de usinas em relação à programação sem restrições elétricas deverão ser programadas para dias e horários em que seja minimizado o afastamento em relação às metas energéticas. Caso, na solicitação original, essa condição não seja atendida, cabe ao ONS propor ao Agente períodos alternativos para a realização do serviço.

A presença de equipamentos de disponibilidade crítica ou mais sensíveis a alterações das condições operacionais de funcionamento do sistema elétrico interligado suscita verificações de estados de contingência, nos quais testa-se o sistema quanto ao desligamento fortuito destes equipamentos em cada cenário de desligamentos programados. Desta forma, o analista pode prever o impacto operacional destas atuações imprevistas, caso ocorram dentro do período programado para cada desligamento.

Em determinados arranjos topológicos, também interessa ao analista a verificação do efeito de sobrecarga que o desligamento de cada equipamento provoca nos adjacentes. Caso o fluxo de potência ativa em determinado equipamento, mesmo atendendo aos seus limites operativos, seja tal que gere sobrecarga, a análise dos fatores de superposição [ONS04] para cada cenário de desligamento indicará esta situação. A realização desta verificação em cada cenário de programação pode ser vista como uma medida saneadora dos casos em que a programação escolhida faz o sistema ingressar em um estado de alerta, conforme preconizado em [ONS04].

O operador deverá ainda verificar a inviabilidade de determinadas programações tendo como base os valores de fluxo de potência no sistema e considerando as capacidades de geração e transmissão de energia dos equipamentos interligados. Estas programações inviáveis devem ser descartadas e os desligamentos simultâneos que ocasionam estes cenários devem ser programados em horários distintos, considerando a prioridade de cada desligamento.

A análise das solicitações de intervenções [ONS11] pressupõe a realização de estudos complementares, tais como os de natureza dinâmica. Nestes, a suportabilidade dos equipamentos e a garantia dos limites de transmissão sob o aspecto de regime dinâmico entre as áreas afetadas pelo desligamento são verificados. Para situações definidas pelo analista, deve ser realizada uma simulação no tempo do comportamento dinâmico do sistema analisado, permitindo avaliar sua estabilidade eletromecânica. Devido ao seu custo computacional e complexidade, esta análise é usualmente reduzida a equipamentos de maior importância no sistema [ONS11].

A construção de uma ferramenta computacional (com determinados parâmetros) que permita efetuar a análise sistemática das solicitações de desligamentos, em tempo computacional reduzido e de forma automática, torna-se de grande valia. A solução deste problema de otimização combinatória foi inicialmente tratada em [Robe04]. Aqui, propõe-se uma metodologia, refinada e ampliada, para a consideração de novas restrições [Zang11], incluindo-se as de natureza dinâmica.

### 2.3 CRITÉRIOS DE ANÁLISE PARA SOLICITAÇÕES DE INTERVENÇÕES

De acordo com [ONS11], uma solicitação de intervenção na rede elétrica será concedida quando atender certos requisitos, dentre os quais são considerados neste trabalho:

- a) Não interrupção de fornecimento às cargas, em regime normal de operação.
- b) O sistema deve suportar contingências simples, do ponto de vista estático e dinâmico, sem perda de carga.
- c) Não devem existir violações de limites operativos (definidos para regime normal) em qualquer elemento da rede em estudo.

Quando diferentes pedidos de intervenção se sobrepuserem (ocorrência em um mesmo período de tempo), não sendo compatíveis entre si, a prioridade será dada de acordo com os critérios pré-estabelecidos [ONS11]. Intervenções de urgência, que são aquelas em que se caracteriza risco aos equipamentos e/ou pessoas, são realizadas em qualquer período de carga, devendo-se buscar realizá-las no período mais favorável para o sistema. As intervenções são consideradas não compatíveis quando a análise indicar que sua realização simultânea causa violação (em qualquer período de carga) de qualquer dos critérios anteriormente descritos. Tal violação pode ser eliminada ou minimizada, se as intervenções forem não coincidentes.

Na análise que se faz para obtenção da programação mais favorável, alguns dados são necessários:

- Requisições de intervenções pelos agentes contendo data inicial, duração desejada, equipamento a ser desligado e prioridade.
- Topologia do sistema.
- Perfis de carga de todas as barras do sistema.
- Lista de equipamentos para análise de contingência.

Em determinados arranjos topológicos, como linhas de transmissão em anel, transformadores de duas ou mais derivações e linhas em paralelo, a verificação do efeito de sobrecarga que o desligamento de cada equipamento provoca nos adjacentes deve ser cuidadosamente levada a efeito pelo analista de operação.

A Norma Técnica 136/2004 do ONS [ONS04] indica uma metodologia para cálculo dos fatores de superposição e verificação das inequações para monitoramento de carregamento. Através destas inequações, podem-se verificar os casos em que o fluxo de potência ativa em determinado equipamento, mesmo atendendo aos seus limites operativos, seja tal que gere sobrecarga em um ou mais equipamentos próximos, no caso de seu desligamento fortuito.

Em [ONS11], são sugeridos critérios baseados em valores de tensão para a avaliação da estabilidade eletromecânica. Esta avaliação é feita a partir de uma simulação no tempo de um curto-circuito aplicado em um equipamento do sistema analisado. Nesta Tese, a análise dinâmica empregada utiliza dois critérios baseados no ângulo do rotor de todas as máquinas do sistema elétrico em estudo para avaliar sua estabilidade. Este critério é amplamente utilizado em estudos de estabilidade transitória e, de acordo com [Kund04], pertence a um grupo de análises denominado estabilidade do ângulo do rotor (*rotor angle stability*). Os critérios adotados serão descritos em maior profundidade na Seção 4.2.

#### 2.4 PROCESSAMENTO PARALELO EM SISTEMAS DE POTÊNCIA

Técnicas envolvendo computação paralela são aplicadas em sistemas de potência desde o surgimento das arquiteturas de *hardware* paralelo comerciais, como pode ser visto em um levantamento do estado da arte feito em [Tyla92]. Segundo esta referência, "*Excetuando aqueles procedimentos analíticos que requerem soluções repetidas, como análise de contingências, não existem paralelismos óbvios e inerentes na estrutura matemática de problemas de sistemas de potência*". Os mesmos autores ressaltam a esparsidade das matrizes envolvidas em algoritmos largamente utilizados em sistemas de potência, como o de fluxo de potência. Para as aplicações destes métodos iterativos de solução de milhares de equações algébricas não-lineares, técnicas seriais empregadas em métodos de armazenamento de matrizes esparsas eram mais eficientes que técnicas paralelas presentes à época. Este paradigma foi alterado com os recentes desenvolvimentos de bibliotecas de álgebra linear para operações com vetores e matrizes em unidades de processamento gráfico (GPUs) como o CUBLAS [CUBL13]. Alguns trabalhos com paralelismo em GPUs aplicados a sistemas de potência [Jali12], em que uma aplicação de simulação de estabilidade transitória em sistemas de grande porte é apresentada, ou ainda em outros citados em revisão bibliográfica recente [Gree11], servem como exemplo das potencialidades deste campo de estudo.

Em uma aposta no futuro do desenvolvimento de estratégias de paralelização de sistemas de potência, os autores de [Tyla92] sugeriram que o desenvolvimento das arquiteturas de *hardware* em plataformas acessíveis aos engenheiros de sistemas de potência iria proporcionar a expansão da aplicação das técnicas de paralelismo em problemas dessa área. Nos 24 anos que se sucederam ao trabalho de [Tyla92], diversas publicações mostraram que a previsão se cumpriu. Aplicações de paralelismo em problemas de análise de contingências [Lema95, Chen12, Khai14, Chen15], estimação de estado [Chen12, Chen15], análise dinâmica [Jali12, Aris15], agendamento de unidades geradoras [Gil16] e uma arquitetura de hardware para solução de fluxo de potência [Chen00], são apenas alguns exemplos que podem ser encontrados na literatura associada. Revisões bibliográficas mais recentes, como aquela encontrada em [Gree11], atualizam a aplicação das técnicas de paralelismo em sistemas de potência e ressaltam um campo de pesquisa promissor na área. A presença de um alto número de tarefas repetitivas e independentes, e a necessidade de computação de operações em matrizes de alta dimensão tornam o uso de técnicas de paralelismo extremamente atrativo para problemas de sistemas de potência como o AIRE.

### 2.5 TÉCNICAS DE SOLUÇÃO

Problemas de agendamento ("*scheduling*") são o escopo de uma vasta literatura na área da Pesquisa Operacional [Conw67, Pine12]. Nestes

problemas, em sua concepção usual, busca-se preparar uma programação onde uma função custo total seja minimizada, podendo esta ser composta pelos custos associados à alocação de cada recurso agendado.

No problema de agendamento de desligamentos em redes de energia elétrica, os equipamentos a serem desconectados podem ser considerados como os recursos de um problema clássico de agendamento e seu custo representado pelas violações às condições operacionais e desvios da programação proposta. No entanto, de maneira distinta dos problemas clássicos de agendamento abordados na literatura [Conw67, Pine12], os recursos alocados na programação de desligamentos possuem custo dependente dos demais recursos presentes no mesmo intervalo de tempo. Este custo é calculado através de um algoritmo cujo custo computacional aumenta com o tamanho do sistema. Os algoritmos para cálculo do fluxo de potência (caso estático) e de simulação de sistemas dinâmicos no tempo (caso dinâmico) devem ser executados para cada configuração do sistema, determinada pelos desligamentos presentes em um dado intervalo de tempo. A característica combinatória do problema, as relações entre os elementos da programação e consequente complexidade do espaço de busca, aliada ao alto custo computacional do algoritmo de avaliação das soluções, incentiva a utilização de métodos não-exatos para resolução deste problema.

Diversas técnicas têm sido propostas na literatura para a programação de manutenção de equipamentos, em geral associadas à manutenção de unidades geradoras e baseadas em técnicas de otimização, tais como: programação dinâmica [Zurn76], programação inteira [Egan76; Dopa89; Muke91; Chen91; Chat95, Abir12], decomposição de Benders [Yell92; Al-K92; Silv95], métodos heurísticos [Garv72; Stre81; El-S84; Cont89; Juan97], etc.

A avaliação da influência de desligamentos na confiabilidade do sistema de Ontário é analisada em [Ande02]. Em [Fu09], um problema de otimização é resolvido para a coordenação de planejamento de médio prazo de desligamentos considerando compromisso de curto prazo de unidades

geradoras com restrições de segurança. Sistemas inteligentes têm sido aplicados ao problema, em especial, sistemas especialistas [Lin92], nos quais a experiência e conhecimento humanos são explorados para a construção de um sistema baseado em regras que forma a máquina de inferência responsável pela manutenção do programa de agendamentos. No entanto, sistemas especialistas têm desempenho satisfatório somente em situações que já foram consideradas durante o desenvolvimento de sua base de conhecimento, não tendo a capacidade de lidar com novos dados. Aplicações de meta-heurísticas como algoritmos genéticos [Wang00], enxame de partículas [Yare08; Yare10], e busca tabu [Sawa99; Kim97] também podem ser encontradas, com foco na disponibilidade de unidades geradoras. Em [Burk00], técnicas evolutivas híbridas são utilizadas para solucionar um problema de agendamento de manutenção de unidades geradoras, utilizando um algoritmo memético com recozimento simulado e busca tabu para busca local.

Em [Wu10] é proposto um modelo estocástico para a coordenação ótima de agendamentos de longo prazo para manutenção de unidades geradoras e linhas de transmissão, com o comprometimento de curto prazo de unidades geradoras com restrições de segurança. Esse trabalho tem foco nos aspectos econômicos e utiliza tempos computacionais compatíveis com estudos de planejamento de longo prazo. Não há um detalhamento do modelo empregado para avaliação das restrições operacionais, e os resultados das avaliações é apresentado em variáveis binárias.

Recentemente, em [Abir14] foi apresentada uma revisão bibliográfica sobre o tema do agendamento de manutenção em redes de energia elétrica, com diversas abordagens encontradas na literatura. Esse trabalho, considera o problema do agendamento da manutenção de forma integrada entre transmissão e geração, com foco no aspecto econômico, tendo como objetivo o custo de manutenção dos equipamentos envolvidos. Na formulação apresentada, não são considerados aspectos dinâmicos ou restrições operacionais de tensão, sendo considerados apenas o limite de carregamento das linhas. A otimização utiliza uma meta-heurística baseada

em população chamada Otimização Baseada em Ensinando-Aprendendo ou *Teaching-Learning Based Optimization* (TLBO).

Nos casos da literatura citados, não há uma análise que considere apenas equipamentos de transmissão, objetivando minimizar os desvios dos horários propostos pelos agentes. Esta orientação ao agendamento de desligamentos apenas das unidades geradoras demonstra que o uso de prerrogativas do operador do sistema, que permitem ao analista propor grandes desvios aos desligamentos programados de equipamentos de transmissão, colocou estes desligamentos em segundo plano ou fora do escopo da otimização do agendamento. Apesar de tal estratégia simplificar o processo de agendamento, em geral não atende às expectativas dos agentes solicitantes. Este trabalho propõe uma metodologia sistemática que permite avaliar o menor desvio da programação proposta pelos agentes mantenedores de equipamentos de transmissão, colaborando assim com a programação das equipes de manutenção dos diversos agentes. Neste caso, a minimização do desvio da programação passa a ser o objetivo da otimização, enquanto a preservação da segurança operativa figura como restrição do problema.

A complexidade do problema de manutenção preditiva cresce significativamente quando o desligamento de equipamentos da rede elétrica é considerado, uma vez que desligamentos de equipamentos de transmissão são solicitados com maior frequência do que desligamentos de unidades geradoras. Além disso, o impacto causado na rede pela indisponibilidade de equipamentos de transmissão deve ser cuidadosamente estudado. A dificuldade do problema do AIRE e a importância de uma análise sistemática para a solução deste problema podem ser encontradas em [Fu09].

Em [Robe04], [Robe05] e [Souz11] o uso de algoritmos genéticos (AGs) se mostrou potencialmente interessante para a programação de desligamentos de equipamentos de transmissão. Porém, um AG muito simples foi empregado, sendo necessário maior investimento em seu aperfeiçoamento e a avaliação do efeito sobre a eficiência e eficácia da

busca pela solução ótima. Além disso, é também de interesse a consideração de outras restrições importantes para o problema, conforme preconizado em [ONS11].

Em [Zang11] foram apresentadas técnicas que permitiram um melhor desempenho do AG aplicado ao problema de desligamentos. A inclusão da análise de inequações de carregamento, como uma restrição à otimização dos desvios da programação original, mostrou ser possível adotar esta formulação na busca de uma solução ótima. Os resultados obtidos em [Zang11] sugerem uma continuidade na pesquisa, tanto na inclusão de outras análises, como na utilização de conhecimento sobre o problema no processo de otimização. Nas abordagens anteriores, o processo de otimização é feito através de uma algoritmo do tipo "caixa preta" que não leva em consideração o conhecimento do problema para intervir e direcionar o processo de busca. Além disso, para avaliar a redução de custo computacional e permitir uma maior capacidade de generalização do uso da metodologia, sistemas maiores precisam ser estudados. A respeito das técnicas e codificações empregadas em trabalhos anteriores, não foi possível definir a influência de cada uma no desempenho do AG tanto na solução obtida como em seu custo computacional.

De acordo com o ONS, as empresas usualmente submetem as solicitações quinze dias antes da data pretendida para o desligamento. Em [ONS11] está estabelecido que tais solicitações devem ser recebidas no mínimo com 48 horas de antecedência. Estas informações colocam a presente análise dentre aquelas do horizonte do planejamento de curto prazo, o que demanda das metodologias empregadas custos computacionais compatíveis.

No capítulo seguinte, serão abordadas as técnicas computacionais adotadas neste trabalho e seu papel na obtenção de soluções para o problema do agendamento de desligamentos em redes de energia elétrica.

# CAPÍTULO 3

# META-HEURÍSTICAS

#### 3.1 INTRODUÇÃO

O ramo da Ciência da Computação denominado Otimização Combinatória incumbe-se da otimização em conjuntos finitos. Devido à complexidade, alguns problemas de otimização apresentam dificuldades intratáveis em sua formulação ou resolução exatas. A aplicação de métodos não exatos para a solução destes problemas se demonstrou adequada e, em muitos casos, a única implementação possível considerando os recursos disponíveis, sejam eles computacionais ou não.

Nos métodos não exatos para solução de problemas de otimização com restrições, realiza-se um processo de busca de uma solução ótima que atenda às restrições impostas às variáveis analisadas, através da avaliação de uma função objetivo e das violações destas restrições.

De acordo com [Papa82], um modelo de otimização com restrições pode ser formalizado como:

Encontre *x* para *minimizar* ou *maximizar* função objetivo *f(x)* sujeito a restrições principais *gi(x)≥0 i=1,...,m hj(x)=0 j=1,...,p*

onde *f, g<sub>i</sub>* e  $h_i$  são funções gerais do parâmetro  $x \in R^n$ .

Dentre as soluções que atendam à função objetivo, só são consideradas como viáveis aquelas que satisfaçam todas as restrições impostas ao problema.

Se o valor mínimo ou máximo, conforme a métrica empregada, possível para a função objetivo é atingido, atendendo a todas as restrições impostas, a solução encontrada é considerada ótima global. Para casos onde a metodologia não consegue encontrar valores melhores na vizinhança da solução encontrada, define-se esta solução como um ótimo local. Na Figura 3.1, ilustra-se, através de um exemplo, uma função objetivo com valor ótimo local L e ótimo global G para um problema de minimização.

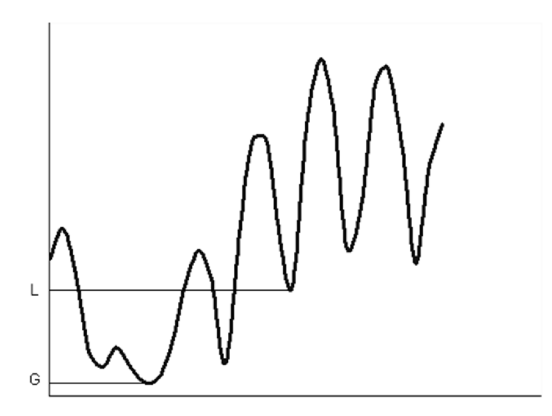

Figura 3.1 – Valor ótimo local x ótimo global

Deve-se notar que se o valor mínimo ou máximo possível para a função objetivo, dadas as restrições impostas, não for conhecido *a priori*, a solução ótima global pode ser considerada utópica, fazendo com que todas as soluções encontradas sejam consideradas como valores ótimos locais. Esta situação é recorrente em problemas de otimização do mundo real (*real-world problems*).

Ainda em [Papa82], constata-se que a vizinhança pode ser formalizada como um subconjunto  $N(s) \subseteq S$  onde S é o espaço de busca do problema e uma solução do problema. Este subconjunto é composto por todas as soluções próximas à solução s a partir de uma métrica com base na sua representação. A relação entre a vizinhança e o esquema de codificação utilizado para representar o problema é ressaltada em [Rowe04].

Na formalização encontrada em [Papa82] para problemas de minimização, o valor ótimo local pode ser definido como:

$$
f(s) \le f(s') \ \forall \ s' \in N(s)
$$
\n(3.1)

O valor ótimo global, para o mesmo tipo de problema, pode ser formulado como:

$$
f(s) \le f(s') \quad \forall \quad s' \in S \tag{3.2}
$$

O processo de busca das possíveis soluções de um problema necessita de uma metodologia onde serão definidos todos os elementos e as ações necessárias para se alcançar a solução desejada. Este procedimento pode ser automático e a avaliação da solução obtida permite concluir se as restrições e o objetivo da busca foram alcançados.

Na implementação de métodos exatos completos ou enumerativos para solução de problemas de otimização, todas as possíveis soluções do problema devem ser enumeradas e avaliadas. O método deve então ser capaz de indicar a melhor solução, avaliada como o ótimo global do processo de otimização. A complexidade computacional dos procedimentos de enumeração e avaliação, denotada como uma função da dimensão dos dados de entrada ou instância de teste, determinará a viabilidade da implementação do método. Também deve ser considerado o custo computacional máximo admitido por todo o procedimento, para atingir a eficácia do processo automatizado sob a ótica da aplicação.

Nos problemas em que a instância de teste apresenta dimensão elevada, os procedimentos de enumeração e avaliação para a obtenção de um ótimo global podem demandar um custo computacional acima do admitido por todo o processo. Torna-se imprescindível o uso de métodos que restrinjam o número de soluções visitadas e avaliadas, reduzindo este custo. Nos métodos heurísticos, uma inteligência deve empregar operadores capazes

de guiar o processo de busca para regiões do espaço de soluções que contenham resultados que atendam o objetivo e restrições do problema. Em espaços de busca que não sejam completamente conhecidos *a priori*, o método deverá ter a capacidade de explorar e descobrir relações que definam parcialmente o espaço de soluções do problema.

Além da dimensionalidade, em problemas que apresentem descontinuidades ou não linearidades na função objetivo e restrições, o uso de alguns métodos exatos se torna proibitivo pois não é possível garantir que existam soluções viáveis. Nestes casos, pode-se introduzir algum tipo de relaxação das restrições ou ainda uma ponderação que permita uma representação para soluções inviáveis [Gend10, Izma12].

Neste trabalho, segue-se a mesma orientação encontrada em [Izma12] onde método global corresponde a um "método de convergência global, i.e., capaz de encontrar um ponto estacionário ou uma solução local a partir de um ponto inicial qualquer, e não um método capaz de encontrar uma solução global (que, em geral, é uma tarefa impossível)."

Vale ressaltar a importância do processo de formalização do problema de otimização, que permite definir o objetivo da busca, facilitando a escolha dos métodos empregados para procurar uma solução que atenda ao problema.

#### 3.2 META-HEURÍSTICAS

Conforme citado em [Blum03], "o termo meta-heurística primeiramente introduzido por Glover (1986) deriva da composição de duas palavras gregas. Heurística deriva do verbo *heuriskein* (ευρισκειν) que significa "encontrar", enquanto o prefixo meta significa "além, em um nível superior"." De acordo com [Glov03] e [Gend10], as meta-heurísticas são "métodos de solução que orquestram uma interação entre procedimentos de melhoria local e estratégias de nível mais alto para criar um processo capaz de

escapar de ótimos locais e realizar uma busca robusta do espaço de soluções."

A forma atualmente mais adequada à aplicação destas meta-heurísticas no campo da Ciência da Computação é a algorítmica. Nesta, as ações são codificadas em linguagem algorítmica e os elementos de entrada e saída codificados de forma a permitir a aplicação da metodologia a um problema específico. Esta forma favorece a sua implementação em uma linguagem de programação, mantendo a clareza do entendimento da metodologia empregada para a busca.

Algoritmos classificados como meta-heurísticas têm sido propostos, discutidos e aplicados na literatura para a resolução de problemas de Otimização Combinatória [Glov03, Gend10]. Dentre estes encontram-se: Busca Tabu, Recozimento Simulado, Otimização por Colônia de Formigas, Otimização por Enxame de Partículas e Algoritmos Genéticos. Uma classe de algoritmos de interesse nesta Tese são denominados Algoritmos Evolutivos (AE) e serão abordados em mais detalhe na Seção 3.3.

Aqui, três entidades essenciais em algoritmos de busca são consideradas [Mosc10]: espaço de busca; função guia e relação de vizinhança. A partir da identificação destas entidades é possível desenvolver diferentes metodologias que podem ser avaliadas quanto a sua eficiência e eficácia na resolução do problema de otimização estudado. A abordagem adotada para cada entidade permite definir o comportamento da metaheurística empregada com suas vantagens e limitações.

Entende-se como espaço de busca ou de soluções o domínio de todas as soluções do problema, sejam elas adequadas ou não ao que se deseja como resultado (resposta final) da meta-heurística. Para o problema de otimização com restrições, consideram-se soluções no espaço de busca estando estas adequadas ou não às restrições impostas à função objetivo. As soluções que atendam às restrições são denominadas soluções viáveis. A representação adotada para mapear os objetos reais do problema de

otimização gera um espaço de busca que, em grande parte dos problemas de otimização, é uma redução ou uma transformação do espaço dos objetos reais [Jone95].

O processo de busca se dá através de uma função guia [Mosc10] que associa cada solução  $s$  a um valor  $F_q(s)$ . No jargão da Computação Evolutiva (CE), este valor é conhecido por aptidão e calculado através de uma métrica que avalia a qualidade da solução. Em uma otimização com restrições, define-se a aptidão através de uma soma ponderada do valor da função objetivo com os valores das distâncias para a viabilidade da solução. Estas distâncias são representadas pelas restrições aplicadas ao problema. Seguindo a analogia evolutiva, as restrições incorporadas à função guia representam as influências do meio na aptidão do indivíduo. Um processo de otimização pretende buscar um objetivo definido, e uma função aptidão fixa durante todo o processo evolutivo parece garantir o caráter teleológico desta empreitada. Esta perspectiva é distinta daquela demonstrada por alguns biólogos evolucionistas em relação aos processos evolutivos naturais e algumas propostas de simulações de vida artificial com base em algoritmos evolutivos propõem o uso de funções de aptidão que são alteradas durante o processo [Vent05].

Em trabalhos como os de [Lehm11] e [Grav16], ainda com inspiração evolutiva, são propostos métodos de busca que abandonam a perseguição de um objetivo. Nesses trabalhos, defende-se a hipótese que a manutenção da novidade durante o processo de busca seja suficiente para que o alcance do objetivo estabelecido. Em [Grav16], os autores enfatizam que a busca por novidade seja diferente de uma caminhada aleatória (*random walk*) por explicitamente premiar soluções mais diversas, através de uma métrica que avalia a diversidade entre indivíduos. Esta métrica é usada no lugar da aptidão para guiar o processo evolutivo. Segundo os autores, a métrica para medir a diversidade deve ser dependente do problema para alcançar bons resultados. Os autores também propõem manter um arquivo de novidades com os indivíduos mais novos (i.e. de acordo com a métrica adotada) encontrados durante o processo evolutivo, proporcionando um mecanismo
de memória. Ao incluir estes indivíduos em uma população aplicando a estratégia de novidade, somente indivíduos diferentes destes receberão recompensas, fomentando diversificação e exploração do espaço de busca.

A relação de vizinhança faz parte da rede conceitual associada à localidade e está fortemente ligada à representação adotada para o espaço de busca. Uma definição formal desta relação depende desta representação e deve explicitar uma regra geral que pode ser aplicada para identificar as soluções vizinhas. Importante ressaltar que esta vizinhança se dá no espaço de busca e dificilmente se manifesta da mesma forma no espaço de objetos reais do problema, compartilhando da transformação imposta pela representação. O processo de busca local precisa da relação de vizinhança para guiar a procura por soluções melhores através da exploração de vizinhos da solução atual. Um dos objetivos da escolha da representação está na redução da complexidade do processo de busca com relação ao espaço de objetos reais.

A partir das três entidades descritas, em conjunto com uma instância do problema, [Jone95] aplica a metáfora da superfície de aptidão ou paisagem adaptativa (*fitness landscape*), introduzida por [Wrig32], a cada operador de um AE. Propõe a construção de um grafo onde cada vértice é associado a um conjunto de soluções do problema e rotulado com sua aptidão. Desta forma, pretende aproximar os problemas e algoritmos para busca em caminhos utilizados na Pesquisa Operacional (PO) e na Inteligência Artificial (AI) da abordagem utilizada nos AEs. Conforme descrito em [Jone95], a escolha da representação do espaço de objetos em um espaço de busca é uma relação de compromisso entre sua complexidade e a dos operadores utilizados para guiar a busca. Em sintonia com os objetivos de interdisciplinaridade colocados por [Jone95], esta Tese propõe o uso destes conceitos aplicados a buscas locais para a busca global no problema apresentado.

Trabalhos como [Reev10 e Mosc10] ressaltam relações entre AEs e buscas locais ou em vizinhança. Uma área de estudo que trabalha com estas relações é a análise da paisagem de problemas (*problem landscape*) que busca quantificar a dificuldade de classes de problemas abordados por metaheurísticas. Nas referências [He07] e [Dros06] encontram-se propostas referentes a esta abordagem. Nestes trabalhos, é desenvolvida uma classificação de otimização caixa-preta (*black-box optimization*) que propõe unificar diversas meta-heurísticas em um cenário onde informações sobre as relações entre as variáveis do problema são reduzidas apenas ao valor de aptidão associado a uma solução. Nos algoritmos com esta classificação, pouca informação histórica é passada entre cada iteração e a metaheurística não utiliza conhecimento do problema para guiar o processo de busca. Exemplos de meta-heurísticas caixa-preta são AEs que utilizam apenas operadores com funcionamento similar ao de mutação, onde apenas uma característica é alterada a cada operação. Estabelecer operadores e estruturas de vizinhança que considerem o conhecimento do problema aliado à informação aprendida durante o processo evolutivo é desejável.

Em [Reev05] ressalta-se a dificuldade da tarefa de analisar matematicamente a superfície de aptidão de um problema. Esta dificuldade tem especial relevância em problemas cuja função de aptidão seja composta por variáveis discretas cuja relação funcional com a aptidão não esteja explicitada na formulação da função. Ainda em [Reev05] são sugeridos alguns métodos matemáticos e estatísticos para identificar esta superfície, admitindo ser esta uma tarefa cuja complexidade pode ser equivalente à enumeração de todas as soluções do espaço de busca. A análise da superfície de aptidão também é abordada em [Reid01] como um tema importante na literatura sobre sistemas complexos, pois busca criar um espaço abstrato para facilitar o entendimento da dinâmica do processo evolutivo. Entender a relação entre as variáveis do problema através da análise de sua superfície de aptidão não é trivial.

Conforme indicado em [Davi90], [Reev95] e [Haup04], a interação ou interdependência entre as variáveis de um problema de otimização é definida como epistasia (do Grego *epi*, sobre, *stasis*, parada, inibição) na literatura relacionada a Algoritmos Genéticos (AG). A referência [Haup04] comenta que para problemas com epistasia ou interação gênica média para alta, os AGs apresentam melhor desempenho. Em [Reev10] é colocado que a epistasia, sob o ponto de vista matemático, é equivalente à existência de interações na função de aptidão de um AG. A epistasia revela uma relação não linear entre as variáveis do problema onde, segundo [Reev95]: "um cromossomo não é meramente uma função linear dos efeitos dos seus alelos individuais". Em [David90], a epistasia é apresentada como elemento relacional que faz parte de uma visão holística, onde o todo não é apenas a soma das partes. Nesse trabalho, ressalta-se que a epistasia é uma característica atrativa para o uso de algoritmos estocásticos que apresentam alta diversificação. Em [Milt09], ressalta-se que a epistasia é uma forma de não-linearidade que leva a ótimos locais e pode enganar AGs, fazendo-os encontrar um falso ótimo. O autor mostra que a partir de uma quantidade específica de variáveis participando na epistasia, a busca da solução ótima por um AE fica mais relacionada ao acaso do que à capacidade do AE de guiar o processo de busca. Esta abordagem está em acordo com a premissa de manter alta diversidade, favorecendo aleatoriedade em detrimento de uma busca direcionada como uma boa prática para problemas com alta epistasia. Nesta Tese, adota-se a hipótese que a manutenção da diversificação no processo de busca tem papel preponderante para a resolução de problemas com alta epistasia.

#### 3.2.1 Intensificação e diversificação

Os operadores e estratégias de cada meta-heurística permitem percorrer o espaço de busca à procura da solução mais adequada do problema. Duas características deste processo de busca são amplamente discutidas na literatura [Blum03]: diversificação e intensificação. A diversificação se refere à exploração ampla do espaço de busca e a intensificação está relacionada com a busca intensa na vizinhança de uma determinada solução, priorizando a experiência acumulada na história do processo de busca.

Conforme citado em [Blum03], "o equilíbrio entre diversificação e intensificação (...) é importante, de um lado para identificar rapidamente

regiões no espaço de busca com soluções de alta qualidade e de outro lado para não desperdiçar muito tempo em regiões do espaço de busca que já tenham sido exploradas ou não ocorram soluções de alta qualidade". Este equilíbrio dinâmico ao longo de todo o processo de busca evita uma convergência prematura para uma solução sub-ótima.

A diferença entre média e menor aptidão da população em cada geração é um bom indício de diversidade no processo evolutivo. Caso esta diferença seja reduzida, a população encontra-se com um alto número de indivíduos com aptidões semelhantes. A afirmação de que estes indivíduos sejam clones, de acordo com a analogia evolutiva, deve ser feita com cautela. A relação entre valores de aptidão e representação da solução não é necessariamente bijetiva, sendo possível que dois indivíduos com representações distintas no espaço de busca tenham o mesmo valor de aptidão. Este caso é exemplificado por problemas que apresentam duas ou mais soluções ótimas e deve ser motivo de atenção, principalmente em problemas em que esta relação entre função guia e representação da solução seja desconhecida ou complexa.

Em AE, a convergência prematura deve ser regulada através de um mecanismo de pressão seletiva [De-J06] que pode ser graduado dinamicamente em problemas com superfícies de aptidão muiltimodais. Segundo [De-J06], o equilíbrio entre diversificação e intensificação pode ser obtido através da calibração dos mecanismos de seleção para os operadores de mutação e cruzamento.

Vale ressaltar uma visão alternativa àquela encontrada em [Blum03], utilizando os conceitos *exploration* e *exploitation*, usualmente encontrados em um campo de conhecimento denominado Aprendizado de Máquina (*Machine Learning*) na Computação Evolutiva. No estudo realizado em [Crep13] sobre *exploration* e *exploitation* em AEs é ressaltada a falta de consenso sobre estes termos na literatura. Para [Blum03], diversificação e intensificação estão associadas a estratégias de médio e longo prazo baseadas no uso da memória, enquanto *exploration* e *exploitation* referem-se

a estratégias de curto prazo ligadas à aleatoriedade. [Crep13], diferentemente de [Blum03], aproxima as duas dicotomias, atribuindo-as a conceitos análogos. Ainda em [Crep13], vê-se a ênfase no uso de métricas de diversidade para delimitar as fases de *exploration* e *exploitation*. Nesta Tese, adere-se à abrangência conceitual de [Blum03] para denominar estas duas fases, negando sua diferenciação com os conceitos de *exploration* e *exploitation*.

### 3.3 ALGORITMOS EVOLUTIVOS

## 3.3.1 Histórico

A denominação Algoritmo Evolutivo (AE) é utilizada por [De J06] para representar toda uma classe, e suas subdivisões, de algoritmos relacionados e inspirados nas hipóteses sobre os processos evolutivos introduzidas por Charles Darwin no século XIX e nos desdobramentos que se sucederam a esta proposta. A crescente associação do conceito de evolução a todos os processos naturais propicia a classificação dos algoritmos com base populacional, inspirados nestes processos, no grupo dos AEs.

Dois conceitos básicos estão presentes na teoria da evolução por seleção natural proposta por Charles Darwin em seu livro "On the Origin of Species by Means of Natural Selection, or the Preservation of Favoured Races in the Struggle for Life" de 1859: evolução e adaptação [Ridl04]. A evolução é a mudança de características hereditárias e de comportamentos de uma população de indivíduos de uma geração para outra. Para Darwin, esta mudança acontecia através dos mecanismos da seleção natural. A adaptação é a característica ou comportamento adquirido que permite que aquele indivíduo sobreviva no ambiente em que vive. Uma maior adaptação confere maior aptidão ao indivíduo, isto é, permite que ele tenha mais chances de reproduzir seu material genético. Segundo [Ridl04], para Darwin e para a principal corrente de pesquisa em Biologia, somente a seleção natural é capaz de gerar adaptações. Outros mecanismos presentes na

evolução, no entanto, podem proporcionar mudanças nos indivíduos que não sejam adaptativas.

A conciliação entre a evolução por seleção natural e a hereditariedade mendeliana com a utilização de uma modelagem genética para descrever a fonte das características hereditárias ocorre apenas em 1920 com a síntese evolutiva moderna, atribuída a autores como Ronald A. Fisher, Sewall Wright e J.B.S. Haldane [Ridl04]. Fisher era estatístico e biólogo e em seu polêmico livro de 1930 [Fish30] realiza uma abordagem matemática nos processos descritos por Darwin, aliando-os a uma modelagem genética para hereditariedade proposta por Georg Mendel. Em [Fish30], são propostas análises quantitativas da influência na aptidão e na variância gênica de operadores da seleção natural como mutação e cruzamento. Segundo [De J06] e [Serr12], Wright via a evolução como um processo de otimização, propondo a análise da aptidão através de gráficos da superfície de aptidão ou paisagem adaptativa [Wrig32]. A posição de cada solução no eixo vertical do gráfico é dada pelo valor de aptidão avaliado para população. Este gráfico se assemelha àquele exposto na Figura 3.1 referente ao valor da função objetivo para diversas soluções em uma otimização.

A síntese evolutiva moderna da década de 1920 foi apoiada por trabalhos realizados nas décadas de 1940 e 1950 [Ridl04]. Dois trabalhos importantes neste período foram a identificação do DNA como material genético por Oswald Avery, C M. Macleod e M. McCarty em 1944 e a fundamentação física da hereditariedade através da estrutura dupla hélice do DNA proposta por James Watson e Francis Creek em 1953.

A implementação algorítmica inspirada nos processos da seleção natural descritos por Charles Darwin foi formulada inicialmente por matemáticos e estatísticos como George E. P. Box, G. Friedman e R. Friedberg no final da década de 1950 [De-J06]. Segundo [De-J06], visualizar a evolução como um processo de otimização a aproximou dos esforços iniciais no desenvolvimento de algoritmos computacionais para automatizar tarefas repetitivas ou exaustivas. Os problemas de otimização, ainda hoje,

constituem a área dominante de aplicação da computação evolutiva. Além desta, outras perspectivas surgiram ainda na década de 1950 para utilização dos conceitos da evolução. A visão de um sistema evolutivo como um sistema complexo e adaptativo interagindo com um ambiente dinâmico, permitiu o desenvolvimento de aplicações na área de controle automático de processos. Outra vertente explicitada por [De J06] era a utilização de processos evolutivos para a elaboração automática de programas de computador, que deu origem às subdivisões conhecidas como Programação Evolutiva (PE) ou *Evolutionary Programming* e Programação Genética (PG) ou *Genetic Programmimg*.

Conforme ressaltado em [De-J06] e em [Serr12] três grupos de desenvolvimento na década de 1960 definiram com seus trabalhos três diferentes caminhos ou subáreas na Computação Evolutiva. O primeiro grupo foi iniciado por Rechenberg e Schwefel na Universidade Técnica de Berlin e deu origem a uma família de algoritmos para otimização de funções chamados de "estratégias de evolução" ou *evolution strategies* em 1965. Na UCLA em 1966 surge um segundo grupo a partir dos trabalhos de Fogel utilizando técnicas evolutivas para a Inteligência Artificial. Este grupo criou um conjunto de algoritmos denominados "programação evolutiva" ou *evolutionary programming*. Na Universidade de Michigan, em 1962 Holland propõe o uso dos processos evolutivos para projetar sistemas com capacidade de adaptação a ambientes incertos ou dinâmicos. Suas ideias formaram a base dos "algoritmos genéticos" (AG).

Os AG foram propostos inicialmente por John Holland e publicados em seu livro "Adaptation in Natural and Artificial Systems" de 1975. Esta metodologia surgiu após a introdução dos conceitos de "estratégias de evolução" publicados na tese "Evolutionsstrategie – Optimierung technischer Systeme nach Prinzipien der biologischen Evolution" de Ingo Rechenberg em 1971. A tese "Numerische Optimierung von Computer-Modellen" de Hans-Paul Schwefel em 1974 também contribuiu na genealogia desta produção científica de Holland. No entanto, conforme apontado por [Mitc99], em contraste com Schwefel e Rechenberg, Holland buscava estudar o fenômeno

da adaptação e como ele ocorre na natureza, e desenvolver meios para que estes mecanismos da seleção natural fossem importados para sistemas computacionais. Em seu livro, Holland apresenta os AGs como uma abstração da evolução biológica e fornece uma base teórica para a adaptação no AG.

Com o desenvolvimento de diversos ramos de pesquisa na grande área denominada Computação Evolutiva, os AGs representam hoje uma subdivisão deste campo de estudo, conforme pode ser visto na Figura 3.2 [Siva08].

Sob o ponto de vista epistemológico, a concepção positivista da natureza introduzida por Darwin encontra ressonância com os métodos não exatos com base probabilística utilizados para resolução de problemas de otimização combinatória. A migração dos conceitos biológicos introduzidos com a Teoria da Evolução de Darwin das ciências naturais para as ciências exatas se mostra como mais uma faceta do crescente movimento de interdisciplinaridade que permeia, até hoje, a produção científica.

É profícua a constante migração de conceitos e redes conceituais entre a biologia evolutiva e a computação evolutiva que se dá desde o momento de interface inicial, ocorrido na década de 1950 com a "matematização" de conceitos adotados pela biologia evolutiva da época. Algumas críticas são feitas quanto à validade do modelo darwinista de evolução por alguns biólogos evolutivos, como pode ser visto em [Abda10]. Essas críticas sugerem que o modelo de seleção natural proposto por Darwin não consegue dar conta de evidências experimentais recentes de fenômenos como a epigenética [Jabl98, Jabl02 e Jabl07] em que comportamentos do indivíduo alteram características hereditárias, ou do uso de estratégias cooperativas entre indivíduos para continuidade da espécie. Infundadas ou não, estas críticas não prejudicam a aplicação deste modelo em um processo computacional de otimização, e enriquecem o debate e o aporte de novos conceitos que podem ampliar ainda mais a pesquisa por algoritmos evolutivos mais eficientes aplicados a problemas complexos. Este aporte é

ressaltado em [Mosc10] sobre trabalho de [Lamm00] onde mostra-se um caso de AE com um operador chamado *Lamarckian operator* que modifica os cromossomos para uma melhor aptidão, com base em um aprendizado, trabalhando em conjunto com os operadores darwinianos.

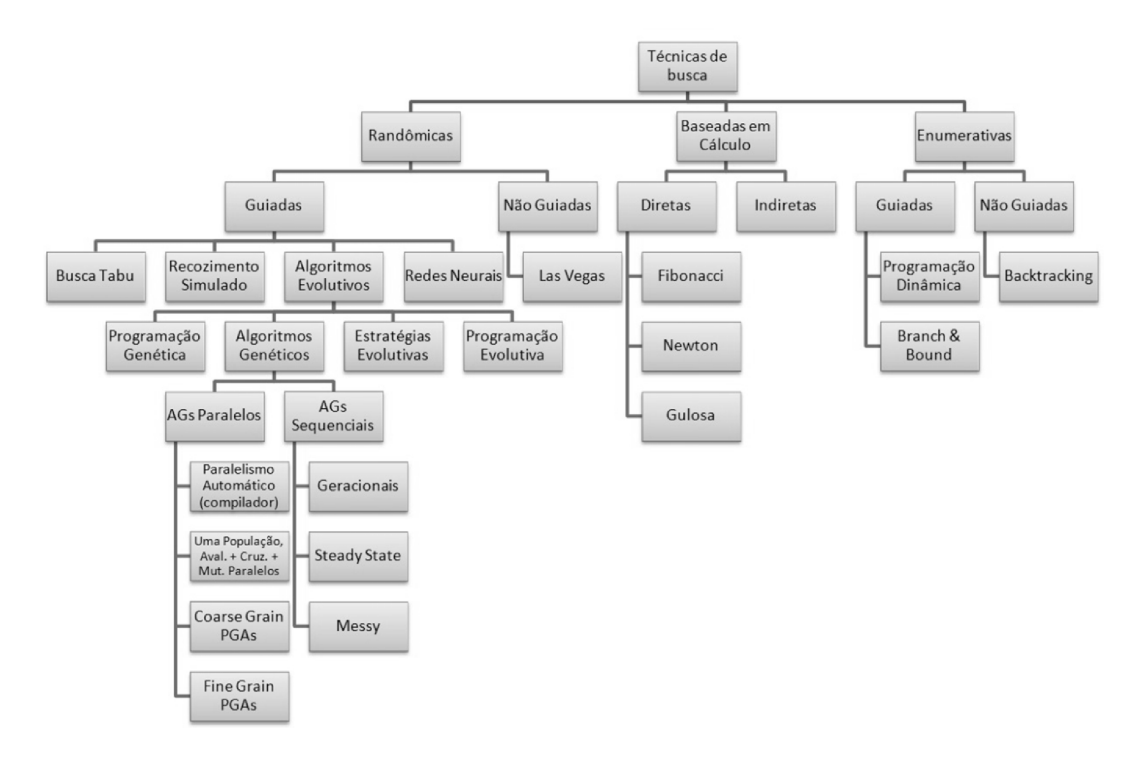

Figura 3.2 – Técnicas de busca

O mesmo movimento de migração conceitual pode ser visto nos Sistemas Imunológicos Artificiais [Gree10] nos quais conceitos sobre o sistema imunológico humano são utilizados como inspiração para diversos algoritmos na área de reconhecimento de padrões e otimização; ou ainda nos Algoritmos Meméticos (AM) [Mosc10] baseados no conceito de "meme" introduzido pelo biólogo Richard Dawkins em seu livro "O Gene Egoísta". Nestes últimos, a hipótese de Dawkins sobre a transmissão de características culturais, sempre modificadas pelo contexto fisiológico, cognitivo e linguístico de cada indivíduo, inspira o uso de heurísticas que incorporam o conhecimento do problema para realizar uma busca local na vizinhança de uma solução pertencente a um conjunto de soluções, modificando-a. Nesta técnica, um indivíduo é substituído na população atual por outro que encontra-se em sua vizinhança e apresenta melhor aptidão.

### 3.3.2 Implementação

O termo AE é abrangente e engloba algoritmos com características atribuídas inicialmente somente aos AGs. Neste trabalho, os termos AE e AG serão utilizados de maneira intercambiável, considerando aplicabilidade de estratégias e conceitos entre as duas definições. Esta abordagem busca manter a denominação original das referências citadas, que não aderem totalmente a denominação proposta em [De-J06] e busca ampliar a base teórica para a aplicação ao problema proposto.

De acordo com as referências [Gref86] e [De J07], os AGs são procedimentos iterativos com base probabilística conduzidos por parâmetros e estratégias que devem ser ajustados para sua implementação em cada aplicação.

Em [De-J07] são ressaltadas diferenças entre AGs que possuem parâmetros adaptativos, i.e. alterados automaticamente durante o processo iterativo, e outros que se utilizam de parametrização manual, realizada *a priori* e mantida fixa durante toda a execução do algoritmo. A referência [De\_J07] ressalta que o uso de parâmetros adaptativos para implementação de AGs sem parâmetros ajustados pelo usuário ainda é um desafio e o uso de estratégias adaptativas deve ser avaliado para cada aplicação.

A representação algorítmica de um AG simples pode ser descrita pelas etapas apresentadas no fluxograma da Figura 3.3.

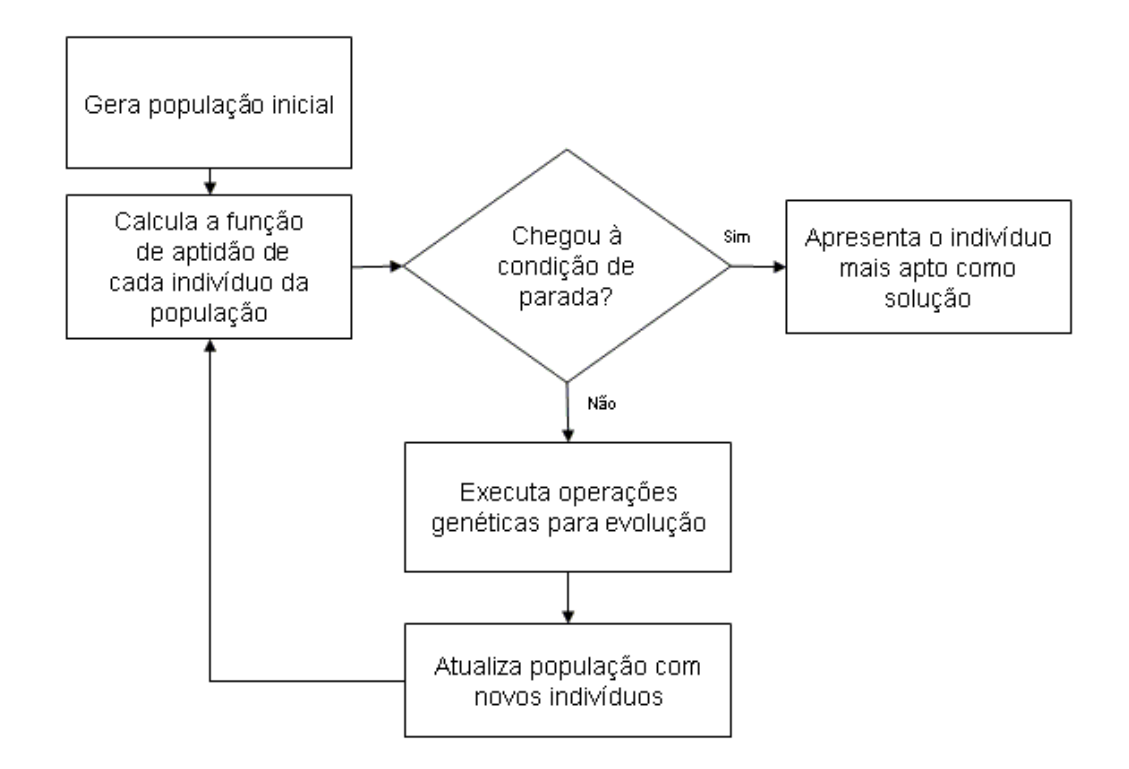

Figura 3.3 - Fluxograma básico de um AG

Conforme descrito em [Mich96], uma população de indivíduos é mantida durante todo o processo iterativo do AG onde cada indivíduo corresponde a uma possível solução do problema de otimização. Este indivíduo é uma estrutura de dados composta por uma ou mais variáveis codificadas em um ou mais cromossomos.

O tamanho da população é um dos parâmetros que devem ser estudados e ajustados conforme a aplicação e a implementação do AG. Esta tarefa não é trivial e possui referências na literatura, tais como, [Gref86], [Gold92], [Mich96], [De-J07], além de várias outras presentes nos 50 anos de existência deste campo de atuação.

Conforme citado em [Gref86] e [Mich96], a população inicial é usualmente composta por indivíduos gerados aleatoriamente de modo a possibilitar uma melhor exploração do espaço de busca. O uso de estratégias que incluem algumas soluções sugeridas na população inicial também tem apresentado bons resultados, conforme indicado em [Gref86], [Mich96] e

[Merz99]. Na referência [Reev10], comenta-se sobre a possibilidade de semear a população inicial com boas soluções, o que cria a demanda de procedimentos de construção de soluções viáveis e um cuidado em evitar a convergência prematura do AE.

Algumas meta-heurísticas iterativas multi-partidas como o GRASP (*Greed Randomized Adaptive Search Procedure*) [Rese10] constroem as soluções iniciais a partir de heurísticas construtivas aleatórias. Uma heurística construtiva é um procedimento capaz de construir, a partir de uma solução vazia, um elemento do conjunto de soluções viáveis *F* que está contido no conjunto *E* de soluções para um determinado problema. Este processo de construção é guloso e fornece sempre a mesma solução. Incluindo-se aleatoriedade ao processo, é possível gerar soluções diferentes a cada execução do algoritmo.

Em [Gold92] é estudada a influência do tamanho da população para a convergência prematura do AG para soluções sub-ótimas. [De-J07] ressalta que o tamanho da população pode ser modificado e adaptado ao longo do processo iterativo.

Assim como em um processo evolutivo biológico, a adaptação de cada indivíduo é avaliada através de uma função de aptidão que fornecerá uma métrica do quão apta esta solução se apresenta dada as restrições do problema. Um método usual para permitir a visitação de soluções inviáveis durante o processo de busca consiste em se associar uma penalidade na função de aptidão a cada violação de uma restrição do problema. Nos problemas de minimização a violação da restrição é adicionada ao valor de aptidão. Para os problemas de maximização, a penalidade é subtraída do valor da função de aptidão para o indivíduo. De forma a ajustar a importância de cada restrição no problema analisado, é feita uma ponderação dos valores associados à função de aptidão para cada tipo de violação encontrada no processo de avaliação do indivíduo.

A população de indivíduos avaliada é submetida ao processo de seleção. Os indivíduos escolhidos passarão por transformações em seus cromossomos, formando uma nova população de indivíduos. A este ciclo dáse o nome de geração. Pretende-se que estas transformações extraiam dos indivíduos mais aptos características presentes em seus cromossomos que permitam a formação de indivíduos ainda mais aptos.

As diversas gerações compõem o processo evolutivo e um critério de parada usual para AGs não adaptativos [De-J07] ou com parametrização *offline* [Gref86] é a verificação do número máximo de gerações. Na utilização deste critério, o indivíduo mais apto obtido em qualquer uma das gerações do AG será considerado como a solução do problema de otimização. Em [Ziel05] e [Ziel07] uma classificação de critérios de parada para algoritmos evolutivos é apresentada. Dentre os critérios de parada apresentados pelos autores, aqueles que avaliam desempenho ou diversidade baseiam-se em métricas de distância entre os genótipos ou entre os valores de aptidão de indivíduos. Critérios similares baseados em métodos aglomerativos também podem ser encontrados em [Jain01]. Estes métodos utilizam a premissa que atribui a convergência de um AE a uma solução ótima quando todos os indivíduos da população são similares. A parametrização do critério e o tipo de função de aptidão poderá tornar este processo em uma convergência prematura para um ótimo local de baixa qualidade, impedindo a descoberta de soluções melhores. Além disso, estratégias e técnicas que promovem um alto nível de diversificação podem interferir nestes critérios e prolongar de maneira indesejável a parada do AE. A preservação da diversificação da população é fundamental para permitir uma exploração maior do espaço de busca antes da intensificação promovida pela convergência.

[Reev10] comenta sobre o uso de uma medida de diversidade populacional para interromper a execução de AGs com baixa variabilidade entre seus indivíduos. Esta diversidade pode ser avaliada no genótipo, no fenótipo ou ainda através da função de aptidão. No entanto, não existe consenso sobre os critérios de diversidade e sobre diferentes métodos de medir diversidade adotados, considerando genótipo, fenótipo ou aptidão. As

métricas de diversidade baseadas em estatísticas de genótipo são as mais comuns. Existem poucos resultados teóricos neste campo, como aqueles encontrados em [Aytu00], [Gree00], [Urse02], [Dros04], [Pend07] e [Gouv15]. Em [Safe04], por exemplo, é proposto um método adaptativo baseado na probabilidade de alcançar mudanças significativas nas próximas gerações. Muitos destes trabalhos tem um ponto de vista comum, associando AGs com uma busca estocástica. Outros aplicam medidas de diversidade para guiar AGs multi-objetivo em ambientes em transformação. Contudo, todos estes estudos apontam que métodos baseados em limites, usando estatísticas orientadas na diversificação de genótipos, fenótipos ou valores de aptidão, são estratégias promissoras para guiar a otimização de funções multimodais usando AEs

Conforme observado em [De-J07], nos seus comentários sobre [Eshe91] e I. Rechenberg, a utilização de gerações aninhadas e reinicializações utilizando informações de um conjunto de gerações anterior é promissora e já apresentou bons resultados.

O algoritmo CHC de [Eshe91] reinicializa a população do AG com indivíduos gerados a partir de um indivíduo mais apto, aplicando-se a ele um operador chamado de mutação cataclísmica. Esta nova população é então composta de uma cópia deste indivíduo mais apto e de todos os indivíduos gerados a partir deste operador citado. Esta estratégia introduz diversificação no processo evolutivo, aumentando a exploração do espaço de busca. Neste algoritmo, a ativação desta estratégia é feita através da avaliação das diferenças entre os valores de aptidão dos indivíduos de cada população. Caso exista pouca dissimilaridade entre os valores de aptidão dos indivíduos, o algoritmo convergiu para uma solução em um local do espaço de soluções e perdeu a capacidade de efetivamente explorar outras áreas com soluções possivelmente melhores.

Sobre otimização global, [Izma12] ressalta que métodos mais eficientes utilizam otimização local, como é o caso dos métodos "multi-partida" onde um

método local é iniciado a partir de cada um dos pontos de uma subdivisão do espaço de busca.

# 3.3.3 Codificação

O processo de codificação consiste na adequação da informação fenotípica, proveniente do conjunto de variáveis que compõem o indivíduo, para um cromossomo, conforme ilustrado na Figura 3.4. O cromossomo é uma representação genotípica do indivíduo e permite a delimitação de um espaço de busca conhecido, facilitando o processo de busca de uma solução ótima. A palavra fenótipo vem do grego *phainein,* que significa mostrar, seguido por *typos* ou tipo. Na metáfora dos AEs, o fenótipo representa os objetos reais do problema, i.e. aqueles que se mostram.

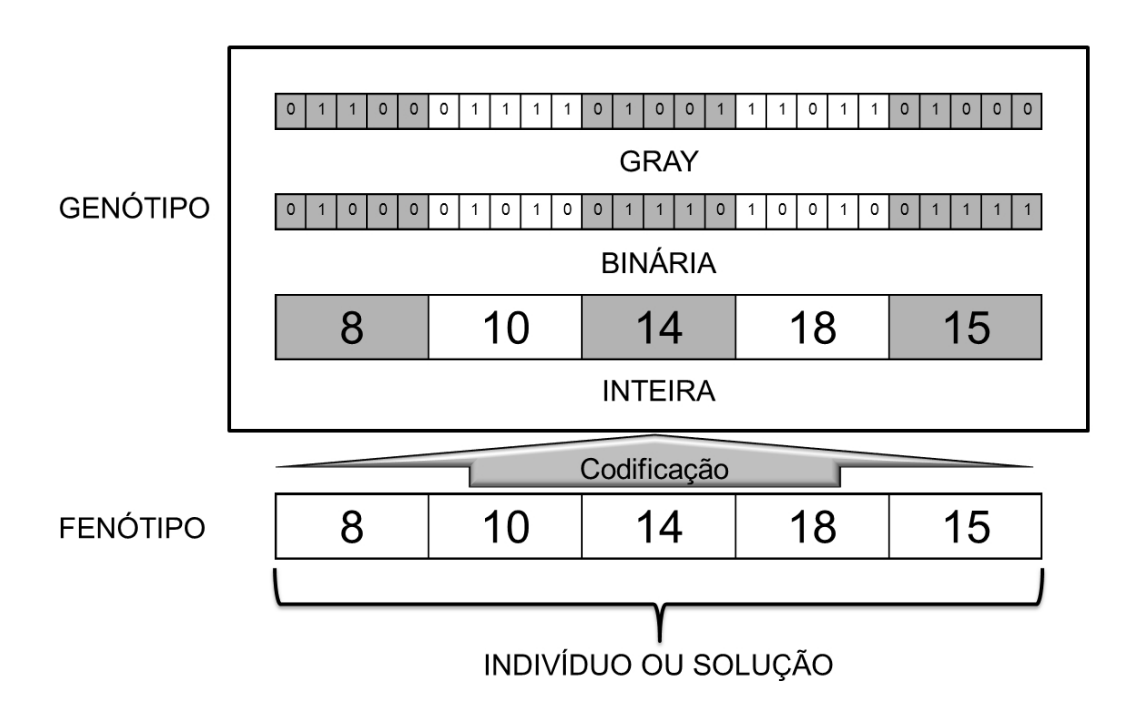

Figura 3.4 - Codificação do fenótipo

Por definição, independentemente do tipo de representação utilizada, o cromossomo é composto de genes, onde cada gene corresponde a um trecho significativo do fenótipo, como, por exemplo, uma variável do problema. Os alelos são os valores possíveis para cada gene, conforme ilustrado na Figura 3.5.

Em [Deb95] é citada a importância da escolha da codificação para que não exista perda de informação relevante neste processo. O espaço de busca fenotípico já é uma redução do problema real, pois abrange apenas as variáveis selecionadas para representar o problema. A escolha da codificação deve ser tal a minimizar ou eliminar a subsequente perda de informação na transposição do espaço fenotípico para o genotípico.

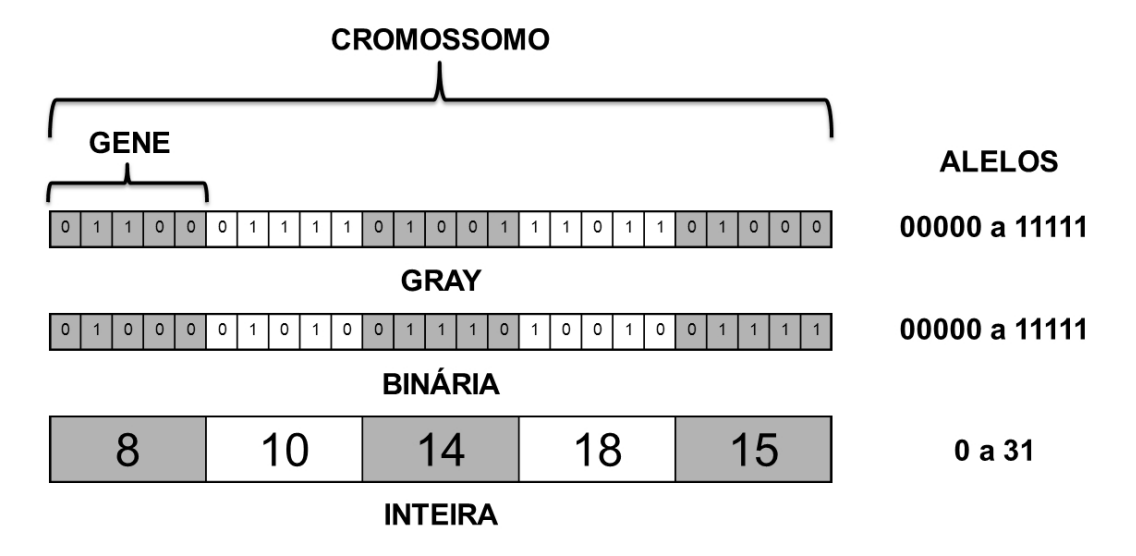

Figura 3.5 - Cromossomos, genes e alelos

Ainda em [Deb95], pode-se notar que o desempenho do AG é afetado pela escolha do par codificação e operador de cruzamento, sugerindo uma forte ligação entre estes dois elementos para o sucesso do processo de otimização. Esta relação também é destacada pelos resultados obtidos em [Chak03].

Vale ressaltar que a codificação pode ser utilizada para delimitar o domínio das soluções para aquelas que atendem ao domínio de cada variável. Isto é feito através da imposição de limites rígidos que não poderão ser ultrapassados pelas variáveis que compõem a solução.

#### 3.3.3.1 Codificação binária

Na codificação binária, cada característica fenotípica do indivíduo, identificada por uma variável, é representada através de um valor numérico binário. Em sua implementação mais usual, os números binários que representam estas variáveis neste sistema são agrupados de modo a formar um único número binário que será o cromossomo deste indivíduo no AG, conforme ilustrado na Figura 3.6.

Vale ressaltar que, na codificação binária de cada variável, o número de bits selecionado para representar esta característica fenotípica deve ser tal que permita abranger todo o domínio possível ou desejado do fenótipo. Esta relação de compromisso entre representatividade máxima do domínio do fenótipo e simplificação do espaço de busca é crucial para dimensionar o custo computacional e desempenho dos AGs. Certas características fenotípicas não possuem domínios conhecidos *a priori*, o que dificulta ainda mais esta escolha. Em [Deb95] é ressaltado que, para variáveis representadas originariamente por números reais, a representação binária, com seu mapeamento fixo, impõe limites máximos, mínimos e de precisão às possíveis soluções que o AG pode alcançar, conforme ilustra a Figura 3.7.

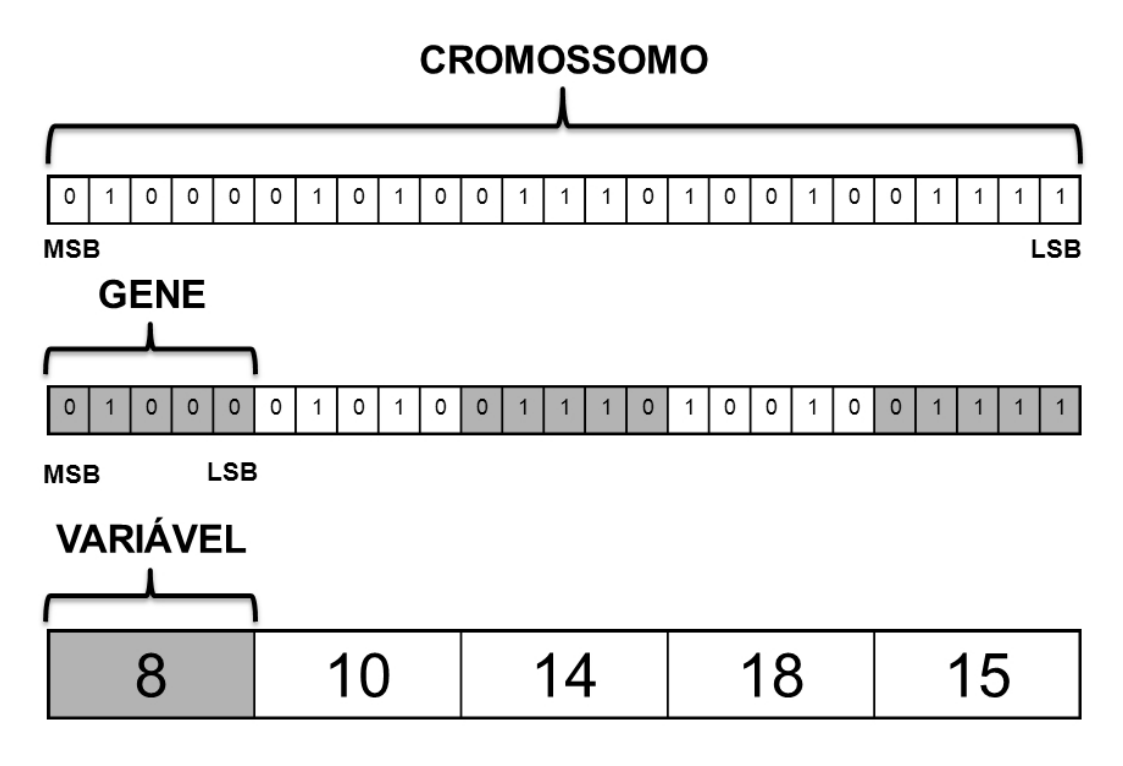

Figura 3.6 - Codificação binária para diversas variáveis

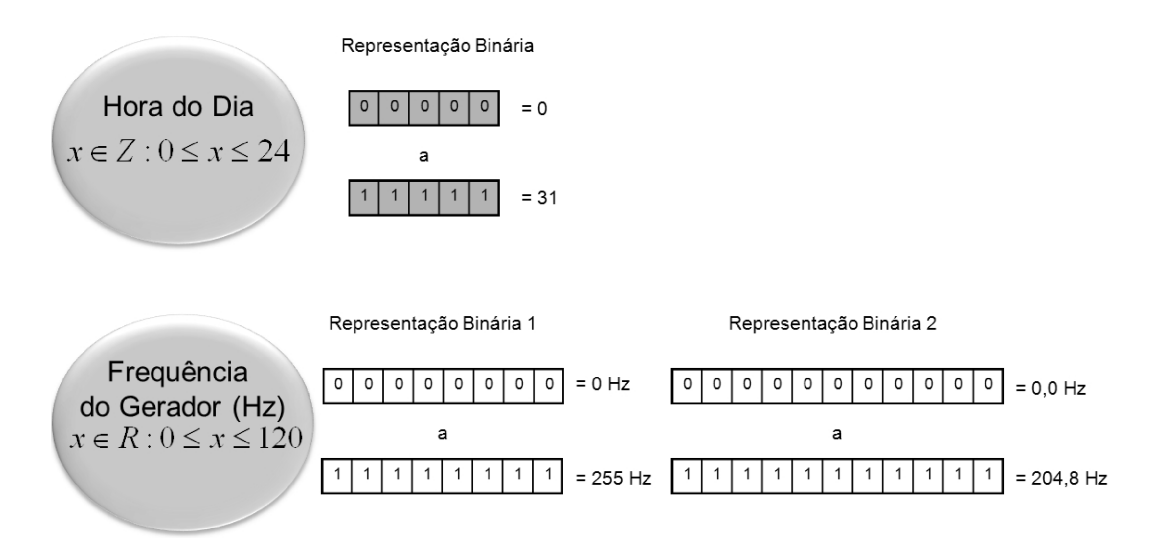

Figura 3.7 - Problemas no mapeamento fixo da representação binária

Conforme apontado em [Deb95], a codificação binária apresenta algumas dificuldades para representar problemas que possuem um espaço de busca contínuo. A primeira dificuldade diz respeito aos *Hamming Cliffs* associados a transições entre certos números binários, onde uma transição para uma solução vizinha no espaço real ou fenotípico requer a alteração de mais de um bit no genótipo. Esta característica, segundo [Deb95], causa um impedimento artificial para uma busca gradual no espaço de busca contínuo.

A questão dos *Hamming Cliffs*, também citada em [Luke09], estabelece que se a codificação do indivíduo é tal que permita que pequenas mudanças no genótipo possam representar pequenas mudanças na aptidão, o trabalho realizado pelo algoritmo de otimização se faz de forma mais simples. A quantidade de bits alterados em uma codificação binária com 3 bits é ilustrada na Tabela 3.1.

Estas características da codificação binária são amplamente discutidas na literatura como se vê em [Chak03] e [Rowe04].

| <b>Decimal</b><br>(fenótipo) | <b>Binário</b><br>(genótipo) | Qtde. de<br><b>Bits</b><br><b>Alterados</b> |  |
|------------------------------|------------------------------|---------------------------------------------|--|
| O                            | 000                          | n.a.                                        |  |
| 1                            | 001                          | 1                                           |  |
| $\overline{2}$               | 010                          | $\overline{2}$                              |  |
| 3                            | 011                          | 1                                           |  |
| 4                            | 100                          | 3                                           |  |
| 5                            | 101                          | 1                                           |  |
| 6                            | 110                          | $\overline{2}$                              |  |
|                              | 111                          |                                             |  |

Tabela 3.1 - Hamming Cliffs na codificação binária

## 3.3.3.2 Codificação Gray

O código binário refletido, nomeado de código Gray em homenagem a Frank Gray, pesquisador dos Laboratórios Bell, foi introduzido em 1947 e se constitui em um sistema numérico binário onde dois números sucessivos se diferenciam em apenas 1 bit. Conforme demonstrado em [Gilb58], existem diversos códigos com esta característica. Neste trabalho será adotado o código binário refletido, aqui referenciado apenas como código Gray.

A diferença entre dois números binários com o mesmo número de bits pode ser medida através da distância de *Hamming*, assim denominada em homenagem a Richard Hamming. Neste sistema numérico, a referida distância corresponde ao número de bits diferentes entre dois números binários. Para o código binário refletido, ou código Gray, a distância de *Hamming* entre dois números sucessivos é sempre igual a 1. Esta comparação está descrita na Tabela 3.2. Neste mapeamento, pode-se ter um comportamento de mudança gradual no genótipo e no fenótipo, e introduzir mudanças de alta ordem com mutações de apenas um bit.

Em [Chak03] encontram-se as alterações possíveis na vizinhança de uma codificação inteira do fenótipo representada em um genótipo com codificação Gray ou binária. Em funções multimodais, a reordenação das vizinhanças proporcionada pelo uso do código Gray pode eliminar ótimos locais que estariam presentes em outras codificações, ordenando a aptidão, em um limite ideal, em uma função com apenas um valor ótimo. Em [Rowe04] é demonstrado que uma função *f* de um conjunto Ω → ℝ não pode ter mais ótimos locais em uma codificação Gray do que teria em sua codificação natural. No pior caso, a codificação Gray mantém o mesmo número de ótimos locais existentes na codificação original. Esta característica torna atraente seu uso em problemas em que a função guia é multimodal ou desconhecida. A referência [Math95] também cita os benefícios da codificação Gray e seu uso em trabalhos anteriores.

| <b>Decimal</b><br>(fenótipo) | <b>Binário</b><br>(genótipo) | Qtde. de<br><b>Bits</b><br><b>Alterados</b> | Gray<br>(genótipo) | Qtde. de<br><b>Bits</b><br><b>Alterados</b> |
|------------------------------|------------------------------|---------------------------------------------|--------------------|---------------------------------------------|
|                              | 000                          | n.a.                                        | 000                | n.a.                                        |
|                              | 001                          |                                             | 001                |                                             |
| 2                            | 010                          | 2                                           | 011                | 1                                           |
| 3                            | 011                          |                                             | 010                |                                             |
| 4                            | 100                          | 3                                           | 110                |                                             |
| 5                            | 101                          | 1                                           | 111                |                                             |
| 6                            | 110                          | 2                                           | 101                |                                             |
|                              | 111                          |                                             | 100                |                                             |

Tabela 3.2 - Comparação entre distância de Hamming de binário e Gray

As referências [Deb95] e [Rowe04] indicam que a distância de *Hamming* igual a 1 existente na codificação Gray elimina o problema dos *Hamming Cliffs* existente na codificação binária, fazendo com que uma pequena variação na característica fenotípica também corresponda a uma pequena variação genotípica. Esta característica propicia uma procura gradual no espaço de busca.

Deve-se ressaltar que esta representação ainda possui as desvantagens de precisão e mapeamento fixo ressaltadas em [Deb95] para a representação binária, tendo em vista que a escolha do número de bits para representar cada variável impõe limites máximos e mínimos e de precisão para as variáveis da solução. Ainda sobre a escolha do número de bits, um trabalho de [Caru88], comentado em [Jone95] demonstra que o número de bits escolhidos para a codificação Gray pode alterar o desempenho do AE em algumas aplicações.

#### 3.3.3.3 Codificação real

Adota-se a codificação real em problemas cuja codificação natural das variáveis que compõem o fenótipo é mais bem descrita no domínio dos números reais.

Com esta codificação direta pode-se eliminar problemas de outras codificações que limitem ou diminuem a precisão das características fenotípicas. A referência [Deb95] cita a dificuldade de um operador binário em propagar blocos significativos dos cromossomos dos pais em um cruzamento e um operador de cruzamento SBX para codificação real é proposto. Na codificação real, as próprias variáveis são utilizadas pelo operador, eliminando este problema.

Conforme visto em [Deb95], a escolha de operadores específicos para esta codificação deve levar em conta o seu poder de busca.

### 3.3.3.4 Codificação inteira

Na codificação inteira, o cromossomo de cada indivíduo é composto por genes com valores pertencentes ao conjunto dos números inteiros. Usualmente aplica-se esta codificação quando a codificação natural das variáveis que compõem o fenótipo for inteira.

Também para esta codificação, existem operadores específicos projetados para permitir uma transmissão eficiente da característica genotípica dos indivíduos selecionados.

## 3.3.3.5 Multi-Codificação

Em [Math95], a codificação delta e a codificação Gray são consideradas como estratégias de remapeamento que podem apresentar um problema de busca mais fácil para um AG. Também é proposto, usando codificação delta, modificar dinamicamente a representação para evitar vieses que podem estar associados com uma representação específica do espaço de busca.

Vale notar que a mudança de codificações demanda operadores diferentes de mutação e recombinação, e sua influência no processo evolutivo também deve ser considerada.

### 3.3.4 Operadores e estratégias

## 3.3.4.1 Seleção por torneio

A seleção é o operador do AG responsável por indicar os indivíduos da população que irão participar da recombinação ou cruzamento.

Conforme descrito por [Gold90] "uma forma de seleção por torneio atribuída a um trabalho não publicado por Wetzel foi estudada na Dissertação de Brindle (1981), e estudos mais recentes utilizando esquemas de torneio são encontrados em alguns trabalhos (Goldberg, Korb and Deb, 1989; Muhlenbein, 1990; Suh and Van Gucht, 1987)."

Ainda em [Gold90], a seleção por torneio pode ser descrita como o processo que escolhe um número de indivíduos aleatoriamente de uma população (com ou sem reposição), seleciona o melhor indivíduo deste grupo para o processamento genético subsequente e repete as etapas anteriores enquanto for necessário (usualmente até quando todos os candidatos a cruzamento foram escolhidos).

Conforme descrito em [Gold90] este algoritmo tem complexidade baixa (O(n)), vinculada apenas ao tamanho da população. Para populações grandes, este método apresenta vantagem em relação a outros métodos no aspecto tempo ou custo computacional. Conforme ressaltado em [Luke09] esta é a técnica de seleção preferencialmente utilizada para AGs. Para [Gold90] e [Luke09] esta seleção favorece o uso de processamento paralelo e não necessita de adaptações ou escalonamentos do valor de aptidão.

Em [Luke09] é ressaltada a possibilidade de sintonização da seletividade do algoritmo através do parâmetro tamanho do torneio, que representa o número de indivíduos que participarão deste operador de seleção. Se o valor for muito alto (tendendo ao tamanho da população) a probabilidade que o indivíduo de maior aptidão seja escolhido tende a 100%, o que corresponde ao operador de elitismo. Se o valor for igual a 1, a seleção será equivalente a uma busca aleatória, onde um indivíduo qualquer é selecionado na população. Segundo [Luke09], o valor mais utilizado para torneio em AGs é igual a 2.

A eficiência e a eficácia deste método é ressaltada em [Cham95], [Mitc99], [Haup04] e [Siva08].

### 3.3.4.2 Cruzamento

O cruzamento é um operador de recombinação que reproduz os processos biológicos de meiose e cariogamia na reprodução sexuada onde cada membro do par de indivíduos que participa do processo fornece metade

de seu material genético para formação de um ovo ou zigoto. Este zigoto possui um conjunto de cromossomos composto pelo material genético dos dois indivíduos selecionados como pais. Sob o ponto de vista da seleção natural, este processo deve gerar indivíduos com material genético que deem continuidade à adaptação dos pais ao meio e tenham ainda a capacidade de melhorá-la.

Nos AGs, como estipulado por [Deb95], o operador de cruzamento tem o propósito de procurar pelo espaço de busca de modo a criar boas sequências cromossômicas e de combinar estas sequências para formar outras ainda melhores. Ainda segundo [Deb95] e de acordo com [Gold92] e [De J07], os *schemata* propostos por Holland indicavam que partes de alguns genes deveriam permanecer inalteradas para se alcançar boas soluções, exigindo um cuidado do operador de cruzamento em não partir e perder estas combinações. Estas combinações foram definidas por Holland como *building blocks* ou blocos construtivos, em uma tradução livre.

Em [Luke09] é ressaltado que o operador de cruzamento não é equivalente a um tipo de mutação global. Isso significa dizer que não é possível obter qualquer indivíduo possível através do cruzamento de dois indivíduos quaisquer. Conforme ressaltado em [Deb95], esta capacidade de gerar mais indivíduos distintos é proporcional à diferença entre os dois cromossomos dos indivíduos selecionados para cruzamento. [Deb95] classifica o poder de busca de um operador de cruzamento como uma medida do quão flexível o operador é na criação de um ponto arbitrário do espaço de busca. Em uma codificação binária com 3 bits onde, por exemplo, os vetores 100 e 000 seriam aqueles selecionados para o cruzamento, este operador gerará indivíduos com alguns bits de um vetor e outros do segundo vetor selecionado. Neste caso, onde os vetores possuem somente 1 bit de diferença, só os indivíduos 100 e 000 poderão ser gerados por este operador.

Durante o processo evolutivo de um AG, a aplicação dos operadores de seleção e cruzamento ocasiona um aumento de indivíduos similares na

população. A referência [De-J07] comenta que esta convergência da população em indivíduos com muita similaridade impede que o operador de cruzamento gere indivíduos distintos, reduzindo sua capacidade de diversificar a população. O objetivo do AG é convergir para uma solução de melhor aptidão. No entanto, se esta convergência ocorre de maneira prematura, esta solução poderá ser sub-ótima, o que não é desejável. As referências [Blum03] e [Coel00] ressaltam que manter a diversidade da população do AG durante o processo é essencial para evitar o efeito da convergência prematura, pois permite que o AG explore o espaço de busca antes de intensificar a busca na vizinhança da melhor solução encontrada.

Conforme citado em [Coel00] e [Luke09], De Jong experimentou o uso de um operador de *crowding* associado ao cruzamento, onde cada indivíduo filho substituiria outro indivíduo da população anterior com o qual tivesse um determinado grau de similaridade. Este processo penaliza os indivíduos similares, removendo-os da população. O objetivo deste operador é aumentar a diversidade da população, prevenindo uma convergência prematura.

Outra técnica desenvolvida para impedir a convergência prematura é o *sharing*, proposto por Goldberg e Richardson e ampliada por Deb e Goldberg, conforme citado em [Coel00]. Nesta abordagem, a similaridade entre os indivíduos é medida nos dois espaços de busca possíveis: fenotípico (variáveis decodificadas) e genotípico (cromossomo codificado). Uma função de *sharing* é obtida para cada espaço e aplica-se uma modificação na aptidão de cada indivíduo com base no valor obtido. Conforme descrito em [Coel00] o uso do *sharing* no espaço fenotípico é melhor para manter a diversidade do que no espaço genotípico e ambos os casos são melhores que o *crowding*.

A referência [Coel00] também cita que técnicas de restrição de cruzamento foram empregadas na literatura, considerando somente indivíduos similares ou somente dissimilares (prevenção de incesto).

As operações de recombinação executadas pelos AGs podem gerar soluções consideradas inviáveis para o problema a ser otimizado. O tratamento do AG para estas soluções deve ser considerado na modelagem empregada. Em [Blum03] citam-se 3 métodos mais comuns no tratamento deste problema: eliminação da solução inviável, reparo da solução e penalização na função de aptidão do indivíduo.

Nos casos de representação genotípica de múltiplas variáveis nos quais se aplica uma codificação inteira ou real em cada variável, pode-se empregar uma estratégia para o cruzamento individual de cada gene ou variável. Esta estratégia consiste na escolha de uma ou mais variáveis para cruzamento com base em uma probabilidade. Desta forma, além da verificação da probabilidade de cruzamento entre dois indivíduos selecionados pelo operador de seleção, também seria verificada uma probabilidade para cada par de variáveis ser selecionada para cruzamento.

Esta estratégia foi apresentada no algoritmo Simple GA [Deb01] do Kanpur Genetic Algorithms Laboratory (KanGAL) dirigido por Kalyanmoy Deb e introduz diversificação no operador de cruzamento, prevenindo uma convergência prematura.

#### a) Cruzamento binário de um ponto

Nesta estratégia, sorteia-se a posição *n* do cromossomo com codificação binária ou Gray como ponto de corte. A partir deste bit *n*, o conteúdo menos significativo de um pai é dado a um filho junto com o conteúdo mais significativo do outro pai. O outro filho gerado por este tipo de cruzamento recebe o material genético restante. Um exemplo de cruzamento binário de um ponto com indivíduos de codificação binária de 10 bits encontra-se ilustrado na Figura 3.8.

Conforme indicado em [Deb95] e [Luke09] a vulnerabilidade deste operador reside num efeito denominado *linkage* ou ligação entre os genes do

cromossomo. Existe uma maior probabilidade que bits no extremo da cadeia sejam separados no cruzamento de 1 ponto. Caso estes bits tenham uma relação forte de dependência entre si e alta influência no valor de aptidão, o operador de cruzamento poderá descartar boas soluções com maior frequência.

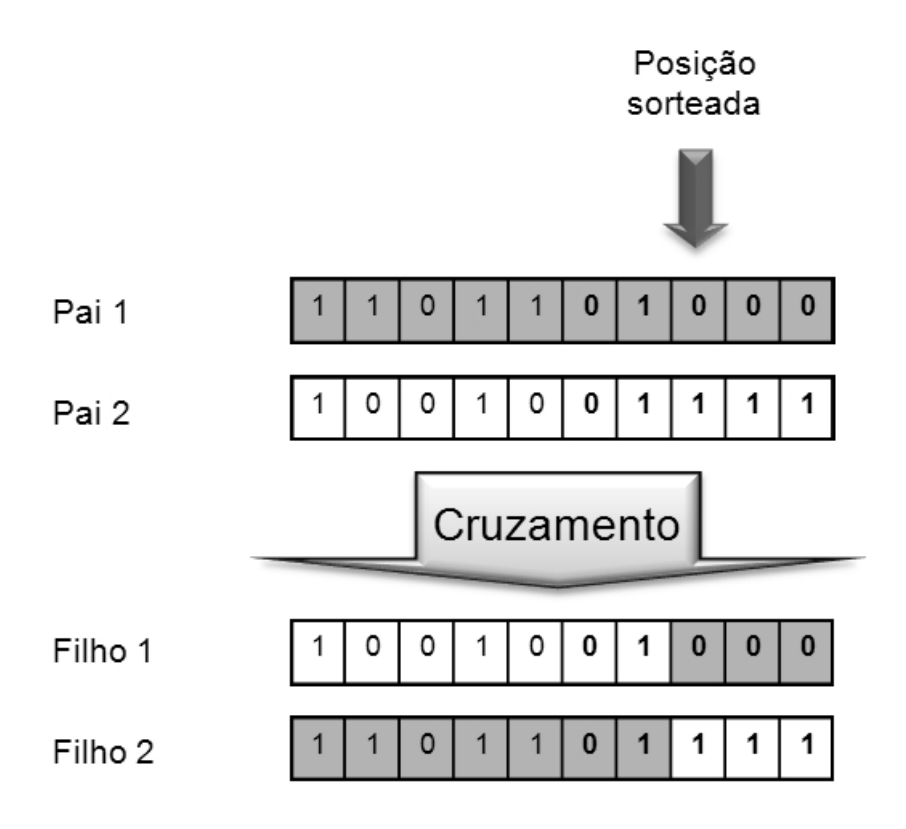

Figura 3.8 - Cruzamento binário de 1 ponto

## b) SBX (Simulated Binary Crossover)

Conforme indicado em [Luke09] o uso de codificações inteiras ou reais para a representação das variáveis que compõem o fenótipo de um indivíduo em um AG demanda a aplicação de operadores de cruzamento diferentes daqueles utilizados em codificações binárias. Estes novos operadores devem realizar operações matemáticas entre as variáveis que são diferentes da simples troca de bits empregada no cruzamento binário.

Em [Deb95] avaliou-se o poder de busca dos operadores de cruzamento e propôs-se o operador SBX (*Simulated Binary Crossover*) para o

cruzamento com números reais. Conforme demonstrado em [Deb95], o operador SBX possui desempenho equivalente ao operador binário de 1 ponto usando codificação binária e superior ao operador real BLX-0,5 de [Eshe92]. [Deb95] ressalta que o uso de codificação real com SBX resolve os problemas inseridos com o uso da codificação binária: perda de precisão, presença de *Hamming cliffs* e mapeamento fixo que restringe os valores possíveis para a solução.

A referência [Deb95] indica que, num problema de otimização com múltiplas variáveis, cada variável é codificada em um certo número de bits e estes grupos são combinados para formar o cromossomo do AG. O operador de cruzamento binário de 1 ponto pode desfazer o agrupamento de bits de uma mesma variável ou uma combinação de variáveis contíguas simultaneamente.

De acordo com [KanG05], é importante ressaltar que os filhos obtidos com o operador SBX terão, essencialmente, duas propriedades:

- A amplitude entre as soluções filhas é proporcional àquela entre as soluções dos pais, e
- Soluções mais próximas dos pais são monotonicamente mais prováveis que aquelas distantes dos pais.

### 3.3.4.3 Mutação

A mutação é um operador que deve ser aplicado após o cruzamento e tem como objetivo restabelecer genes e sequências cromossômicas perdidas durante o processo evolutivo do AG. Conforme definido em [Siva08] este operador é considerado do tipo assexuado, pois atua individualmente em cada solução filha gerada pelo cruzamento.

Na mutação, alguns genes selecionados através de sorteio dos filhos gerados pelo cruzamento são alterados para valores gerados aleatoriamente.

Como no cruzamento, sua implementação é vinculada ao tipo de codificação empregada. Para a codificação binária ou Gray, um ou mais bits são sorteados para terem seus estados invertidos (0 para 1 e 1 para 0). Na codificação inteira ou real, o operador de mutação mais usual é a mutação gaussiana ou normal. Nesta, um número aleatório, pertencente a uma distribuição gaussiana e escolhido de modo a não ultrapassar os limites definidos para cada variável, é adicionado à variável sorteada naquele determinado indivíduo que sofre a mutação.

Os autores de [Deb96] propuseram, para a codificação real, um operador de mutação polinomial onde o valor atual da variável é alterado para um valor vizinho, usando uma distribuição de probabilidade polinomial com o valor médio igual ao valor atual da variável e sua variância como uma função do índice de distribuição *n*.

### 3.3.4.4 Elitismo

O Elitismo é uma estratégia ou operador que preserva um conjunto de indivíduos para a população que irá compor a próxima geração. Através deste operador, pode-se preservar a memória genética dos indivíduos mais aptos de todas as gerações.

De acordo com [Luke09] esta estratégia foi colocada inicialmente por Kenneth De Jong em 1975 em sua tese de doutorado intitulada "*An Analysis of the Behaviour of a Class of Genetic Adaptive Systems*" para a *University of Michigan*.

A referência [Blum03] ressalta que usualmente os algoritmos genéticos que possuem populações de tamanho fixo mantém pelo menos o melhor indivíduo sempre na população atual.

Segundo [De-J07], torna-se promissora a utilização de múltiplas reinicializações na população utilizando informações de cada reinicialização para melhorar o desempenho das execuções subsequentes. Segundo este

autor, o sucesso mais notável nesta área deve-se ao Algoritmo CHC desenvolvido por [Eshe91]. Neste algoritmo auto adaptativo, quando todos os indivíduos da população do AG atingem um determinado grau de similaridade, um operador denominado mutação cataclísmica renova a população do AG, mantendo o indivíduo com melhor aptidão.

O autor de [Rech11] propôs em sua Evolution Strategy (Estratégia Evolucionária ou Evolutiva) de 1994 o uso de execuções aninhadas de AGs partindo da premissa da causalidade suficientemente forte. Segundo ele: "A teoria da Evolution-Strategy deriva a lei central do progresso como a ideia principal para otimização." As populações de melhor qualidade, obtidas através do aninhamento de AGs executados em paralelo em um padrão escalada de montanha (*Hill Climbing*), são preservadas e reutilizadas até que o critério mínimo de convergência seja atingido.

Em [Leun03], é descrita uma técnica que atua no redimensionamento da população com base em uma análise de dissimilaridade baseada na direção ascendente relativa entre suas aptidões aplicada a operadores genéticos de elitismo.

### 3.3.5 Parâmetros

Os parâmetros de um AG são atribuídos antes de sua execução e podem se manter fixos durante todo o processo evolutivo ou, conforme indicado em [De-J07], podem ser alterados para valores distintos no decorrer do processo evolutivo. A estes últimos é atribuído o nome de adaptativos.

A referência [De-J07] descreve a sintonia dos parâmetros de um AG como uma tarefa complexa e que ainda precisa ser aperfeiçoada para ser implementada de uma forma automática ou adaptativa. Ainda em [De-J07] pode-se notar que este tema ainda está em aberto, sendo recorrente na literatura.

A referência [Blum03] destaca a necessidade em se balancear a escolha dos parâmetros que determinarão a frequência de aplicação dos operadores, com base em uma avaliação da influência de cada operador na diversificação ou intensificação no processo de otimização.

## 3.3.5.1 Probabilidade de cruzamento

Este parâmetro define uma probabilidade para aplicação do operador de cruzamento em dois indivíduos selecionados da população atual do AG. Para os autores de [Gref86] e [De J07] os valores ideais para a probabilidade de cruzamento devem ser ajustados considerando que a utilização de valores muito altos pode ocasionar de maneira prematura a perda de estruturas que representam boas soluções e valores muito baixos ocasionam uma estagnação da busca devido à baixa taxa de exploração. [Gref86] demonstra que valores de 90% para a probabilidade de cruzamento apresentaram bons resultados para diversas aplicações.

#### 3.3.5.2 Probabilidade de mutação

A probabilidade de mutação é utilizada para avaliar em qual dentre os indivíduos filhos gerados após a operação de cruzamento será aplicado o operador de mutação.

Conforme verificado em [Gref86] e [Blum03] valores altos deste parâmetro aumentam a característica aleatória no processo evolutivo do AG. Valores típicos de 1 a 5% permitem introduzir pequenas perturbações capazes de recuperar soluções perdidas durante a convergência do AG, permitindo sair de soluções sub-ótimas para soluções melhores. Conforme indicado em [Gref86] valores acima de 5% aproximam o AG de um algoritmo de busca randômica, apresentando resultados similares a este tipo de algoritmo.

#### 3.3.6 Estratégias e Técnicas de Diversificação

O conceito biológico de variação genética [Hart06], pode ser redefinido em CE como diversificação no processo de busca. Este conceito compartilha alguns elementos importantes com seu equivalente biológico. A variação genética é utilizada para avaliar o quão diferentes são os genótipos dentro de uma população. Essas diferenças poderão ser traduzidas em diferentes características ou traços, formando o fenótipo. Em CE, estas diferenças podem compartilhar as mesmas propriedades no que diz respeito à relação funcional entre genótipo e fenótipo. Dependendo da natureza do problema, sua representação, ou codificação adotada, a relação entre genótipo e fenótipo pode não ser biunívoca [Reev10]. Além disso, alguns indivíduos podem apresentar a mesma aptidão, apesar das diferenças entre seus genótipos. Esta situação ocorre no problema de agendamento de desligamentos abordado neste trabalho; agendamentos diferentes podem ter impacto similar no desempenho do sistema de potência, sendo associados ao mesmo valor pela função de aptidão. Estas características devem ser levadas em consideração na elaboração de técnicas que medem ou proporcionam diversificação em uma meta-heurística.

Diversos autores, [De J06], [Reev10] e [Gold89], propuseram análises teóricas sobre o processo de um AE. Nestas análises, diferentes problemas de otimização ou diferentes instâncias do mesmo problema são considerados. Usualmente, o objetivo principal é avaliar a influência de uma dada estratégia/técnica na qualidade da solução obtida e/ou o custo computacional para alcançá-la. O processo de busca de um AE deve harmonizar diversificação e intensificação, usando diferentes técnicas, para atender aos requisitos de eficácia e eficiência. Seguindo a orientação encontrada em [Blum03], operadores e técnicas em um AG elitista simples (AGES) podem ser interpretados através de uma estrutura diversificaçãointensificação. A codificação adotada pode também interferir com as características de diversificação-intensificação dos operadores de recombinação e mutação. Na codificação Gray [Rowe04], por exemplo, a modificação de mais de um bit do cromossomo pode ter um impacto nos

valores decodificados maior do que na adoção do código binário regular, favorecendo, então, a diversificação.

Uma estratégia comumente aplicada em problemas de otimização discreta consiste em computar e armazenar valores de aptidão parciais [Reev10], associados à ocorrência de genes específicos, que são resgatados e usados para a computação dos valores de aptidão sempre que aquela sequência de genes ocorrer. No entanto, esta estratégia não pode ser aplicada em problemas epistáticos, onde um único gene não pode ser diretamente associado com o aumento ou diminuição do valor de aptidão. Nesta classe de problemas, devido às relações de dependência entre os genes, a função de aptidão deve ser completamente avaliada para cada indivíduo único [Davi90]. Estas características epistáticas são atrativas para o uso de algoritmos estocásticos que apresentam alta diversificação [Davi90]. De modo a reduzir o custo computacional nestes algoritmos é possível construir uma lista com todas as soluções distintas já exploradas pelo processo de busca [Reev10] e evitar que o algoritmo seja executado diversas vezes para avaliar a função de aptidão do mesmo indivíduo. Em um AE, no entanto, diversificação resulta em um aumento do custo computacional total, tendo em vista que mais avaliações da função de aptidão são necessárias quando o número de indivíduos distintos entre si aumenta. Outra alternativa para reduzir o custo computacional é a redução da duração do estágio de diversificação do processo evolutivo (possivelmente comprometendo a qualidade da solução) [Blum03]. Deve-se notar a dificuldade em lidar com a relação de compromisso entre a manutenção da diversificação para melhoria da qualidade da solução e os prejuízos proporcionados pelo consequente aumento do esforço computacional em explorar áreas que não proporcionam melhoria na qualidade.

Algumas estratégias visam reduzir o número de tarefas executadas para compensar o possível aumento de custo computacional introduzido pela fase de diversificação. Em [Aick02], problemas de agendamento com características epistáticas podem ser encontrados, onde um AG hierárquico distribuído é utilizado. Nessa referência, a avaliação da função de aptidão foi

aproximada utilizando sub problemas representados por uma fração do cromossomo, a fim de reduzir os passos do processo evolutivo. No entanto, essa abordagem subvaloriza a importância da epistasia entre as variáveis e não é aplicável em problemas com alta epistasia. Técnicas diferentes, principalmente direcionadas em funções de aptidão aproximadas, são também utilizadas para reduzir o número total de avaliações da função de aptidão, ou seu custo computacional, na classe de problemas da otimização custosa [Shi10]. Sua aplicação é dependente do problema abordado e exige conhecimento de características que podem ser alteradas ou simplificadas para diminuir o custo da avaliação da aptidão.

Uma hipótese explorada em diferentes meta-heurísticas, e.g. Recozimento Simulado, GRASP [Blum03] e muitas outras, é aquela que determina que a fase de diversificação deva ser a primeira no processo de busca. Esta fase deve permitir a exploração de determinados lugares no espaço de busca e deve ser sucedida por uma fase de intensificação, responsável por refinar as soluções base anteriores através da exploração de sua vizinhança. Técnicas de intensificação devem levar o processo de busca a convergir rapidamente para um ótimo local presente na vizinhança de soluções base.

Em problemas que apresentam diversos ótimos locais, pode ocorrer convergência prematura para um ótimo local de baixa qualidade se a fase de diversificação é interrompida prematuramente. Esta situação pode ser evitada em AEs com alta pressão seletiva, usando uma estratégia de diversificação que pode forçar a exploração de vários locais do espaço de busca, possivelmente escapando de ótimos locais [Reev10]. Técnicas de reinicialização como o algoritmo CHC [Eshe91] e a repopulação com conjunto elite (RCE) [Zang11], introduzem diversidade genotípica no processo evolutivo através da inclusão de novos indivíduos, que serão combinados em gerações futuras com indivíduos selecionados pela sua qualidade (aptidão) e diversidade. Esta estratégia é sustentada pelo conceito de fluxo gênico na biologia. Este conceito [Slat85], também chamado de migração, denota o movimento de informação genética de uma população a

outra e pode ser uma fonte muito importante de variação genética [Hart06] sobre os genes migrados. De acordo com [Hart06], "Como um processo evolutivo que traz potencialmente novos alelos para dentro da população, a migração é qualitativamente similar à mutação".

O conceito de repopulação durante o processo evolutivo em um AE foi abordado pelo algoritmo *delta coding* [Whit91], [Math95] e pelo algoritmo de busca adaptativo CHC [Eshe91]. No *delta coding*, uma solução parcial, obtida da primeira fase de um processo evolutivo, é usada para rescalonar a aptidão de novos indivíduos após uma reinicialização. Na abordagem do CHC, um membro elite da população é selecionado para produzir indivíduos para a nova população através de um operador especialmente projetado. A população anterior é removida do processo e somente os novos indivíduos gerados pelo operador constituirão a nova população.

A inclusão de novos indivíduos também é explorada no mecanismo dos imigrantes aleatórios [Gref92], em que se substitui uma porção da população do AG por indivíduos gerados aleatoriamente. Em problemas de otimização evolutiva em ambientes dinâmicos [Cobb93], [Yang08], [Azev11], [Gouv15] a inserção de imigrantes é uma importante fonte de diversificação, que permite as populações de indivíduos se adaptarem a funções de aptidão que mudam com o tempo. Em [Azev11] encontram-se diversas estratégias de imigração utilizadas para inserção de novos indivíduos na população, sendo propostas três classes de esquemas:

- sem correlação com a população atual e.g. substituição de indivíduos com pior aptidão por indivíduos gerados por uma distribuição uniforme;
- com correlação com a população atual e.g uso de lista de melhores indivíduos visitados para gerar novos indivíduos na sua vizinhança;
- híbridos combinam as duas estratégias anteriores a partir de um critério.

No entanto, nesses trabalhos, a dificuldade de determinar em que momento do processo evolutivo aplicar as estratégias não é endereçada de maneira adaptativa e valores arbitrários baseados no número de gerações são aplicados. Esta decisão não é trivial ou, tão pouco, consensual na literatura associada. A elaboração de um critério para definir quando estas estratégias devem ser aplicadas depende da aplicação.

A referência [Urse02] indica que foram publicados poucos trabalhos usando as métricas de diversificação como guias para o processo evolutivo. Nesse trabalho, apresenta-se o efeito da manutenção da diversificação na redução da convergência prematura, em problemas do mundo real. A redução do custo computacional é alcançada pela redução do número de avaliações da aptidão. Em [Gouv08] é destacado que a diversidade adequada previne convergência prematura de um AE para uma região específica do espaço de busca. Nesse trabalho propõe-se um critério de medição da diversidade da população através do genótipo, para o qual espera-se que a variação de apenas um gene, utilizando a heterozigoticidade (H) de Simpson [Magu04, Ridl04], seja suficientemente significativa para representar a diversidade da população. Em [Sher10] ressaltam-se diversas premissas para utilização da métrica de Simpson para diversidade em uma população, e estatísticas para medir diversidade utilizando a teoria de informação de Shannon são propostas.

Em [Reev10], menciona-se que uma medida de diversidade da população é comumente empregada para interromper dinamicamente o processo evolutivo. No entanto, não existe consenso sobre os critérios de diversidade e sobre diferentes métodos de medir diversidade adotados, considerando genótipo, fenótipo ou aptidão. As métricas de diversidade baseadas em estatísticas de genótipo são as mais comuns. Existem poucos resultados teóricos neste campo, como aqueles encontrados em [Aytu00], [Gree00], [Urse02], [Dros04], [Pend07], [Crep13], [Pand14], [Gouv15], [Segu15]. Em [Safe04], por exemplo, é proposto um método adaptativo baseado na probabilidade de alcançar mudanças significativas nas próximas gerações. Muitos destes trabalhos têm um ponto de vista comum, associando AGs com uma busca estocástica. Outros aplicam medidas de diversidade para guiar AGs multi-objetivo em ambientes em transformação. Contudo, todos estes estudos apontam que métodos baseados em limites,
usando estatísticas orientadas na diversificação de genótipos, fenótipos ou valores de aptidão, são estratégias promissoras para guiar a otimização de funções multimodais usando AEs.

Alguns trabalhos na literatura mostram que codificações específicas podem ser convenientemente adotadas para favorecer a diversificação no processo evolutivo [Math95]. No entanto, os benefícios de diversas codificações, como o código Gray [Rowe04], carecem de mais pesquisa.

Diversos problemas de otimização reais (e.g. o AIRE) apresentam alta epistasia e adotam funções de aptidão cuja avaliação é extremamente custosa. Estratégias que possibilitam o controle das fases de diversificação e intensificação em um processo evolutivo ajudam a alcançar um desempenho adequado do algoritmo, satisfazendo requisitos específicos do problema.

### 3.3.7 Paralelismo

Em diversos problemas, a avaliação da função de aptidão é computacionalmente custosa, exigindo estratégias de implementação a fim de mitigar o custo computacional total de um AE. Algoritmos baseados em populações geram um grande número de indivíduos que precisam ser avaliados durante o processo evolutivo. A cada geração, a mesma função de avaliação da aptidão deverá ser executada para todos os indivíduos da população como uma tarefa independente, ressaltando o paralelismo intrínseco dos AEs [Gold89].

Em [Cung02] são abordadas diversas estratégias e arquiteturas para a implementação paralela de meta-heurísticas. Nesse trabalho, classificações e conceitos importantes para a implementação de algoritmos paralelos são delineados. Os conceitos expostos em [Cung02] que são relevantes ao tema desta Tese são abordados a seguir.

 Granularidade – pode ser vista como a quantidade de computação executada entre dois passos de comunicação.

- Arquitetura de memória compartilhada uma área de memória está disponível para acesso (preferencialmente rápido) entre as diferentes unidades de processamento.
- Paralelismo de dados presume que um mesmo conjunto de instruções será executado com diferentes itens de uma estrutura de dados.
- Linguagens de programação paralela estratégia para desenvolvimento de programas paralelos que consiste em linguagens sequenciais melhoradas por uma biblioteca de funções. Esta biblioteca permite o gerenciamento das tarefas de baixo nível para sincronização e criação de processos. Um exemplo de linguagem de programação paralela amplamente empregada é a OpenMP [Open13] para paralelização de processos em UCPs (unidades centrais de processamento) de um mesmo sistema multiprocessado. Mais recentemente, foram propostas linguagens como CUDA [Nick08] e OpenACC [CAPS11] para utilização do paralelismo de UGPs (unidades gráficas de processamento) em sistemas computacionais heterogêneos.
- Bibliotecas de comunicação estratégia amplamente utilizada em sistemas distribuídos (e.g. *clusters* heterogêneos de sistemas processados), que permite o gerenciamento de mensagens entre tarefas através de uma interface padronizada. A MPI (Message-Passing Interface) [MPI15] é um padrão utilizado em diversas implementações.
- *Speedup* utilizado para avaliar a aceleração proporcionada pelo uso do algoritmo paralelo em múltiplos processadores. É a razão entre o tempo necessário para executar o algoritmo em sua versão paralela sobre o tempo utilizado para executar a versão sequencial do algoritmo nos mesmos dados de entrada.
- Eficiência razão entre speedup e o número de processadores utilizados. Mede a fração média de tempo no qual cada processador é efetivamente utilizado.

 Paralelização de trajetória única – nesta estratégia de paralelização de meta-heurísticas, um único caminho é percorrido pelo algoritmo de busca e a procura pelo melhor vizinho a cada iteração é executada em paralelo. Esta paralelização pode ser feita na avaliação da função de aptidão ou por uma decomposição de domínio do problema.

Em [Crai10], apresenta-se uma nova revisão bibliográfica sobre o tema para AEs. Nesse trabalho, ressalta-se que técnicas de paralelização — nas quais a avaliação da função de aptidão é tratada como uma tarefa independente — podem reduzir o custo computacional total de AEs. A paralelização pode ocorrer dentro do algoritmo que avalia a função de aptidão, onde diversas partes do problema são resolvidas em paralelo, ou explorar a independência intrínseca entre soluções/indivíduos, distribuindo o cálculo da aptidão das soluções candidatas entre diferentes unidades de processamento. Na técnica de avaliação distribuída da função de aptidão [Crai10], também descrita como AG paralelo mestre-escravo em [Gold89], e paralelização de trajetória única em [Cung02], o passo de avaliação da aptidão dos indivíduos de uma população é distribuído entre todos os núcleos de processamento disponíveis. Isso é feito utilizando-se *threads* independentes, uma para cada avaliação da aptidão de cada indivíduo. Segundo [Cung02], em AEs onde a função de aptidão apresenta custo muito maior que as demais tarefas do algoritmo, *speedups* quase lineares podem ser alcançados com o uso desta estratégia. Vale notar que estas técnicas permitem a redução do custo computacional sem afetar a qualidade da solução.

# 3.4 GERADORES DE NÚMEROS PSEUDO ALEATÓRIOS

Todos os cálculos que envolvem probabilidade em um algoritmo com base probabilística devem ser feitos a partir de um gerador de números pseudoaleatórios (GNPA) que possa garantir a randomicidade dos números e a reprodutibilidade dos valores gerados para uma mesma semente. Conforme indicado em [Kenn05], a utilização de geradores de números

realmente aleatórios não é indicada para simulações que precisam de repetibilidade.

Conforme visto em [Viei04], os geradores de números pseudoaleatórios são programas de computador cujo objetivo é imitar ou simular o comportamento típico de uma sequência de variáveis aleatórias independentes. São algoritmos específicos, sequenciais e determinísticos (se inicializados em computadores ou momentos diferentes com o mesmo estado inicial ou semente, produzem a mesma sequência de números aleatórios).

Os GNPAs possuem um tamanho de ciclo ou período que indica quantos números podem ser gerados até que a série comece a se repetir. É desejável que os GNPAs possuam um tamanho de ciclo maior possível. Além disso, devem ter uma implementação de baixo custo computacional e os números gerados devem ser independentes e uniformemente distribuídos com correlação entre eles muito pequena.

# 3.5 RESUMO

Neste Capítulo foram apresentados fundamentos para o uso de metaheurísticas, especialmente AEs, em um problema de otimização combinatória global. No próximo Capítulo, será descrita a metodologia desenvolvida para otimizar uma programação de desligamentos de equipamentos em redes elétricas, utilizando meta-heurísticas. Alguns resultados ilustrativos de simulações com esta metodologia são apresentados.

# CAPÍTULO 4

# AGENDAMENTO DE INTERVENÇÕES VIA META-HEURÍSTICAS

# 4.1 INTRODUÇÃO

O problema de programação de desligamentos em redes de energia elétrica é formulado neste trabalho como um problema de otimização, no qual se busca a minimização de uma função objetivo *Rint* que representa a reprogramação de um conjunto de desligamentos. É desejável, na medida do possível, manter as solicitações originadas de diferentes agentes. Para tal, as restrições básicas que devem ser observadas são: o atendimento a toda a demanda em regime normal de operação e na ocorrência de contingências, a não ocorrência de violação dos limites operativos em condição normal e em contingência e restrições específicas de carregamento em alguns ramos especiais. Neste trabalho, a análise dinâmica é também considerada como uma das restrições do processo de otimização, onde se busca atender a um critério de estabilidade baseado na composição dos índices de coerência [Fu99] e de ângulo do rotor máximo. Além disso, as prioridades das intervenções devem também ser levadas em consideração.

Intervenções que levem a qualquer violação nas restrições anteriormente descritas deverão ser reprogramadas, com o mínimo de desvio possível em relação à solicitação original, para períodos onde as violações sejam eliminadas ou reduzidas. Quando diferentes pedidos de intervenções se sobrepuserem em um mesmo período, não sendo compatíveis entre si, devese levar em consideração a prioridade de cada uma. Logo, o problema pode ser representado como:

*Min (reprogramação dos desligamentos) s/a atendimento à demanda; inviolabilidade de limites operativos;* 

*suportabilidade a contingências simples; observação às prioridades das intervenções; atendimento a contingências em ramos especiais; suportabilidade a contingências sob o ponto de vista dinâmico*

# 4.2 FORMULAÇÃO DO PROBLEMA DE OTIMIZAÇÃO

As funções formuladas no processo de otimização são descritas nas equações de (4.1) a (4.8) e representam o objetivo a ser minimizado e as restrições impostas na análise da programação ótima.

$$
\min \sum_{o=1}^{n} \Big(\Delta h(o) \times P_{pri}(o)\Big) \tag{4.1}
$$

$$
g_k(\theta, V) = 0 \tag{4.2}
$$

$$
V_{ik}^{H1} - V_{ik} \ge 0 \tag{4.3}
$$

$$
V_{ik} - V_{ik}^{LO} \ge 0 \tag{4.4}
$$

$$
\left|S_{jk}^{nom}\right| - \left|S_{jk}\right| \ge 0\tag{4.5}
$$

$$
\left|S_{jk}^{emerg}\right| - \left|S_{jk}\right| \ge 0\tag{4.6}
$$

$$
CI\max - \left| \max(\max(\delta_{gk}^{COI}(t)) - \min(\delta_{gk}^{COI}(t)) \right| \ge 0
$$
\n(4.7)

$$
MI^{\max} - \left| \max \left( \delta_{gk}^{COI}(t) \right) \right| \ge 0 \tag{4.8}
$$

$$
i = 1,..., nb
$$
;  $j = 1,..., nr$ ;  $k = 1,..., na$ ;  $g = 1,..., ng$ ;  $t_{cl} \le t \le t_{cl} + T$ 

A equação (4.1) representa o objetivo a ser minimizado, onde *h(o)* é o desvio, em horas, do *o*-ésimo desligamento de uma dada programação em relação ao correspondente horário na programação original e *Ppri(o)* é a prioridade atribuída ao *o-ésimo* desligamento. A restrição de igualdade (4.2) representa as equações de balanço de potência ativa e reativa em cada nó

da rede (solução do fluxo de potência para determinação do vetor de tensões complexas) para cada um dos *na* cenários a analisar, representados por topologia e demanda específicas. A inviolabilidade dos limites operativos é analisada através das restrições de (4.3) a (4.6) onde, para cada cenário *k*, as tensões *V* das *nb* barras do sistema não podem ultrapassar o limite superior *VHI* e inferior *VLO* e os fluxos de potência aparente *S* dos *nr* ramos não podem ser maiores que o limite de emergência *Semerg* ou nominal *Snom*. A capacidade de atender às contingências simples também é levada em consideração, com a exigência de atendimento às restrições (4.3) a (4.8) também no caso de um desligamento fortuito de um equipamento que faz parte de uma lista de contingências. Em (4.7), um índice de performance (PI), baseado no conceito de coerência [Fu99], é comparado com um limite *CImax* para avaliar se um cenário atende aos critérios de estabilidade. Para complementar esta avaliação, um segundo índice é comparado com um limite *MImax* em (4.8). Estes índices são calculados a partir dos ângulos <sup>δ</sup> dos rotores de cada um dos *ng* geradores em relação ao centro de inércia (COI), obtidos em simulações no tempo para cada um dos *na* cenários. São utilizados valores de ângulos no intervalo de tempo que se inicia no instante da extinção de um curto-circuito (*tcl*) e termina *T* segundos depois.

Uma programação sugerida *S* com *n* desligamentos, associada a um sistema teste *Tsys*, é representada pelos seguintes vetores:

- $\hat{E} = \{e_1, ..., e_n\}$ , vetor de equipamentos que serão desligados.
- $\bullet$   $\hat{I} = \{i_1, ..., i_n\}$ , vetor de horários iniciais de cada intervenção.
- $\widehat{D} = \{d_1, ..., d_n\}$ , vetor de duração de cada desligamento.
- $\widehat{P}_{pri} = \{p_{pri1}, ..., p_{prin}\}\$ , vetor de prioridade de cada desligamento.

Deve-se construir uma solução  $\hat{X} = \{x_1, ..., x_n\}$  onde cada elemento do vetor corresponde a um horário inicial de desligamento dos equipamentos requisitados, para o qual não existe nenhuma violação do conjunto *R* de restrições, definidas para o sistema teste *Tsys* nas equações de (4.2) a (4.8). Também deve ser considerada a minimização das diferenças entre os

elementos de  $\hat{I}$  e  $\hat{X}$ , ponderados pelas prioridades  $\widehat{P_{pri}}$  associadas à cada intervenção.

Para obtenção do estado do sistema teste *Tsys,* através dos algoritmos de fluxo de potência e da simulação no tempo da análise dinâmica são necessários:

- Matriz de limites operacionais de geração de potência reativa de cada máquina do sistema onde cada linha corresponde a cada um dos ng geradores e cada coluna corresponde a um limite máximo e mínimo da máquina.
- Duas matrizes com os parâmetros descritivos do modelo de todos os equipamentos, sendo uma referenciada às barras ou nós e outra às conexões (i.e. linhas ou transformadores) ou arestas.
- Os valores dos parâmetros utilizados nos modelos dinâmicos de todas as máquinas, conforme descrito em [Mila05, Mila14].
- Para cada uma das condições de carregamento, o valor de consumo e geração de potência ativa e reativa de cada nó do sistema teste.

Para descrever o estado do sistema teste *Tsys,* temos:

- Estrutura de condição do sistema *MTsys*, para cada um dos na cenários. Cada elemento da estrutura possui quatro conjuntos de características:
	- o <sup>V</sup>i, tensão da barra i*,* para cada uma das nb barras.
	- o <sup>S</sup>ij, fluxo de potência aparente de <sup>i</sup> até j*,* para cada um dos nr equipamentos.
	- o kt, variável binária que indica o atendimento à demanda, no *t*ésimo cenário.
	- o Para a análise dinâmica, um vetor com o ângulo  $\delta$  dos rotores de cada um dos ng geradores, em relação ao centro de inércia (COI), para cada instante do intervalo selecionado para

composição dos índices de desempenho dinâmico, obtidos na simulação no tempo do sistema avaliado.

Para a avaliação do estado do sistema teste *Tsys,* de acordo com o conjunto *R* de restrições, são necessários :

- Matriz de limites operacionais por equipamentos, onde cada linha corresponde a um dos nr equipamentos e cada coluna corresponde a um dos limites:
	- $\circ \quad \mathit{S}^{emerg}_{ij}$ , Limite de emergência de fluxo de potência aparente de i até j.
	- $\circ$   $S_{ij}^{nom}$ , Limite nominal de fluxo de potência aparente de *i* até *j*.
- Matriz de limites operacionais por barras, onde cada linha corresponde a uma das  $nb$  barras e cada coluna corresponde a um dos limites:
	- $\circ$   $V_i^{HI}$ , Limite superior de tensão da barra *i*.
	- $\circ$   $V_i^{LO}$ , Limite inferior de tensão da barra *i*.
- $\hat{H} = \{l_s, l_f, m_s, m_f, h_s, h_f\}$ , vetor que indica os horários iniciais (s) e finais (*f*) dos três períodos de carregamento: leve (*l*), médio (*m*), pesado (*h*).

# 4.3 MÉTRICA PARA AVALIAÇÃO DA APTIDÃO DOS AGENDAMENTOS DE INTERVENÇÕES

A função aptidão é a métrica utilizada pelo AE para guiar o processo evolutivo de acordo com os objetivos propostos. Esta função contém fatores que penalizarão a aptidão de uma determinada programação ou indivíduo, em função do não atendimento aos objetivos e restrições do problema.

A função de aptidão associada a cada solução é calculada de acordo com a equação (4.9).

$$
F_a = T_1 + T_2 + T_3 + T_4 + T_5 + T_6 \tag{4.9}
$$

Onde *Fa* corresponde ao valor de aptidão que o AE busca minimizar e o termo *T1* representa o objetivo de minimizar o desvio em relação às solicitações de desligamentos enviadas pelos agentes, levando também em consideração as respectivas prioridades. Nos termos *T2* e *T3* estão representados os requisitos de atendimento à demanda e à inviolabilidade de limites operativos no caso base. No termo *T4* estes mesmos requisitos são requeridos também para os cenários em contingência. O termo T<sub>5</sub> introduz na aptidão o resultado da análise de violações de carregamento em contingências de ramos especiais. O atendimento aos índices de desempenho na análise dinâmica é introduzido no termo *T6*. Tais termos serão detalhados a seguir.

# 4.3.1 Requisito de prioridades na reprogramação das intervenções

A cada desligamento é associada uma prioridade que irá ponderar os desvios de cada agendamento com relação ao agendamento inicial, proposto pelos agentes que requisitaram as intervenções. Tal prioridade depende da característica do desligamento solicitado.

A penalização aplicada ao não atendimento à programação inicial e suas prioridades pode ser representada através da equação (4.10).

$$
T_1 = \left[\sum_{i=1}^n \Delta h(i) \times P_{pri}(i)\right] \times P_{dsv}
$$
\n(4.10)

Onde *h(i)* é o desvio, em horas, do *i*-ésimo desligamento de um dado agendamento em relação ao correspondente horário no agendamento proposto pelos agentes, *Ppri(i)* é a prioridade associada ao *i*-ésimo desligamento e *Pdsv* a penalidade aplicada ao desvio na programação. O valor de *n* representa o número de desligamentos considerados na programação.

#### 4.3.2 Requisito de atendimento à carga

Para cada indivíduo do AE, este requisito é avaliado com a execução de um programa de fluxo de potência para cada cenário onde ao menos um desligamento é considerado. Caso seja detectado o não atendimento à carga (através da não convergência do fluxo de potência), um incremento correspondente a uma penalidade é imposto à função de aptidão. Este termo da função de aptidão está descrito na equação (4.11).

$$
T_2 = P_{dem} \times \sum_{t=1}^{na} k_t
$$
 (4.11)

Onde *Pdem* é a penalidade imposta pelo não atendimento à carga, sendo *kt=1* quando a carga não é atendida durante a análise do *t*-ésimo cenário e *kt=0* quando a carga é atendida em tal cenário, *na* representa o número de cenários analisados. Nota-se da equação (4.11) que, considerando o objetivo de minimizar a reprogramação de desligamentos, o acréscimo da parcela correspondente à penalização pelo não atendimento à demanda pode fazer com que maiores afastamentos do agendamento proposto sejam admitidos para que o atendimento à demanda seja sempre respeitado.

O número de cenários *na* a analisar é dependente da programação de desligamentos representada pelo indivíduo do AE, considerando o período de cada desligamento, sua condição de carregamento e simultaneidade com demais desligamentos.

### 4.3.3 Requisito de atendimento aos limites operativos dos equipamentos

Este requisito é avaliado após a execução do programa de fluxo de potência para cada cenário da programação e, caso seja detectado o não atendimento aos limites operativos dos equipamentos, um incremento correspondente a uma penalidade é imposto à função de aptidão. O termo adicionado à função de aptidão que expressa estas penalidades está descrito na equação (4.12).

$$
T_3 = \left(Pv \times \sum_{o=1}^{nv} ViolV_o\right) + \left(Pn \times \sum_{j=1}^{nFn} ViolFn_j\right) + \left(Pe \times \sum_{k=1}^{nFe} ViolFe_k\right) \tag{4.12}
$$

Onde *Pv* é a penalidade imposta quando ocorrem violações de tensão na programação analisada, *Pn* é a penalidade imposta quando ocorrem violações de limites de fluxo nominal, *Pe* é a penalidade imposta quando ocorrem violações de limites de fluxo de emergência, *ViolVo* é a magnitude da *o*-ésima violação de tensão observada, *ViolFnj* é a magnitude da *j*-ésima violação de limite de fluxo nominal observada, *ViolFek* é a magnitude da *k*ésima violação de limite de fluxo de emergência observada, *nv* é o número total de violações de tensão observadas na programação, *nFn* é o número total de violações de limites de fluxo nominal observadas na programação, *nFe* é o número total de violações de limites de fluxo de emergência observadas.

Para as violações dos fluxos de potência, existem dois limites superiores sendo observados: o limite nominal e o limite de emergência, este segundo de valor maior, porém devendo ser de curta duração. Para garantir uma maior severidade da violação do limite de emergência foram atribuídos valores das penalidades onde *Pe > Pn*.

Nas violações de tensão são analisados limites inferiores e superiores das tensões nas barras.

#### 4.3.4 Requisito de atendimento a contingências simples

Para cada cenário da programação, este requisito é avaliado durante a análise de um conjunto de contingências e, caso seja detectado o não atendimento à carga ou o não atendimento aos limites operativos dos equipamentos, um incremento correspondente a uma penalidade é imposto à função de aptidão. O termo correspondente às contingências simples é descrito na equação (4.13).

$$
T_{4} = \sum_{l=1}^{nctg} \left\{ \left( P_{dem}^{(l)} \times \sum_{t=1}^{na(l)} k_{t}^{(l)} \right) + \left( P_{V}^{(l)} \times \sum_{o=1}^{nv(l)} Viol V_{o}^{(l)} \right) + \left( P_{R}^{(l)} \times \sum_{k=1}^{nFe(l)} Viol F e_{k}^{(l)} \right) \right\}
$$
(4.13)

Onde *nctg* é o número de contingências a analisar.

Pode-se observar que, neste caso, o atendimento à demanda e aos limites operativos também deve ser verificado para os cenários da rede em contingência, podendo-se definir diferentes penalidades para cada contingência considerada. Nos casos onde existe contingência simples a ser considerada, cada contingência simples é adicionada ao cenário e suas violações adicionadas ao valor da aptidão da solução.

#### 4.3.5 Requisito de atendimento a contingências em ramos especiais

A verificação de violações de tensão e de sobrecargas nos ramos da rede é realizada após a execução do fluxo de potência para o caso base e para cenários em contingência. Em algumas partes da rede pode ser interessante analisar o efeito local da saída de operação de um dado ramo, ou seja, o efeito provocado apenas nos ramos adjacentes. Sabe-se que tal situação ocorre no SIN, particularmente para certas topologias em anel, onde o ONS tem interesse de avaliar apenas se a saída de um dos ramos que formam o anel provoca sobrecarga em algum dos ramos adjacentes. Em tais situações, uma análise de contingências simplificada pode ser empregada em substituição à execução de um fluxo de potência.

Através da execução *a priori* do fluxo de potência na situação onde todos os equipamentos estão ligados e outra execução onde somente a linha cujo carregamento se deseja analisar é retirada do sistema, calcula-se um fator

de superposição desta linha sobre cada uma das demais linhas do arranjo. Este fator *k* representa percentualmente a quantidade do carregamento da linha removida que será transferida às demais linhas do arranjo após a remoção e pode ser calculado pela equação (4.14).

$$
k_{12} = \frac{F_{1f} - F_{1i}}{F_{2i}} \tag{4.14}
$$

Onde *F1f* representa o fluxo de potência ativa da linha que poderá ser sobrecarregada quando a linha com desligamento programado foi desligada, *F1i* o fluxo de potência ativa desta linha antes do desligamento ser efetuado e *F2f* o fluxo de potência ativa da linha que será desligada, obtido antes do desligamento ser efetuado. É calculado um valor *k* para cada uma das demais linhas do arranjo.

Para cada cenário de programação onde estas duas linhas não estão programadas para desligamento, é verificada a inequação (4.15).

$$
F_1 + (k_{12} \times F_2) > F_{1_{\text{emerg}}} \tag{4.15}
$$

Onde *F1* representa o fluxo de potência ativa da linha que poderá ser sobrecarregada,  $F_2$  representa o fluxo da potência ativa daquela que será desligada, *F1emerg* é o limite de emergência para o fluxo de potência ativa da linha cuja sobrecarga está sendo avaliada e  $k_{12}$  representa o fator de superposição do carregamento da linha 2 sobre a linha 1.

Caso a inequação seja violada, uma penalização será adicionada à aptidão daquela programação, proporcional à diferença entre o limite de emergência e o novo fluxo da linha em sobrecarga. Esta penalidade será incluída também nos casos das contingências consideradas, mas será desconsiderada caso o equipamento cujo efeito de carregamento que se deseja analisar já esteja definido na programação de desligamentos ou na lista de contingências. Cada inequação pode ser vista como uma análise de

contingências simplificada, onde se deseja conhecer apenas o efeito local produzido pela saída de um dado ramo. É importante ressaltar que restrições deste tipo são usualmente observadas pelo ONS em suas análises [ONS04], sendo formuladas com base na experiência e conhecimento sobre o sistema a ser analisado. Na metodologia proposta, a inclusão de tais restrições permite, portanto, representar o conhecimento e experiência dos especialistas da operação do sistema em uma análise local.

Para o cálculo da função de aptidão, o termo correspondente à contribuição das violações das inequações de carregamento dos arranjos topológicos selecionados considerando cada cenário é definido na equação (4.16).

$$
T_5 = P_{in} \times \sum_{m=1}^{nln} ViolFe_m \tag{4.16}
$$

Onde: *Pin* é a penalidade atribuída a cada violação das inequações de carregamento, *ViolFe* é a magnitude da *m*-ésima violação de limite de fluxo de emergência observada, *nIn* é o número total de violações de fluxo de potência ativa de emergência nos ramos de interesse observadas na programação.

# 4.3.6 Requisito de suportabilidade a contingências sob o ponto de vista dinâmico

Este trabalho incorpora a análise dinâmica no conjunto de análises utilizadas para avaliar cada cenário de uma solução proposta pelo AE. O propósito principal desta verificação é avaliar a estabilidade do sistema de potência em cada cenário e, caso necessário, introduzir um fator com peso na função de aptidão.

A definição de estabilidade do sistema de potência adotada neste trabalho é a mesma proposta em [Kund04]:

"Estabilidade do sistema de potência é a habilidade de um sistema de potência elétrico, para uma determinada condição inicial, restabelecer um estado de equilíbrio operacional depois de estar sujeito a um distúrbio físico, com a maioria das variáveis do sistema limitadas para que praticamente todo o sistema permaneça intacto".

Coerente com a proposta de adicionar uma análise prática ao problema do AIRE, dentre o amplo campo de conhecimento relacionado com a estabilidade em sistemas de potência e suas possibilidades, foi selecionada a estabilidade transitória (*transient stability*), também chamada de estabilidade do ângulo do rotor para grandes distúrbios. A seleção desta análise de curto prazo é baseada na experiência dos analistas do ONS e suas especificações para o SIN (Sistema Interligado Nacional) [ONS11]. O presente trabalho busca contribuir neste campo de pesquisa, introduzindo uma metodologia para a aplicação da análise dinâmica de forma sistemática.

A fim de executar esta avaliação, dados de modelo dos controles de todas as máquinas (geradores e compensadores síncronos) foram projetados para os sistemas teste utilizados como instâncias de entrada do AE proposto neste trabalho. Os dados de modelo de controle das máquinas não estão disponíveis em [Chri99], sendo assim necessário realizar o projeto de cada elemento necessário à simulação. Com estes dados é possível simular a resposta de cada máquina no domínio do tempo, para cada cenário (i.e. topologia e demanda). Esta simulação é feita para uma janela de tempo e verifica a habilidade do sistema de potência em manter sincronismo quando sujeito a um curto-circuito trifásico no equipamento selecionado da lista de contingências. Os tempos de duração da janela de tempo e do curtocircuito na simulação devem levar em consideração características do sistema em análise, como as magnitudes de tensão e parâmetros das máquinas. A lista utilizada nesta análise é a mesma adotada na análise estática por fluxo de potência. O critério escolhido para a análise realizada em cada cenário foi baseado no ângulo do rotor (delta) obtido para todas as máquinas, em relação ao centro de inércia (COI) do sistema. Para avaliar o desempenho dinâmico utilizando o ângulo do rotor, diversos índices foram

propostos na literatura associada [Fu99, Dahl06]. Neste trabalho, uma combinação de dois índices, um baseado na coerência [Fu99], como definido em (4.7), e outro baseado no valor máximo como descrito em (4.8), é utilizada para avaliar se o desempenho dinâmico do sistema é adequado no cenário analisado. A presença de um cenário inadequado no agendamento faz com que uma penalidade – equivalente àquela incluída com a restrição descrita em (4.2) – seja adicionada à função de aptidão a ser minimizada. O propósito de ambos os índices é avaliar a severidade das mudanças provocadas no ângulo do rotor das máquinas girantes conectadas ao sistema, devido à ocorrência do curto-circuito. A partir desta avaliação para cada cenário, o processo de busca tende a ser direcionado para soluções associadas a cenários menos severos, reduzindo assim o risco de instabilidade.

Para cada cenário de programações selecionadas, o requisito de suportabilidade a contingências sob o ponto de vista dinâmico é avaliado durante a análise de um conjunto de contingências e, caso seja detectado o não atendimento a pelo menos um dos índices de desempenho (*PI*), um incremento correspondente a uma penalidade é imposto à função de aptidão. O termo correspondente à análise dinâmica é descrito na equação (4.17).

$$
T_6 = \sum_{l=1}^{nctg} \left( P_{dem}^{(l)} \times \sum_{t=1}^{na(l)} a_t^{(l)} \right)
$$
 (4.17)

Onde *nctg* é o número de contingências a analisar; P<sub>dem</sub> é a mesma penalidade imposta pelo não atendimento à carga, sendo *at=1* quando qualquer um dos índices de desempenho em (4.7) e (4.8) não é atendido durante a análise do *t*-ésimo cenário e *at=0* quando os dois índices de desempenho são atendidos em tal cenário; *na* representa o número de cenários analisados.

A inclusão de uma análise custosa na função de avaliação da aptidão de cada indivíduo em um AE demanda aperfeiçoamentos das técnicas de

busca. No presente trabalho, o uso destas estratégias busca harmonizar diversificação e intensificação, preservando uma boa relação de compromisso entre qualidade da solução e custo computacional.

#### 4.4 COMPLEXIDADE DO PROBLEMA

Nenhum dos trabalhos citados na revisão bibliográfica do problema (Capítulo 2) aborda sua complexidade sob a ótica da teoria da complexidade computacional [Gare79], não tendo sido apresentado na literatura algoritmo determinístico que resolve o problema de decisão associado em tempo polinomial. Vale ressaltar que o problema de decisão associado pode ser formulado como "Existe programação de desligamentos que atenda às restrições definidas pelas equações de (4.2) a (4.8) considerando todos os cenários da análise, cuja reprogramação de desligamentos seja menor do que um inteiro *K?*".

#### 4.4.1 Avaliação do problema de otimização

Neste trabalho foi realizada uma avaliação sistemática da classificação do problema de Agendamento de Intervenções em Redes de Energia Elétrica (AIRE), entendido como problema de otimização, a fim de apoiar a decisão sobre a escolha das técnicas empregadas para obter soluções ótimas para o problema. Para tal, o problema é apresentado em sua formulação como problema de otimização (Seção 4.2) e suas características são identificadas e avaliadas.

# 4.4.1.1 Número de objetivos

O problema é formulado como mono objetivo, onde se deseja minimizar os desvios ocasionados por uma possível alteração dos horários iniciais propostos pelos agentes para avaliação do operador do sistema elétrico de potência.

#### 4.4.1.2 Função objetivo

A função objetivo do AIRE representa a relação entre os valores encontrados para as variáveis  $x_i$  do problema (horários das intervenções) e aqueles fornecidos como valores de referência. Estes valores de referência são os horários propostos ao operador do sistema elétrico pelos agentes mantenedores de cada equipamento associado à intervenção. Na função objetivo, como critério de mediação entre os diversos agentes, foi adotada a média aritmética dos desvios entre os horários da solução e aqueles propostos como referência. Cada desligamento é ponderado pela sua prioridade, determinada por critérios operacionais. Esta abordagem permite penalizar mais os desvios ocorridos em equipamentos de maior prioridade.

### 4.4.1.3 Restrições

O AIRE apresenta restrições diretas e funcionais [Izma12]. A restrição direta é imposta de maneira rígida a todas as variáveis  $x_i$  do problema e consiste na determinação do conjunto de valores viáveis para estas variáveis. Dessa forma, o problema de agendamento é restrito a uma janela de tempo  $(0 \le x_i \le m - 1)$  onde todas as intervenções deverão ser agendadas. Na metodologia apresentada neste trabalho, o método utilizado para otimização do AIRE deve admitir apenas valores dentro da janela de tempo para os horários iniciais dos desligamentos. Esta janela de tempo é determinada de maneira arbitrária e está ligada a uma dimensão econômica e regulatória do problema. Restringir de forma rígida estas variáveis permite limitar o máximo desvio admitido entre o horário proposto pelo agente mantenedor e aquele obtido pelo processo de otimização.

As restrições funcionais representam as violações de condições operacionais do sistema elétrico em análise. Estas restrições tem caráter informativo e permitem avaliar os cenários que apresentam condições que podem comprometer a segurança de funcionamento do sistema. Os limites para as violações podem ser determinados pelo operador do sistema elétrico

em análise e representam um aspecto ligado à confiabilidade e à segurança de sua operação.

#### 4.4.1.4 Variáveis de análise e variáveis de projeto

Para o problema do agendamento em pauta, foram escolhidos os horários iniciais de cada intervenção como as variáveis de análise do problema. Estas são mapeadas diretamente como variáveis no processo de otimização.

Sob o ponto de vista de modelagem do problema, a escolha dos horários iniciais dos desligamentos como variáveis do problema reside na relação causal entre estes horários e as condições operacionais do sistema elétrico. Esta relação é evidenciada pela variação de demanda com a hora do dia, e pela mudança na topologia da rede proporcionada pela desconexão do equipamento associado à intervenção. Este desligamento, e a possível combinação desta desconexão com outras ocorrendo no mesmo horário, produz efeito nas condições operacionais da rede elétrica em todos os equipamentos conectados. O conjunto destas condições operacionais (i.e. desligamentos em curso e perfil de demanda) constituem um cenário. Um agendamento possui um ou mais cenários.

Vale ressaltar que esta relação causal entre variáveis e condições operacionais, embora identificável e mensurável, se constitui de forma epistática e complexa. O cômputo necessário à avaliação desta relação para cada programação de agendamentos, se dá em três etapas:

- 1) Identificação dos cenários a partir das variáveis do problema (horários iniciais de cada intervenção) são identificados todos os cenários que descrevem os dados do sistema durante o período da programação de agendamentos;
- 2) Análise dos cenários os dados de cada cenário são utilizados para obtenção dos estados associados do sistema (através de algoritmo de cálculo do fluxo de potência) e para análise dinâmica do sistema entre estados, quando conveniente;

3) Avaliação das violações – os limites pré-estabelecidos para as condições operacionais do sistema são comparados com os valores obtidos nas análises realizadas no item anterior para cada cenário. Limites violados representam o não atendimento às restrições funcionais impostas ao problema de otimização.

Pela análise das etapas descritas, nota-se que o procedimento necessário para relacionar as variáveis de entrada do problema com as condições operacionais não é trivialmente formalizado através de funções. Assim, a modelagem do AIRE como problema de otimização é apresentada de maneira qualitativa e as restrições funcionais não são expressas como funções das variáveis do problema, como é possível verificar usualmente na literatura de otimização [Izma12]. Pela dificuldade na descrição destas funções, adota-se apenas a comparação dos valores obtidos no cômputo com os limites pré-estabelecidos.

# 4.4.1.5 Dimensionalidade do espaço de busca

Considerando que a viabilidade das soluções é determinada apenas pela restrição direta que determina limites rígidos (janela de tempo entre 0 e  $m -$ 1) para as  $n$  variáveis do problema e estas estão contidas no conjunto de números inteiros, cada variável pode assumir  $m$  valores possíveis. A dimensão do espaço de busca é dada pela cardinalidade  $#S$  do conjunto de soluções viáveis S, dada pelo Princípio Fundamental da Enumeração [Morg06] como a multiplicação de todos valores admissíveis para cada variável, conforme expresso em (4.18):

$$
\#S = m^n \tag{4.18}
$$

Alguns valores que exemplificam a ordem de grandeza do problema de otimização do AIRE podem ser vistos na Tabela 4.1.

| Número de Variáveis (n) | Horas na janela de tempo $(m)$ | Dimensionalidade $(\#S)$ |
|-------------------------|--------------------------------|--------------------------|
|                         | 32                             | 33.554.432               |
| 10                      | 32                             | 1.125.899.906.842.624    |
| 10                      | 72                             | 3,744 x $10^{18}$        |
| 15                      | 32                             | $3,778 \times 10^{22}$   |
| 15                      | 72                             | 7,244 x $10^{27}$        |

Tabela 4.1 – Exemplos de dimensionalidade do espaço de busca

A partir do entendimento e da avaliação do problema de otimização é possível iniciar o projeto de algoritmos que possam fornecer soluções a este problema em tempo computacional viável. Entender como as diversas soluções para o problema do agendamento se distribuem no espaço de busca não é uma tarefa trivial no AIRE. Devido a epistasia entre as variáveis do problema deve-se buscar alternativas para a decomposição do domínio do problema que não envolvam subproblemas determinados por um conjunto de variáveis, muito comum na literatura associada [Cohe80, Jin05, Reev10, Shi10]. A análise de cenários descrita na próxima seção busca reduzir o esforço computacional a partir de conhecimento prévio sobre o problema.

# 4.4.2 Análise de cenários

O problema do agendamento de intervenções em redes de energia elétrica surge da necessidade do operador de sistemas elétricos de potência em agendar com segurança intervenções programadas em equipamentos do sistema. A duração de cada intervenção é determinada pelo agente responsável pelo equipamento que avalia o tempo necessário para executar as tarefas associadas ao desligamento. A programação do agendamento é composta pelos horários iniciais de cada um dos desligamentos requisitados, dentro da janela de tempo escolhida pelo operador para atendimento dos pedidos. Na Figura 4.1, é possível verificar um exemplo de agendamento de 5 desligamentos em diferentes equipamentos, em um período de 32 horas. Cada linha do diagrama corresponde a um desligamento requisitado, com seu horário inicial e duração propostos pelos agentes.

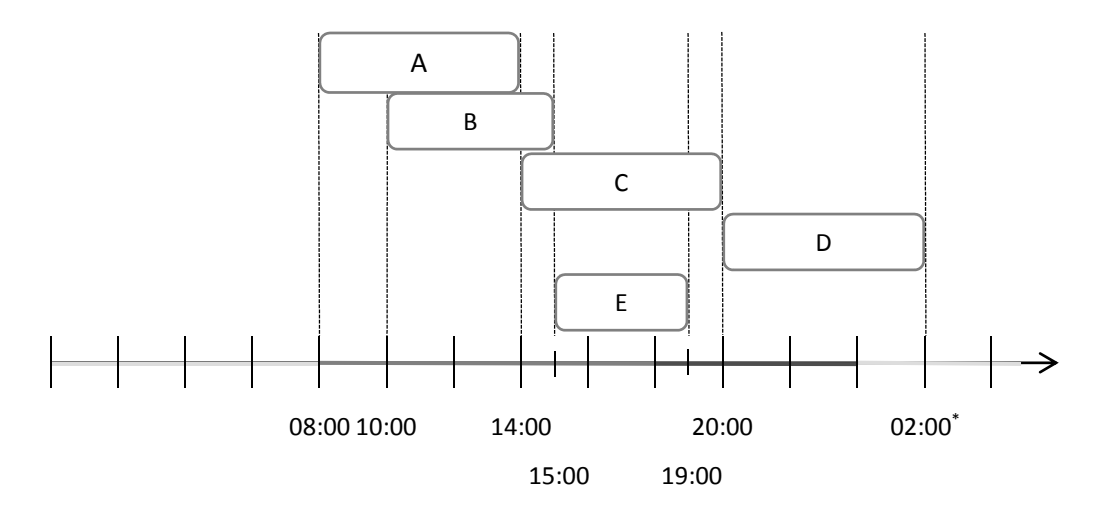

Figura 4.1 – Exemplo de agendamento de 5 equipamentos em uma janela de tempo de 32 horas

Em um sistema interligado, onde diversos agentes são responsáveis pela manutenção de diferentes equipamentos, a avaliação de um pedido de desligamento deve considerar a influência de outras intervenções agendadas para o mesmo período. Além disso, as condições operacionais do sistema elétrico se modificam com o tempo, notadamente em situações onde há alteração de topologia (desligamento de equipamentos) ou ainda sob diferentes perfis de consumo e geração de energia elétrica. A fim de sistematizar a análise do operador, neste trabalho, cada programação de desligamentos avaliada é segmentada em um conjunto de cenários. Cada cenário corresponde a um conjunto de características operacionais únicas no agendamento analisado. O início e o fim de cada cenário são determinados pela variação, no tempo, em pelo menos uma das características operacionais. Estas características são topologia (quais equipamentos estão conectados e como estão conectados) e demanda (perfil de consumo e geração de energia elétrica).

A topologia de cada cenário é determinada pelos desligamentos que estão em curso e por outros equipamentos que podem ser adicionados individualmente para uma análise de contingência. Este procedimento visa avaliar a robustez do cenário frente a eventos fortuitos, com desligamentos em equipamentos não previstos ou programados pelo operador.

O perfil de demanda é definido a partir de valores típicos de consumo e geração atribuídos pelo operador a diferentes horários, em um período de 24h. Na Figura 4.2, é mostrada uma janela de tempo de 32h com 3 perfis de demanda (leve, média e pesada) para cada intervalo de 24h. Neste trabalho, foram adotados os mesmos períodos de demanda leve, média e pesada definidos em [Souz11]. O período de demanda leve adotado vai de 0h até 8h, o de demanda média vai de 8h até 18h e o de demanda pesada vai de 18h até 0h do dia seguinte. Uma simplificação, utilizada neste trabalho para reduzir o esforço da análise, é a fusão de dois ou mais cenários, com a mesma topologia e diferentes perfis de demanda, em um único cenário. Este novo cenário será composto pelo perfil de demanda mais severo dentre aqueles presentes nos cenários originais e pela mesma topologia. Desta forma, os cenários com a mesma topologia de outros existentes, porém com demanda menos intensa, são descartados da análise.

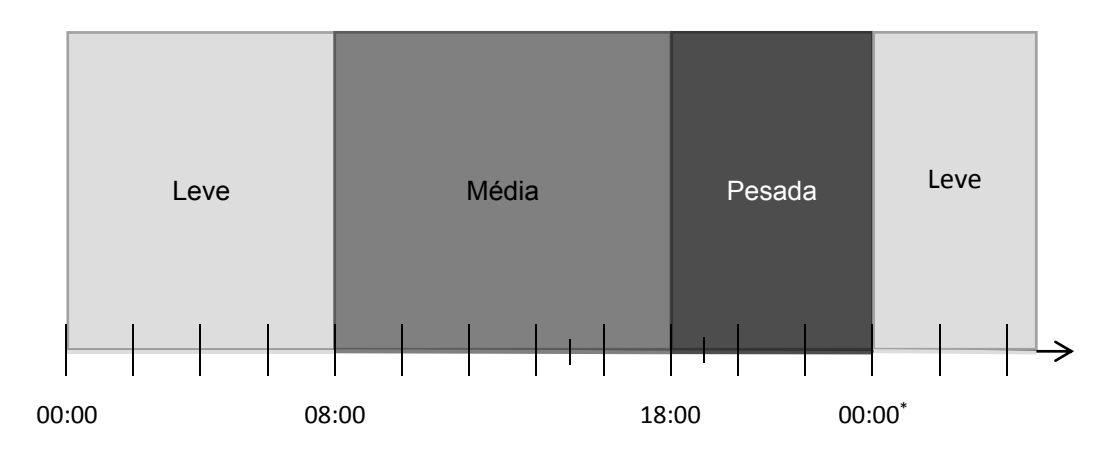

Figura 4.2 – Janela de tempo de 32h com 3 perfis de demanda

Para o agendamento mostrado na Figura 4.1, considerando os períodos de perfis de demanda da Figura 4.2, e excluindo-se cenários com mesma topologia e demanda menos intensa, é obtido um conjunto de 6 cenários únicos. Estes cenários estão representados por números de 1 a 6 e ilustrados na Figura 4.3. Na Tabela 4.2, estão identificadas as condições de topologia e demanda de todos os cenários deste exemplo. Vale ressaltar que, no procedimento de simplificação dos cenários de mesma topologia e com demandas distintas, o cenário entre 15:00 e 18:00, com a mesma topologia que o cenário 4 e com demanda mais leve, foi removido. O mesmo critério foi adotado na escolha do cenário 6 e no descarte do cenário, de mesma topologia e de demanda mais leve, entre às 00:00 e 02:00 do dia seguinte ao início da janela de tempo de análise.

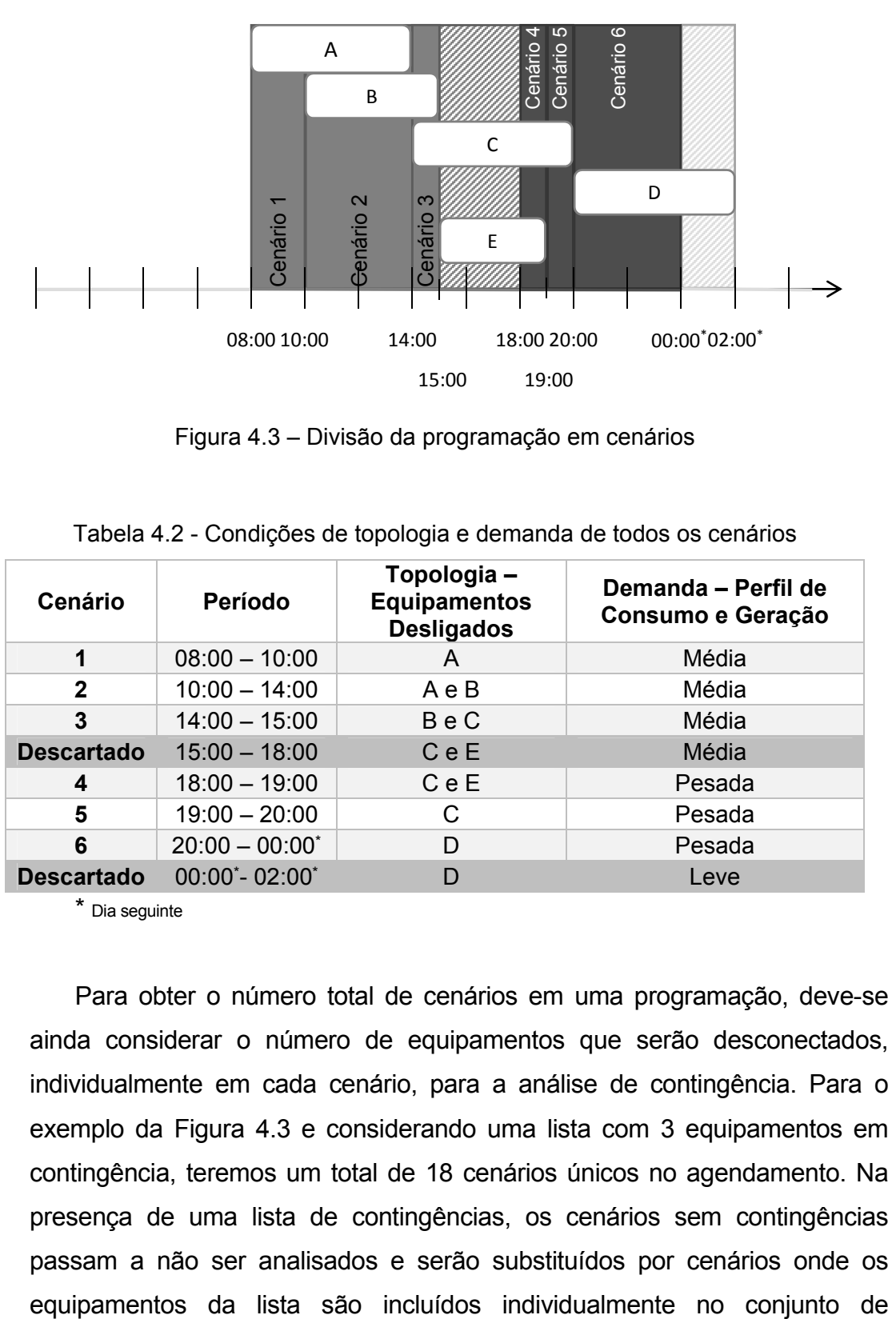

Figura 4.3 – Divisão da programação em cenários

| <b>Cenário</b>    | <b>Período</b>    | Topologia-<br><b>Equipamentos</b><br><b>Desligados</b> | Demanda - Perfil de<br>Consumo e Geração |
|-------------------|-------------------|--------------------------------------------------------|------------------------------------------|
| 1                 | $08:00 - 10:00$   | A                                                      | Média                                    |
| $\mathbf{2}$      | $10:00 - 14:00$   | AeB                                                    | Média                                    |
| 3                 | $14:00 - 15:00$   | Be C                                                   | Média                                    |
| <b>Descartado</b> | $15:00 - 18:00$   | C e E                                                  | Média                                    |
| 4                 | $18:00 - 19:00$   | C e E                                                  | Pesada                                   |
| 5                 | $19:00 - 20:00$   | С                                                      | Pesada                                   |
| 6                 | $20:00 - 00:00^*$ | D                                                      | Pesada                                   |
| <b>Descartado</b> | 00:00 *- 02:00 *  | D                                                      | Leve                                     |

Tabela 4.2 - Condições de topologia e demanda de todos os cenários

\* Dia seguinte

Para obter o número total de cenários em uma programação, deve-se ainda considerar o número de equipamentos que serão desconectados, individualmente em cada cenário, para a análise de contingência. Para o exemplo da Figura 4.3 e considerando uma lista com 3 equipamentos em contingência, teremos um total de 18 cenários únicos no agendamento. Na presença de uma lista de contingências, os cenários sem contingências passam a não ser analisados e serão substituídos por cenários onde os

equipamentos desligados. Esta estratégia visa reduzir o número de cenários avaliados e considera que o atendimento ao cenário que inclui o desligamento do equipamento em contingência é condição suficiente para o atendimento ao cenário análogo sem a contingência.

Definidos todos os cenários que representam um agendamento, serão executadas análises estáticas e dinâmicas para cada um destes cenários, a fim de avaliar a solução proposta para o problema. A análise estática, através da verificação de limites de tensão nas barras e de fluxo de potência ativa nos ramos, bem como da identificação do atendimento à demanda, utiliza um algoritmo de fluxo de potência como ferramenta de avaliação. Neste algoritmo, os elementos da lista de equipamentos em contingência são considerados já desligados, simulando a situação após o evento que originou seu desligamento fortuito. Na análise dinâmica empregada neste trabalho, os desligamentos presentes no cenário analisado são condições iniciais da simulação no tempo. Após a inicialização, são simulados eventos de curtocircuito trifásico nos equipamentos da lista de contingências, finalizando com seu desligamento e a avaliação da estabilidade do sistema após 15s.

O algoritmo de fluxo de potência utilizado na análise estática é um algoritmo com complexidade computacional polinomial (*O(v2+v)* para o método iterativo de resolução de equações não lineares via método de Newton, utilizando eliminação de Gauss) considerando um número *v* de variáveis proporcional ao número de barras do sistema. A simulação do desempenho dinâmico do sistema é uma tarefa computacionalmente custosa que envolve a solução de sistemas de equações diferenciais a cada instante de tempo da análise. A complexidade computacional deste procedimento é da ordem de *O(pN)* onde *p* representa a ordem das equações e *N* o número de equações [Wers76]. Estes parâmetros estão relacionados com a quantidade e os modelos adotados para as máquinas (geradores e compensadores síncronos) do sistema, considerando seus sistemas de controle, como reguladores de tensão e velocidade e estabilizadores de sistemas de potência (PSS). O número de ramos e barras, assim como a topologia do sistema, também influenciam na complexidade desta simulação,

tendo em vista a necessidade de atualização de seu estado a cada instante de tempo. Para efetuar as análises estática e dinâmica de um agendamento, é necessário executar estes algoritmos para todos os cenários que representam o agendamento analisado. Em sistemas elétricos com um número elevado de barras, a tarefa de avaliar um único agendamento, com diversos cenários, demanda um custo computacional considerável. Para o problema do agendamento ótimo, se torna inviável enumerar e computar todos os agendamentos possíveis a fim de obter um ótimo global. Deve-se então utilizar abordagens encontradas em problemas de Otimização Custosa (*Expensive Optimization*) que visam reduzir o custo computacional do processo de otimização.

Neste trabalho, a avaliação de uma programação de desligamentos também leva em consideração o desvio dos horários iniciais de todos os desligamentos deste agendamento em relação aos horários iniciais requisitados pelos agentes mantenedores dos equipamentos. Este desvio é ponderado por uma prioridade, atribuída a cada desligamento, que representa a necessidade do atendimento ao horário proposto. Soluções de agendamento com desvios elevados nos desligamentos de maior prioridade terão maior penalidade na avaliação do que aquelas com os mesmos desvios em desligamentos de prioridades menores.

#### 4.5 APLICAÇÃO DE ALGORITMOS EVOLUTIVOS

Seguindo a metodologia inicial proposta em [Zang11], cada programação, definida pelo conjunto de horários iniciais de cada desligamento constitui o indivíduo que será otimizado pelo AE em seu processo evolutivo. Para cada programação, um grupo de cenários de diferentes níveis de carregamento e/ou topologia deverá ser avaliado para a obtenção de um valor de aptidão. Este cálculo é feito para cada indivíduo de cada população. Com o valor de aptidão calculado, o AE executa seus operadores de seleção, cruzamento, mutação e elitismo na população atual para gerar uma nova população. De modo a permitir que a concepção metodológica exposta em [Zang11] seja expandida a sistemas maiores com

outros critérios de análise, são apresentadas novas técnicas e estratégias. Nesta seção são descritas as técnicas e estratégias utilizadas no AE proposto nesta Tese:

- No elitismo associado à reinicialização da população, ou repopulação, um conjunto de melhores indivíduos da última geração de um conjunto de *g* gerações é inserido em uma nova população. Neste conjunto elite, o elitismo é executado com um conjunto de indivíduos selecionados com base em uma qualidade próxima ao indivíduo de melhor aptidão associada a uma análise de diferenças mínimas entre os elementos do conjunto. Na nova população após a reinicialização, os demais indivíduos são gerados aleatoriamente, sempre com uma semente distinta no gerador de números pseudoaleatórios (GNPA). Aplicada a uma população diversificada, esta estratégia possibilita a perpetuação no processo evolutivo de bons resultados com diversidade fenotípica. Esta técnica também auxilia na robustez da característica de convergência do AE, permitindo que o algoritmo encontre boas soluções para diversas sementes testadas. Neste trabalho será apresentada uma nova técnica de reinicialização que inclui a avaliação de convergência como critério para ajustar o número *g* de gerações entre cada reinicialização, melhorando a eficiência do algoritmo.

- Na escolha de indivíduos na população inicial é possível introduzir um agendamento com todos os horários requisitados pelos agentes em suas solicitações de intervenções. Através do elitismo, garante-se que a solução final encontrada seja igual ou melhor que o agendamento requisitado. Opcionalmente, podem ser incluídos agendamentos sugeridos pelo analista, introduzindo seu conhecimento no processo evolutivo.

- Para a codificação inteira, uma estratégia de cruzamento de múltiplas variáveis foi adotada, assim como em [Zang11]. Neste trabalho, admite-se a hipótese de baixa diversificação da codificação inteira com relação à codificação Gray e investiga-se se esta relação se mantém em sistemas maiores. O uso da codificação inteira é adotado como técnica de

intensificação, de custo computacional reduzido, em uma estratégia de multicodificação proposta neste trabalho para o problema do AIRE.

- Nesta Tese é proposta uma estatística de diversificação baseada em aptidão, denominada de unicidade, que servirá como critério de parada adaptativo para as diversas técnicas. Este critério será utilizado para determinar o fim da fase de diversificação em cada técnica do AE proposto, limitando o número máximo de avaliações da função aptidão e consequentemente o custo computacional do algoritmo.

- Assim como empregado em Algoritmos Meméticos (AM), é empregado um algoritmo de busca local que utiliza soluções sugeridas pelo AE como ponto de partida. Esta técnica é utilizada como uma fase de intensificação.

- Duas estratégias de redução de tempo computacional no cálculo da função de aptidão são aplicadas ao problema do AIRE nesta Tese. A primeira consiste no uso de técnicas de paralelismo para calcular funções de aptidão simultaneamente, utilizando unidades de processamento disponíveis. A segunda técnica consiste na utilização de conhecimento específico do problema para a aplicação de uma estrutura de dados eficiente para armazenar as aptidões de todos os cenários possíveis, substituindo o cálculo da função de aptidão por uma consulta de menor custo computacional e eliminando o recálculo durante o processo evolutivo.

- Uma abordagem inspirada em técnicas de otimização custosa [Jin05 e Shi10], onde uma versão aproximada ou simplificada da função de aptidão é utilizada, foi adotada em duas técnicas desenvolvidas para a aplicação descrita nesta Tese. Para as duas técnicas, a função de aptidão simplificada foi utilizada na fase de diversificação, a fim de reduzir o custo computacional decorrente da aplicação da versão completa em todo o processo de busca. Na primeira técnica, o AE inicia o processo evolutivo utilizando uma função de aptidão calculada com o algoritmo de fluxo de carga CC [Mont83], uma versão simplificada e mais eficiente porém onde não é possível avaliar as violações de tensão. Ao final da fase de

diversificação, a função de aptidão em sua versão completa (i.e. com o algoritmo de fluxo de potência desacoplado rápido) passa a ser utilizada. Na segunda técnica, busca-se avaliar o impacto da inclusão da análise dinâmica na função aptidão durante o processo evolutivo. Para isso a função de aptidão é avaliada considerando somente a análise estática durante a fase de diversificação inicial, sendo posteriormente avaliada considerando também a análise dinâmica até o final do processo evolutivo.

## 4.5.1 Implementação do AE

O AE utilizado neste trabalho foi implementado em linguagem de programação C++. O Simple GA [Deb01] do Kanpur Genetic Algorithms Laboratory (KanGAL), desenvolvido em linguagem C, serviu como base para todas as implementações do AE elaboradas neste trabalho. Alguns módulos do software desenvolvido nesta pesquisa foram inicialmente implementados em FORTRAN e traduzidos para C++ a fim de facilitar sua integração com o restante do projeto. Foram incorporadas bibliotecas do OpenMP 4.0 [Open13] para implementação da estratégia de paralelismo. A otimização do compilador (GCC 5.2.0 MinGW 64bits) foi desabilitada nas versões utilizadas nas simulações. A integração com a biblioteca PSAT 2.1.9 [Mila14] executada em Octave 3.6.4 [Eato11] foi feita através de chamadas ao processo do Octave em modo de linha de comando sem GUI (*Graphic User Interface*).

# 4.5.2 Codificação do agendamento

Dado que o tempo de duração dos desligamentos informado pelos agentes é fixo e não particionado, no agendamento a ser otimizado figurarão apenas os horários iniciais de cada desligamento. É também assumido que todos os desligamentos devem ser agendados em uma janela de tempo prédefinida. Desta forma, o espaço de busca é simplificado sem prejudicar as restrições impostas à otimização.

O fenótipo utilizado na modelagem do AE é um vetor *x* constituído das variáveis *x1* a *xn* correspondentes à hora inicial de cada um dos *n* desligamentos, referenciadas à hora inicial 00:00 do primeiro dia da janela de tempo com valor máximo *tmax>0*. As variáveis *x1* a *xn* podem assumir valores inteiros de 0 a *tmax* , sendo desprezados os minutos na representação fenotípica escolhida.

Para a representação do genótipo do AE, foram exploradas neste trabalho as potencialidades das codificações inteira e binária no sistema numérico Gray. A codificação binária foi empregada em [Robe04] e em [Zang11] foram realizadas comparações com os resultados apresentados para as demais codificações.

Na codificação inteira, cada variável (hora inicial do desligamento) é representada por um número inteiro. O AE foi então formulado com múltiplas variáveis e objetivo único. Em função da codificação empregada, operações específicas de cruzamento e mutação, bem como estratégias de cruzamento apropriadas, foram utilizadas no AE. Em todos os operadores, os resultados foram adequados dentro dos limites rígidos de *0* a *tmax*. Neste caso, os resultados das operações foram aproximados para pertencer ao domínio dos inteiros, onde o valor de cada variável corresponde sempre ao inteiro mais próximo.

Na codificação Gray, todas as variáveis *x1* a *xn* do fenótipo são inicialmente convertidas em uma cadeia de números binários x<sub>b1</sub> a x<sub>bn</sub>. Cada número binário possui *b* bits, onde *tmax ≤ 2b-1*, de modo a atender a janela de tempo *0* a *tmax.* Cada elemento desta cadeia é então convertido em um número binário em código Gray equivalente, formando a cadeia *xG1* a *xGn*. As operações de cruzamento e mutação do AE são aplicadas ao número binário de *b . n* bits formado pela cadeia *xG1* a *xGn*. Um exemplo de codificação pode ser visto na Figura 4.4.

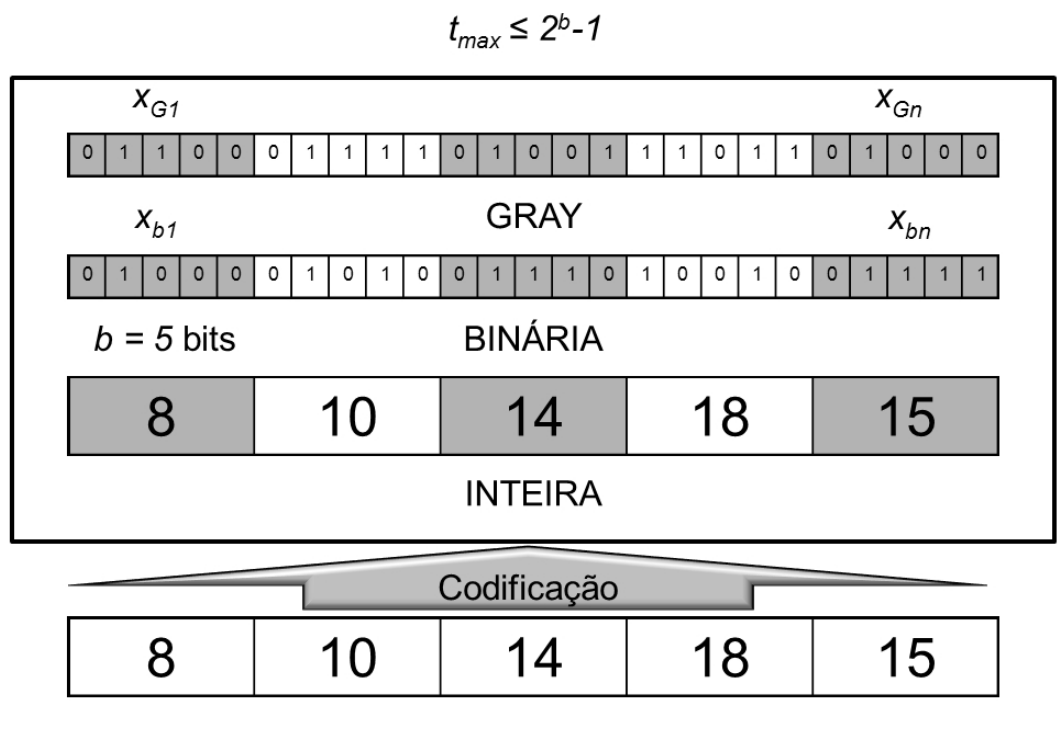

 $n = 5$  variáveis

Figura 4.4 - Codificações empregadas no AE

Considerando que  $t_{max} \leq 2^{b-1}$  a janela de tempo na qual os desligamentos podem ser agendados é determinada pela máxima representatividade possível na codificação escolhida. Caso o número de bits da codificação Gray seja igual a 6 (seis), é possível apenas valores entre 0 e 63 que correspondem a 0:00 do primeiro dia às 15:00 do terceiro dia da janela de tempo. No caso da codificação inteira, a máxima representatividade também é definida em limites rígidos fora dos quais o AE não poderá explorar, considerando a adequação implementada nos resultados dos operadores do AE. O tamanho ideal deste intervalo não é conhecido *a priori*, devendo ser definido pelo planejador, de tal forma que permita uma programação de desligamentos que atenda aos objetivos definidos no problema de otimização anteriormente apresentado.

Neste trabalho, diferente das abordagens anteriores realizadas em [Zang11] e [Robe04], a janela de tempo foi estendida durante o processo evolutivo para que fosse possível considerar cenários fora da janela original ocasionados por desligamentos que se iniciam dentro da janela mas duram

para além do limite original. Dessa forma, todos os cenários, proporcionados pelos desligamentos da programação e suas durações, são avaliados, incluindo aqueles ocorridos fora da janela de tempo original.

#### 4.5.3 Condições de carregamento

Com base nos horários iniciais dos desligamentos e suas correspondentes durações é possível compor todos os cenários de operação, a cada hora da janela de tempo de análise. Estes cenários indicarão, a cada hora, quais ramos do sistema estarão desligados, assim como a condição de carregamento da topologia presente. A avaliação da condição de operação do sistema para cada cenário permitirá avaliar a adequação da programação de desligamentos proposta. Neste trabalho, para fins de análise de desempenho do sistema, foram considerados os seguintes níveis de carregamento em função da hora do dia:

- Entre 0:00h e 8:00h nível de carga leve
- Entre 8:00h e 18:00h nível de carga média
- Entre 18:00h e 24:00h nível de carga pesada

## 4.5.4 Definição dos parâmetros do Algoritmo Evolutivo

O AE utilizado neste trabalho foi implementado a partir do Simple GA [Deb01] do Kanpur Genetic Algorithms Laboratory (KanGAL) que apresenta possibilidade de alteração *offline* de diversos de seus parâmetros. Todas as implementações realizadas no AE foram inseridas com parâmetros associados, de modo a facilitar os testes de sintonia de cada estratégia. A metodologia adotada para determinação destes parâmetros guiou-se pelas seguintes premissas :

 Foram adotados os mesmos parâmetros de tamanho de população (100), probabilidade de cruzamento (90%), probabilidade de mutação (20%) e número máximo de gerações (700) de [Zang11].

- A sintonia fina dos parâmetros se deu de forma empírica para cada grupo de testes. Para todos os testes, foi efetuada variação individual ou em pares (p.ex. mutação e cruzamento) de valores de parâmetros avaliando as diferenças obtidas para a solução final e para o tempo de convergência em gerações.
- Os parâmetros do AE foram sintonizados empiricamente para o sistema teste IEEE14 e foram mantidos para as demais instâncias. A estratégia de busca local foi ajustada com a mesma premissa, utilizando o sistema IEEE118 como referência.
- Estabelecidos estes parâmetros, os mesmos foram mantidos fixos e iguais para todos os sistemas teste. Buscou-se avaliar a robustez da aplicação da metodologia para diversos sistemas teste, tendo em vista sua heterogeneidade, escapando assim do sobre-ajuste (*overfitting*) dos parâmetros.

Dada a complexidade do AE implementado, foram adotadas algumas relações de compromisso com referência na literatura, conforme indicado na Seção 3.3.5 deste trabalho, de modo a minimizar o número de combinações exploradas entre os valores dos parâmetros.

Neste trabalho, o núcleo evolutivo do AE, entendido aqui como seus operadores de seleção, cruzamento e mutação, e sua respectiva parametrização, não foram o objeto explícito das técnicas propostas e mantiveram-se inalterados. Ainda com as alterações introduzidas pela mudança da codificação nos operadores, seus parâmetros em comum (e.g. probabilidade de cruzamento) permaneceram os mesmos.

# 4.5.5 Inclusão de indivíduos na população inicial

Neste trabalho foi adotada uma estratégia de inclusão na população inicial do AE de indivíduos representando programações de interesse, de modo a influenciar o algoritmo a migrar para soluções iguais ou melhores.

Uma vez que estes indivíduos não são impostos nas populações descendentes das gerações posteriores, e sua influência se dá apenas no início do processo evolutivo, o operador de elitismo foi sempre considerado. Com o elitismo, é garantida a permanência da melhor solução obtida na geração anterior, permitindo perpetuar a influência introduzida no início do processo evolutivo pelas programações de interesse, caso estas se revelem importantes.

Em [Zang11] é proposta a inclusão do agendamento contendo os horários requisitados pelos agentes para as solicitações de intervenções e, opcionalmente, outro agendamento proposto pelo analista, podendo os dois dois figurar simultaneamente na população inicial do AG. No presente trabalho, só o agendamento com os horários requisitados pelos agentes é considerado e, em todas as simulações realizadas, este agendamento é incluído na população inicial do AE.

Todos os demais indivíduos da população inicial foram gerados aleatoriamente, mantendo os limites rígidos para a codificação utilizada, de modo a evitar o aparecimento de soluções inviáveis, com programações contendo desligamentos que se iniciam fora da janela de tempo estipulada.

#### 4.5.6 Busca Local

Um algoritmo de busca local (BL) é um procedimento que analisa um conjunto de soluções *F*, contido no conjunto *E* de soluções para um determinado problema e encontra a melhor solução (mínima ou máxima) presente em *F*. O conjunto *F* é composto por soluções geradas por um critério de vizinhança a partir de soluções candidatas. Esta classe de algoritmo retorna uma solução viável classificada como ótimo local, cuja localidade é definida pelo critério de vizinhança adotado. As soluções candidatas são geradas por outros algoritmos, como heurísticas construtivas ou ainda meta-heurísticas.

Foram elaborados nesta pesquisa alguns algoritmos de BL para o problema de agendamento de desligamentos. Nesta tese, apenas uma BL é introduzida por ter demonstrado melhores resultados nas simulações realizadas. Este algoritmo utiliza como ponto de partida soluções candidatas escolhidas da população do AE, buscando refinar os resultados encontrados submetendo-os a uma fase subsequente de intensificação. O algoritmo de BL é descrito a seguir.

A partir das soluções candidatas, com os desligamentos ordenados da maior para menor prioridade, este algoritmo utiliza o critério de primeiro aprimorante para definir o caminho do processo de busca local. A vizinhança utilizada consiste em todas as soluções cujo horário inicial de cada desligamento diferem de 1 hora até um limite máximo de desvio (*vmax*) da solução candidata, preservando os limites da janela de tempo (0 a *m-1*).

Este algoritmo ajusta o critério de vizinhança (em horas) de 1 até o limite máximo *vmax*, para um mesmo desligamento *i*, até que a primeira solução que melhora a solução seja encontrada. Incrementar a vizinhança de 1 até *vmax* para cada desligamento antes de passar para o próximo desligamento, permite ao procedimento ampliar o alcance do processo de busca.

Neste algoritmo, todas as vizinhanças de *v* de 1 até *vmax* da solução atual são visitadas para cada desligamento e o procedimento retorna ao primeiro desligamento (de maior prioridade) assim que uma solução melhor é encontrada. A busca é interrompida quando todas as vizinhanças de todos os desligamentos da solução atual são visitadas e nenhuma solução melhor é encontrada.

A Figura 4.5 ilustra o fluxograma deste procedimento.
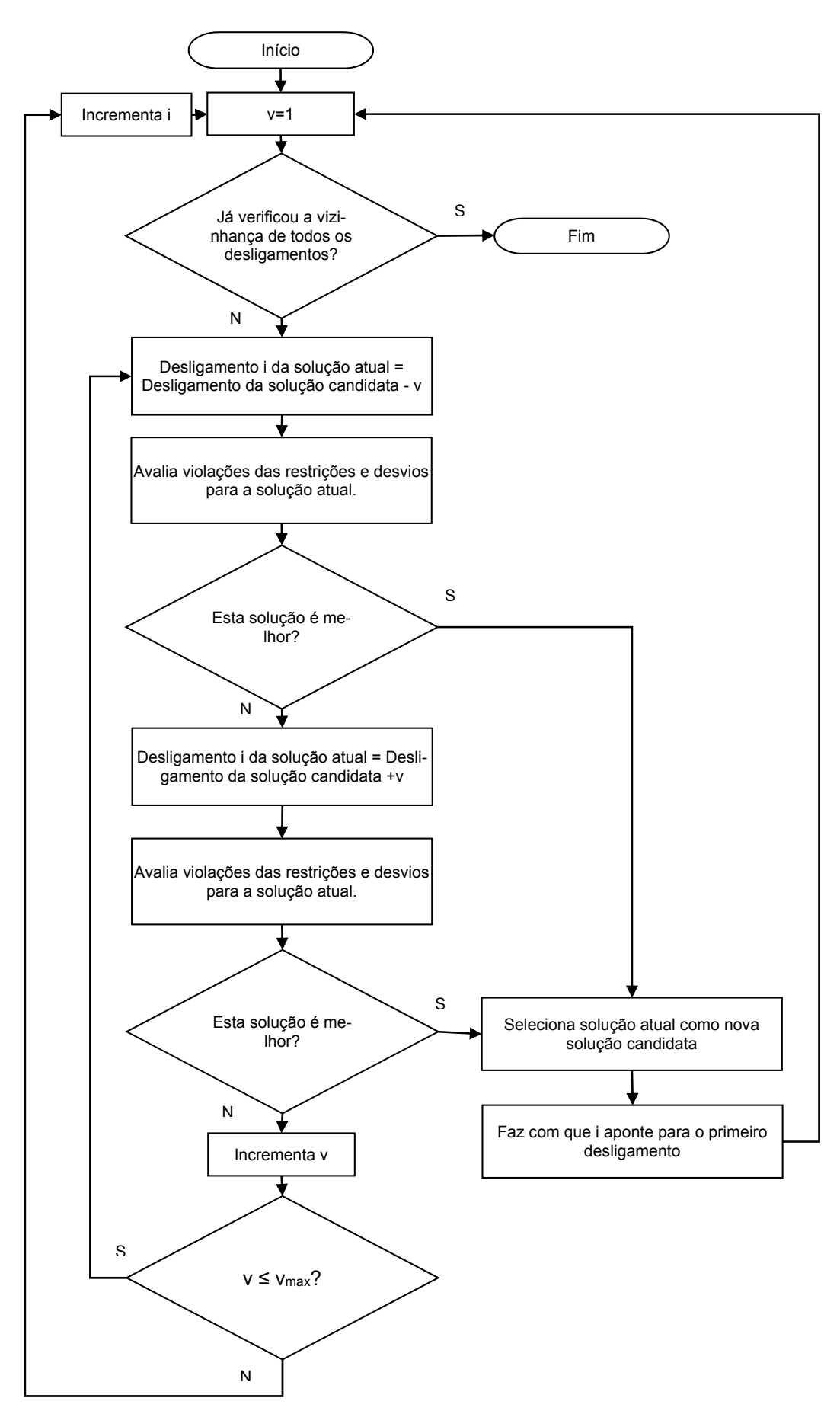

Figura 4.5 – Fluxograma do algoritmo BL

#### 4.5.7 Repopulação com conjunto elite (RCE)

A estratégia RCE proposta em [Zang11] e revisada no presente trabalho, promove uma reinicialização do processo evolutivo após *g* gerações, preservando um grupo de indivíduos da última população, chamado conjunto elite, e populando as demais posições com novos indivíduos. Desta forma, esta estratégia pretende produzir inovação baseado nas interações entre um conjunto elite migrado e uma população com novos indivíduos. Estas interações são representadas por operadores genéticos como seleção e cruzamento, complementados pela mutação. De modo a gerar inovação com boa qualidade a partir das interações entre estes dois grupos de indivíduos, a estratégia RCE almeja produzir um conjunto elite que tem indivíduos com um genótipo diversificado e boa qualidade, esta medida pelas respectivas aptidões.

Em [Zang11], o parâmetro *g* que define o número de gerações do ciclo geracional entre cada repopulação é fixo durante todo o processo evolutivo. Além disso, é determinado antes da execução do AE (*offline*), sendo escolhido de forma empírica, através de um teste de convergência que avalia em quantas gerações a população passa a ter pouca dissimilaridade entre seus indivíduos. O parâmetro *g* deve ser escolhido de modo a proporcionar uma repopulação antes que a população convirja para indivíduos excessivamente similares. Quando esta convergência ocorre, o número de indivíduos do conjunto elite fica reduzido, podendo prejudicar a diversidade almejada no procedimento de migração, reduzindo a capacidade de diversificação do AE. Diferente da abordagem encontrada em [Zang11], nesta Tese é proposto um critério adaptativo para determinação automática deste parâmetro durante a execução do algoritmo. Este critério é apresentado na Seção 4.5.10. A Figura 4.6 ilustra a migração de indivíduos que é feita através do processo de RCE, onde indivíduos da última geração do ciclo de repopulação anterior são migrados em um conjunto elite para a população inicial da iteração seguinte. Os outros elementos desta população são gerados aleatoriamente.

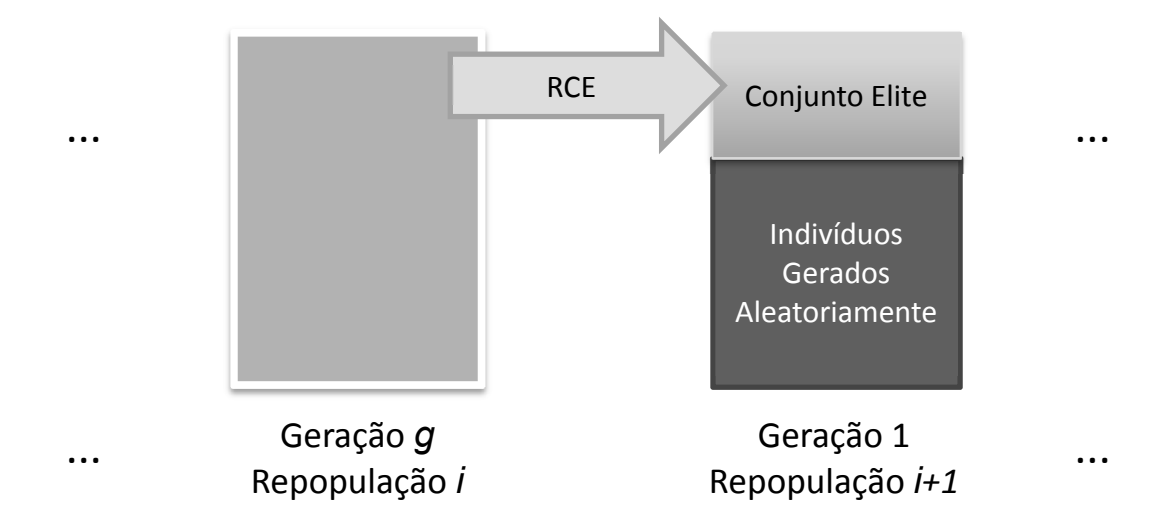

Figura 4.6 – Migração de indivíduos do conjunto elite entre repopulações da estratégia **RCE** 

A geração de indivíduos aleatórios é feita após a inicialização do GNPA com uma nova semente, diferente daquela utilizada nas populações iniciais de ciclos de reinicialização anteriores. Esta decisão objetiva aumentar a robustez do AE quanto à influência do GNPA na introdução de possíveis erros de distribuição da população inicial pelo espaço de busca. É desejável que estes indivíduos estejam distribuídos de maneira uniforme pelo espaço de busca para garantir a introdução de diversidade no emprego desta estratégia.

Vale ressaltar que dentro de um ciclo geracional, as populações das demais gerações são compostas pelo indivíduo elite e pelos indivíduos gerados pelos operadores de seleção, cruzamento e mutação. A estratégia de elitismo associado à reinicialização da população só será aplicada após *g* gerações. Nesta implementação, o tamanho da população é mantido constante durante todo o processo evolutivo e o indivíduo elite da última geração é a solução obtida pelo AE.

Como alternativa ao elitismo de apenas um indivíduo, foi considerada a seleção de um conjunto elite de indivíduos que serão inseridos na população a ser reinicializada após *g* gerações, sendo isto realizado em duas etapas. Na primeira etapa, é formada uma lista restrita de candidatos a participarem

do conjunto elite, com aqueles que representam soluções de boa qualidade quando comparadas ao indivíduo de melhor aptidão. Na segunda etapa, buscando eliminar redundância mas mantendo a diversidade do conjunto elite, apenas candidatos que representam programações significativamente diferentes entre si são preservados e integrarão tal conjunto. Tais etapas são ilustradas na Figura 4.7 e descritas mais detalhadamente a seguir.

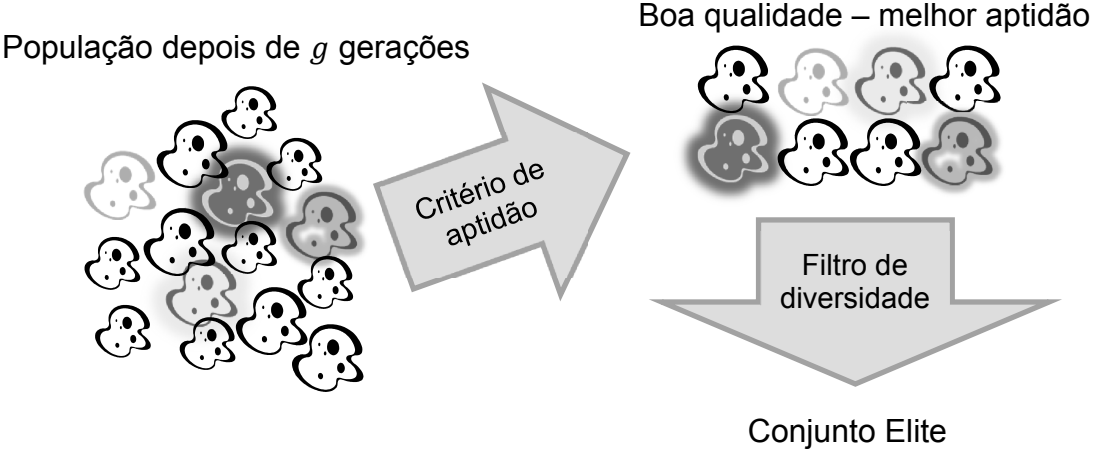

Com boa qualidade e diversificado

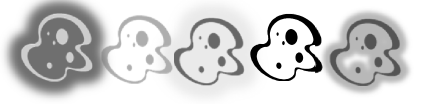

Figura 4.7 – Seleção do conjunto elite da RCE em duas etapas

## Etapa 1: Seleção de candidatos (critério de aptidão)

De uma lista de indivíduos ordenados pela sua aptidão, o grupo de indivíduos com melhores (menores) valores de aptidão serão selecionados como candidatos. Eles são selecionados com base na diferença entre suas aptidões e aquela presente no melhor indivíduo. O critério de aptidão empregado é definido em (4.19), onde *p* é um valor percentual pré-definido, *FF(xi)* é a aptidão do *i*-ésimo candidato e *FF(xbest)* representa o valor de aptidão obtido para o melhor indivíduo.

$$
FF(x_i) - FF(x^{best}) \leq p \times FF(x^{best})
$$
\n(4.19)

## Etapa 2: Formação do conjunto elite (filtro de diversidade)

A lista de candidatos gerada na Etapa 1 é avaliada de modo a remover soluções muito similares genotipicamente. Se este for o caso, somente um dos indivíduos é mantido na lista. Os seguintes passos são executados:

- 1. Selecione o próximo elemento da lista e o compare com as demais soluções candidatas.
- 2. Se o indivíduo selecionado é significativamente diferente das demais soluções, ele é inserido no conjunto elite. Caso contrário, ele é descartado. Enquanto houver candidatos a analisar, retorne para 1.

O critério utilizado para decidir se um indivíduo selecionado é similar a qualquer outro é dependente do problema. Em sua escolha, deve ser considerado o nível de diversidade a ser mantido durante o processo evolutivo. Para avaliar as diferenças fenotípicas mínimas com os demais elementos do grupo, um candidato é comparado com todos os demais e a diferença entre um número mínimo de variáveis deve ser maior ou igual a um valor em horas. Estes parâmetros são determinados antes da execução do AE e são escolhidos de forma empírica e em conjunto com o parâmetro *p* de modo a garantir um conjunto elite de no mínimo 2 indivíduos em mais de 80% das reinicializações do AE. A escolha destes parâmetros deve observar o comportamento da função aptidão com relação às variáveis. Em problemas multimodais onde pequenas diferenças fenotípicas podem acarretar em grandes alterações nos valores de aptidão, valores menores para o critério de diferença são desejáveis.

No problema do AIRE, seguindo os resultados previamente obtidos em [Zang11], a seleção de candidatos foi realizada com soluções que tem valores de aptidão até 40% piores que a aptidão do melhor indivíduo obtido após *g* gerações. Dois indivíduos foram considerados significativamente diferentes quando, em seus agendamentos, as horas iniciais propostas para pelo menos um dos desligamentos tivessem uma diferença de 3 horas. Devido à alta epistasia e multimodalidade encontrada no AIRE, foi adotado um critério de diferenças conservador, onde uma diferença em apenas uma variável é suficiente para classificar um indivíduo distinto dos demais.

Esta estratégia realiza a segmentação do processo evolutivo em dois laços aninhados: um laço geracional interno com *g* gerações onde o elitismo de apenas um indivíduo é implementado entre gerações; e um laço de repopulações externo com *r* repopulações onde a estratégia RCE é aplicada. O número de indivíduos selecionado como candidatos, regulado automaticamente pela qualidade da população atual e pelo parâmetro *p*, pode ser reduzido dramaticamente pelo critério do filtro de diversidade.

Pretende-se com a técnica RCE trazer diversificação através da introdução de um grupo de novos indivíduos na população em substituição a soluções de baixa qualidade e a boas soluções que não são diversas genotipicamente. A mesma técnica provê intensificação em um grau menor pela preservação de soluções boas fenotipicamente (elitismo), o que pode aumentar a pressão seletiva.

A Figura 4.8 ilustra o fluxograma principal e a Figura 4.9 mostra o pseudocódigo principal da metodologia implementada com a estratégia de RCE.

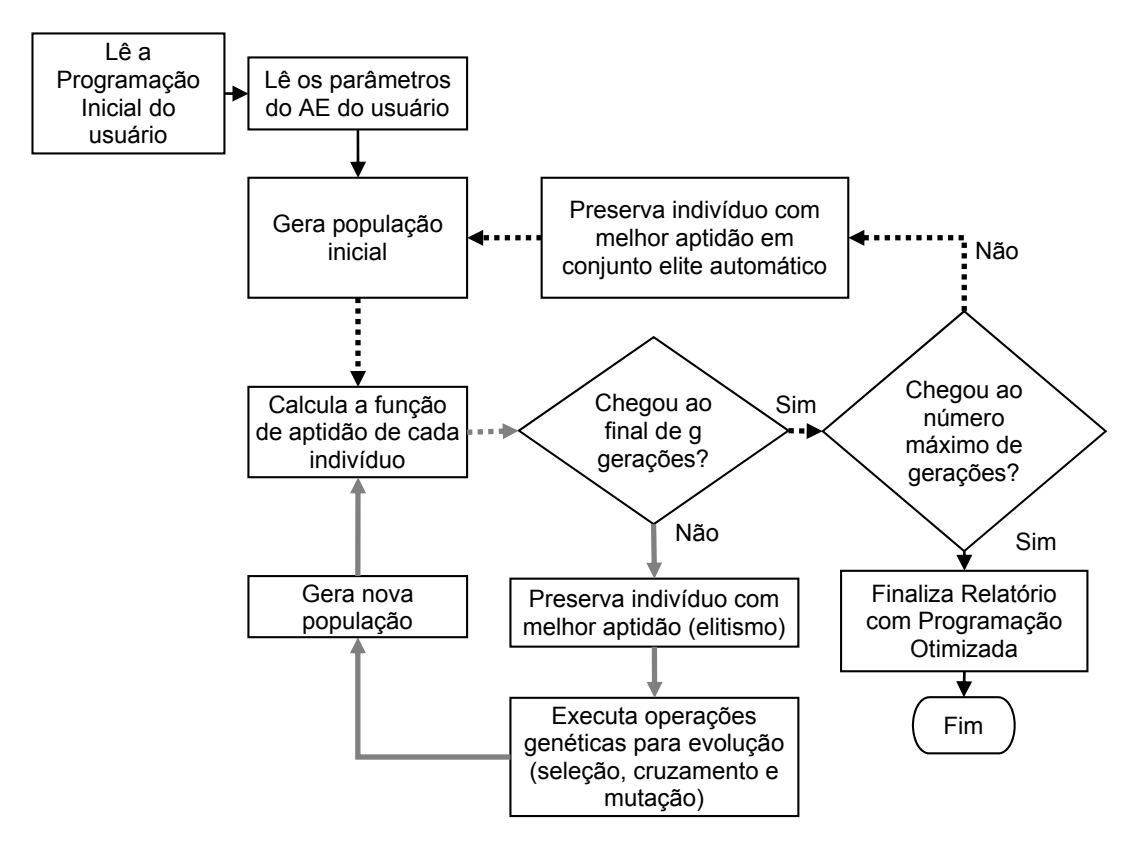

Figura 4.8 - Fluxograma principal da metodologia

| 1.  | Lê programação inicial do usuário                                         |  |  |  |
|-----|---------------------------------------------------------------------------|--|--|--|
| 2.  | Lê os parâmetros do AE do usuário                                         |  |  |  |
| 3.  | Enquanto (número de repopulações $\leq$ maxpartida)                       |  |  |  |
| 4.  | Gera população inicial                                                    |  |  |  |
| 5.  | Enquanto (número de gerações $\leq q$ )                                   |  |  |  |
| 6.  | Calcula a função de aptidão de cada indivíduo                             |  |  |  |
| 7.  | Preserva indivíduo com melhor aptidão (elitismo)                          |  |  |  |
| 8.  | Executa operações genéticas para evolução (seleção, cruzamento e mutação) |  |  |  |
| 9.  | Gera nova população                                                       |  |  |  |
| 10. | Preserva indivíduo com melhor aptidão em conjunto elite automático        |  |  |  |
| 11. | Finaliza relatório com programação otimizada                              |  |  |  |

Figura 4.9 - Pseudocódigo principal da metodologia

No fluxograma principal descrito na Figura 4.8, as linhas tracejadas indicam o laço correspondente à estratégia de repopulação com elitismo e as linhas ilustradas em cor diferenciada representam o laço correspondente ao ciclo de cada geração do processo evolutivo. Estes laços correspondem, respectivamente, aos passos de 3 a 10 e de 5 a 9 do pseudocódigo. O uso de estratégias que permitem alterar o número de gerações a cada

repopulação a partir da característica de convergência do processo evolutivo, podem alterar a constante *g* a cada ciclo geracional.

Vale ressaltar que o número máximo de gerações utilizado como limite superior do critério de parada e ilustrado no fluxograma da Figura 4.8 corresponde ao número máximo de repopulações ou partidas (max*partida*) multiplicado pelo número de gerações (*g*) de cada repopulação.

No passo 4 do pseudocódigo é gerada a população inicial de cada repopulação. Através da inclusão das estratégias propostas neste trabalho, podem fazer parte desta população: indivíduos que pertencem ao conjunto elite automático; soluções geradas por buscas locais e; indivíduos gerados aleatoriamente com uma nova semente no GNPA. A influência da inclusão destes indivíduos apenas na população inicial do AE ou quando inseridos durante o processo evolutivo, a cada RCE, também são estudadas neste trabalho. Este passo de execução do algoritmo permite a ativação de técnicas em fases distintas do processo evolutivo. Os grupos de indivíduos possíveis nas populações iniciais, tanto de todo o processo evolutivo como de cada ciclo geracional, são ilustrados na Figura 4.10. É importante notar que o número de indivíduos gerados por heurísticas (e.g. BL) pode variar de 0 até o número de posições disponíveis na população, que possui comprimento fixo *n*. Assim, o número de indivíduos gerados aleatoriamente em cada população inicial será determinado automaticamente pelo número de posições disponíveis na população, após a inserção de indivíduos do conjunto elite automático, da solução proposta ou do grupo de indivíduos gerados por heurísticas.

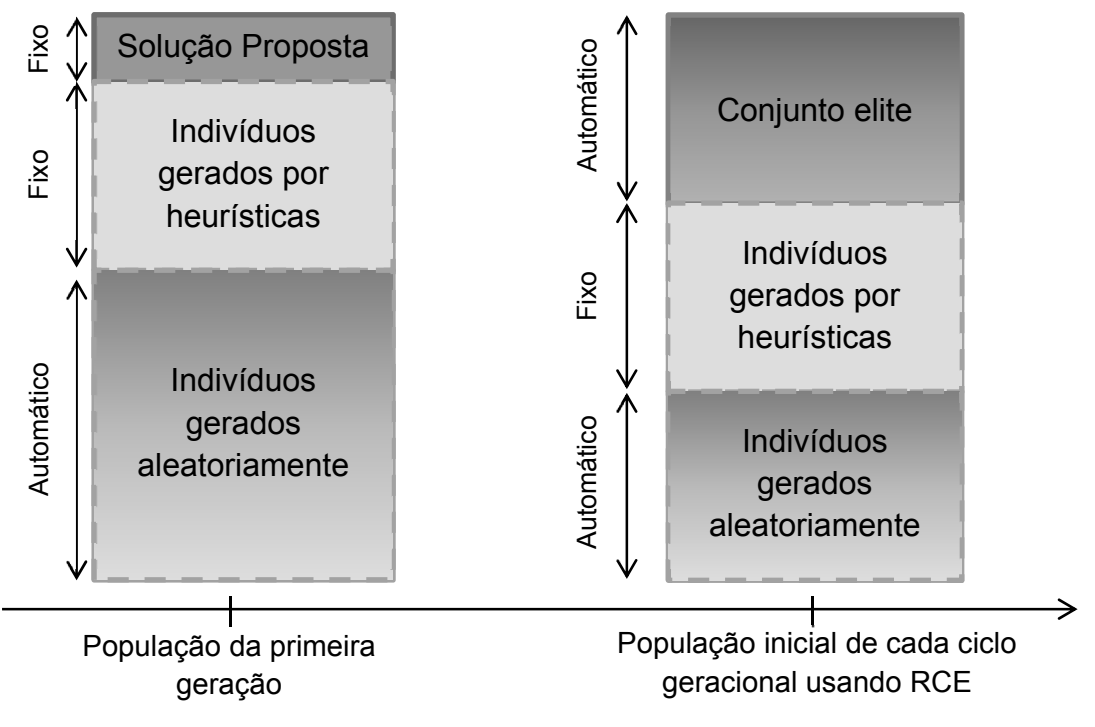

Figura 4.10 – Grupos de indivíduos nas populações iniciais

#### 4.5.8 Tabela de aptidão por cenário

Neste trabalho é proposta uma técnica que consiste na identificação de características específicas do problema do AIRE para elaboração de uma estrutura de dados eficiente. Esta estrutura armazena os valores de aptidão obtidos nas análises estática e dinâmica para todos os cenários possíveis de uma instância de teste. O cálculo e o armazenamento destes valores de aptidão por cenário podem ser feitos antes ou durante o processo de busca, eliminando o recálculo da função de aptidão de cenários que já foram visitados. Em qualquer uma das abordagens, o tempo computacional reduzido de acesso à esta estrutura de dados, em substituição ao alto custo de recálculo da aptidão de cenários revisitados durante o processo de busca, permite reduzir o custo computacional total. No problema do AIRE, a presença de cenários com as mesmas características em programações diferentes, o alto custo da função de aptidão e, com o uso de um AE, a revisitação de soluções obtidas durante o processo evolutivo estimulam o desenvolvimento de técnicas de eliminação de recálculo da função de aptidão.

O número de cenários possíveis *scen* é função do número *ctg* de equipamentos na lista de contingências, do número *dem* de perfis de demanda utilizados na análise e do número *out* de desligamentos distintos requisitados pelos agentes. Excluindo-se os cenários onde não há desligamentos, bem como eliminando-se as repetições de cenários e as permutações de desligamentos, tem-se que *scen* é definido por (4.20).

$$
seen = dem * ctg * (2out - 1)
$$
 (4.20)

O número de cenários *scen*, obtido em (4.20), tem complexidade reduzida quando o comparamos com o número de agendamentos possíveis *sched* para uma janela de tempo de *m* horas, com *out* desligamentos, dado por (4.21).

$$
sched = m^{out} \tag{4.21}
$$

Vale ressaltar que a complexidade associada ao número de cenários depende em maior medida do número de desligamentos *out* que devem ser agendados no mesmo período, como pode ser visto em (4.20) e (4.21). Desta forma, a escalabilidade desta análise não depende preponderantemente do tamanho do sistema e sim do número de desligamentos que devem ser atendidos em uma mesma janela de tempo. A dimensão do sistema influenciará no tempo computacional associado à avaliação de cada cenário, tendo em vista a complexidade computacional dos algoritmos de fluxo de potência e da análise de estabilidade transitória ser uma função do número de barras do sistema elétrico analisado.

Sem perda de generalidade, dado um agendamento qualquer de *out* desligamentos, com uma lista de *ctg* equipamentos em contingência associados, para uma janela de tempo de *m* horas, e considerando que a duração mínima de um cenário é de uma hora, o número máximo de cenários que poderão ser encontrados neste agendamento, para o pior caso

onde  $out = m$ , está limitado por  $m \times ctg$ . Na Tabela 4.3, são mostrados alguns valores de *sched*, *scen* e  $m \times ctg$  para algumas combinações de *out*, *m, dem* e *ctg*.

| scen   | sched                    | m x ctg | out | m  | dem | ctg |
|--------|--------------------------|---------|-----|----|-----|-----|
| 279    | 33554432                 | 96      | 5   | 32 | 3   | 3   |
| 9207   | 1,1259x10 <sup>15</sup>  | 96      | 10  | 32 | 3   | 3   |
| 9207   | 1,15292x10 <sup>18</sup> | 192     | 10  | 64 | 3   | 3   |
| 15345  | 1,15292x10 <sup>18</sup> | 192     | 10  | 64 | 3   | 5   |
| 294903 | 3,77789x10 <sup>22</sup> | 96      | 15  | 32 | 3   | 3   |

Tabela 4.3 – Exemplos de número de cenários e agendamentos possíveis

Nota-se, pelo disposto na Tabela 4.3, que o número de cenários que precisam ser avaliados em uma completa enumeração de todos os agendamentos possíveis (*sched*), associado ao custo computacional de cada avaliação, exige uma metodologia capaz de orientar com eficiência o processo de busca por uma boa solução para o problema. Em contrapartida, verifica-se em (4.20) e nos exemplos práticos da Tabela 4.3 que enumerar o número total de cenários possíveis (*scen*) possui complexidade inferior por várias ordens de grandeza. Vale lembrar que, dado um agendamento *i*, o conjunto *Sci* de cenários associados a esta solução possui cardinalidade máxima  $m \times ctg$ , e pertence ao conjunto *U* de todos os cenários possíveis, com cardinalidade *scen* dada por (4.20). A cada elemento de *U* está associada uma métrica que avalia o desempenho do cenário para as análises estática e dinâmica. O processo de busca pode ser então entendido como o procedimento que encontra um conjunto *Sci* de cenários pertencentes a *U* que atendem ao objetivo e às restrições impostas.

Conforme descrito na Seção 4.4.2, na etapa de avaliação dos cenários será feita a identificação dos cenários existentes para que as análises estática e dinâmica sejam feitas. A avaliação de todos os cenários do agendamento, consistirá na execução dos algoritmos de análise estática e dinâmica de todos os elementos do conjunto *Sci* de cenários associados ao agendamento *i*. No processo de busca, diversos agendamentos são visitados e sua avaliação envolverá a avaliação de cenários já visitados em agendamentos anteriores. Para que a computação destas avaliações seja feita de forma eficiente e considerando o alto custo computacional da avaliação de cada cenário, o resultado da métrica que avalia cada cenário pode ser armazenado em uma estrutura de dados de acesso rápido, evitando seu recálculo durante o processo de busca.

Dois níveis de estratégia de não-recálculo das avaliações [Reev10] foram avaliados neste trabalho. Em um nível superior, são verificados agendamentos já visitados. Neste caso, uma estrutura de dados contendo o valor da hora inicial de todos os desligamentos e a aptidão total do agendamento foi utilizada. Na etapa de avaliação do agendamento, uma busca com sucesso nesta lista permite eliminar a identificação e o recálculo das avaliações de todos os seus cenários. Caso o agendamento ainda não tenha sido visitado no processo de busca, um segundo nível de estratégia de não-recálculo é executada. Neste nível, uma estrutura de dados com a aptidão de cada cenário possível para a instância de teste foi empregada. Se a avaliação do cenário identificado já foi executada anteriormente, seu valor de aptidão é obtido diretamente da lista. Caso o cenário não tenha sido identificado anteriormente, sua avaliação é feita e seu valor armazenado na lista. Ao final do processo, o valor da aptidão para o novo agendamento é armazenado.

No desenvolvimento da pesquisa, foi verificado que a manutenção de uma lista de valores de aptidão para agendamentos já visitados não apresentava redução de custo computacional quando comparada com a lista de valores de aptidão para cenários. A análise da complexidade computacional das operações de busca para inclusão e remoção das duas listas [Szwa94, Corm09] mostrou que a abordagem utilizada para a lista de cenários, que será descrita a seguir, seria mais ou igualmente eficiente. Para janelas de tempo com mais de 2 horas, a cardinalidade do conjunto de todos os agendamentos possíveis (4.21) é maior que aquela encontrada no conjunto de todos os cenários possíveis (4.20), o que torna a lista de valores de aptidão por indivíduos uma estrutura mais complexa. Outra vantagem encontrada na utilização da aptidão por cenários reside na possibilidade de se encontrar dois agendamentos com os mesmos cenários em horários distintos e consequentemente, aptidões diferentes, após a considerações dos desvios. Nestes casos, mais de um valor de aptidão seria calculado e armazenado para os mesmos cenários, o que representaria um recálculo da função de aptidão para cada cenário. Finalizando, diferentemente da lista de indivíduos, o uso de uma lista de cenários permite melhorar a eficiência de técnicas e estratégias de paralelização e decomposição de domínio, como foi visto no caso das buscas locais e no paralelismo empregado.

O conhecimento prévio da cardinalidade do conjunto universo *U* dos valores de aptidão correspondentes a cada um dos cenários, já disposto em (4.20), permitiu a utilização de uma estrutura de dados para a lista de aptidão por cenários que propiciasse redução do custo computacional na sua construção e no seu acesso (escrita e leitura). A partir da definição do elemento básico da estrutura (cenário) foi verificado que seria possível utilizar uma tabela de dispersão (*hash table*) com uma função trivial ou perfeita de dispersão [Szwa94, Corm09] descrita em (4.22).

$$
h\bigl(\text{outst}_i, \text{dem}_j, \text{ctg}_k\bigr)
$$
\n
$$
= \bigl(\text{outst}_i * \text{dem} * (\text{ctg} - 1)\bigr)
$$
\n
$$
+ \bigl(\text{dem}_j * (\text{ctg} - 1)\bigr) + \text{ctg}_k
$$
\n(4.22)

Onde: *outsti* representa o estado dos desligamentos no cenário, podendo variar de 0 a 2*out*-1; *demj* é o perfil de demanda do cenário, podendo variar de 0 a 2; e *ctgk* é a contingência escolhida da lista de *ctg* contingências para avaliação da aptidão neste cenário, variando de 0 a *ctg-1*. Para obter *outsti*, foi feita a conversão para base decimal de um número binário com *out* bits, onde cada bit representa se um dos *out* desligamentos está em curso.

A função trivial ou perfeita de tabela de dispersão, também chamada de mapeamento por índice, indexação perfeita ou endereçamento direto, é uma técnica que permite utilizar um arranjo ou variável indexada onde cada posição do arranjo corresponde a um valor do universo de valores possíveis.

O conteúdo da variável indexada passa a constituir uma tabela de consulta (*lookup table*) onde o acesso (escrita e leitura) a qualquer dado tem sempre complexidade *O(1)*. Esta complexidade computacional constante é possível através da eliminação da possibilidade de colisão, tendo em vista que apenas um valor da tabela de dispersão está associado a cada chave obtida com a função de dispersão. Para cada elemento que define o cenário (estado dos desligamentos, perfil de demanda e elemento da lista de contingências) te-se apenas um valor de aptidão (i.e. uma chave na tabela de dispersão) associado. Todos os elementos do conjunto *U* estão diretamente mapeados pela função de dispersão descrita em (4.22).

Em [Corm09] é ressaltado que este tipo de estrutura apresenta maior eficiência quando o universo *U* de chaves é relativamente pequeno. No problema do AIRE, o universo é determinado pelo valor máximo aplicável para cada elemento de (4.22). O número de desligamentos da programação a ser otimizada tem a maior influência no tamanho de *U*, dada sua contribuição no conjunto de todas as combinações de desligamentos com a parcela *2out*-1 em (4.22). Na Figura 4.11 é mostrado um gráfico de contorno onde no eixo x tem-se o número de contingências (*ctg*), no eixo y o número de desligamentos (*out*) e no contorno colorido o número total de cenários (scen), considerando os três perfis de demanda e de acordo com (4.22). Para a escala do número total de cenários foi utilizado como máximo o número 2,5x106, que representa uma estimativa do número máximo de cenários calculados por execução, baseado nos parâmetros utilizados no AE dos testes. A obtenção desta estimativa pode ser vista nos resultados apresentados na Seção 5.2.2 desta Tese.

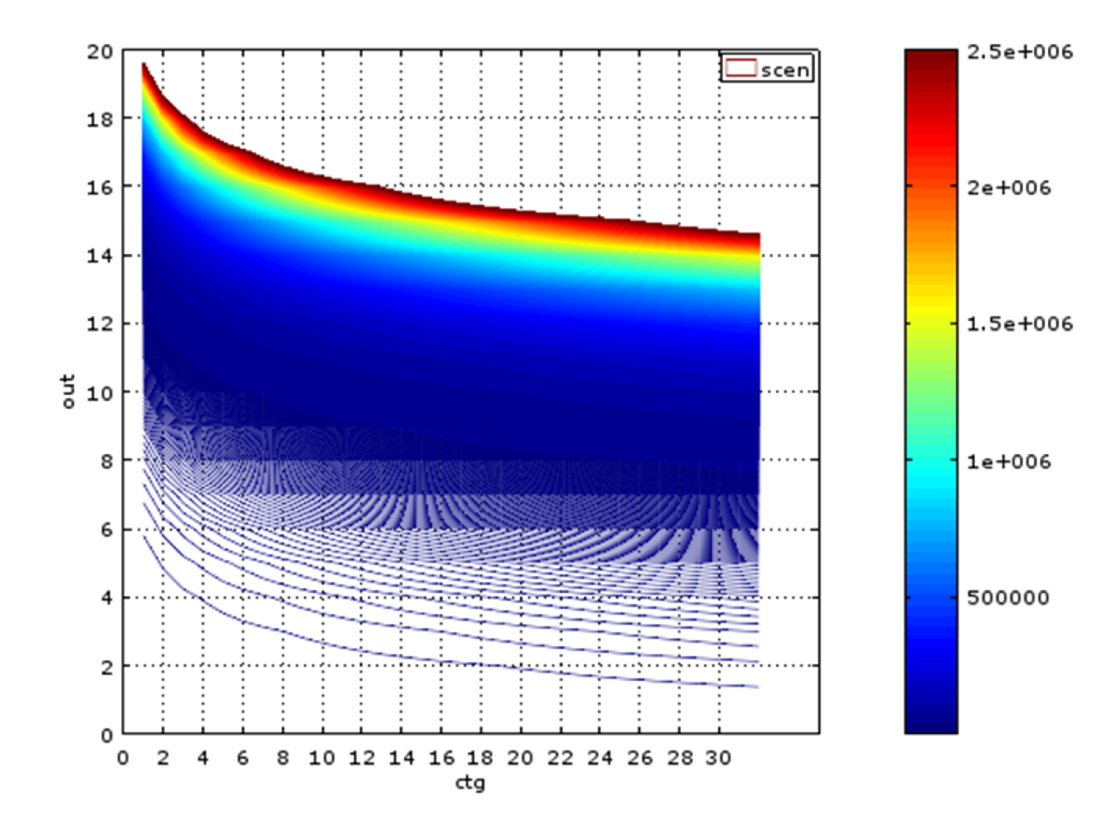

Figura 4.11 – Gráfico de contorno para avaliar influência do número de intervenções e de contingências sobre o número de cenários possíveis

O uso de um modelo de cenário que considera o mesmo perfil de demanda para os mesmos intervalos de tempo em dias distintos, permite uma redução do número de cenários possíveis, tornando o modelo não dependente do tamanho da janela de tempo. Esta redução fica clara no exemplo de uma janela de 32h quando verificamos que um mesmo perfil de demanda leve é considerado se o cenário ocorre entre as horas 0 e 7 ou entre as horas 24 e 31. Cenários com os mesmos desligamentos nestes dois períodos apresentam a mesma aptidão. Estes cenários se distinguem em um nível superior, quando todo o agendamento é considerado e os desvios de cada desligamento são calculados. Neste nível, o horário inicial de cada desligamento é considerado e um desvio maior pode representar um agendamento com aptidão total pior.

Vale notar também, que a utilização desta técnica deve ser considerada em uma relação de compromisso entre o número total de cenários explorados durante o processo de otimização e o número de elementos de

*U*. Considerando o alto tempo de execução das análises necessárias para se obter o valor de aptidão de cada elemento da tabela, relações de uma ou duas ordens de grandeza entre estes dois números são admissíveis para a aplicação da estrutura proposta e já representam ganhos de eficiência consideráveis. Em situações onde a aplicação desta técnica não é adequada, ainda assim é possível utilizar critério similar para criação de uma tabela de dispersão com endereçamento direto para parte de *U*, notadamente para um número *nr* dos *n* desligamentos da programação, onde *nr<n*. Em cada avaliação da aptidão, deveria ser verificado se o cenário encontra-se dentro da tabela, e neste caso ,o custo de uma nova avaliação seria trocado pelo custo reduzido da consulta à tabela de dispersão com endereçamento direto. O uso de uma tabela de dispersão sem endereçamento direto, com tratamento de colisão e considerando todos os desligamentos na função de dispersão também é um substituto possível e representaria ganhos computacionais consideráveis, dado o alto número de repetições de cenários e o alto custo computacional da função de aptidão.

Quanto às abordagens de cálculo e armazenamento dos valores das funções de aptidão de cada cenário na tabela de dispersão, antes ou durante o processo evolutivo, foi possível verificar que o paralelismo empregado é mais eficiente na primeira abordagem. Isto pode ser explicado pelo fato de que no paralelismo aplicado ao cálculo e armazenamento prévio, todas as unidades de processamento são ocupadas até que todos os cenários sejam calculados e armazenados, utilizando de maneira eficiente o escalonamento de tarefas. Por outro lado, no caso do cálculo e armazenamento durante o processo de busca, o número de cenários que ainda não foram visitados pode ser menor que o número de processadores disponíveis, resultando em ociosidade e redução de eficiência em relação à abordagem do cálculo e armazenamento prévio.

É importante notar que, devido ao alto custo computacional da função de avaliação da análise dinâmica, foi empregada também um tabela de dispersão de endereçamento direto para este termo da função aptidão, utilizando a abordagem de cálculo e armazenamento durante a execução do processo de busca. Não foi utilizada a abordagem de cálculo prévio de todos os cenários possíveis, o que demandaria um alto custo computacional neste caso. Da mesma forma que no caso estático, o critério utilizado para esta escolha reside na comparação entre a cardinalidade de *U* e o número de cenários avaliados pela análise dinâmica durante todo o processo evolutivo. Como será visto na Seção 4.5.13, o número de cenários avaliados pela análise dinâmica é reduzido para mitigar seu efeito no tempo computacional total do AE.

Finalmente, vale ressaltar que esta estratégia também permite reduzir o custo computacional da estratégia de busca local aplicada ao AE, descrita na Seção 4.5.6, sendo aplicada a cada cálculo da aptidão dos cenários de uma programação visitada pelo procedimento de busca local.

#### 4.5.9 Paralelismo da função de aptidão

O uso de estratégias para reduzir o custo computacional total em metaheurísticas de base populacional deve levar em consideração as características do problema de otimização para que um bom desempenho seja alcançado. O problema de otimização apresentado neste trabalho possui alta epistasia entre as variáveis, revelada por um acoplamento entre as suas restrições. Por exemplo, para atender restrições relacionadas às violações de tensão é necessário reagendar um ou mais desligamentos, o que modifica o estado do sistema elétrico analisado, demandando nova avaliação das demais restrições. Desta forma, a subdivisão deste problema de otimização em problemas auxiliares, assim como proposto em [Cohe80, Jin05, Shi10], fica comprometida. Outra subdivisão, no entanto, pode ser avaliada, tomando-se os paradigmas da Computação de Alta Peformance (High Performance Computing ou HPC) como referência. Através da avaliação dos processos necessários para realizar a otimização, verifica-se que alguns processos possuem as seguintes características:

1 - tempo de execução elevado em relação aos demais processos;

2 - repetibilidade de execução;

3 - fluxos de instruções executadas podem variar com os valores instanciados dos dados de entrada;

4 - independência de resultados de outros processos.

Os processos que possuem todas as características descritas são candidatos a uma paralelização baseada em tarefas, onde cada processo ou tarefa é executada por um núcleo de processamento, em diferentes threads. Esta paralelização é realizada com eficiência em sistemas multiprocessados, como em supercomputadores, "clusters", "grids" e computadores pessoais com processadores de múltiplos núcleos. Nestes sistemas, instruções e dados diferentes são utilizados em cada unidade de processamento e, por esta razão, são classificados como "*Multiple Instruction Multiple Data*" (MIMD) ou múltipla instrução e múltiplos dados [Cung02, Crai10]. Para o AIRE, foram identificados dois processos que atendem às características anteriormente descritas: o processo de avaliação das violações de tensão (4.3) e (4.4), de fluxo (4.5) e (4.6) e de demanda (4.2) de cada cenário da solução; e o processo de avaliação das violações dos índices de estabilidade (4.7) e (4.8) obtidos com a análise dinâmica de cada cenário da solução, para todas as contingências da lista.

Uma implementação generalista, que faz uso das múltiplas unidades de processamento de baixo custo comumente presentes nos computadores pessoais, é a interface de programação de aplicação (*Application Program Interface* - API) OpenMP [Open13]. Através da API OpenMP, é possível executar paralelamente as mesmas tarefas executadas anteriormente de forma sequencial. O balanceamento da carga de cada unidade de processamento pode ser gerenciado pela própria API, que avalia dinamicamente o número de processadores e *threads* disponíveis [Open13]. Na metodologia proposta nesta Tese para resolução do problema do AIRE, o OpenMP gerenciará a paralelização dos laços que executam os dois processos selecionados, para todos os cenários de um mesmo indivíduo. A escolha dos laços que serão paralelizados também é influenciada pela granularidade, conceito da HPC que é definido pelo número e custo computacional de tarefas paralelizadas. Em uma granularidade fina, adota-se

um alto número de tarefas de custo reduzido e numa granularidade grossa, um reduzido número de tarefas de alto custo.

Embora a implementação paralelizada de processos com as características descritas em (1) a (4) apresente alta eficiência quando comparada com à versão sequencial do mesmo algoritmo, a granularidade e o número de unidades de processamento disponíveis para paralelização podem influenciar na magnitude do ganho esperado. Se o número de passos de cada laço paralelizado for menor que o número de processadores disponíveis, ocorrerá uma subutilização da capacidade de processamento, com unidades ociosas, aguardando o tempo de execução da tarefa mais custosa. Para estes casos onde não é possível eliminar a ociosidade de unidades de processamento, é desejável uma granularização mais fina, que reduzirá o tempo de execução de cada tarefa e, consequentemente, o tempo ocioso das unidades sem tarefas. Em contrapartida, uma granularidade fina aumentará o tempo computacional necessário para o funcionamento do gerenciador de tarefas da API, reduzindo a eficiência da paralelização. A presença de laços de custo computacional variável, determinados dinamicamente a partir dos dados de entrada do algoritmo, representam um desafio adicional no desenho da paralelização adotada.

Neste trabalho, os laços onde as funções de aptidão de cada cenário eram chamadas para calcular novos cenários foram paralelizados através das bibliotecas do OpenMP. Vale ressaltar que o uso da estratégia descrita na Seção 4.5.8 para tabelas de aptidão por cenário, em suas diferentes abordagens, influenciam o desempenho da paralelização por cenário adotada. Caso o laço que chama a função de aptidão de cada cenário precise calcular um número de cenários ainda não explorados menor que o número de unidades de processamento disponíveis, o desempenho do paralelismo é reduzido pela subutilização dos recursos computacionais disponíveis. Esta situação ocorre na abordagem onde o cálculo e o armazenamento da aptidão dos cenários é realizada durante a execução do algoritmo. Se esta técnica de armazenamento de valores já calculados não for empregada ou ainda se for empregada em uma abordagem onde todos

os cenários são calculados e armazenados previamente, o paralelismo por cenário tem seu melhor desempenho.

Para a função de avaliação do termo da aptidão relativo à análise dinâmica, de custo computacional elevado, foi adotada estratégia similar de paralelização em um laço separado da análise estática. Neste caso também foi verificado impacto similar ao da análise estática no desempenho da paralelização pelo uso da tabela de aptidão por cenário, utilizando exclusivamente a abordagem onde o cálculo e o armazenamento da aptidão é feito durante o processo evolutivo. Para a análise dinâmica, porém, devido ao seu alto custo computacional, não foi possível implementar a abordagem de cálculo e armazenamento prévio, fazendo com que a versão paralelizada do algoritmo sempre apresente vantagem sobre a alternativa, que, neste caso, era a versão sequencial.

Vale ressaltar que a BL descrita na Seção 4.5.6 também utiliza as estratégias de paralelização do cálculo da aptidão dos cenários descritas nesta Seção.

#### 4.5.10 Critério de unicidade

O critério de unicidade proposto neste trabalho avalia a inovação em indivíduos pelo seu valor de aptidão. Indivíduos com valores únicos de aptidão são considerados novos, e novidade em aptidões é a característica de diversificação desejada para diferenciar soluções do problema. Este critério pretende interromper o ciclo geracional quando uma métrica que quantifica inovação, aqui chamada unicidade, fica abaixo de um valor limite (*ut*). Para quantificar a métrica de unicidade, o número de indivíduos com aptidão inédita gerados pelo AE, acumulado em um contador de unicidade *uc*, é dividido pelo número total de indivíduos (*totind*) criados no processo evolutivo, até aquele ponto. O critério de parada por unicidade é definido como:

$$
\frac{u_c}{tot_{ind}} < u_t \tag{4.23}
$$

Por utilizar a cardinalidade do conjunto de soluções únicas, a métrica de unicidade em (4.23) é resistente a problemas de escalonamento, usualmente presentes quando são empregadas estatísticas (e.g. média) computadas sobre os valores de aptidão dos indivíduos. Por não representar um critério de convergência sobre os valores de aptidão ou das variáveis do genótipo, esta métrica não é negativamente afetada por técnicas que promovem diversificação. Não existe dependência explícita entre o valor de aptidão e o número de indivíduos com valores de aptidão distintos dos demais em um dado grupo. A métrica de unicidade representa numericamente a diversificação de um processo evolutivo e apresenta uma informação de desempenho importante, que pode ser utilizada como um critério de decisão para harmonizar diversificação e intensificação. As fontes possíveis de novos indivíduos são o grupo gerado utilizando a estratégia de RCE e aqueles indivíduos que resultam dos operadores genéticos (recombinação e mutação).

É importante ressaltar que a análise de ineditismo da aptidão de cada indivíduo deve ser feita de maneira eficiente para que seu custo não prejudique a eficiência do processo de busca quando o critério de unicidade é aplicado. Nesta Tese, foi adotada uma estrutura de dados que indica se um valor de aptidão já foi encontrado. A cada nova geração, os valores de aptidão de cada indivíduo da população são identificados nesta estrutura de dados como já encontrados ou não, incrementando o contador de unicidade *uc* caso sejam inéditos.

O valor da razão entre o contador de unicidade *uc* e o número total de indivíduos *totind* realiza uma trajetória descendente durante o processo de busca do AE. Esta trajetória ocorre em decorrência do processo evolutivo, que busca a convergência da população em torno de aptidões cada vez mais semelhantes. Este processo de redução de diversificação e crescente intensificação depende do espaço de busca e se reflete diretamente na métrica de unicidade, pela consequente redução do valor da razão presente em (4.23). Estratégias e técnicas que permitem a introdução de indivíduos novos (i.e. de aptidões diferentes) farão com que a trajetória descendente desta razão seja alterada. O critério de unicidade pode ser entendido como um limiar de controle que, ao ser ultrapassado, dispara técnicas que elevam o valor de *uc* através da introdução de novos indivíduos. Assim, este critério é utilizado nesta Tese como métrica da capacidade de diversificação atual do processo evolutivo, chaveando entre as fases de diversificação e intensificação ou calibrando automaticamente a intensidade da aplicação de técnicas que introduzem diversificação.

O critério de unicidade adotado neste trabalho é empregado para calibrar automaticamente o número de repopulações da técnica de RCE. O objetivo é ganhar em eficiência computacional através da redução do número de repopulações, enquanto um alto nível de diversificação no processo evolutivo é mantido. Esta abordagem não necessita que um número máximo de gerações seja determinado e o número de gerações em cada ciclo de repopulação é determinado automaticamente. Sempre que o nível de diversificação do processo evolutivo fica abaixo de um limite para o critério de unicidade, um novo ciclo de repopulação é ativado. Dessa forma, o número de gerações em cada ciclo geracional não é fixo, passando a depender do critério de unicidade mostrado em (4.23). Como resultado, o número total de gerações no processo evolutivo tende a diminuir quando comparado com situações onde este critério não é empregado. Para garantir a redução do número de gerações total, foi adotado o seguinte procedimento na utilização do critério de unicidade sobre a estratégia RCE, dados um critério de parada que limita um número de gerações máximo *maxgen* e um limite *ut* para o critério de unicidade:

- O primeiro ciclo geracional do RCE é iniciado com *g = maxgen*.
- A cada geração, o critério de unicidade é avaliado e se a razão entre o número de indivíduos únicos e o número total de indivíduos encontrados até aquela geração (4.23) for menor que o limite *ut*, o ciclo geracional é interrompido e uma RCE é executada.

 Os ciclos geracionais subsequentes serão interrompidos utilizando o mesmo critério de unicidade e o número de repopulações que serão executadas até a parada do AE (*maxrun*) é determinado por (4.24).

$$
\text{maxrun} = \frac{\text{maxgen}}{S_1} \tag{4.24}
$$

Onde *g1* corresponde à geração do primeiro ciclo geracional onde o limite de unicidade foi alcançado.

A hipótese subjacente à utilização de *g1* para determinar um novo critério de parada que promova uma redução do número total de gerações utiliza a previsão que os ciclos geracionais subsequentes terão no máximo *g1* gerações. Esta previsão se apoia na redução observada do valor da razão presente em (4.23) a cada nova geração do processo evolutivo do AE. Desta forma, mesmo com o fluxo de novos indivíduos promovido pela RCE, a cada geração dentro de um ciclo geracional, a população tenderá a convergir e o número de indivíduos já visitados anteriormente aumentará, fazendo com que o contador de unicidade *uc* cresça em uma taxa menor que o número total de indivíduos (*totind*), reduzindo cada vez mais o valor da razão presente em (4.23).

O critério de unicidade também é utilizado para determinar a geração do processo evolutivo onde ocorre a mudança de codificação na técnica de multicodificação (Seção 4.5.11) e onde ocorre a mudança da função de aptidão aproximada usando fluxo de carga CC para a função de aptidão completa (Seção 4.5.12). Nesta última técnica, por ocorrer uma alteração na função de aptidão, os contadores de unicidade e do total de indivíduos são reinicializados na transição. Cuidado semelhante deve ser considerado em técnicas que promovam alteração no conjunto Imagem da função de aptidão.

A escolha do limite *ut* para o critério de unicidade deve considerar a capacidade do processo evolutivo em manter diversificação dada uma função de aptidão. Para funções de aptidão insensíveis a variações das

variáveis de entrada do problema, manter um alto índice de indivíduos novos a cada geração pode ser uma tarefa inviável. Nestes casos, valores altos para o limite *ut* , promovem chaveamentos e disparos mais frequentes das técnicas controladas pelo critério de unicidade, abreviando o processo de busca possivelmente prematuramente e em detrimento da qualidade. De outro lado, funções de aptidão que assumem valores distintos para pequenas variações das variáveis de entrada, possibilitam um alto nível de diversificação durante o processo evolutivo. Nestes casos, limites *ut* com valores baixos serão raramente violados, prolongando os ciclos de diversificação em demasia e, com isso, reduzindo a eficiência do AE.

Utilizando conhecimento do problema na parametrização da estratégia de unicidade aplicada à RCE, neste trabalho foi adotada uma heurística simples para determinação do valor para o limite *ut*. Para cada instância de teste do problema, determinada pelos dados do sistema teste, pelo agendamento requisitado pelos agentes, e pela lista de contingências, foram avaliados todos os cenários possíveis, combinando todos os desligamentos requisitados para o período, contingências e perfis de demanda. O percentual de cenários com violações foi adotado como limite *ut* para a instância de teste. Na hipótese presente nesta heurística, a dificuldade do AE encontrar indivíduos com todos os cenários sem violações deve aumentar a exigência em manter um alto nível de diversidade. Desta forma, instâncias com um alto percentual de cenários com violações, exigem que um nível alto de indivíduos únicos esteja sempre presente para fomentar a diversificação na população. Esta heurística foi utilizada para obter o valor para o limite *ut* tanto para a função de aptidão no caso completo, quanto para o caso utilizando a função de aptidão aproximada usando o fluxo de carga CC, que será descrita na Seção 4.5.12. Esse procedimento foi adotado para cada instância de teste nas duas funções de aptidão.

#### 4.5.11 Multicodificação

No presente trabalho, uma estratégia de multicodificação é apresentada. Esta técnica introduz mudanças na representação do espaço de busca através da alteração da codificação do genótipo durante o processo evolutivo do AE. Ela explora a diversificação introduzida pelo uso da codificação Gray [Zang11] e a rapidez de convergência e intensificação obtida quando a representação em números inteiros é utilizada. Neste trabalho, a codificação Gray é adotada inicialmente e então substituída pela inteira. É importante notar que a alteração de codificação também altera os operadores de cruzamento e mutação utilizados, influenciando na trajetória do processo evolutivo.

A técnica foi empregada em conjunto com a RCE, tendo sido testados dois diferentes critérios para a mudança de codificação:

- 1. O primeiro critério é fixo e determinado antes da execução do algoritmo. Neste caso, o AE executa inicialmente ciclos de repopulação com um número fixo de gerações em codificação Gray, usando os operadores compatíveis com esta codificação. Quando atingido um certo percentual do total de ciclos estipulado como critério de parada, a codificação da população atual é trocada para inteira e todos os operadores são alterados para aqueles utilizados nesta codificação. O processo evolutivo continua com a aplicação dos demais ciclos de RCE faltantes, agora em codificação inteira.
- 2. O segundo critério consiste em utilizar o critério de unicidade para definir a mudança de codificação. O processo evolutivo se inicia com a codificação Gray e seus operadores com elitismo simples entre gerações. Quando o critério de unicidade é alcançado, uma RCE é aplicada e a nova população é recodificada para inteira. As gerações remanescentes, determinadas pelo critério de parada, são utilizadas para determinar o número de repopulações que serão feitas até o final do processo evolutivo, conforme descrito em (4.24) na Seção 4.5.10. O parâmetro *g* de cada repopulação nesta fase é determinado dinamicamente pelo critério de unicidade.

A aplicação desta estratégia de multicodificação no problema do AIRE visa alternar fases de diversificação e intensificação no processo de busca,

relacionadas com as características encontradas no uso dos pares codificação e operadores para as codificações Gray e inteira.

#### 4.5.12 Função aptidão aproximada usando fluxo de carga CC

Considerando que o fluxo de potência ativa através de uma linha de transmissão pode ser aproximado para uma relação proporcional à diferença entre os ângulos das tensões das barras conectadas, um modelo aproximado, chamado fluxo de carga CC [Mont83] pode ser usado para estimar o fluxo de potência ativa em linhas de transmissão em uma rede. Este método tem baixo custo computacional e precisão aceitável para várias aplicações. No entanto, o fluxo de carga CC não pode ser utilizado para determinar as magnitudes de tensão ou potências reativas, uma vez que somente a relação entre potência ativa e ângulos das tensões é considerada. Com o uso do algoritmo do fluxo de carga CC para análise do caso estático, uma versão simplificada da formulação proposta na Seção 4.2 passa a ser utilizada para avaliar a aptidão de cada cenário. Nesta função aptidão simplificada, as violações de tensão não são avaliadas e o componente reativo do fluxo de potência aparente é desconsiderado. Os valores dos limites de fluxo de potência aparente são utilizados para verificar violações dos fluxos de potência ativa obtidos com o algoritmo do fluxo de carga CC.

O uso da modelagem aproximada proporcionada pelo algoritmo de fluxo de carga CC para cálculo da aptidão do AE proposto teve dois objetivos principais: promover uma redução do custo computacional através da modelagem aproximada (linear) e introduzir conhecimento específico do problema para obter soluções intermediárias que permitam acelerar o processo de busca.

Na estratégia adotada, o processo evolutivo do AE proposto inicia com a fase de diversificação utilizando o fluxo de carga CC no cálculo da função de aptidão, realizando uma exploração do espaço de busca simplificado, com custo computacional reduzido. Alcançado um critério de finalização da fase de diversificação, uma nova fase com a versão completa da função de aptidão (onde o fluxo de potência não linear é empregado) é iniciada, tendo como população inicial o conjunto de indivíduos encontrados na primeira fase. Esta técnica foi empregada em conjunto com a RCE e foram estudados dois critérios similares àqueles empregados na técnica de multicodificação (Seção 4.5.11) para determinar a geração de transição entre as duas funções de aptidão:

- 1. O primeiro critério é fixo e determinado antes da execução do algoritmo. Neste caso, o AE executa inicialmente ciclos de repopulação com um número fixo de gerações utilizando o fluxo de carga CC para o cálculo da função aptidão aproximada. Depois de um percentual do total de ciclos estipulado como critério de parada, a aptidão de todos os indivíduos da população atual é recalculada usando a função aptidão em sua formulação completa. O processo evolutivo continua com a aplicação dos demais ciclos de RCE faltantes, agora com a função aptidão em sua formulação completa.
- 2. O segundo critério consiste em utilizar o critério de unicidade para definir a mudança entre função aptidão aproximada com fluxo de carga CC e função aptidão completa. O processo evolutivo se inicia com a função aptidão aproximada, com elitismo simples entre gerações. Quando o critério de unicidade determinado para função aptidão aproximada é alcançado, uma RCE é aplicada e a aptidão da nova população é recalculada usando a função aptidão em sua formulação completa. As gerações remanescentes, determinadas pelo critério de parada, são utilizadas para determinar o número de repopulações que serão feitas até o final do processo evolutivo, conforme descrito em (4.24) na Seção 4.5.10. O parâmetro *g* de cada repopulação nesta fase é determinado dinamicamente pelo critério de unicidade estabelecido para a função aptidão em sua formulação completa.

É importante ressaltar que deve ser feito um reescalonamento da função aptidão devido à remoção das restrições associadas aos limites operacionais de tensão e a remoção do componente reativo nas restrições associadas ao fluxo de potência durante a fase onde a função aptidão utiliza o fluxo de carga CC. Este reescalonamento demanda uma abordagem diferente no cálculo da métrica da unicidade, utilizada no segundo critério descrito anteriormente. Na geração de transição da função aptidão aproximada para a função em sua formulação completa, os contadores de unicidade *uc* e do número total de indivíduos (*totind*), assim como a estrutura de dados utilizada para armazenar as aptidões das soluções já encontradas são reinicializados. Esta modificação mantém a métrica de unicidade diferente nos dois espaços de busca proporcionados pelas duas versões da função aptidão. Como a relação entre valores de aptidão e genótipo nos dois domínios é diferente, transportar os contadores de um domínio para outro poderia introduzir vieses indesejados na estatística. Pelo mesmo motivo, a heurística descrita na Seção 4.5.10 para determinar o limite *ut* do critério de unicidade também é aplicada nos dois domínios, tendo em vista que o número de cenários com violações pode ser diferente nas duas formulações da função aptidão. Em instâncias de entrada com cenários que possuem apenas violações de tensão, o número de cenários com violações será menor quando a função aproximada for utilizada para cálculo da aptidão, tendo em vista que o fluxo de carga CC não avalia este tipo de violações.

Outra observação importante na aplicação desta técnica está na sua interação com a estratégia de tabela de aptidão por cenário descrita na Seção 4.5.8. Primeiramente, deve-se observar que uma tabela separada deve ser criada para armazenar o valor de aptidão de cada cenário, quando da utilização da versão aproximada da função aptidão. Esta tabela será utilizada para determinar o valor da aptidão durante a fase em que o fluxo de carga CC é utilizado para cálculo da função aptidão em sua versão aproximada. Na abordagem onde o cálculo e armazenamento dos valores de aptidão de cada cenário é realizado antes do processo de busca, todos os valores das duas tabelas (i.e. aptidão completa e aproximada) deverão ser calculados e preenchidos. Desta forma, para esta abordagem, o ganho em eficiência computacional esperado devido ao uso de uma função aptidão aproximada menos custosa não é mais factível. Para a abordagem onde os valores de aptidão de cada cenário são calculados à medida que cada cenário é visitado durante o processo de busca, ainda é possível reduzir o

custo computacional total. Um exemplo onde esta redução se confirma é o caso onde a fase inicial em que a aptidão aproximada é utilizada leva o processo de busca a boas soluções, mesmo quando a formulação completa da função aptidão é considerada. Neste caso, acelera-se a convergência do AE, reduzindo o número de gerações e avaliações de uma função aptidão mais custosa utilizada na fase subsequente. Resultados de testes realizados com estas técnicas poderão ser vistos no Capítulo 5 desta Tese.

#### 4.5.13 Inclusão da análise dinâmica no processo evolutivo

A estratégia de inclusão da análise dinâmica (AD) no processo evolutivo consiste no uso de técnicas eficientes de inclusão da parcela referente às penalidades associadas à violação das restrições dinâmicas na função aptidão de todos os indivíduos. No processo de busca com a nova função aptidão, cada solução passará a considerar a eliminação de quaisquer violações dos critérios (4.7) e (4.8) utilizados para avaliar o desempenho dinâmico do sistema avaliado, em cada cenário existente na programação. Devido ao alto custo desta análise em relação àquele associado à análise estática, três técnicas foram empregadas em conjunto para reduzir o número de avaliações da função aptidão. Para manter diversificação e qualidade das soluções, a estratégia de RCE é aplicada durante todo o processo evolutivo, com um número fixo de gerações por ciclo geracional.

A primeira técnica consiste na utilização de duas fases, com custos distintos para avaliação da aptidão, no processo evolutivo. Na primeira fase, de menor custo computacional, a função aptidão utilizada não considera as restrições associadas à AD em cada cenário da programação. Após um número fixo de repopulações, definido antes da execução do AE, inicia-se a segunda fase, sendo a função aptidão de todos os indivíduos da população atual recalculada, considerando o termo relacionado às violações dos índices de desempenho dinâmico definidos em (4.7) e (4.8). A partir de então, a aptidão de todos os indivíduos das populações seguintes já considera a função aptidão com a AD e a técnica RCE continua sendo aplicada com o mesmo número fixo de gerações por ciclo geracional.

A segunda e a terceira técnica dizem respeito à segunda fase e são modificações introduzidas no AE a fim de reduzir o custo computacional total, aumentado pela introdução da AD no cálculo da aptidão de cada cenário de cada solução. Na segunda técnica, o tamanho da população utilizado no processo evolutivo é reduzido. Esta redução é feita através do descarte de indivíduos da população atual, preservando o indivíduo elite e indivíduos do conjunto elite, prioritariamente. Caso o número de indivíduos do conjunto elite seja menor que o número total de indivíduos que devem compor a população reduzida, o restante da população é preenchido com indivíduos gerados aleatoriamente. A escolha do número de indivíduos da população reduzida da segunda fase deve levar em consideração a capacidade do AE de gerar soluções sem violações, quando possível, ao final do processo evolutivo. A redução da população para valores muito baixos pode reduzir em demasia a capacidade do AE diversificar, prejudicando o processo evolutivo. Em contrapartida, um número alto de indivíduos nesta população acarretará em um aumento do tempo computacional para além do limite aceitável para este tipo de aplicação.

Na terceira técnica, um novo critério de parada é introduzido para reduzir o custo computacional na segunda fase do processo evolutivo. O processo evolutivo é interrompido caso a melhor solução encontrada não apresente violações das restrições da AD e da análise estática. O uso desta técnica permite reduzir o custo computacional total, abreviando o processo evolutivo quando a solução que atende também ao critério dinâmico é encontrada, abrindo mão de buscar soluções com desvios menores na programação.

Para intensificar a redução do custo computacional no cálculo da função aptidão com a AD, também foram adotadas as técnicas de tabela de aptidão por cenário (Seção 4.5.8) e paralelismo da função de aptidão (Seção 4.5.9) descritas anteriormente neste capítulo. Na primeira técnica, foi criada uma estrutura de dados (tabela de dispersão com endereçamento direto) para armazenar os valores do termo da função aptidão correspondente à AD para cada cenário possível, obtidos durante a execução do processo de busca.

Dessa forma, cenários revisitados em soluções diferentes não precisaram ser avaliados através da AD novamente, sendo seus valores consultados diretamente na tabela, com um custo computacional reduzido. O paralelismo da execução da AD foi realizado por cenário, onde cada tarefa consistiu na execução da AD para um cenário, considerando a simulação no tempo de faltas trifásicas em cada um dos equipamentos da lista de contingências.

Para reduzir o custo da simulação no tempo realizada para a AD, foi adotado um valor de tempo reduzido para a duração da simulação realizada na AD durante o processo evolutivo. Desta forma, cada avaliação da AD realizada antes da solução final ser encontrada, apresenta um custo computacional menor. Ao término do processo evolutivo do AE, é realizada uma avaliação da AD para cada cenário da solução encontrada, utilizando o tempo de 15s inicialmente definido.

## 4.6 DEFINIÇÃO DO GERADOR DE NÚMEROS PSEUDO-ALEATÓRIOS

Foram avaliados dois algoritmos de GNPAs utilizando a mesma estratégia para determinação das sementes (vide seção 4.6.1). A avaliação foi baseada nos resultados do AE onde este é executado novamente com os mesmos parâmetros, porém com um dos GNPAs selecionado para utilização. Para a análise estatística dos resultados obtidos, as simulações efetuadas com os dois GNPAs foram consideradas como amostras na composição do espaço amostral da análise.

O primeiro algoritmo avaliado é aquele presente no Simple GA da KanGAL [Deb01], atribuído no algoritmo ao "*sga.c (c) E.Goldberg 1986*". Não foi possível obter mais informações sobre esta implementação dos autores, porém, pela interpretação do código implementado, nota-se que utiliza técnicas de embaralhamento sobre um gerador de séries de Fibonacci defasado, descritos em [Knut97].

O segundo algoritmo foi o Mersenne Twister obtido em [Mats11] na sua implementação para C/C++ desenvolvida por Richard J. Wagner na versão 1.1 de 28 de Setembro de 2009.

#### 4.6.1 Algoritmo para determinação das sementes

Para garantir randomicidade com repetibilidade foi adotada implementação existente no Simple GA da KanGAL [Deb01] que reinicializa o gerador de números pseudoaleatórios com uma nova semente a cada partida ou repopulação do AE.

O valor da semente de cada *partida(run)* é determinado pela equação (4.25).

$$
semente = semente\_exolhida + \left[ \left( 1 - semente\_exolhida \right) * \left( \frac{run - 1}{max run} \right) \right] \tag{4.25}
$$

Onde:

*run* é um inteiro variando de 1 até max*run* que indica a partida atual do AE.

*semente\_escolhida* é um número real de 0 a 1 determinado pelo usuário.

*maxrun* é um número inteiro que indica o número máximo de reinicializações, conforme determinado pelo usuário.

Esta semente é utilizada na geração de todos os números pseudoaleatórios utilizados pelo AE em cada partida. Todos os cálculos envolvendo probabilidade, sejam eles seleção, cruzamento, mutação e criação de população inicial, utilizam os números pseudoaleatórios gerados por esta semente.

Além dos motivos descritos anteriormente, a utilização de diferentes sementes para cada partida tem como objetivo eliminar o "efeito borboleta"

postulado por Edward Lorenz em 1963, onde as condições iniciais de determinados problemas podem influir significativamente no resultado final.

# CAPÍTULO 5

## RESULTADOS

## 5.1 INTRODUÇÃO

Neste Capítulo estão descritos os resultados obtidos em simulações realizadas utilizando a metodologia descrita no Capítulo 4 desta Tese, empregando uma biblioteca de casos teste criada para este fim.

## 5.1.1 Biblioteca de casos teste

A biblioteca de casos teste empregada para avaliar o desempenho dos algoritmos propostos utiliza os casos testados em [Robe04] para o sistema teste IEEE 14 Barras e em [Zang11] para o sistema teste IEEE 30 Barras. Além destas instâncias foram desenvolvidas mais três, duas usando os sistemas teste IEEE 57 e 118 Barras e outra baseada no sistema sul-sudeste brasileiro, chamada de SIN 45 barras [Manz05]. Os dados para os sistemas teste IEEE 14, 30, 57 e 118 Barras foram obtidos em [Chri99] e os dados para o SIN 45 barras foram obtidos em [Tara16]. Nesta Tese é apresentado um conjunto de casos teste composto de 1 teste para cada um dos 5 sistemas. Os dados utilizados na composição das instâncias de teste encontram-se no Apêndice A e descrições detalhadas destes sistemas podem ser encontradas em [Chri99], [Manz05] e [Tara16].

O desenvolvimento de uma biblioteca de casos teste para simulações em sistemas de potência é um tema complexo, discutido no contexto do sistema brasileiro em [Alve07]. Para este trabalho, algumas diretrizes na elaboração das instâncias foram consideradas:

 Para a lista de desligamentos e de contingências, foram escolhidos equipamentos cujos desligamentos analisados individualmente não promoviam o ilhamento de barras do sistema.

- Os limites de todos os equipamentos, quando não conhecidos, foram ajustados de forma a permitir que, nos três perfis de demanda, nenhuma violação ocorresse quando qualquer equipamento fosse desligado individualmente.
- Os horários iniciais e a duração dos desligamentos para a programação proposta, foram escolhidos de modo a garantir um agendamento com violações significativas, passíveis de otimização.
- Para a escolha dos modelos das máquinas e dos parâmetros necessários para a simulação no tempo realizada na análise dinâmica, foram adotados valores que permitissem a visualização de casos que violassem os critérios de estabilidade na presença de cenários selecionados.
- O mesmo número de intervenções considerado para o sistema IEEE 30 Barras foi considerado também para os sistemas de maiores dimensões, de modo a facilitar a comparação dos resultados de eficiência computacional entre sistemas e consequente análise de escalabilidade.

Nesta biblioteca, estão descritos casos teste nos quais estão representadas as programações desejadas pelos agentes, contendo os equipamentos que precisam ser desligados, o horário inicial, a duração e a prioridade de cada desligamento. Também estão definidos os limites funcionais de cada equipamento e, para a execução do algoritmo de cálculo de fluxo de potência, são fornecidas informações sobre as características estruturais do sistema teste (IEEE 14, 30, 57, 118 Barras ou SIN 45 barras). Para análise de contingência simples, é fornecida uma lista de três equipamentos que serão incluídos nos cenários. Para a análise dinâmica, são fornecidos também os parâmetros de todas as máquinas e da simulação de curto-circuito trifásico de cada sistema, conforme matrizes determinadas pela biblioteca PSAT 2.1.9 [Mila14], além das informações já fornecidas para o fluxo de potência, para estabelecimento de condição inicial para simulação no tempo. Todos os valores utilizados para as instâncias de teste estão disponibilizados em tabelas no Apêndice A para futura referência.

Os agendamentos de intervenções solicitados pelos agentes em todas as 5 instâncias de teste podem ser vistos da Tabela 5.1 até a Tabela 5.5.

| $\frac{1}{2}$  |           |               |         |                   |  |
|----------------|-----------|---------------|---------|-------------------|--|
|                | Ramo      | <b>Início</b> | Duração | <b>Prioridade</b> |  |
|                | $2 - 5$   | 14:00         | 6       |                   |  |
| $\overline{2}$ | $2 - 4$   | 15:00         | 5       | 1                 |  |
| 3              | $4 - 7$   | 14:00         | 6       |                   |  |
| 4              | $12 - 13$ | 18:00         | 6       | 1                 |  |
| 5              | $10 - 11$ | 15:00         |         |                   |  |

Tabela 5.1 - Agendamento solicitado para IEEE 14 barras

Tabela 5.2 - Agendamento solicitado para IEEE 30 barras

|                | Ramo      | <b>Início</b> | <b>Duração</b> | <b>Prioridade</b> |
|----------------|-----------|---------------|----------------|-------------------|
| 1              | $2 - 4$   | 15:00         | 6              | 4                 |
| $\mathbf{2}$   | $2 - 6$   | 15:00         | 5              | 1                 |
| 3              | $6 - 9$   | 14:00         | 6              | 1                 |
| 4              | $14 - 15$ | 18:00         | 6              | 1                 |
| 5              | $16 - 17$ | 15:00         | $\overline{4}$ | 1                 |
| 6              | $22 - 24$ | 14:00         | 5              | 1                 |
| $\overline{7}$ | $8 - 28$  | 10:00         | 6              | 1                 |
| 8              | $27 - 29$ | 14:00         | 5              | 1                 |
| 9              | $10 - 22$ | 18:00         | $\overline{4}$ | 1                 |
| 10             | $15 - 18$ | 15:00         | 5              | 1                 |

Tabela 5.3 - Agendamento solicitado para IEEE 57 barras

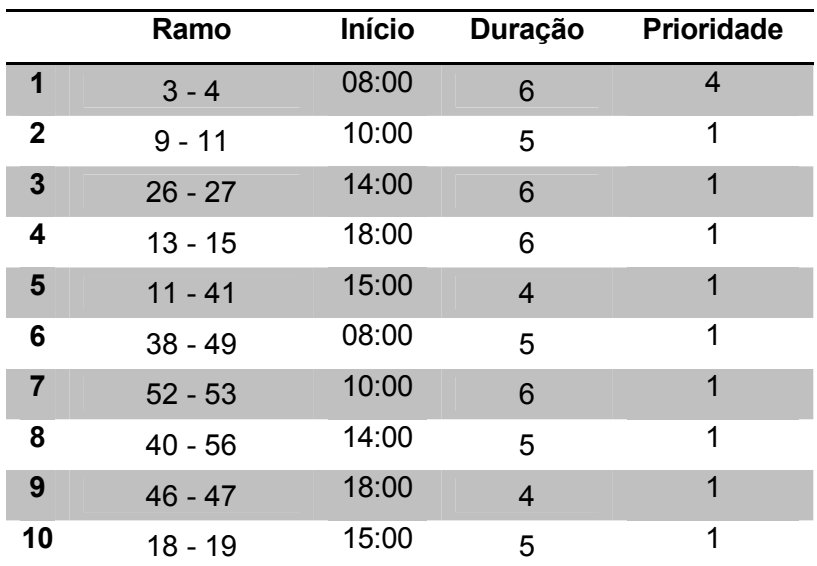
|                | Ramo       | <b>Início</b> | Duração | <b>Prioridade</b> |
|----------------|------------|---------------|---------|-------------------|
| 1              | $8 - 30$   | 20:00         | 6       | 4                 |
| $\mathbf 2$    | $45 - 49$  | 18:00         | 5       | 1                 |
| $\mathbf{3}$   | $17 - 113$ | 21:00         | 6       | 1                 |
| 4              | $62 - 66$  | 03:00*        | 6       | 1                 |
| $5\phantom{1}$ | 76 - 118   | 01:00         | 4       | 1                 |
| 6              | $47 - 69$  | 21:00         | 5       | 1                 |
| $\overline{7}$ | $85 - 89$  | 20:00         | 6       | 1                 |
| 8              | $19 - 34$  | 14:00         | 5       | 1                 |
| 9              | $4 - 11$   | 19:00         | 4       | 1                 |
| 10             | $12 - 16$  | 20:00         | 6       | 1                 |

Tabela 5.4 - Agendamento solicitado para IEEE 118 barras

\* do dia seguinte

Tabela 5.5 - Agendamento solicitado para SIN 45 barras

|                | Ramo      | <b>Início</b> | <b>Duração</b> | <b>Prioridade</b> |
|----------------|-----------|---------------|----------------|-------------------|
| 1              | $8 - 11$  | 08:00         | $\overline{4}$ | 4                 |
| $\mathbf{2}$   | $43 - 44$ | 10:00         | 5              | 1                 |
| $\mathbf{3}$   | $4 - 33$  | 14:00         | $\overline{4}$ | 1                 |
| 4              | $7 - 39$  | 18:00         | 6              | 1                 |
| 5              | $41 - 44$ | 15:00         | $\overline{4}$ | 1                 |
| 6              | $20 - 21$ | 08:00         | 4              | 1                 |
| $\overline{7}$ | $39 - 40$ | 10:00         | 5              | 1                 |
| 8              | $42 - 43$ | 14:00         | 4              | 1                 |
| 9              | $4 - 45$  | 18:00         | 6              | 1                 |
| 10             | $5 - 7$   | 15:00         | 4              | 1                 |

As listas dos equipamentos/ramos que representam as contingências consideradas para cada instância de teste podem ser vistas da Tabela 5.6 até a Tabela 5.10.

|              | <b>Circuito</b>  |    |  |
|--------------|------------------|----|--|
|              | <b>Desligado</b> |    |  |
| Contingência | De<br>Para       |    |  |
|              | 3                |    |  |
| 2            | 6                | 13 |  |
|              | 13               | 14 |  |

Tabela 5.6 – Lista de contingências para IEEE 14 barras

Tabela 5.7 – Lista de contingências para IEEE 30 barras

|              | <b>Circuito</b> |      |  |
|--------------|-----------------|------|--|
|              | Desligado       |      |  |
| Contingência | De              | Para |  |
|              | 2               |      |  |
| 2            | 12              | 15   |  |
| っ            | 15              | 18   |  |

Tabela 5.8 – Lista de contingências para IEEE 57 barras

|              | <b>Circuito</b> |    |  |
|--------------|-----------------|----|--|
|              | Desligado       |    |  |
| Contingência | De<br>Para      |    |  |
|              | 2               | 3  |  |
| 2            | 9               | 10 |  |
| З            |                 | 45 |  |

Tabela 5.9 – Lista de contingências para IEEE 118 barras

|              | <b>Circuito</b><br>Desligado |    |  |
|--------------|------------------------------|----|--|
| Contingência | De<br>Para                   |    |  |
|              | 49                           | 50 |  |
| 2            | 11                           | 12 |  |
| ว            | 17                           | 18 |  |

Tabela 5.10 – Lista de contingências para SIN 45 barras

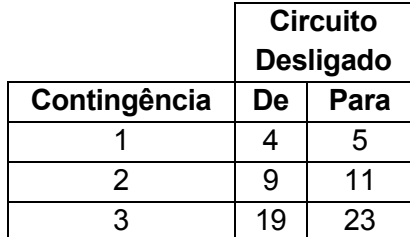

#### 5.1.2 Descrição das simulações

Diversas simulações foram realizadas visando testar a metodologia proposta com os sistemas da biblioteca de casos teste. Em todas as simulações, a métrica proposta no Capítulo 4 foi aplicada para avaliar a aptidão de cada cenário.

Nos testes com o sistema IEEE 14 barras, visando à comparação de resultados, foram feitas simulações utilizando a mesma programação inicial de desligamentos, perfis de carga e limites operativos empregados em [Robe04]. Foi elencado deste trabalho um teste com 5 desligamentos para o sistema IEEE 14 barras que incluía uma lista de contingências e prioridade máxima para o primeiro desligamento. Para os demais sistemas, foram feitos testes que avaliaram o desempenho do AE para otimizar a programação de 10 desligamentos. Para todos os sistemas considerou-se que todos os desligamentos deveriam ter início em uma janela de tempo de 32 horas. Cenários para além da janela de 32 horas foram considerados somente quando as intervenções que os compõem começaram dentro da janela de tempo. Esta consideração ainda não havia sido feita em [Robe04] ou em [Zang11].

Nos testes efetuados para o sistema IEEE 14 barras, foi feita a análise de contingências simplificada para dois anéis formados pelos nós 6-12-13 e 2-3-4. Para os testes com o sistema IEEE 30 Barras, foram considerados os arranjos em anel 1-2-3-4 e 12-14-15. Não foi feita análise de inequações de carregamento nos sistemas teste IEEE 57 e 118 barras e no SIN 45 barras.

A análise dinâmica foi adotada para os sistemas teste IEEE 14, 30, 57 e 118 barras. Somente nas simulações onde a análise dinâmica (AD) influenciou no resultado final obtido no processo evolutivo, seu tempo computacional é apresentado nos resultados. Tal situação ocorreu apenas nas simulações com o sistema teste IEEE 30 barras, para o qual foram encontradas violações dos índices de desempenho dinâmico. Estas violações fizeram com que a solução final obtida fosse diferente daquela que

seria obtida caso somente a análise estática fosse considerada. Nas simulações realizadas com os outros sistemas, as melhores soluções obtidas considerando apenas a análise estática também atenderam aos critérios estabelecidos para a AD. Para os limites *CI<sup>max</sup>* e *MI<sup>max</sup>* foram adotados os valores de 180 graus para os sistemas IEEE 14, 57 e 118 e 120 graus para o sistema IEEE 30 barras. A escolha do limite diferenciado para as simulações com o sistema IEEE 30 barras foi feita a fim de permitir simular situações onde ocorrem violações destes limites. O mesmo critério foi adotado na escolha do tempo de 460ms para duração do curto-circuito nesta simulação. Para o tempo total de simulação foi adotado o valor de 15s, compatível com os valores dos parâmetros projetados para as máquinas dos sistemas teste.

Os mesmos valores para penalizações de violações das restrições de demanda e de limites operativos utilizadas em [Robe04] e [Zang11] (*Pdem*=99, *Pv* = 100, *Pn* = 100 e *Pe* = 150) foram utilizados. Utilizou-se valor igual a 1 para a penalidade associada aos desvios da programação original (*Pdsv*) tendo sido verificado nas curvas de convergência do AG em [Zang11] que este valor permite que o algoritmo busque novas soluções com desvios maiores que os anteriormente encontrados, de forma a reduzir as violações das demais restrições. Em [Robe04] esta penalidade foi adotada com valor igual a 0,2. Para violações das inequações de monitoramento de sobrecarga, introduzidas pela metodologia do AG proposto em [Zang11], foi adotada uma penalidade *Pineq* igual a 70, a qual apresentou bons resultados nas simulações realizadas. Assim como feito em [Robe04] e [Zang11], as mesmas penalizações escolhidas foram aplicadas para as análises de contingências simples. O requisito de suportabilidade a contingências sob o ponto de vista dinâmico utilizou a mesma penalidade da restrição de demanda (*Pdem* = 99) para cada cenário onde pelo menos um dos dois índices de desempenho era violado.

Diversos testes foram feitos em [Zang11] para a parametrização do AG com melhor relação de compromisso entre convergência rápida e não prematura, considerando os parâmetros disponíveis no Single GA [Deb01] da KanGAL utilizado e as informações disponíveis na literatura [Gref86; Gold92;

Koza95; Mich96; Blum03; De J07; Luke09] descritas no Capítulo 3 deste trabalho. Em todos os testes cujos resultados são apresentados, foi empregada uma parametrização básica do AE com população de 100 indivíduos, probabilidade de cruzamento de 90%, probabilidade de mutação de 2% e seleção por torneio com 3 indivíduos. Para a estratégia de inclusão da análise dinâmica no processo evolutivo (descrita na Seção 4.5.13), foi adotada, durante a fase de avaliação da análise dinâmica, uma população reduzida de 10 indivíduos. A parametrização de todos os operadores foi mantida a mesma para este caso.

Para codificação inteira, foi adotada uma estratégia de seleção de variáveis para cruzamento com distribuição polinomial, operador de cruzamento SBX e operador de mutação polinomial, ambos com parâmetro *n* = 4 . Para codificação Gray, foi utilizado operador de cruzamento binário de um ponto e operador de mutação binário simples, onde cada bit do cromossomo pode ser alterado para o alelo complementar conforme a probabilidade de mutação de 2%. Os limites para todas as variáveis na codificação inteira ou Gray foram 0 e 31, utilizando 5 bits para cada variável codificada em Gray. Desta forma, tem-se uma janela de tempo de 32 horas em que *tmax* = 31 e todas as soluções resultantes das operações realizadas durante o processo evolutivo são escalonadas nos limites de tempo representados, mantendo-se sempre viáveis.

O elitismo simples, apenas do melhor indivíduo, foi empregado entre gerações, para todas as simulações. Para o critério fixo de parada adotou-se um limite 700 gerações (70 repopulações com elitismo a cada 10 gerações) nos testes com todos os sistemas. Vale lembrar que este limite fixo foi usado também como referência para as estratégias reguladas pelo critério de unicidade e para a técnica de inclusão da AD no processo evolutivo, atuando como um limite máximo de gerações para o AE.

Todos os resultados apresentados que fazem uso da estratégia de RCE, cujos parâmetros foram descritos na Seção 4.5.7, consideram o parâmetro *p* igual a 40% da aptidão do indivíduo elite, o número mínimo de variáveis diferentes igual a 1 e diferença mínima entre os horários comparados igual a 3 horas. Estes valores foram estabelecidos em [Zang11] e foram mantidos nas simulações realizadas na presente Tese. Dos valores simulados para o ajuste desta estratégia, estes apresentaram os melhores resultados, mantendo uma boa relação de compromisso entre o tamanho do conjunto elite e a diversidade dos indivíduos que dele fazem parte. Ao diminuir os parâmetros do filtro de diferenças mínimas, mais indivíduos podem passar a compor o conjunto elite, porém com poucas diferenças entre si.

Para o algoritmo de busca local, que utilizou o conceito de vizinhança expandida até *vmax*, foi adotado o valor *vmax* = 24 para todos os testes. Este valor foi ajustado empiricamente usando a instância de teste do sistema IEEE 118 barras como referência e representa uma boa relação de compromisso entre custo computacional e alcance da vizinhança.

Foram adotados dois Geradores de Números Pseudoaleatórios (GNPA) distintos com inicialização de semente pré-definida a cada execução, para garantir a repetibilidade das simulações. Nos testes descritos neste trabalho, foram realizadas 100 execuções do AE, onde, deste total, 50 execuções utilizaram o GNPA Mersenne Twister [Mats11] e outras 50 empregaram o GNPA presente no Simple GA [Deb01]. Os dois GNPAs utilizaram 50 sementes distintas para as execuções do AE.

A medição de tempo de execução nas simulações foi fornecida pelo comando "*\_strtime*" da biblioteca "*ctime.h"* do MS Visual C++. A plataforma computacional utilizada para os testes possuía processador Intel Core i7 CPU 3770 @ 3,40GHz em sistema operacional Windows 7 Ultimate SP1. Esta plataforma possui 4 núcleos (i.e. unidades centrais de processamento independentes) com capacidade de 8 *threads* de processamento.

Com relação aos resultados apresentados neste capítulo, é importante destacar que, como um problema de minimização foi formulado neste trabalho, os melhores resultados obtidos são aqueles em que a função de aptidão assume os menores valores.

## 5.2 Resultados de simulações

Nesta seção são apresentados resultados que ilustram simulações realizadas aplicando a metodologia apresentada aos sistemas teste IEEE 14, 30, 57 e 118 barras e SIN 45 barras, utilizando as programações descritas na biblioteca de casos teste.

Nos resultados apresentados, para avaliar a qualidade da solução encontrada são mostrados os valores de aptidão mínima, média e seu desvio padrão para 100 execuções do AE. Para medir a eficiência computacional é apresentada a média do tempo computacional de uma execução completa do AE. O número médio de gerações e de repopulações utilizadas pelo AE dentre as 100 execuções é apresentado nos resultados de simulações com estratégias que reduzem o número total de gerações necessárias no processo evolutivo.

#### 5.2.1 Efeito do uso de paralelismo

A fim de escolher a técnica de paralelização mais adequada, a ferramenta de *profiling Gprof* [Grah82] foi utilizada para avaliar o tempo gasto pela função de avaliação da aptidão, em 100 execuções do mesmo AE. Diferentes testes foram executados usando as instâncias de teste e os resultados obtidos indicaram que mais de 95% do tempo total de execução foi gasto na função de avaliação da aptidão de cada indivíduo. Estes resultados levaram à implementação da técnica de avaliação de aptidão distribuída [Crai10], já descrita na Seção 4.5.9. O paralelismo empregado nas simulações consistiu na distribuição das tarefas de avaliação da função aptidão de cada cenário em uma solução, tanto para o caso estático como para o caso dinâmico. A influência desta técnica ocorre apenas no tempo computacional não alterando a trajetória do processo evolutivo do AE, que encontra as mesmas soluções obtidas quando esta técnica de paralelismo não é empregada.

Para avaliar o impacto desta técnica na eficiência do AE, foram feitas simulações em todas as instâncias de teste, utilizando a codificação Gray, a técnica RCE com 10 gerações por ciclo geracional, e aplicando a busca local descrita na Seção 4.5.6 somente na solução final. Os tempos de execução total médios das 100 execuções realizadas para cada instância estão descritos na Tabela 5.11. Figuram nesta Tabela, os tempos médios tanto da versão sequencial do AE, quando a estratégia não foi aplicada, como do caso onde a versão paralelizada do AE foi executada. Os valores de eficiência e *speedup* foram obtidos conforme descritos na Seção 3.3.7. Vale lembrar que a paralelização empregada fez uso de todos os 4 núcleos de processamento da plataforma computacional utilizada nas simulações. Os tempos obtidos não levam em consideração a análise dinâmica na função aptidão. Além disso, nenhuma estratégia para eliminar cenários repetidos foi empregada nestas simulações.

| Instância<br>de Teste | Versão     | Tempo<br>Médio (s) | <b>Speedup</b> | Eficiência |  |
|-----------------------|------------|--------------------|----------------|------------|--|
| IFFF14                | sequencial | 93                 |                |            |  |
|                       | paralela   | 28                 | 3,321          | 83,0%      |  |
| IEEE30                | sequencial | 404                |                | 89,3%      |  |
|                       | paralela   | 113                | 3,575          |            |  |
| IEEE57                | sequencial | 3010               | 3,859          |            |  |
|                       | paralela   | 780                |                | 96,4%      |  |
| IEEE118               | sequencial | 21143              | 3,915          |            |  |
|                       | paralela   | 5401               |                | 97,8%      |  |
| <b>SIN45</b>          | sequencial | 2624               | 3,893          | 97,3%      |  |
|                       | paralela   | 674                |                |            |  |

Tabela 5.11 - Ganhos de eficiência computacional na análise estática com a paralelização

Os resultados mostram uma ótima eficiência e *speedup* com o uso da técnica de paralelização por cenário, confirmando a eficácia da abordagem adotada. Percebe-se um aumento do valor de eficiência à medida que o tamanho do sistema em teste aumenta. Essa característica pode ser explicada pelo consequente aumento do tempo de execução de cada

avaliação em relação ao tempo de execução do restante do algoritmo, quando o sistema testado tem dimensões maiores.

A fim de avaliar a influência da técnica de paralelismo adotada no cálculo da aptidão correspondente ao termo que avalia o desempenho dinâmico do agendamento, foram feitas simulações onde somente a solução final encontrada em cada execução do AE foi avaliada dinamicamente. Nos resultados presentes na Tabela 5.12, somente o tempo computacional do algoritmo que realiza a avaliação dinâmica de todos os cenários da solução final foi considerado. Tempos computacionais médios de 100 execuções do AE, para todas as instâncias de teste onde a análise dinâmica foi feita, são mostrados.

Os resultados demonstram a redução do tempo computacional alcançada aplicando a estratégia de paralelismo do cálculo da função aptidão por cenário também para a análise dinâmica.

| Instância<br>de Teste | <b>Tempo</b><br>Versão<br>Médio (s) |     | <b>Speedup</b> | Eficiência |  |
|-----------------------|-------------------------------------|-----|----------------|------------|--|
| IFFF14                | sequencial                          | 107 |                | 92,2%      |  |
|                       | paralela                            | 29  | 3,689          |            |  |
| IEEE30                | sequencial                          | 183 |                | 81,7%      |  |
|                       | paralela                            | 56  | 3,268          |            |  |
| IEEE57                | sequencial                          | 197 | 3,229          | 80,7%      |  |
|                       | paralela                            | 61  |                |            |  |
| IEEE118               | sequencial                          | 309 |                |            |  |
|                       | paralela                            | 82  | 3,768          | 94,2%      |  |

Tabela 5.12 - Ganhos de eficiência computacional na análise dinâmica com a paralelização

## 5.2.2 Efeito do uso de tabela de aptidão por cenário

Na técnica de tabela de aptidão por cenário proposta nesta Tese, é empregada uma tabela de dispersão por endereçamento direto para armazenar os valores de aptidão calculados para cada cenário e evitar o recálculo da aptidão de cenários já visitados durante o processo evolutivo.

Conforme descrito na Seção 4.5.8, o número de cenários possíveis scen pode ser calculado como uma função do número de perfis de demanda dem, número de intervenções out no agendamento e o número de equipamentos ctg na lista de contingências. Para as instâncias de teste utilizadas, o número de cenários possíveis está apresentado na Tabela 5.13. Na mesma Tabela, também pode ser visto o número de agendamentos possíveis sched, para uma janela de tempo de <sup>m</sup> horas e o número máximo de cenários por agendamento (i.e.  $m \times c t g$ ).

Tabela 5.13 – Número de cenários e agendamentos possíveis para as instâncias de teste

| Instância de Teste                  | scen | sched                   | m x ctg | out            | m  | dem | ctg |
|-------------------------------------|------|-------------------------|---------|----------------|----|-----|-----|
| IFFF <sub>14</sub>                  | 279  | 33554432                | 96      | $\overline{5}$ | 32 |     |     |
| IEEE 30, 57, 118 e<br><b>SIN 45</b> | 9207 | 1.1259x10 <sup>15</sup> | 96      |                | 32 |     |     |

A fim de verificar a quantidade de cenários visitados durante o processo evolutivo e avaliar se as dimensões obtidas para *sched* nas instâncias de teste eram adequadas para o uso da estratégia, foram feitas simulações utilizando codificação Gray, técnica de RCE com 10 gerações por ciclo geracional, e aplicando a busca local descrita na Seção 4.5.6 somente na solução final. Na Tabela 5.14, são mostrados os resultados destas simulações através da média de cenários visitados e da média de cenários diferentes visitados durante o processo evolutivo de 100 execuções do AE, para cada instância de teste. Como referência, são incluídos na mesma Tabela os números de cenários possíveis para cada instância.

| Instância de<br>Teste | Média de<br>cenários<br>visitados | Média de<br>cenários<br>diferentes<br>visitados | Número de<br>cenários<br>possíveis |
|-----------------------|-----------------------------------|-------------------------------------------------|------------------------------------|
| IEEE14                | 1.526.156                         | 279                                             | 279                                |
| IEEE30                | 2.770.696                         | 7518                                            | 9207                               |
| IEEE57                | 2.838.707                         | 6835                                            | 9207                               |
| <b>IEEE118</b>        | 2.671.497                         | 7423                                            | 9207                               |
| <b>SIN45</b>          | 2.738.890                         | 6198                                            | 9207                               |

Tabela 5.14 – Cenários possíveis e visitados durante o processo evolutivo

Os resultados da Tabela 5.14 mostram que a quantidade de cenários visitados no processo evolutivo do AE utilizado nas simulações tem de 3 a 4 ordens de grandeza a mais que o número de cenários possíveis. Esta relação justifica o uso da técnica de tabela de dispersão por cenário com endereçamento direto como estratégia de não-repetição dos cenários. Este resultado mostra que é possível obter uma redução significativa no custo computacional com a aplicação desta estratégia. Outro resultado presente na Tabela 5.14 é a diferença entre os cenários diferentes visitados durante o processo evolutivo e o número de cenários possíveis. Esta diferença será comentada a seguir, na comparação entre as três abordagens adotadas para a tabela de aptidão por cenários.

Para avaliação da eficiência da técnica que faz uso da tabela de aptidão por cenário, foram feitas simulações em todas as instâncias de teste com três diferentes abordagens:

- sem nenhuma estratégia de não-repetição de cenários;
- *a priori* utilizando a estratégia que faz uso da tabela de aptidão por cenário para evitar a repetição do cálculo da aptidão, fazendo o cálculo e o armazenamento prévio dos valores de aptidão na tabela e;
- *online* usando a estratégia de não-repetição com a tabela por cenário, calculando e armazenando os valores de aptidão dos cenários à medida que são visitados durante o processo evolutivo.

Na Figura 5.1 estão ilustrados gráficos que mostram os valores de tempo computacional médio obtidos em 100 execuções do AE, para cada instância de teste, nas três abordagens. A influência das estratégias de paralelização nos tempos obtidos nas simulações das três abordagens pode ser vista nos gráficos da Figura 5.2, que ilustram os resultados obtidos quando a técnica de paralelização também é aplicada. Todas as simulações foram feitas utilizando codificação Gray, técnica de RCE com 10 gerações por ciclo geracional, e aplicando a busca local descrita na Seção 4.5.6 somente na solução final.

Verifica-se que há uma redução drástica do tempo computacional da execução do AE nas duas abordagens onde a técnica da tabela de aptidão por cenário é utilizada para eliminar a repetição do cálculo da aptidão dos cenários. Esta estratégia se beneficia também da técnica de paralelização empregada, como pode ser visto na redução ainda maior dos tempos computacionais quando o paralelismo é aplicado. Percebe-se uma diferença significativa quando comparamos a eficiência computacional das duas abordagens (i.e. *a priori* ou *online*) com e sem paralelização da função aptidão por cenários. Na abordagem *a priori*, a paralelização permite aproveitar ao máximo a ocupação dos núcleos de processamento, distribuindo eficientemente as tarefas de cálculo do valor de aptidão para cada um dos cenários possíveis. Esta abordagem apresenta os melhores resultados quando a paralelização é utilizada. No entanto, a abordagem *a priori* apresenta tempo computacional maior do que a abordagem *online* quando a paralelização não é considerada. Isto pode ser explicado pela diferença do número de cenários efetivamente calculados quando consideramos as duas abordagens, conforme visto na Tabela 5.14. Na abordagem *a priori* todos os cenários possíveis são avaliados e armazenados, enquanto que na *online* somente são avaliados os cenários que não foram visitados em gerações anteriores.

A abordagem *online*, apesar de reduzir significativamente o custo computacional em relação ao caso em que esta não é utilizada, não apresenta alteração significativa na inclusão da paralelização. Este comportamento pode ser explicado pela imprevisibilidade do número de cenários ainda não avaliados em cada solução encontrada no processo evolutivo. Sempre que este número não é um múltiplo da quantidade de núcleos de processamento disponíveis, ocorrerá uma subutilização da capacidade computacional disponível, pois os núcleos não utilizados aguardarão o término da execução das tarefas alocadas para os outros núcleos.

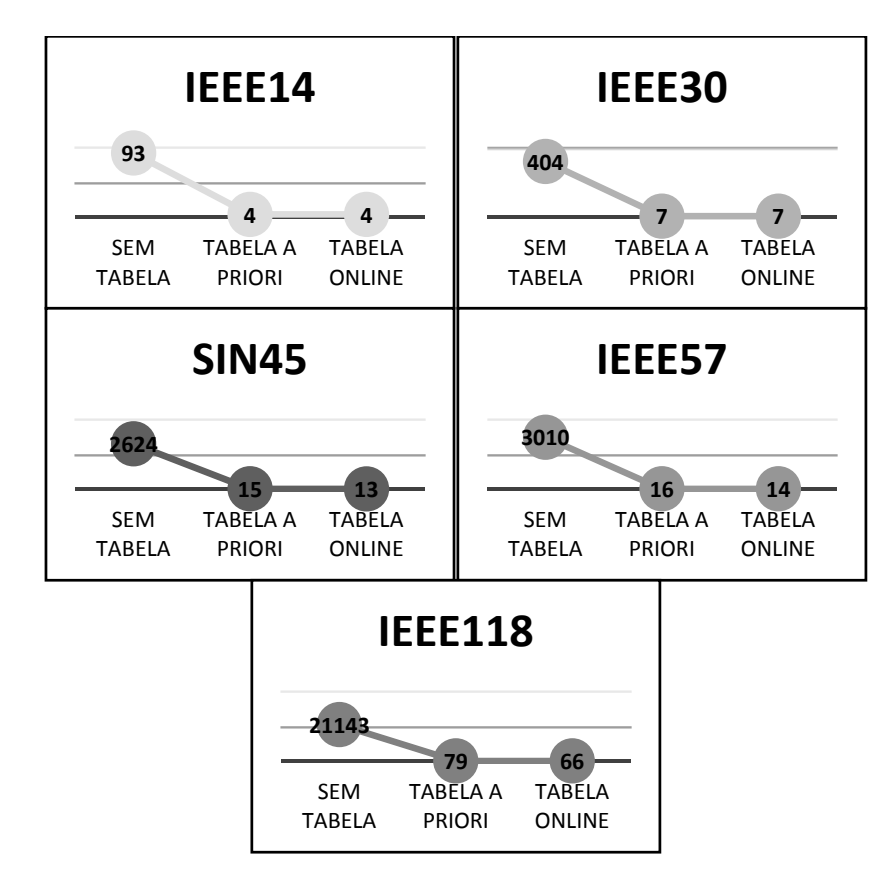

Figura 5.1 – Tempo médio (s) para cada execução do AE, usando as abordagens da tabela de aptidão por cenário para não-repetição de cenários

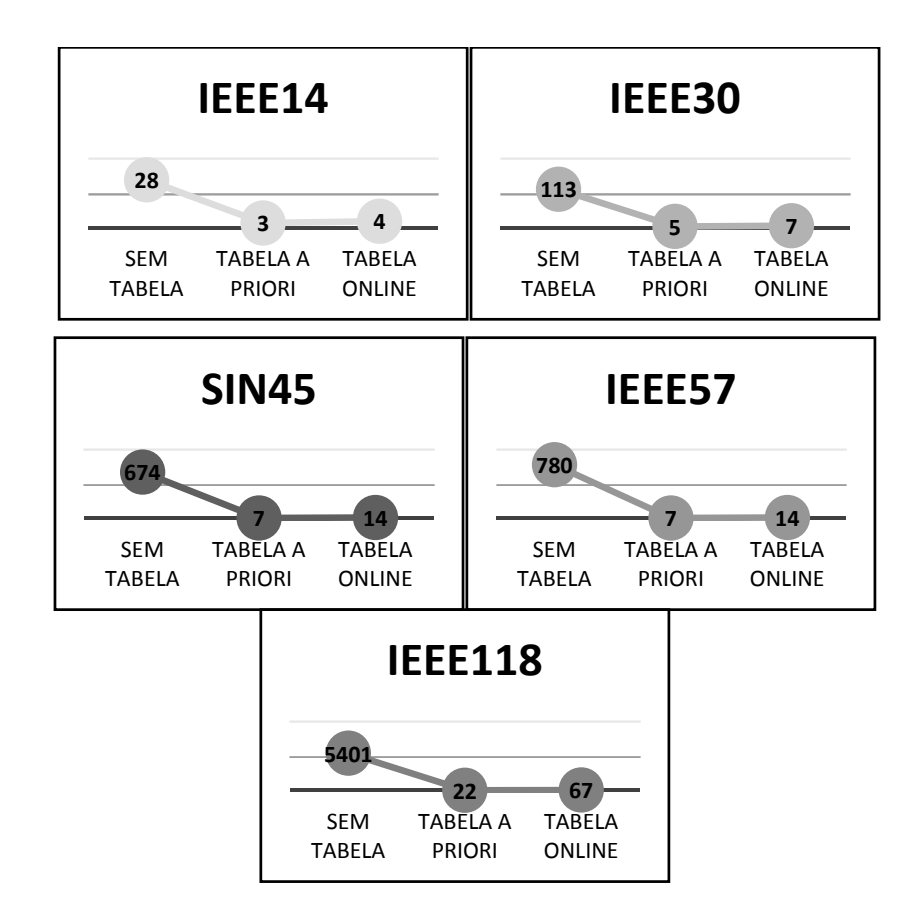

Figura 5.2 - Tempo médio (s) para cada execução do AE, usando as abordagens da tabela de aptidão por cenário para não-repetição de cenários e paralelização

Todas as demais simulações cujos resultados serão apresentados neste capítulo foram feitas com a técnica de paralelismo e aplicando a estratégia da tabela de aptidão por cenário para eliminar o recálculo da função aptidão. Para esta técnica, em todas as simulações foi utilizada a abordagem de cálculo e armazenamento prévio (i.e. *a priori*) que, em conjunto com a paralelização, apresentou os melhores resultados de eficiência computacional.

Com o uso da abordagem de cálculo e armazenamento *a priori* torna-se possível calcular previamente o número de cenários com violações em uma dada instância de teste. Este valor é calculado para a tabela de aptidão por cenário na versão aproximada utilizando o fluxo de carga CC e na versão completa, para cada instância de teste. Na Tabela 5.15, são descritos o número de cenários total e com violações para todas as instâncias de teste, bem como o percentual de cenários com violações. Este percentual é utilizado como uma heurística para determinar, automaticamente e a partir de conhecimento extraído sobre o problema, o valor do limite para o critério de unicidade.

| Instância de<br>Teste | Aptidão  | Número de<br>cenários<br>possíveis | <b>Cenários</b><br>com<br>Violações | Percentual de<br>cenários com<br>violações |
|-----------------------|----------|------------------------------------|-------------------------------------|--------------------------------------------|
| IEEE14                | Fluxo CC | 279                                | 61                                  | 21,86%                                     |
|                       | Completa | 279                                | 82                                  | 29,39%                                     |
|                       | Fluxo CC | 9207                               | 1864                                | 20,25%                                     |
| IEEE30                | Completa | 9207                               | 3357                                | 36,46%                                     |
|                       | Fluxo CC | 9207                               | 3077                                | 33,42%                                     |
| IEEE57                | Completa | 9207                               | 5064                                | 55,00%                                     |
| IEEE118               | Fluxo CC | 9207                               | 3069                                | 33,33%                                     |
|                       | Completa | 9207                               | 5859                                | 63,64%                                     |
|                       | Fluxo CC | 9207                               | 6822                                | 74,10%                                     |
| <b>SIN45</b>          | Completa | 9207                               | 7881                                | 85,60%                                     |

Tabela 5.15 – Cenários com violações para instâncias de teste e funções aptidão

É possível perceber que o número de cenários com violações para a versão aproximada da aptidão, utilizando o fluxo de carga CC, é menor do que aquele encontrado para a versão completa, em todas as instâncias. Este resultado demonstra que, quando a aptidão é calculada usando o fluxo de carga CC, violações de tensão ou da parcela reativa do fluxo de potência são retiradas dos valores de aptidão de alguns cenários, reduzindo o número de cenários com violações identificadas.

## 5.2.3 Efeito do critério de unicidade

O efeito do critério de unicidade será avaliado em resultados de simulações realizadas para as diferentes técnicas onde este critério é empregado. Sua principal contribuição é na redução significativa do custo computacional, com pequena redução da qualidade. O aumento da eficiência computacional no uso desta técnica é avaliado pela redução de três valores obtidos da média de 100 execuções do AE: tempo computacional total; número de gerações e; número de repopulações. Com a redução do custo computacional proporcionada pelas estratégias de paralelismo e de nãorecálculo da aptidão através da tabela de aptidão por cenário, os valores absolutos dos tempos computacionais totais ficaram reduzidos, reduzindo também a diferença entre os valores obtidos para cada técnica. Através do número de gerações médio e do número de repopulações médio, é possível verificar a redução do esforço computacional na execução do AE, tendo em vista que a redução de gerações e a redução de repopulações representa uma redução do número de avaliações da função aptidão.

## 5.2.4 Efeito da codificação

Foram realizadas simulações para verificar o efeito da codificação no processo evolutivo do AE proposto. Para este fim, nas simulações ilustradas na Tabela 5.16 e realizadas em todos os sistemas teste, não foi incluída técnica de repopulação no AE e cada uma das 100 execuções foi feita com 700 gerações, com elitismo apenas do melhor indivíduo entre cada geração. A busca local descrita na Seção 4.5.6 foi aplicada somente na solução final de cada execução.

| <b>Instância</b>  | Codificação |        | Tempo<br>Médio |        |     |
|-------------------|-------------|--------|----------------|--------|-----|
| de Teste          |             | Mínima | Média          | σ      | (s) |
| IFFF14            | Gray        | 2,600  | 2,622          | 0,110  | 1   |
|                   | inteira     | 2,600  | 2,936          | 0,455  | 1   |
| IEEE30            | Gray        | 1,300  | 1,372          | 0,134  | 3   |
|                   | inteira     | 1,300  | 1,566          | 0,239  | 2   |
|                   | Gray        | 3,500  | 4,605          | 1,386  | 5   |
| IEEE57            | inteira     | 3,500  | 9,244          | 3,867  | 5   |
| IEEE118           | Gray        | 6,200  | 8,871          | 4,038  | 20  |
|                   | inteira     | 6,200  | 38,771         | 12,643 | 20  |
|                   | Gray        | 4,900  | 6,572          | 2,078  | 5   |
| SIN <sub>45</sub> | inteira     | 4,900  | 10,494         | 5,203  | 4   |

Tabela 5.16 – Efeito das codificações Gray e inteira

Dentre as codificações comparadas é possível verificar que a codificação Gray proporcionou ao AE alcançar uma solução melhor em mais execuções

do que na codificação inteira. Este resultado é evidenciado pela diferença entre os valores de média e desvio padrão da aptidão da melhor solução encontrada nas duas codificações, para todas as instâncias de teste.

Não foram percebidas diferenças significativas no tempo computacional médio das execuções do AE utilizando as duas codificações. Este resultado é diferente daqueles obtidos em [Zang12a], [Zang12b], [Zang14] e [Zang15], onde a técnica da tabela de aptidão por cenário com cálculo e armazenamento antes do processo evolutivo não foi empregada. Com o uso desta estratégia, são eliminadas as diferenças de custo computacional proporcionadas pela presença de mais indivíduos distintos na codificação Gray. A mudança do cálculo da função aptidão de cada cenário durante o processo evolutivo para uma consulta à tabela previamente calculada, equaliza o custo da avaliação da aptidão dos cenários novos e daqueles já visitados. Além disso, alguns destes trabalhos utilizaram uma lista que armazenava valores de aptidão por solução, cujo custo de busca pode aumentar quando o número de indivíduos distintos aumenta.

#### 5.2.5 Efeito da repopulação com conjunto elite automático

Para avaliar o efeito da estratégia RCE no processo evolutivo do AE proposto para o problema do AIRE, foram feitas simulações considerando diferentes abordagens para a escolha do número de gerações em cada ciclo geracional *g* e do número de repopulações *r* (Seção 4.5.7).

Na Tabela 5.17 são apresentados resultados de simulações utilizando número fixo de 10 gerações e 70 repopulações na estratégia RCE. Ao final de cada execução, a busca local descrita na Seção 4.5.6 foi aplicada somente na solução final encontrada pelo AE. São apresentados resultados utilizando as codificações Gray e inteira para todas as instâncias de teste. Para fins de comparação, foram incluídos resultados de simulações onde a estratégia RCE não foi aplicada e o AE foi executado com 700 gerações onde somente o indivíduo elite era preservado a cada geração.

| Instância    | Codificação | <b>RCE</b> | Aptidão       |        |          | <b>Tempo</b><br>Médio |
|--------------|-------------|------------|---------------|--------|----------|-----------------------|
| de Teste     |             |            | <b>Mínima</b> | Média  | $\sigma$ | (s)                   |
|              | Gray        | Não        | 2,600         | 2,622  | 0,110    | 1                     |
| IEEE14       | Gray        | Sim        | 2,600         | 2,600  | 0,000    | 3                     |
|              | inteira     | Não        | 2,600         | 2,936  | 0,455    | 1                     |
|              | inteira     | Sim        | 2,600         | 2,760  | 0,226    | $\overline{2}$        |
|              | Gray        | Não        | 1,300         | 1,372  | 0,134    | 3                     |
|              | Gray        | Sim        | 1,300         | 1,382  | 0,122    | 5                     |
| IEEE30       | inteira     | Não        | 1,300         | 1,566  | 0,239    | $\overline{2}$        |
|              | inteira     | Sim        | 1,300         | 1,520  | 0,210    | 3                     |
|              | Gray        | Não        | 3,500         | 4,605  | 1,386    | 5                     |
| IEEE57       | Gray        | Sim        | 3,500         | 4,372  | 1,352    | $\overline{7}$        |
|              | inteira     | Não        | 3,500         | 9,244  | 3,867    | 5                     |
|              | inteira     | Sim        | 3,500         | 6,454  | 1,844    | 6                     |
|              | Gray        | Não        | 6,200         | 8,871  | 4,038    | 20                    |
|              | Gray        | Sim        | 6,200         | 9,327  | 4,325    | 22                    |
| IEEE118      | inteira     | Não        | 6,200         | 38,771 | 12,643   | 20                    |
|              | inteira     | Sim        | 6,200         | 21,708 | 8,831    | 21                    |
| <b>SIN45</b> | Gray        | Não        | 4,900         | 6,572  | 2,078    | 5                     |
|              | Gray        | Sim        | 4,900         | 6,177  | 1,409    | $\overline{7}$        |
|              | inteira     | Não        | 4,900         | 10,494 | 5,203    | 4                     |
|              | inteira     | Sim        | 4,900         | 6,227  | 1,605    | 6                     |

Tabela 5.17 – Efeito do RCE com número fixo de gerações e repopulações para codificações Gray e inteira

Os resultados presentes na Tabela 5.17 mostram que para as duas codificações foi possível preservar a qualidade em todos os melhores valores de aptidão com o uso da estratégia RCE. Em 10 testes, 8 valores de aptidão média foram melhorados com a RCE, mostrando que a estratégia traz as soluções do AE para perto do melhor valor obtido em todas as execuções. Os resultados negativos obtidos com os sistemas IEEE 30 e 118 barras podem evidenciar uma necessidade de calibração do número de gerações *g* em cada ciclo geracional e o número total de repopulações *r* da estratégia RCE. Este problema será abordado nesta Seção através da calibração automática proposta pelo critério de unicidade. O acréscimo de tempo observado com o uso da estratégia de RCE tem pouco impacto no custo computacional total e não sofre influência significativa com o aumento do tamanho do sistema em teste, para as instâncias utilizadas. O uso de uma estratégia de não-repetição do cálculo da aptidão dos cenários das soluções, elimina o custo computacional que poderia ser adicionado pela presença de

mais indivíduos novos, proporcionada pela diversificação introduzida pela RCE. O benefício obtido com a técnica de RCE foi mostrado pela melhoria da qualidade da solução. Por estes resultados é possível verificar que a codificação inteira se beneficia mais desta técnica do que a codificação Gray. No entanto, os resultados obtidos com a codificação inteira são inferiores àqueles obtidos com a codificação Gray.

Para verificar o efeito do critério de unicidade para ajuste dos parâmetros da estratégia RCE durante a execução do AE, foram feitas simulações com 2 abordagens distintas. Na primeira abordagem, o critério de unicidade foi utilizado para abreviar o ciclo geracional de todas as 70 repopulações determinadas antes da execução do AE. O número de gerações do ciclo geracional era limitado ao máximo em 10 gerações e se o critério de unicidade fosse alcançado durante o ciclo, este era interrompido e uma nova RCE realizada. Esta abordagem não apresentou bons resultados, e em certos casos, onde o critério de unicidade não era alcançado em nenhuma repopulação, resultou em uma RCE com valores fixos de *g* e *r*. A calibração do valor do critério de unicidade, para que a abordagem surtisse algum efeito, representou um desafio que suscitou o desenvolvimento de uma segunda abordagem.

Na segunda abordagem, descrita na Seção 4.5.10, o número de gerações e de repopulações da RCE é controlado automaticamente pelo critério de unicidade, determinado antes da execução do AE. Para esta abordagem, foram testados os valores para o limite do critério de unicidade em 50%, 70% e também aqueles determinados pelo percentual de cenários com violações para a instância de teste utilizada. Para a heurística que determina o valor do limite com base no percentual de cenários com violações para cada instância de entrada, foram utilizados os valores 29,39%, 36,46%, 55,00%, 63,64%, 85,60% para os sistemas teste IEEE14, 30, 57, 118 barras e SIN45, respectivamente. Estes valores foram obtidos a partir da tabela de aptidão por cenário com cálculo e armazenamento *a priori* e encontram-se descritos na Seção 5.2.2. A partir dos resultados da tabela, obtidos no início do processo evolutivo, foi possível verificar o número de

cenários com violações para cada instância de entrada e calcular os percentuais descritos.

Na Tabela 5.18 são apresentados resultados de simulações utilizando um número de gerações e repopulações ajustado automaticamente pelo critério de unicidade. Ao final de cada execução, a busca local descrita na Seção 4.5.6 foi aplicada somente na solução final encontrada pelo AE. São apresentados resultados utilizando a codificação Gray para todas as instâncias de teste. Para fins de comparação, foram incluídos resultados de simulações onde a estratégia RCE não foi aplicada e o AE foi executado com 700 gerações onde somente o indivíduo elite era preservado a cada geração. Também foram incluídos resultados de simulações onde a RCE foi aplicada sem o critério de unicidade, com valores fixos de 10 gerações por ciclo geracional e 70 repopulações.

Os resultados mostram uma redução considerável de custo computacional em todas as instâncias de teste com o uso do critério de unicidade para determinar automaticamente os parâmetros *g* e *r* da técnica de RCE. O aumento de eficiência computacional se deu também em relação ao resultado obtido para a execução do AE sem a estratégia RCE. Em três das cinco instâncias de teste, ocorreu uma pequena redução de qualidade, identificada apenas na aptidão média. Em duas das instâncias (i.e. IEEE118 e SIN45), as médias de aptidão foram melhoradas pelo uso do critério de unicidade, parametrizada automaticamente pelo percentual de cenários com violações. O uso da heurística para determinar o limite do critério de unicidade apresentou resultados melhores que os valores de 50 e 70% em 4 das 5 instâncias. Este resultado é uma boa indicação que o uso de uma parametrização automática do critério de unicidade, baseada no número de cenários com violações, é promissor.

| Instância<br>de Teste | <b>RCE</b> | Critério<br>de |               | Aptidão |          | <b>Tempo</b><br><b>Médio</b> | Média do<br>total de | Média do<br>total de |
|-----------------------|------------|----------------|---------------|---------|----------|------------------------------|----------------------|----------------------|
|                       |            | unicidade      | <b>Mínima</b> | Média   | $\sigma$ | (s)                          | gerações             | repopulações         |
|                       | Não        | Não            | 2,600         | 2,622   | 0,110    | $\mathbf{1}$                 | 700                  | 0                    |
|                       | Sim        | Não            | 2,600         | 2,600   | 0,000    | 3                            | 700                  | 70                   |
| IEEE14                | Sim        | 50%            | 2,600         | 2,704   | 0,217    | $\overline{c}$               | 77,39                | 69,93                |
|                       | Sim        | 70%            | 2,600         | 2,680   | 0,199    | $\overline{2}$               | 72,14                | 70,00                |
|                       | Sim        | 29,39%         | 2,600         | 2,644   | 0,135    | $\mathbf 1$                  | 83,49                | 34,93                |
|                       | Não        | Não            | 1,300         | 1,372   | 0,134    | 3                            | 700                  | 0                    |
|                       | Sim        | Não            | 1,300         | 1,382   | 0,122    | 5                            | 700                  | 70                   |
| IEEE30                | Sim        | 50%            | 1,300         | 1,442   | 0,176    | $\overline{c}$               | 127,67               | 48,29                |
|                       | Sim        | 70%            | 1,300         | 1,478   | 0,207    | $\overline{2}$               | 75,33                | 70                   |
|                       | Sim        | 36,46%         | 1,300         | 1,405   | 0,151    | 1                            | 192,31               | 18,72                |
|                       | Não        | Não            | 3,500         | 4,605   | 1,386    | 5                            | 700                  | 0                    |
|                       | Sim        | Não            | 3,500         | 4,372   | 1,352    | $\overline{7}$               | 700                  | 70                   |
| IEEE57                | Sim        | 50%            | 3,500         | 4,837   | 1,562    | 3                            | 190,06               | 6,75                 |
|                       | Sim        | 70%            | 3,500         | 4,740   | 1,503    | 3                            | 157,44               | 18,66                |
|                       | Sim        | 55,00%         | 3,500         | 4,869   | 1,567    | 3                            | 172,96               | 8,9                  |
|                       | Não        | Não            | 6,200         | 8,871   | 4,038    | 20                           | 700                  | 0                    |
|                       | Sim        | Não            | 6,200         | 9,327   | 4,325    | 22                           | 700                  | 70                   |
| IEEE118               | Sim        | 50%            | 6,200         | 8,850   | 4,034    | 20                           | 200,78               | 5,76                 |
|                       | Sim        | 70%            | 6,200         | 8,923   | 4,095    | 19                           | 178,38               | 15,64                |
|                       | Sim        | 63,64%         | 6,200         | 8,834   | 4,043    | 18                           | 179,55               | 11,72                |
|                       | Não        | Não            | 4,900         | 6,572   | 2,078    | 5                            | 700                  | $\mathbf 0$          |
|                       | Sim        | Não            | 4,900         | 6,177   | 1.409    | $\overline{7}$               | 700                  | 70                   |
| <b>SIN45</b>          | Sim        | 50%            | 4,900         | 6,863   | 2,161    | 3                            | 195,49               | 6,87                 |
|                       | Sim        | 70%            | 4,900         | 6,794   | 2,046    | 4                            | 174,95               | 21,74                |
|                       | Sim        | 85,60%         | 4,900         | 6,464   | 1,665    | 4                            | 191,49               | 42,79                |

Tabela 5.18 – Aplicação do critério de unicidade na RCE

Para ilustrar o efeito na eficiência computacional da aplicação do critério de unicidade para regular automaticamente o número de gerações e repopulações na estratégia de RCE, foram feitas simulações sem o uso da tabela de aptidão por cenários. O objetivo da retirada desta técnica é ilustrar de maneira mais marcante as diferenças na eficiência computacional quando da aplicação de diferentes técnicas. Sem a aplicação desta técnica, todos os cenários são avaliados pela função aptidão, inclusive os já visitados anteriormente. Os resultados dessas simulações podem ser vistos na Tabela 5.19. Também foram incluídas nesta tabela as médias dos cenários visitados durante o processo evolutivo, para as 100 execuções do AE utilizando as diferentes técnicas. Vale ressaltar que os resultados obtidos para a qualidade, para o número de repopulações e gerações, e para o número de cenários explorados em cada execução são os mesmos obtidos nas

simulações apresentadas na Tabela 5.18. A técnica de não-recálculo utilizando a tabela de aptidão por cenário não altera a trajetória do processo evolutivo do AE proposto, modificando apenas seu tempo de execução.

| Instância<br>de teste | <b>RCE</b> | Critério de<br>unicidade | <b>Tempo</b><br>médio<br>(s) | Média de<br>cenários<br>visitados |
|-----------------------|------------|--------------------------|------------------------------|-----------------------------------|
|                       | Não        | Não                      | 21                           | 1.396.351                         |
| IEEE14                | Sim        | Não                      | 28                           | 1.526.156                         |
|                       | Sim        | 29,39%                   | 5                            | 232.275                           |
|                       | Não        | Não                      | 80                           | 2.281.651                         |
| IEEE30                | Sim        | Não                      | 113                          | 2.770.696                         |
|                       | Sim        | 36,46%                   | 30                           | 761278                            |
| IEEE57                | Não        | Não                      | 677                          | 2.453.095                         |
|                       | Sim        | Não                      | 780                          | 2.838.707                         |
|                       | Sim        | 55,00%                   | 192                          | 660.140                           |
|                       | Não        | Não                      | 4525                         | 2.199.082                         |
| IEEE118               | Sim        | Não                      | 5401                         | 2.671.497                         |
|                       | Sim        | 63,64%                   | 1389                         | 644.422                           |
|                       | Não        | Não                      | 568                          | 2.334.217                         |
| <b>SIN45</b>          | Sim        | Não                      | 674                          | 2.738.890                         |
|                       | Sim        | 85,60%                   | 238                          | 885.448                           |

Tabela 5.19 – Efeito do critério de unicidade para RCE na eficiência computacional

Com os resultados apresentados na Tabela 5.19, é possível verificar mais acentuadamente a redução do esforço computacional proporcionada pela técnica de ajuste automático da RCE através do critério de unicidade em comparação com os casos onde a RCE não é utilizada, ou quando é utilizada com parâmetros fixos de 70 repopulações com 10 gerações cada. Esta redução também pode ser verificada na média do número de cenários por execução. É interessante notar a forte influência da avaliação de cenários no tempo computacional total, em todos os resultados apresentados na Tabela 5.19, onde não é utilizada a técnica de não repetição da avaliação de cenários.

# 5.2.6 Efeito da busca local

Nas simulações realizadas para avaliar o efeito da busca local (BL) descrita na Seção 4.5.6, foram utilizadas duas abordagens para a execução

da BL, tendo como solução base o melhor indivíduo encontrado no processo evolutivo.

Na primeira abordagem, a BL foi executada no indivíduo elite (i.e. melhor indivíduo) da primeira geração após uma repopulação no AE. Para minimizar o custo computacional, a busca local foi executada somente nas repopulações onde um novo indivíduo elite foi gerado. Na segunda abordagem, a BL foi executada apenas no final do processo evolutivo, no melhor indivíduo encontrado durante a execução do AE.

Os resultados das simulações realizadas em todas as instâncias de teste podem ser encontrados na Tabela 5.20. A segunda coluna desta Tabela indica como a BL foi empregada em cada simulação: sem BL, BL a cada novo indivíduo elite de uma RCE ou BL apenas na solução final. Nestas simulações foi utilizada a codificação Gray com a técnica RCE, com 70 repopulações de 10 gerações.

| Instância    | Uso da BL             |        | Tempo<br>Médio |       |     |
|--------------|-----------------------|--------|----------------|-------|-----|
| de Teste     |                       | Mínima | Média          | σ     | (s) |
|              | Sem BL                | 2,600  | 2,600          | 0,000 | 3   |
| IEEE14       | <b>BL em cada RCE</b> | 2,600  | 2,600          | 0,000 | 3   |
|              | BL no final           | 2,600  | 2,600          | 0,000 | 3   |
|              | Sem BL                | 1,300  | 1,385          | 0,125 | 5   |
| IEEE30       | BL em cada RCE        | 1,300  | 1,389          | 0,143 | 5   |
|              | BL no final           | 1,300  | 1,382          | 0,122 | 5   |
|              | Sem BL                | 3,500  | 4,389          | 1,396 | 8   |
| IEEE57       | <b>BL em cada RCE</b> | 3,500  | 4,355          | 1,270 | 8   |
|              | BL no final           | 3,500  | 4,372          | 1,352 | 7   |
|              | Sem BL                | 6,200  | 9,330          | 4,322 | 22  |
| IEEE118      | BL em cada RCE        | 6,200  | 8,924          | 4,142 | 23  |
|              | BL no final           | 6,200  | 9,327          | 4,325 | 22  |
| <b>SIN45</b> | Sem BL                | 4,900  | 6,192          | 1,423 | 8   |
|              | BL em cada RCE        | 4,900  | 6,142          | 1,187 | 8   |
|              | BL no final           | 4,900  | 6,177          | 1,409 | 7   |

Tabela 5.20 – Efeito da busca local

Os resultados mostram uma melhoria na aptidão média com o uso da busca local, o que indica que a técnica direcionou o processo de busca para boas soluções em mais execuções do AE do que naquelas em que não foi aplicada. Não ocorreram diferenças significativas no custo computacional com a inclusão desta técnica. Este resultado pode ser explicado pela melhora na eficiência proporcionada pela aplicação na BL das técnicas de paralelismo e da tabela de aptidão por cenário com cálculo e armazenamento *a priori*. Vale ressaltar que a abordagem de aplicação da BL a cada novo indivíduo elite após uma RCE demanda maior custo computacional que a abordagem onde a BL é aplicada somente na solução final. Este resultado é facilmente entendido se considerarmos o número de vezes que a BL é executada nas duas abordagens, mas não é aparente nos resultados apresentados na Tabela 5.20. Isso se dá devido à expressiva redução de custo computacional proporcionada pelas técnicas de paralelismo e tabela de aptidão por cenário aplicadas à BL. A fim de manter a aplicação da BL na abordagem de menor custo computacional, mesmo quando estas estratégias não são empregadas, só a abordagem que executa a BL na solução final é empregada nas simulações das demais seções deste capítulo.

#### 5.2.7 Efeito do uso da multicodificação

A combinação das codificações Gray e inteira em conjunto com a estratégia RCE foi investigada com o intuito de permitir identificar boas relações de compromisso entre qualidade das soluções e custo computacional associado. Pretendeu-se verificar o efeito da mudança de representação do espaço de busca e de operadores proporcionado pela mudança de codificação durante o processo evolutivo. Para tal, a codificação Gray, que naturalmente introduz uma maior diversificação das soluções, foi empregada no início do processo evolutivo. Posteriormente, tal codificação foi substituída pela representação inteira, menos diversa, mas com característica de intensificação maior.

Simulações com a alternância entre as codificações Gray e inteira foram executadas, tendo cada uma destas sido empregada em 50% do total de gerações no critério fixo descrito na Seção 4.5.11. Nas simulações utilizando o critério de unicidade, foi adotada a heurística que estipula o limite para este

critério igual ao percentual de cenários com violações para cada instância de teste. Assim como descrito na Seção 4.5.11, o processo evolutivo inicia sem RCE na codificação Gray até o limite para o critério de unicidade ser alcançado. Após uma RCE, a codificação inteira passa a ser utilizada e o critério de unicidade passa a ser utilizado para abreviar os ciclos geracionais das repopulações restantes. Resultados para estas simulações com todos os casos testados podem ser vistos na Tabela 5.21. Para fins de comparação, resultados de simulações com codificações Gray e inteira sem o uso da multicodificação também foram incluídos em cada teste. Nas simulações onde o critério de unicidade não foi utilizado, a estratégia RCE foi empregada com um número fixo de 10 gerações por ciclo geracional e 70 repopulações.

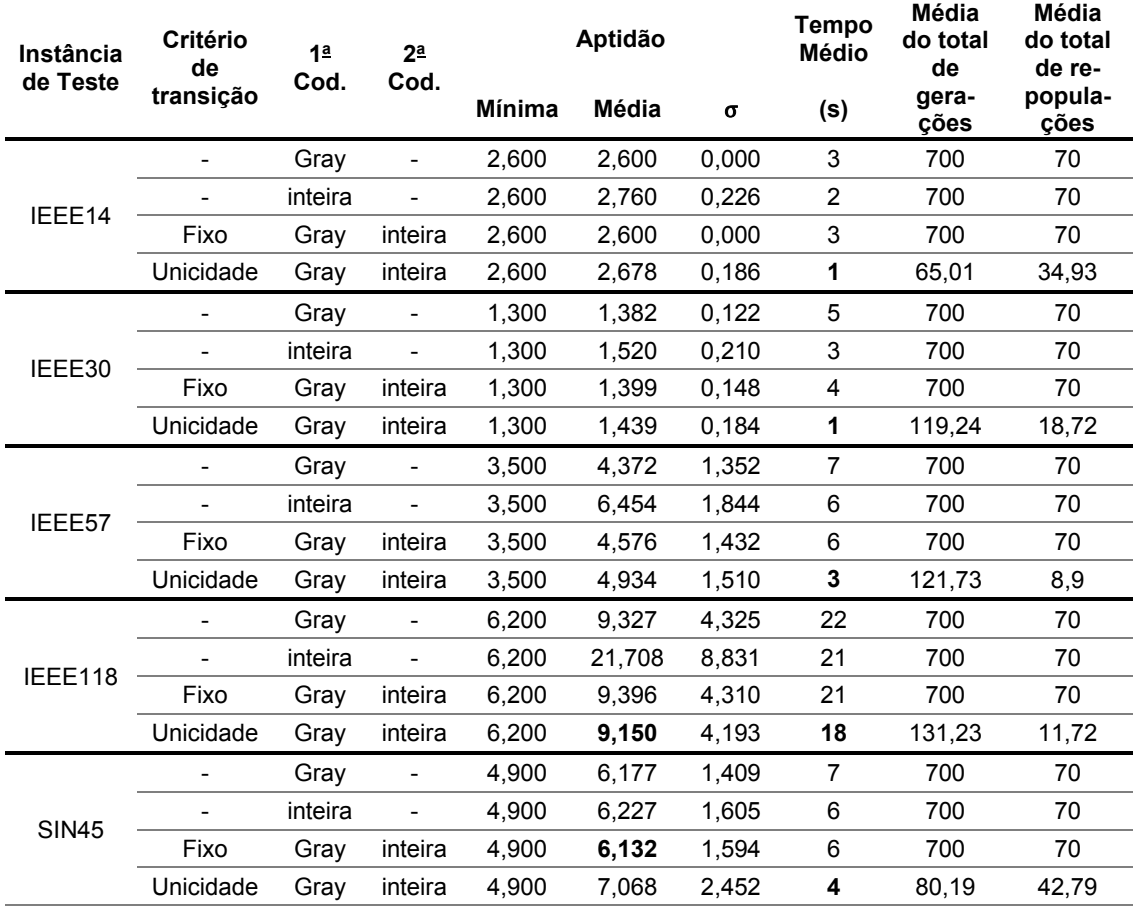

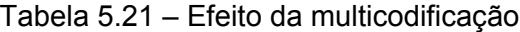

Todos os casos, onde o critério de transição da multicodificação foi o critério de unicidade, apresentaram redução do custo computacional quando comparados com todos os outros casos em que se usou apenas uma codificação ou um critério fixo de transição. Vale ressaltar que o limite do critério de unicidade foi determinado pelo percentual de cenários com violações de cada instância de teste. Também foi verificada uma significativa melhora de qualidade quando comparados estes resultados de 4 das 5 instâncias com o emprego apenas da codificação inteira. Observou-se ainda que para o sistema IEEE 118 barras houve uma melhoria da qualidade da solução obtida com o emprego da multicodificação com critério de unicidade em relação ao uso isolado não apenas da codificação inteira, mas também da Gray. A melhoria na qualidade foi observada no valor médio da aptidão e todos os valores mínimos foram mantidos com o uso da técnica de multicodificação com os dois critérios de transição.

# 5.2.8 Efeito do uso de função aptidão aproximada com fluxo de potência CC

Para identificar a influência da abordagem proposta para o fluxo de carga CC no processo evolutivo do AE, foram feitas simulações com todas as instâncias de teste. O fluxo de carga CC foi utilizado para determinar a aptidão dos indivíduos das populações iniciais do AE e, após um critério de transição ser alcançado, a função aptidão completa passou a ser considerada para todos os indivíduos. Foram feitos testes com um critério fixo, onde a transição foi realizada após 50% e 70% dos ciclos de repopulação da estratégia RCE serem executados usando o fluxo de carga CC. Em cada simulação foram realizadas 100 execuções do AE, utilizando codificação Gray e estratégia RCE com 70 repopulações de 10 gerações cada. Alternativamente, foi empregado o critério de unicidade para determinar em qual geração a função aptidão utilizando fluxo de carga CC seria trocada para a versão completa. Neste critério de transição, o chaveamento ocorre quando o critério de unicidade fica abaixo do limite determinado pelo percentual de cenários com violações, usando a função aptidão com o fluxo de carga CC. A primeira fase ocorre com apenas uma RCE, ativada quando o critério de unicidade fica abaixo deste limite. Na segunda fase, todas as aptidões são recalculadas utilizando a função em sua versão completa e um ciclo geracional, onde o número de gerações é

determinado pelo novo critério de unicidade, é realizado. O número de repopulações *r* remanescentes na segunda fase é obtido a partir do número de gerações decorridos na primeira geração desta fase, conforme descrito na Seção 4.5.12. Na Tabela 5.22, são apresentados resultados obtidos com estas simulações, incluindo o resultado obtido sem o uso da técnica, a título de comparação, na primeira linha dos resultados de cada instância de teste. Nestas simulações foram empregadas estratégia RCE e codificação Gray.

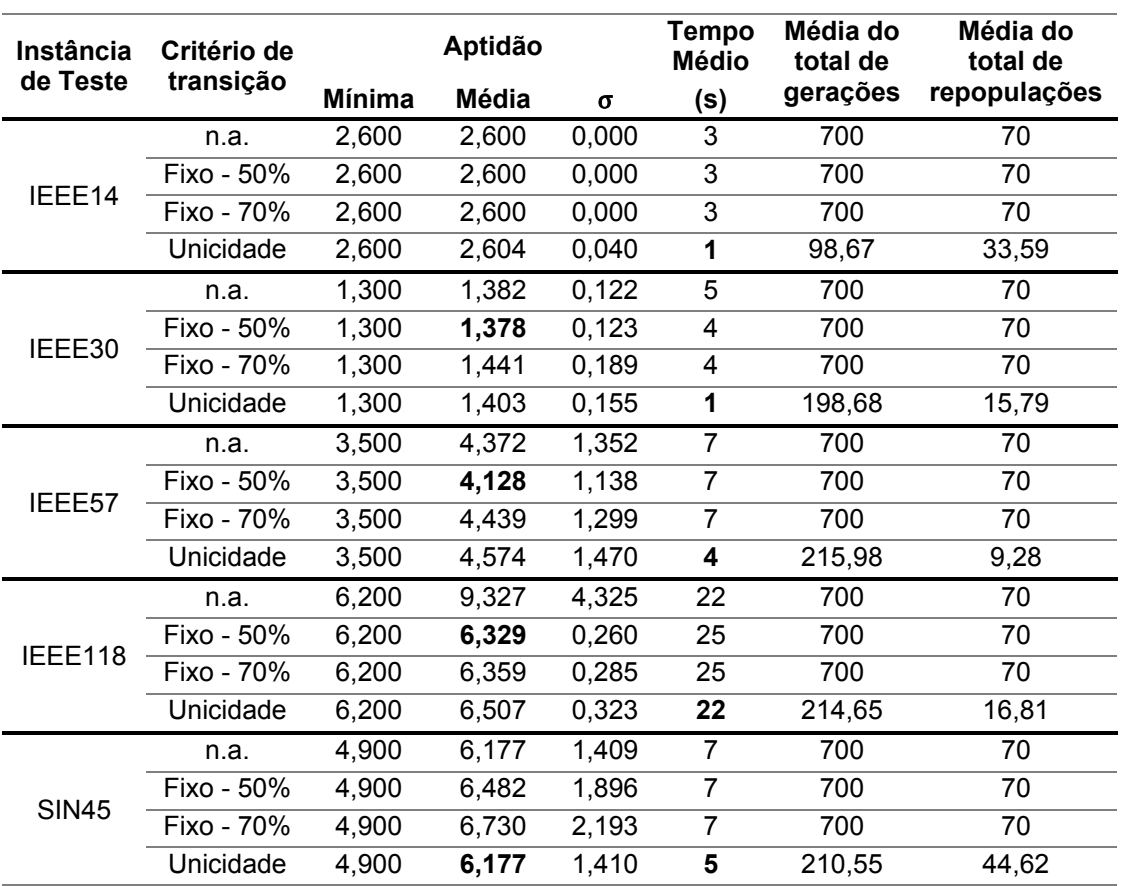

Tabela 5.22 – Efeito do fluxo de carga CC

Dentre todos os cenários possíveis para as instâncias de teste, diversos cenários com violações de tensão foram encontrados para os desligamentos selecionados. Estes cenários foram evitados nas soluções encontradas pelo AE, que apresentou resultados sem nenhuma violação para todos os sistemas teste avaliados. Com o uso da técnica foi possível reduzir ou manter o custo computacional em todos os sistemas teste e, no caso dos sistemas IEEE 30, 57 e 118 barras e SIN45, melhorar a média das melhores aptidões encontradas em 100 execuções. Para o sistema teste IEEE 14, nenhuma ou mínima redução de qualidade foi obtida. O uso da transição com critério de unicidade permitiu uma redução significativa do tempo computacional em 4 das 5 instâncias, quando comparado este resultado com aquele obtido sem o uso da técnica.

## 5.2.9 Efeito da inclusão da análise dinâmica no processo evolutivo

Os resultados apresentados nesta seção visam demonstrar a influência, no processo evolutivo do AE proposto, da inclusão da análise dinâmica no cálculo da função aptidão para o problema do AIRE. Foram realizadas 100 execuções do AE utilizando a estratégia RCE em 70 ciclos de 10 gerações, aplicando a codificação Gray. A análise dinâmica foi adicionada à função aptidão de todos os indivíduos após 80% das repopulações serem executadas. Desse instante em diante, a fim de reduzir o impacto no custo computacional, a população de 100 indivíduos foi reduzida a 10 indivíduos, selecionados prioritariamente dentre aqueles escolhidos pela estratégia RCE. A técnica da RCE também foi aplicada ao restante do processo evolutivo, em ciclos de 10 gerações cada. Como critério de parada, foi adotado a estratégia de parar o processo evolutivo quando uma solução sem violações das restrições tanto para a análise estática quanto para a análise dinâmica fosse encontrada. Em todas as 100 execuções realizadas, apenas 1 solução encontrada não atendeu sem violações às duas análises antes que o limite de 700 gerações fosse atingido. Nas simulações aqui apresentadas foi utilizado o sistema teste IEEE 30 barras. Vale ressaltar que a AD foi considerada na solução obtida em todos os sistemas teste apresentados e será mostrado o resultado para o IEEE 30 barras para ilustrar um caso onde a solução encontrada pelo AE sem a AD apresentava violações no caso dinâmico. Os índices de coerência e máximo delta, de cada cenário do indivíduo analisado, foram obtidos com simulações no tempo, realizadas pela ferramenta PSAT 2.1.9 [Mila05, Mila14] executada em Octave 3.6.4 [Eato11]. Os limites *CImax* e *MImax* definidos em (4.7) e (4.8) foram ajustados para o valor de 120 graus. O critério utilizado para ajustar estes limites foi determinado pelas características dinâmicas do sistema analisado. As

simulações realizadas para os cenários avaliados durante o processo evolutivo tiveram duração total de 2,5s, tendo sido utilizado um valor de 1s para a janela de tempo *T* da análise dos índices. Este tempo é usualmente arbitrado [Fu99] e depende das características oscilatórias do sistema. O equipamento escolhido para aplicação da falta (curto-circuito trifásico na linha 2-4 com 460ms de duração) foi selecionado dentre aqueles existentes na lista de contingências avaliadas na análise estática dos cenários. Para a solução final, a análise dinâmica de cada cenário foi refeita com um tempo de simulação de 15s, tendo sido considerados estes resultados finais. Os valores de tempo de duração das simulações e da aplicação da falta, bem como o do limite dos índices de desempenho foram arbitrados para garantir o efeito desejado na simulação (i.e. violações na análise dinâmica) e devem ser ajustados para cada sistema a ser avaliado.

Na Tabela 5.23, são apresentados valores totais de aptidão, violações de restrições da análise estática (i.e. (4.2) a (4.6)), violações de restrições da análise dinâmica (i.e. (4.7) e (4.8)) e tempo de execução de três agendamentos: o agendamento requisitado pelos agentes; a melhor solução otimizada encontrada pelo AE sem considerar as restrições da análise dinâmica e; a melhor solução otimizada encontrada pelo AE considerando as restrições da análise dinâmica no processo evolutivo. Para as soluções otimizadas, foi considerada a melhor solução obtida com o AE. No gráfico ilustrado na Figura 5.3, são apresentados os valores do maior índice entre (4.7) e (4.8) obtidos para os cenários presentes a cada hora da janela de tempo de 32h utilizada, para os três agendamentos. Estes valores foram escalonados como um percentual do limite máximo de 120° utilizado nas simulações. Para horários sem desligamentos agendados, foi atribuído o valor obtido para o caso base, no perfil de demanda correspondente. Valores acima de 100% para um agendamento indicam violações dos limites estabelecidos em (4.7) e (4.8). De modo a ilustrar o comportamento de uma máquina na simulação no tempo, na Figura 5.4 são apresentados os valores para o ângulo delta do rotor do compensador síncrono ligado à barra 11, nos três agendamentos, na 18ª hora. Esta máquina foi escolhida por apresentar valores responsáveis pela violação dos índices no agendamento requisitado pelos agentes, e na programação otimizada sem a análise dinâmica.

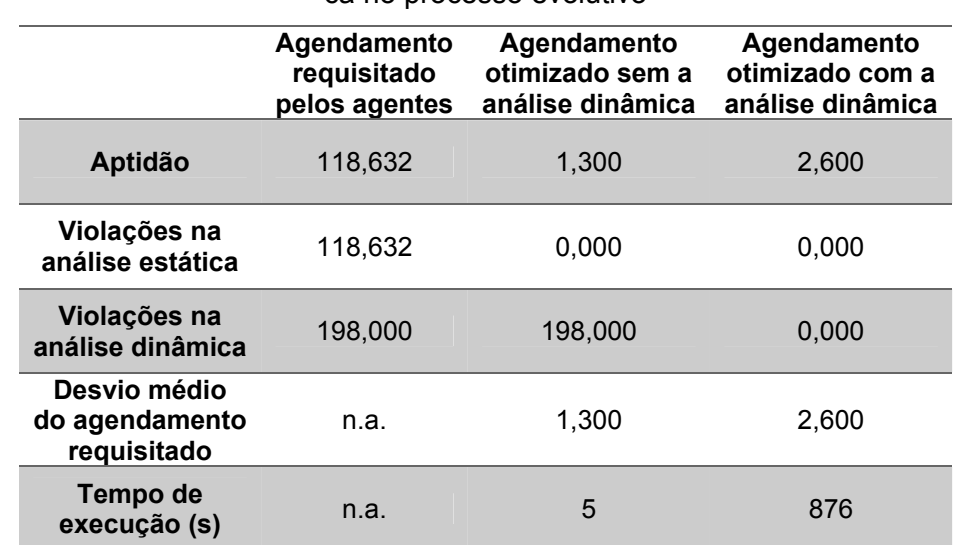

Tabela 5.23 – Detalhes da solução no IEEE 30 barras com inclusão da análise dinâmica no processo evolutivo

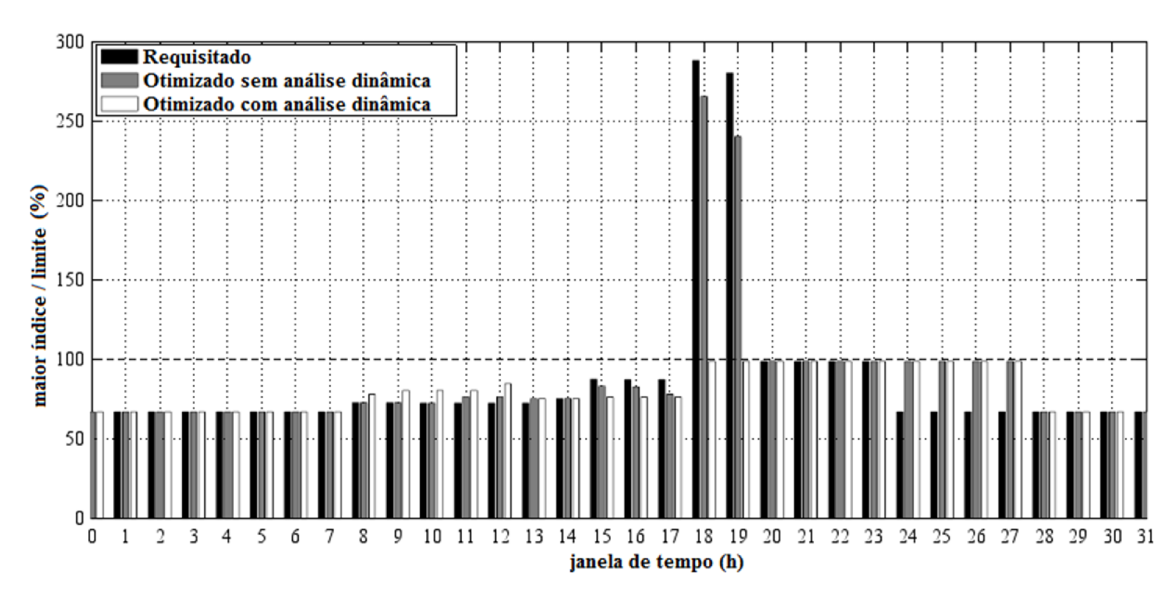

Figura 5.3 – Maior valor dentre os índices de desempenho dinâmico, tomados como um percentual do limite máximo, encontrado na AD a cada hora, para os três agendamentos. Valores acima da linha tracejada indicam horários onde o limite máximo utilizado nas simulações foi violado.

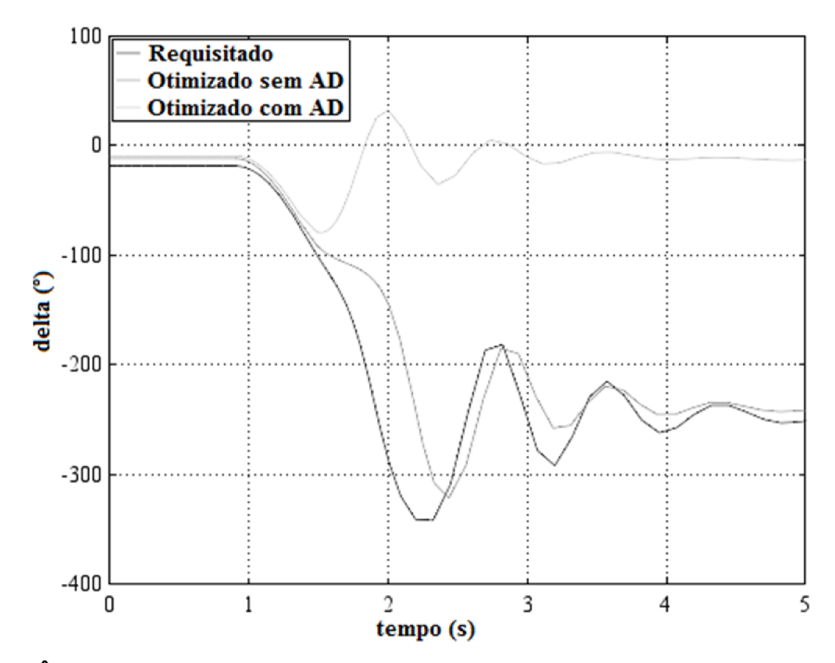

Figura 5.4 - Ângulo delta do rotor do compensador síncrono da barra 11. Comportamento do ângulo delta nos três agendamentos, durante uma falta trifásica na linha 2-4.

Na Figura 5.3 e na Tabela 5.23 é possível verificar que tanto a solução que não considera a análise dinâmica na formulação da aptidão, quanto o agendamento requisitado pelos agentes apresentaram 2 cenários com violações nos critérios dinâmicos propostos. A solução obtida com a inclusão da análise dinâmica no processo evolutivo não apresentou violações nas análises estática e dinâmica, em detrimento de um maior desvio horário necessário à adequação do agendamento às novas restrições. Esta solução demandou um acréscimo de tempo computacional compatível com a aplicação e que foi reduzido com o uso das técnicas de paralelização e de não repetição de cenários. A simulação no tempo mostrada na Figura 5.4, demonstra a severidade das soluções obtidas quando a AD não foi considerada no modelo. O diagrama de tempo presente na Figura 5.5 ilustra os horários das intervenções do agendamento otimizado sem a AD e daquele obtido quando a AD foi incluída no processo evolutivo, de acordo com a metodologia descrita nesta Tese. Os ramos desligados em cada intervenção são apontados no eixo vertical do diagrama e seus horários no eixo horizontal. Os desvios necessários para eliminar as violações da AD podem ser verificados nos horários pertencentes ao perfil de demanda pesada.

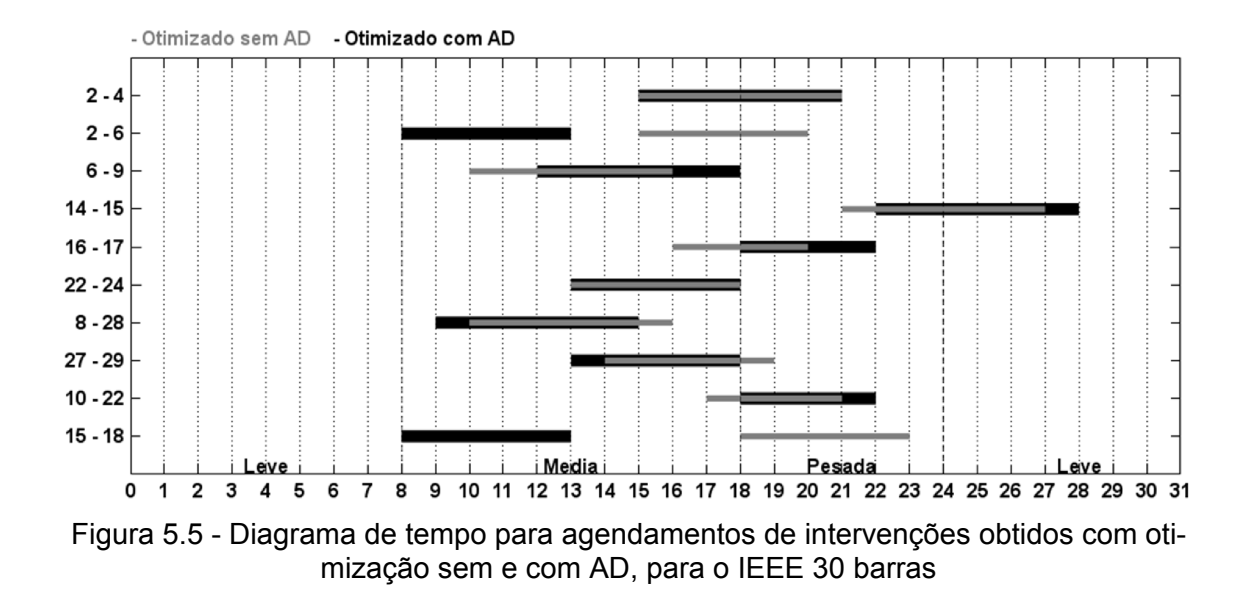

Para ilustrar a variação no tempo do ângulo delta, em relação ao centro de inércia (COI), de todas as máquinas do sistema teste IEEE 30 barras, utilizado nas simulações, são apresentados gráficos dos três agendamentos comparados anteriormente. Na Figura 5.6, é apresentado um gráfico correspondente ao estado do sistema na 18ª hora do agendamento requisitado pelos agentes. Na Figura 5.7, é apresentado um gráfico da simulação correspondente à mesma hora, considerando o agendamento otimizado sem a inclusão da AD no processo evolutivo. Finalmente, na Figura 5.8, vê-se um gráfico para a 18ª do agendamento obtido com o uso da técnica de inclusão do AD no processo evolutivo.

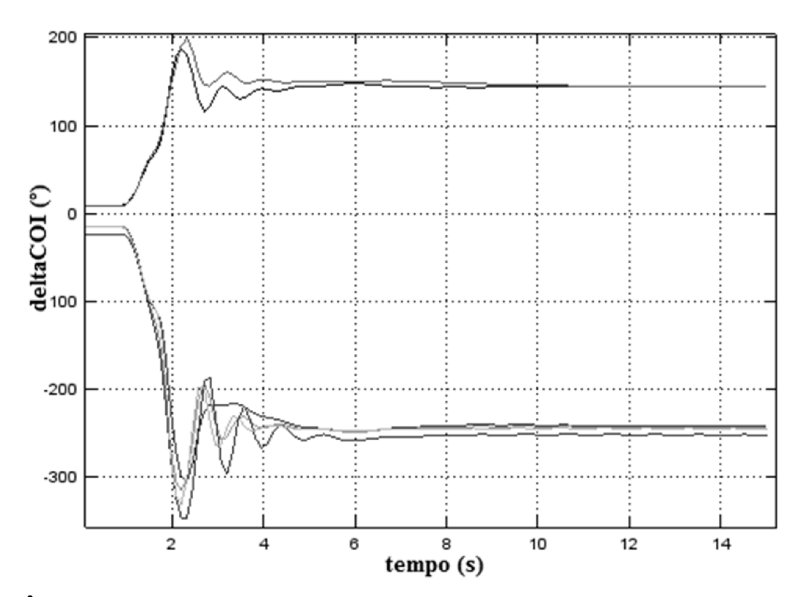

Figura 5.6 – Ângulo delta em relação ao COI de todas as máquinas do sistema teste IEEE 30 barras para a 18ª hora do agendamento requisitado

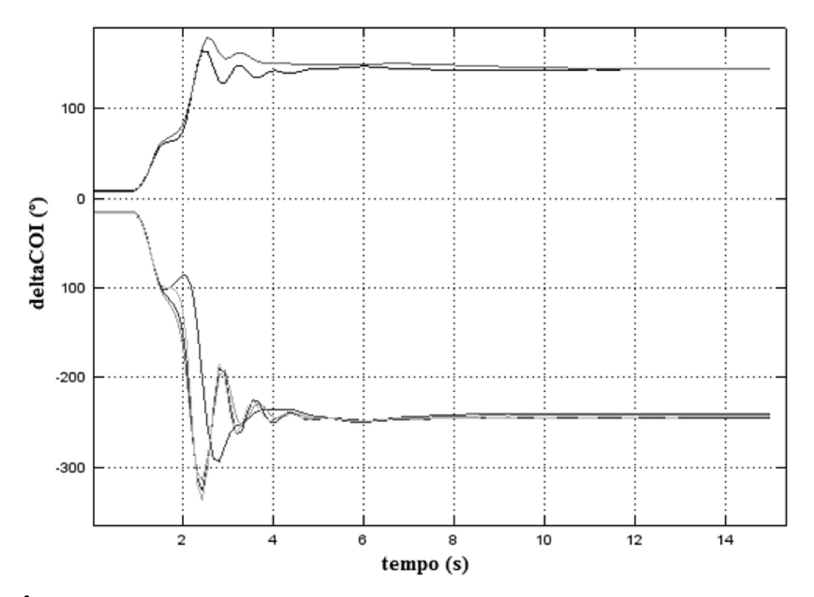

Figura 5.7 - Ângulo delta em relação ao COI de todas as máquinas do sistema teste IEEE 30 barras para a 18ª hora do agendamento otimizado sem AD

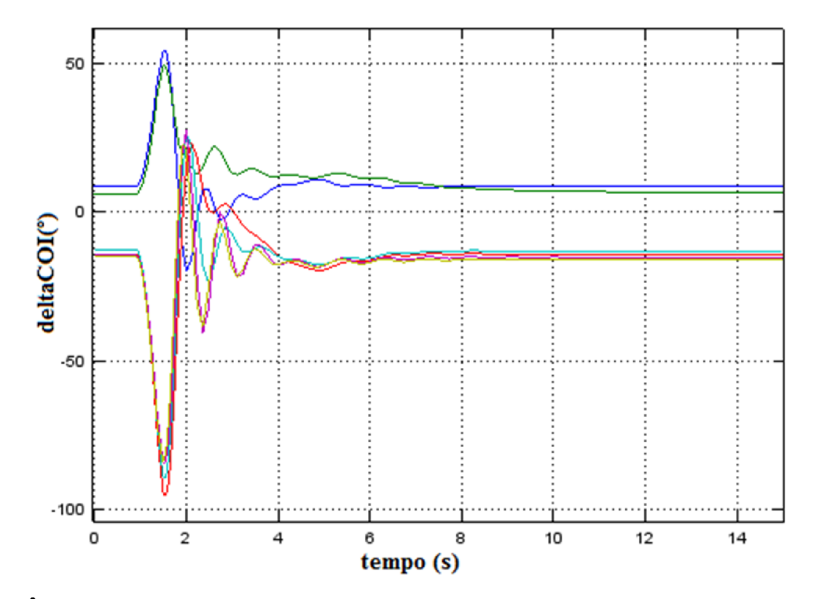

Figura 5.8 - Ângulo delta em relação ao COI de todas as máquinas do sistema teste IEEE 30 barras para a 18ª hora do agendamento otimizado com AD

É possível verificar nestes resultados que, na hora analisada, o agendamento otimizado com AD apresentou um comportamento dinâmico melhor que os demais agendamentos, segundo à definição de estabilidade adotada de [Kund04] e descrita na Seção 4.3.6. Verifica-se que, diferente dos outros agendamentos, no agendamento otimizado com a técnica de inclusão do AD no processo evolutivo, os ângulos delta retornaram aos seus valores iniciais após o curto-circuito ser eliminado.

# 5.2.10 Redução de violações no agendamento

A fim de avaliar a melhoria obtida com a metodologia proposta nesta Tese, a Tabela 5.24 mostra os valores de aptidão calculados para o agendamento requisitado pelos agentes em cada instância de teste e as soluções encontradas pelo AE. É importante notar que o AIRE é proposto como um problema de otimização e a melhoria dos valores de aptidão é medida pela sua diminuição. Todas as soluções encontradas pelo AE proposto não possuem violações das restrições operativas. Para o sistema teste IEEE 30 barras, as soluções com e sem violações na análise dinâmica são apresentadas.

| Aptidão do agendamento |                  |  |  |  |
|------------------------|------------------|--|--|--|
| <b>Requisitado</b>     | <b>Otimizado</b> |  |  |  |
| 102,048                | 2,600            |  |  |  |
| 118,632                | 1,300/2,600      |  |  |  |
| 1365,458               | 3,500            |  |  |  |
| 1826,093               | 6,200            |  |  |  |
| 401,153                | 4,900            |  |  |  |
|                        |                  |  |  |  |

Tabela 5.24 – Melhora na aptidão entre agendamento requisitado e otimizado

Os resultados descritos na Tabela 5.25 e na Tabela 5.26 foram obtidos em simulações realizadas para o sistema SIN 45 barras. A Tabela 5.25 mostra os desvios propostos em cada um dos 10 desligamentos para a programação otimizada pelo AE, assim como a melhoria do valor de aptidão com relação a programação original requisitada pelos agentes. Vale ressaltar o menor desvio possível obtido para o primeiro desligamento, com maior prioridade do que os demais.

| Agendamento                      |                    |                           |                      |                               |         |  |  |
|----------------------------------|--------------------|---------------------------|----------------------|-------------------------------|---------|--|--|
|                                  | <b>Requisitado</b> | <b>Otimizado</b>          |                      |                               |         |  |  |
| <b>Horário</b><br><b>Inicial</b> | Aptidão            | Horário<br><b>Inicial</b> | <b>Desvio</b><br>(h) | <b>Desvio</b><br>Médio<br>(h) | Aptidão |  |  |
| 08:00                            |                    | 08:00                     | 0                    |                               |         |  |  |
| 10:00                            |                    | 03:00                     | $-7$                 |                               |         |  |  |
| 14:00                            |                    | 04:00                     | $-10$                |                               |         |  |  |
| 18:00                            |                    | 24:00                     | +6                   |                               |         |  |  |
| 15:00                            |                    | 14:00                     | $-1$                 | 4,900                         | 4,900   |  |  |
| 08:00                            | 401,153            | 13:00                     | $+5$                 |                               |         |  |  |
| 10:00                            |                    | 08:00                     | $-2$                 |                               |         |  |  |
| 14:00                            |                    | 24:00                     | $+10$                |                               |         |  |  |
| 18:00                            |                    | 12:00                     | -6                   |                               |         |  |  |
| 15:00                            |                    | 13:00                     | $-2$                 |                               |         |  |  |

Tabela 5.25 - Agendamento Requisitado x Otimizado – SIN 45 barras

Através dos resultados descritos na Tabela 5.26, é possível verificar na programação otimizada a eliminação completa das violações que existiam na programação original sugerida pelos agentes. Estes resultados demonstram a capacidade do AE buscar boas soluções para o problema.

| Ramo<br>ou   | Contingência 1<br>(4-5)                               |           | Contingência 2<br>$(9-11)$               |                  | Contingência 3<br>$(19-23)$                           |           |
|--------------|-------------------------------------------------------|-----------|------------------------------------------|------------------|-------------------------------------------------------|-----------|
| <b>Barra</b> | Requisitado                                           | Otimizado | Requisitado                              | <b>Otimizado</b> | Requisitado                                           | Otimizado |
| $5 - 36$     | 5,94 <sup>n</sup>                                     |           | 10,81 <sup>n</sup>                       |                  |                                                       |           |
| $7 - 39$     |                                                       |           | 16,47 <sup>n</sup>                       |                  |                                                       |           |
| $8 - 11$     |                                                       |           | 4,37 <sup>n</sup>                        |                  |                                                       |           |
| 33-45        | 5,23 <sup>n</sup><br>5,23 <sup>n</sup>                |           |                                          |                  |                                                       |           |
| 41-43        | 5,89e                                                 |           | $6,04^e$                                 |                  | $6,21^e$                                              |           |
| 41-44        |                                                       |           | 22,31 <sup>n</sup>                       |                  |                                                       |           |
| 43-44        | 6,73 <sup>n</sup><br>31,16 <sup>n</sup>               |           | 11,75 <sup>n</sup><br>29,74 <sup>n</sup> |                  | 4,92 <sup>n</sup><br>31,39 <sup>n</sup>               |           |
| 15           | $3,32^{i}$<br>$2,42^{i}$                              |           | 3,29 <sup>i</sup><br>$2,25^{\mathrm{i}}$ |                  | 4,98 <sup>i</sup><br>2,98 <sup>i</sup>                |           |
| 43           | 12,17 <sup>i</sup><br>3,53 <sup>i</sup><br>$2,02^{i}$ |           | $12,55^{\dagger}$<br>$4,05^{\rm i}$      |                  | $12,98^{i}$<br>3,90 <sup>i</sup><br>2,89 <sup>i</sup> |           |
| 44           | 2,77 <sup>i</sup><br>2,46 <sup>i</sup>                |           | 2,49 <sup>i</sup>                        |                  | 3,03 <sup>i</sup>                                     |           |
| 45           | 2,78 <sup>i</sup>                                     |           |                                          |                  |                                                       |           |

Tabela 5.26 - Resumo das violações (em %) – SIN 45 barras

 $i$  – Tensão Mínima;  $x$  – Tensão Máxima;  $n$  – Fluxo Nominal;  $e$  – Fluxo de Emergência

Os desvios nos horários iniciais das intervenções requisitadas, necessários para a eliminação das violações na instância de teste do SIN 45 barras, podem ser vistos no diagrama de tempo da Figura 5.9. Neste diagrama podem ser vistos o agendamento requisitado e aquele otimizado, obtido com a aplicação da metodologia apresentada nesta Tese. Nota-se que, no agendamento otimizado, intervenções (ramos 7-39, 4-45 e 5-7), originalmente no período de perfil de demanda pesada, são reagendadas para horários em perfis de demanda leve e média. Outras intervenções (ramos 43-44 e 4-33) são defasadas do período com perfil de demanda média para aquele de demanda leve.
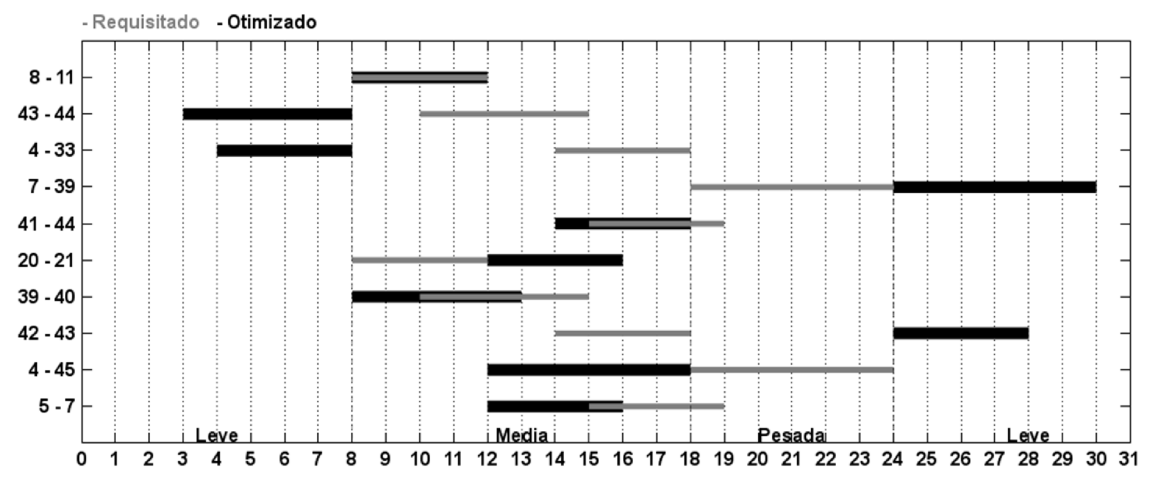

Figura 5.9 - Diagrama de tempo para agendamento de intervenções nos horários requisitados e obtido com otimização para o SIN 45 barras

#### 5.2.11 Agendamentos ótimos encontrados

Os agendamentos encontrados como solução pelo AE proposto, em cada instância de teste, estão descritos da Tabela 5.27 à Tabela 5.32. Para ilustrar os desvios nas intervenções do agendamento requisitado para o agendamento otimizado obtido para cada instância de teste, diagramas de tempo contendo os dois agendamentos são ilustrados da Figura 5.10 à Figura 5.15. Nestes diagramas, o eixo horizontal indica o horário (h) no qual as intervenções ocorrem e o eixo vertical descreve o ramo desligado em cada intervenção.

| Agendamento               |             |                                  |                      |                                      |         |  |  |
|---------------------------|-------------|----------------------------------|----------------------|--------------------------------------|---------|--|--|
|                           | Requisitado |                                  | <b>Otimizado</b>     |                                      |         |  |  |
| Horário<br><b>Inicial</b> | Aptidão     | <b>Horário</b><br><b>Inicial</b> | <b>Desvio</b><br>(h) | <b>Desvio</b><br><b>Médio</b><br>(h) | Aptidão |  |  |
| 14:00                     |             | 14:00                            | U                    |                                      |         |  |  |
| 15:00                     |             | 13:00                            | $-2$                 |                                      |         |  |  |
| 14:00                     | 102,048     | 12:00                            | $-2$                 | 2,600                                | 2,600   |  |  |
| 18:00                     |             | $00:00^*$                        | $+6$                 |                                      |         |  |  |
| 15:00                     |             | 18:00                            | +3                   |                                      |         |  |  |

Tabela 5.27 - Agendamento Requisitado x Otimizado – IEEE 14 barras

\* do dia seguinte

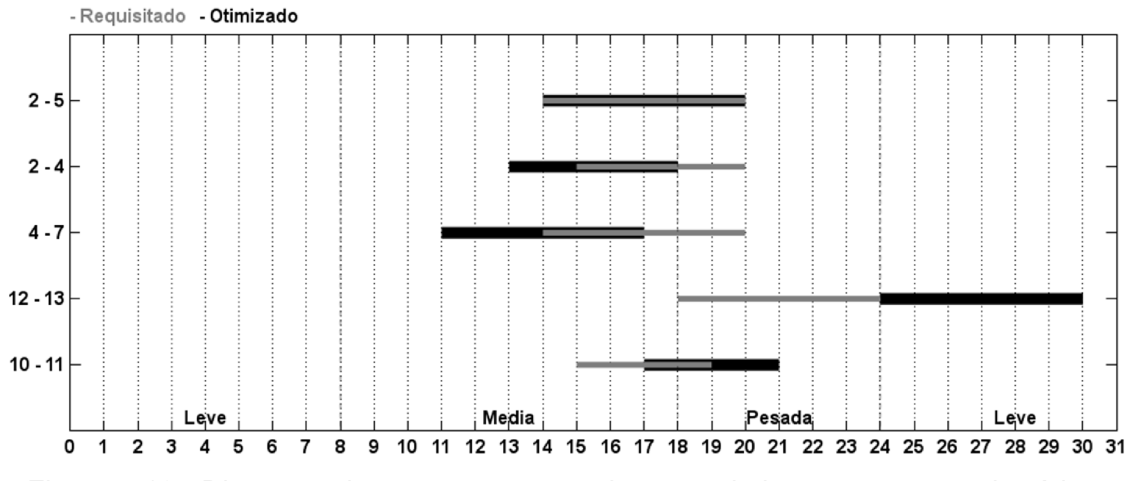

Figura 5.10 - Diagrama de tempo para agendamento de intervenções nos horários requisitados e obtido com otimização para o IEEE 14 barras

|                           | Agendamento |                                  |                      |                               |         |  |  |
|---------------------------|-------------|----------------------------------|----------------------|-------------------------------|---------|--|--|
|                           | Requisitado |                                  | Otimizado sem AD     |                               |         |  |  |
| Horário<br><b>Inicial</b> | Aptidão     | <b>Horário</b><br><b>Inicial</b> | <b>Desvio</b><br>(h) | Desvio<br><b>Médio</b><br>(h) | Aptidão |  |  |
| 15:00                     |             | 15:00                            | 0                    |                               |         |  |  |
| 15:00                     |             | 15:00                            | 0                    |                               |         |  |  |
| 14:00                     |             | 10:00                            | -4                   |                               |         |  |  |
| 18:00                     |             | 21:00                            | $+3$                 |                               |         |  |  |
| 15:00                     | 118,632     | 16:00                            | $+1$                 | 1,300                         | 1,300   |  |  |
| 14:00                     |             | 13:00                            | $-1$                 |                               |         |  |  |
| 10:00                     |             | 10:00                            | 0                    |                               |         |  |  |
| 14:00                     |             | 14:00                            | $\Omega$             |                               |         |  |  |
| 18:00                     |             | 17:00                            | $-1$                 |                               |         |  |  |
| 15:00                     |             | 18:00                            | $+3$                 |                               |         |  |  |

Tabela 5.28 - Agendamento Requisitado x Otimizado – IEEE 30 barras sem AD

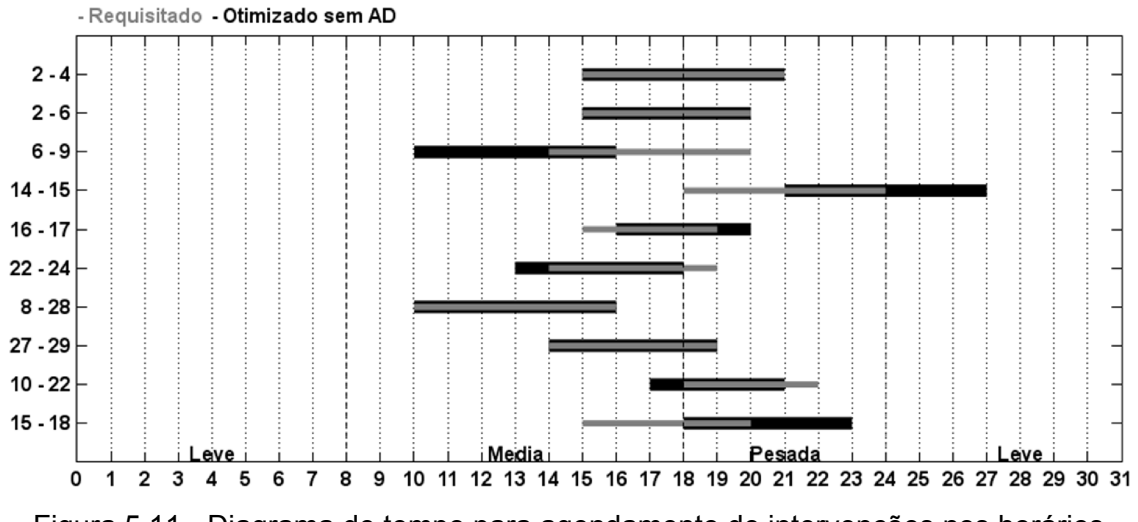

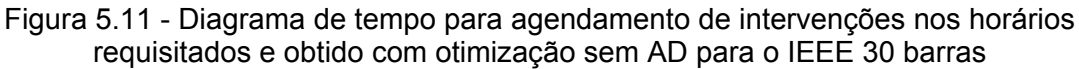

| Agendamento                      |         |                           |                      |                               |         |  |
|----------------------------------|---------|---------------------------|----------------------|-------------------------------|---------|--|
| Requisitado<br>Otimizado com AD  |         |                           |                      |                               |         |  |
| <b>Horário</b><br><b>Inicial</b> | Aptidão | Horário<br><b>Inicial</b> | <b>Desvio</b><br>(h) | Desvio<br><b>Médio</b><br>(h) | Aptidão |  |
| 15:00                            |         | 15:00                     | 0                    |                               |         |  |
| 15:00                            |         | 08:00                     | $-7$                 |                               |         |  |
| 14:00                            |         | 12:00                     | $-2$                 |                               |         |  |
| 18:00                            |         | 22:00                     | $+4$                 |                               |         |  |
| 15:00                            | 118,632 | 18:00                     | $+3$                 | 2,600                         | 2,600   |  |
| 14:00                            |         | 13:00                     | $-1$                 |                               |         |  |
| 10:00                            |         | 09:00                     | $-1$                 |                               |         |  |
| 14:00                            |         | 13:00                     | $-1$                 |                               |         |  |
| 18:00                            |         | 18:00                     | 0                    |                               |         |  |
| 15:00                            |         | 08:00                     | -7                   |                               |         |  |

Tabela 5.29 - Agendamento Requisitado x Otimizado – IEEE 30 barras com AD

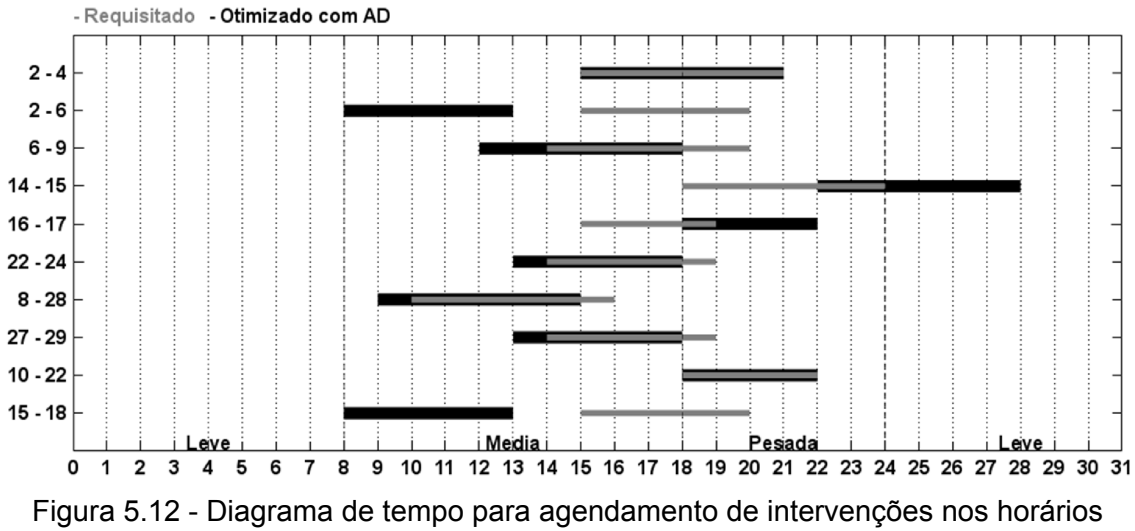

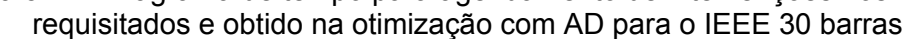

| Agendamento                      |             |                    |                      |                        |         |  |
|----------------------------------|-------------|--------------------|----------------------|------------------------|---------|--|
|                                  | Requisitado |                    |                      | <b>Otimizado</b>       |         |  |
| <b>Horário</b><br><b>Inicial</b> | Aptidão     | Horário<br>Inicial | <b>Desvio</b><br>(h) | Desvio<br>Médio<br>(h) | Aptidão |  |
| 08:00                            |             | 08:00              | 0                    |                        |         |  |
| 10:00                            |             | 10:00              | 0                    |                        |         |  |
| 14:00                            |             | $04:00^*$          | $+14$                |                        |         |  |
| 18:00                            |             | $00:00^*$          | $+6$                 |                        |         |  |
| 15:00                            | 1365,458    | 14:00              | $-1$                 |                        |         |  |
| 08:00                            |             | 03:00              | $-5$                 | 3,500                  | 3,500   |  |
| 10:00                            |             | 10:00              | 0                    |                        |         |  |
| 14:00                            |             | 13:00              | $-1$                 |                        |         |  |
| 18:00                            |             | 00:00"             | +6                   |                        |         |  |
| 15:00                            |             | 13:00              | $-2$                 |                        |         |  |

Tabela 5.30 - Agendamento Requisitado x Otimizado – IEEE 57 barras

\* do dia seguinte

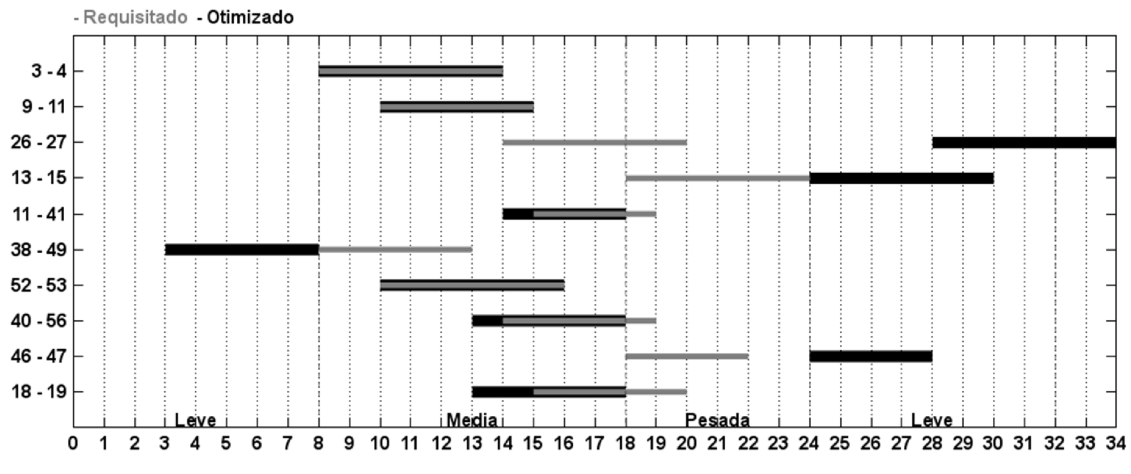

Figura 5.13 - Diagrama de tempo para agendamento de intervenções nos horários requisitados e obtido com otimização para o IEEE 57 barras

| Agendamento               |             |                    |                      |                               |         |  |  |
|---------------------------|-------------|--------------------|----------------------|-------------------------------|---------|--|--|
|                           | Requisitado |                    | Otimizado            |                               |         |  |  |
| Horário<br><b>Inicial</b> | Aptidão     | Horário<br>Inicial | <b>Desvio</b><br>(h) | Desvio<br><b>Médio</b><br>(h) | Aptidão |  |  |
| 20:00                     |             | $00:00*$           | $+4$                 |                               |         |  |  |
| 18:00                     |             | 03:00              | $-15$                |                               |         |  |  |
| 21:00                     |             | $00:00*$           | $+3$                 |                               |         |  |  |
| 03:00*                    |             | 02:00*             | $-1$                 |                               |         |  |  |
| 01:00                     | 1826,093    | 01:00              | 0                    | 6,200                         | 6,200   |  |  |
| 21:00                     |             | $00:00*$           | $+3$                 |                               |         |  |  |
| 20:00                     |             | $00:00*$           | $+4$                 |                               |         |  |  |
| 14:00                     |             | 03:00              | $-11$                |                               |         |  |  |
| 19:00                     |             | $00:00*$           | $+5$                 |                               |         |  |  |
| 20:00                     |             | $00:00*$           | $+4$                 |                               |         |  |  |

Tabela 5.31 - Agendamento Requisitado x Otimizado – IEEE 118 barras

\* do dia seguinte

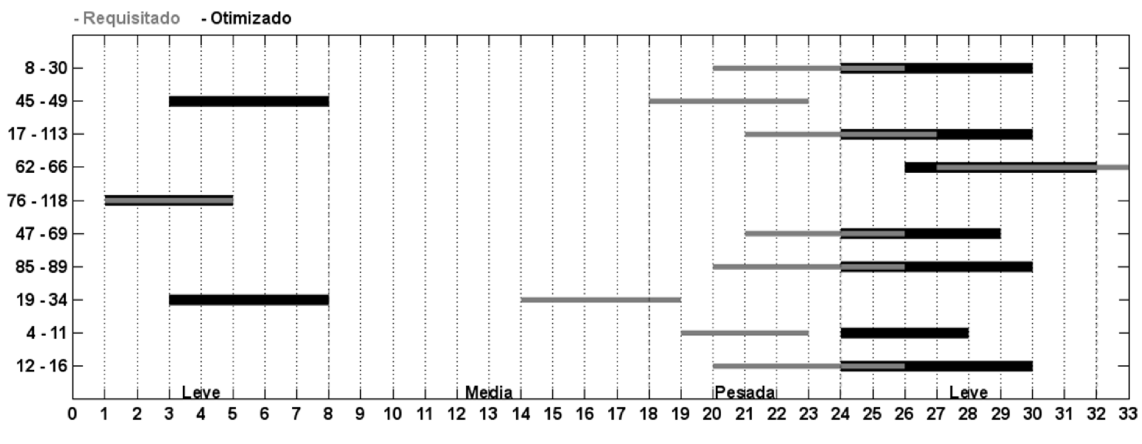

Figura 5.14 - Diagrama de tempo para agendamento de intervenções nos horários requisitados e obtido com otimização para o IEEE 118 barras

| Agendamento                      |                |                                  |                      |                                      |         |  |
|----------------------------------|----------------|----------------------------------|----------------------|--------------------------------------|---------|--|
| <b>Otimizado</b><br>Requisitado  |                |                                  |                      |                                      |         |  |
| <b>Horário</b><br><b>Inicial</b> | <b>Aptidão</b> | <b>Horário</b><br><b>Inicial</b> | <b>Desvio</b><br>(h) | <b>Desvio</b><br><b>Médio</b><br>(h) | Aptidão |  |
| 08:00                            |                | 08:00                            | 0                    |                                      |         |  |
| 10:00                            |                | 03:00                            | $-7$                 |                                      |         |  |
| 14:00                            |                | 04:00                            | $-10$                |                                      |         |  |
| 18:00                            |                | $00:00*$                         | $+6$                 |                                      |         |  |
| 15:00                            |                | 14:00                            | $-1$                 | 4,900                                | 4,900   |  |
| 08:00                            | 401,153        | 13:00                            | $+5$                 |                                      |         |  |
| 10:00                            |                | 08:00                            | $-2$                 |                                      |         |  |
| 14:00                            |                | $00:00*$                         | $+10$                |                                      |         |  |
| 18:00                            |                | 12:00                            | -6                   |                                      |         |  |
| 15:00                            |                | 13:00                            | $-2$                 |                                      |         |  |

Tabela 5.32 - Agendamento Requisitado x Otimizado – SIN 45 barras

\* do dia seguinte

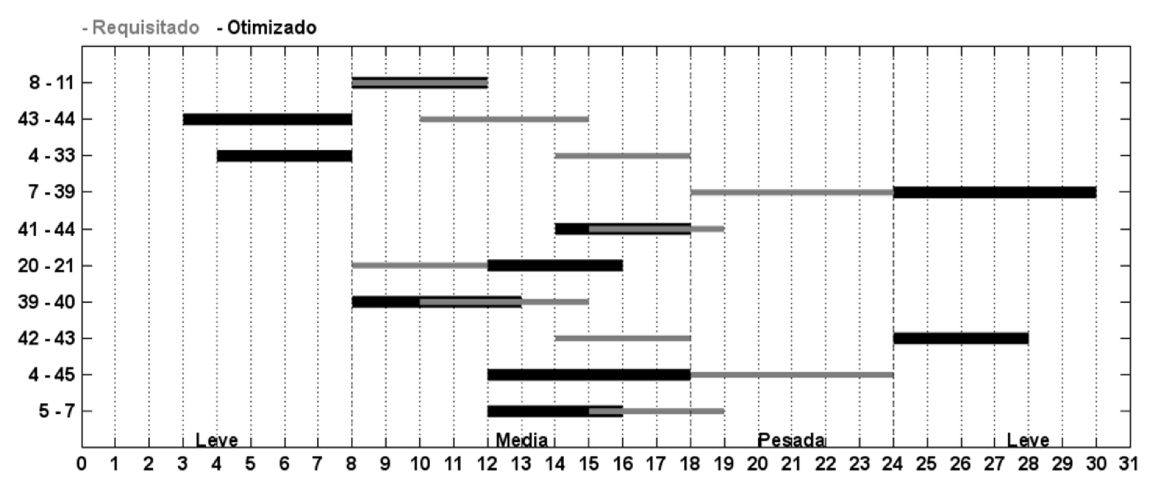

Figura 5.15 - Diagrama de tempo para agendamento de intervenções nos horários requisitados e obtido com otimização para o SIN 45 barras

### 5.3 RESUMO

Neste capítulo, a fim de verificar a eficiência e eficácia da metodologia proposta, resultados de simulações empregando o AE com as métricas e estratégias propostas foram apresentados e discutidos. O próximo capítulo apresenta as conclusões e perspectivas futuras desta Tese.

## CAPÍTULO 6

### **CONCLUSÕES**

A presente pesquisa teve como principal contribuição propor soluções para um problema prático da operação de sistemas elétricos de potência, descrito no Capítulo 2, que consiste em se conciliar agendamentos de intervenções em equipamentos do sistema, atendendo a limites operacionais e de segurança da rede de energia elétrica.

Nesta Tese, o problema do agendamento de intervenções em redes de energia elétrica (AIRE) foi estudado e sua complexidade avaliada em detalhes nos Capítulos 2 e 4. Tal complexidade encontra-se na generalização de uma metodologia sistemática para diversos cenários de operação e vários agendamentos. Para lidar com o problema, uma estratégia comumente empregada pelos analistas de operação consiste na aplicação de heurísticas em casos conhecidos de um mesmo sistema. Criam-se regras que inibem, através de prerrogativas regulatórias, intervenções simultâneas ou que ocorram em determinados horários. Em alguns casos, para adequar intervenções emergenciais, são realizados redespachos, que podem ter impacto econômico na operação. A metodologia apresentada, permite ao analista avaliar, de forma sistemática, a viabilidade das intervenções propostas pelos agentes em uma janela de tempo. Nos casos viáveis, esta metodologia conduz a soluções que atendam às restrições estabelecidas, causando desvio mínimo nos horários solicitados pelos agentes. Estas soluções permitem que o analista elabore um agendamento que não requeira redespacho de unidades geradoras.

Em [Robe04] e [Zang11] foi estabelecida uma metodologia em que o agendamento de desligamentos é entendido como um problema de otimização com restrições, empregando-se um AG para a obtenção de uma programação ótima. Estes trabalhos representam até então a única abordagem sistemática conhecida para o problema cuja relevância recebe

destaque em [Fu09]. Nos trabalhos citados, ainda permaneceram não respondidas algumas questões sobre o custo computacional para sistemas de grande porte, a capacidade de inclusão de novas análises ao problema e a aplicação de outras técnicas em meta-heurísticas. A criação de metodologia que aborde o problema de forma generalizada, independentemente do sistema analisado, é de grande valia.

Duas linhas de ação estão presentes nesta Tese:

- utilização de técnicas capazes de incorporar conhecimento sobre o problema ao processo de busca através de meta-heurísticas, permitindo a obtenção de resultados com qualidade, a custo computacional admissível para aplicação em sistemas de grande porte;
- inclusão da análise dinâmica à metodologia, de modo a aperfeiçoar o rol de restrições impostas ao problema de otimização.

Para viabilizar a aplicação da metodologia apresentada no Capítulo 4 a sistemas de grande porte, foi proposta uma abordagem que permitiu reduzir o esforço computacional total do AE, através da redução do custo de sua tarefa mais recorrente e onerosa: a avaliação da função aptidão. Esta redução foi evidenciada em simulações realizadas neste trabalho, verificando-se um ganho significativo de eficiência com a técnica de paralelismo da avaliação da função aptidão por cenário, sem comprometimento da qualidade das soluções encontradas. Benefício ainda maior foi alcançado quando foi utilizada uma estrutura de dados eficiente (i.e. tabela de dispersão com endereçamento direto) para armazenar os valores de aptidão associados a cada cenário. Com esta técnica, pôde-se reduzir drasticamente o custo computacional associado ao cálculo da função aptidão de cada indivíduo, evitando-se a repetição do cálculo desta função a cada cenário presente nas soluções visitadas pelo AE, sendo este substituído por uma consulta eficiente à tabela anteriormente mencionada. Com esta técnica, foi possível reduzir a quantidade de avaliações de termos onerosos da função aptidão, tarefa cuja complexidade está fortemente relacionada às dimensões do sistema de potência analisado. Desta forma, aplicou-se uma estratégia que reduz o impacto do cálculo da aptidão de agendamentos em sistemas de grande porte no custo computacional total. Além disso, a utilização de uma estrutura para armazenamento de valores de aptidão de cenários, em substituição a outra que armazena aptidão de agendamentos completos, permite reduzir o número de elementos da estrutura e, com isso, aumentar a eficiência dos algoritmos de busca e inserção associados.

A característica complexa da função aptidão do AIRE, que apresenta comportamento dependente da instância de teste analisada, bem como a alta epistasia entre as variáveis de entrada do problema, requerem metodologia que abrigue técnicas capazes de explorar o espaço de busca por soluções de boa qualidade. As técnicas propostas aqui têm como foco principal a manutenção inteligente de alta diversificação, em uma fase inicial do processo de busca, seguida de intensificação.

A métrica de diversidade proposta, baseada em um critério de unicidade das aptidões dos indivíduos gerados durante o processo de busca, permite avaliar seu desempenho durante o processo evolutivo. Se o AE não proporciona um número mínimo de indivíduos com aptidões diversas, uma estratégia de repopulação com conjunto elite é aplicada, buscando inserir novos indivíduos e preservar indivíduos de melhor qualidade que tenham diversidade genotípica. Para a calibração do limite mínimo, necessário ao critério de unicidade, é proposta uma heurística que avalia a dificuldade da instância de teste quando todos os cenários possíveis são avaliados. Esta medida diz respeito ao percentual de cenários com violações para a instância de teste, relação que introduz conhecimento do problema para calibrar as demais técnicas por meio do critério de unicidade. Os resultados da aplicação do critério de unicidade com esta heurística mostraram boa qualidade e uma redução significativa do custo computacional. O aumento de eficiência do AE foi possível através da calibração automática do número de gerações em cada ciclo geracional e do número total de repopulações da estratégia de RCE. O uso das duas estratégias em conjunto pode ser entendido como um critério de parada inteligente, que avalia o desempenho

do AE durante a sua execução e reduz o número total de gerações de acordo com esta métrica.

Para a fase de intensificação, propôs-se uma busca local que, a partir da melhor solução encontrada pelo AE, busca por soluções ainda melhores na sua vizinhança. Outro elemento de intensificação presente no AE corresponde à pressão seletiva imposta pelos operadores de seleção, cruzamento e mutação, em conjunto com o elitismo simples dentro dos ciclos geracionais da estratégia de RCE.

Neste trabalho foram alcançados resultados que mostram um melhor desempenho da codificação Gray em relação à codificação inteira para as instâncias de teste apresentadas. Também foi possível verificar que a técnica da multicodificação adotada pode ser utilizada para obter boas soluções em tempo computacional reduzido. A eficiência é ainda maior quando esta técnica tem sua transição entre codificações regulada através do critério de unicidade, com limite determinado pela heurística baseada no número de cenários com violações.

A técnica de uso de uma função de aptidão aproximada com fluxo de potência CC foi também investigada nesta Tese e apresentou boas soluções quando aplicada ao problema do AIRE. Observou-se que uma considerável redução do custo computacional pode ser alcançada quando o critério de transição entre as funções aptidão for determinado pelo critério de unicidade calibrado pela heurística baseada no número de cenários com violações.

A técnica apresentada no Capítulo 4 para introduzir a análise dinâmica no processo evolutivo permite avaliar o desempenho do sistema em conjunto com as restrições já consideradas para a análise estática. Dois índices de desempenho, referentes ao ângulo delta do rotor das máquinas do sistema em teste, foram avaliados. Para reduzir o alto esforço computacional, introduzido com a simulação no tempo de uma falha trifásica em cada equipamento da lista de contingências e cenário de agendamento, foram aplicadas técnicas de paralelismo por cenário e consulta a tabela de aptidão

por cenário. Também foi feita uma redução do número de indivíduos por população e do tempo de simulação para as soluções intermediárias obtidas no processo evolutivo, a partir da geração em que a análise dinâmica passa a ser considerada na função aptidão. Finalmente, foi aplicado um critério de parada adicional que interrompe o processo evolutivo quando uma solução sem violações nas análises estática e dinâmica for encontrada. Com a aplicação destas técnicas, encontrou-se uma solução que atendia a todas as restrições, incluindo as de desempenho dinâmico. O tempo computacional necessário para alcançar a solução foi satisfatório para a aplicação.

A metodologia proposta contém diversas técnicas e estratégias que podem ser utilizadas para obter soluções de qualidade, em tempo computacional adequado para o problema do AIRE. O efeito das técnicas foi avaliado em 5 instâncias de teste e os resultados apresentados mostraram sua aplicabilidade e flexibilidade. Em algumas análises, o tempo computacional disponível pode ser exíguo e agendamentos sub-ótimos, sem violações das restrições, podem ser considerados como admissíveis. Nestes casos, a eliminação das penalidades associadas aos desvios da programação proposta pode permitir obter esta solução. Em outros, é possível utilizar a metodologia para identificar a inviabilidade de todos os cenários possíveis, quando determinada intervenção for incluída no agendamento.

Por fim, vale comentar que a metodologia proposta se vale de diversas técnicas que podem ser aplicadas em conjunto ou em diferentes execuções de um AE. Foram exploradas neste trabalho interações entre algumas técnicas (e.g. RCE com critério de unicidade, busca local, paralelismo e tabela de aptidão por cenário) e os resultados mostraram sua aplicabilidade no AIRE quando em conjunto. Estratégias como as de multicodificação, e uso de função aptidão aproximada com fluxo de potência CC podem ser aplicadas em execuções distintas do AE até que um resultado adequado às necessidades da análise seja encontrado. Adotando todas as técnicas propostas como aplicáveis e mostrando a possibilidade de interação entre

elas, esta metodologia pretende fornecer um repositório de estratégias para lidar com diferentes apresentações do mesmo problema.

Como perspectivas de continuidade da pesquisa da presente Tese, os seguintes temas merecem destaque:

- Elaboração de instâncias de teste de grande porte (e.g. SIN com todos os equipamentos do sistema) e avaliação do desempenho das técnicas nestes casos.
- Exploração de técnicas de paralelismo que alterem a trajetória do processo evolutivo e seu efeito em diferentes plataformas computacionais.
- Redução do custo da função aptidão através da implementação de paralelismo em GPU no cálculo do fluxo de potência e da simulação no tempo da análise dinâmica.
- Investigação de outras medidas para avaliação do desempenho dinâmico.
- Verificação da aplicabilidade das técnicas em outras meta-heurísticas e em outros problemas epistáticos e de otimização custosa.
- Aplicação do critério de unicidade para avaliar a capacidade de diversificação de uma meta-heurística e como critério de parada para outras meta-heurísticas.
- Avaliação do efeito do uso de uma tabela de dispersão sem endereçamento direto e exploração das melhores estratégias de tratamento de colisão (considerar instâncias com número proibitivo de desligamentos em uma mesma janela).

## REFERÊNCIAS

[Abda10] M. Abdalla, "A crise latente do darwinismo" em: Revista Asclepio, ano LVIII, n. 1, enero/junio 2006, disponível em: http://www.iieh.com/Evolucion/ pdf/La\_crisis\_latente\_del\_darwinismo.pdf

[Abir12] A. Abiri-Jahromi, M. Fotuhi-Firuzabad, M. Parvania, "Optimized midterm preventive maintenance outage scheduling of thermal generating units", IEEE Transactions on Power Systems, vol.27, no.3, pp.1354-1365, 2012

[Abir14] M. Abirami, S. Ganesan, S. Subramanian, R. Anandhakumar, "Source and transmission line maintenance outage scheduling in a power system using teaching learning based optimization algorithm", Applied Soft Computing, Elsevier, vol.21, pp.72-83, 2014

[Aick02] U. Aickelin, L. Bull, "Partnering Strategies For Fitness Evaluation In A Pyramidal Evolutionary Algorithm", GECCO 2002: Proceedings of the Genetic and Evolutionary Computation Conference, New York, USA, 9-13 July 2002, pp.263-270, 2002

[Al-K92] T.M. Al-Khamis, S. Vemuri, L. Lemonidis and J. Yellen, "Unit Maintenance Scheduling with Fuel Constraints", IEEE Trans. on PWRS, Vol.7, No.2, pp. 933-939, 1992.

[Alve07] W.F. Alves, "Proposição de sistemas-teste para análise computacional de sistemas de potência", Dissertação de Mestrado, Instituto de Computação, Universidade Federal Fluminense, [pdf]. Disponível em: http://www2.ic.uff.br/PosGraduacao/Dissertacoes/359.zip, [Acessado em janeiro de 2015], 2007

[Ande02] G. Anders, G. Hamoud, A. M. Leite da Silva, and L. A. F. Manso, "Optimal outage scheduling – example of application to a large power system", in Proc. 14th Power Syst. Comput. Conf. (PSCC), Seville, Spain, Session 41, paper 5, pp. 1-7, Jun. 2002.

[Aris15] P. Aristidou, T. Van Cutsem, "A parallel processing approach to dynamic simulations of combined transmission and distribution systems", International Journal of Electrical Power & Energy Systems, Elsevier, vol.72, pp.58-65, 2015

[Aytu00] H. Aytug, G.J. Koehler, "New stopping criterion for genetic algorithms", European Journal of Operational Research, Elsevier, vol.126, no.3, pp.662-674, 2000

[Azev11] C.R. Azevedo, A.F. Araújo, "Generalized immigration schemes for dynamic evolutionary multiobjective optimization", 2011 IEEE Congress of Evolutionary Computation (CEC), pp.2033-2040, 2011

[Blum03] C. Blum and A. Roli, "Metaheuristics in combinatorial optimization: Overview and conceptual comparison", ACM Computing Surveys, Vol. 35, Issue 3, pp.268-308, Set. 2003.

[Burk00] E. Burke, A. Smith, "Hybrid evolutionary techniques for the maintenance scheduling problem", IEEE transactions on power systems, vol.15, no.1, pp.122-128, 2000

[Caru88] R.A. Caruana and J.D. Schaffer, "Representation and hidden bias: Gray vs. binary coding for genetic algorithms", in: Fifth International Conference on Machine Learning, pp. 153-161, Los Altos, CA, June 12-14, Morgan Kaufmann, 1988

[CAPS11] CAPS Enterprise, Cray Inc., NVIDIA, and the Portland Group, "The OpenACC Application Programming Interface, v1.0(November 2011)",[online], Disponível em :

http://www.openacc.org/sites/default/files/OpenACC.1.0\_0.pdf [Acesado em agosto de 2016], 2011

[Chak03] U.K. Chakraborty and C.Z. Janikow, "An analysis of Gray versus binary encoding in genetic search", Information Sciences, 156(3-4), pp.253-269, 2003.

[Cham95] D.L. Chambers ed., "Practical handbook of genetic algorithms: new frontiers Vol. 2", CRC Press, ISBN 0-8493-2529-3, 1995.

[Chat95] D. Chattopadhyay, K. Bhatacharya and J. Parikh, "A Systems Approach to Least-Cost Maintenance Scheduling for an Interconnected Power System", IEEE Trans. on Power Systems, vol. 10, 4, pp.2002-2007, 1995.

[Chen91] L. Chen, J. Toyoda, "Optimal Generating Unit Maintenance Scheduling for Multi-Area System with Network Constraints", IEEE Trans. On Power Syst., vol. 6, pp.1168-1174, 1991.

[Chen00] S.-D. Chen, J.-F. Chen, "Fast load flow using multiprocessors", International Journal of Electrical Power & Energy Systems, Elsevier, vol.22, no.4, pp.231-236, 2000

[Chen12] Y. Chen, Z. Huang, M. Elizondo, "Value of Faster Computation for Power Grid Operation", IFAC Proceedings Volumes, Elsevier, vol.45, no.21, pp.242-247, 2012

[Chen15] Y. Chen, K. Glaesemann, M. Rice, Z. Huang, "Integrated State Estimation and Contingency Analysis Software Implementation using High Performance Computing Techniques", IFAC-PapersOnLine, Elsevier, vol.48, no.30, pp.227-232, 2015

[Chri99] R.D. Christie, "Power Systems Test Case Archive" [online], Disponível em: http://www.ee.washington.edu/research/pstca/, [acessado em 28/04/2011], 1999.

[Cobb93] H.G. Cobb, J.J. Grefenstette, "Genetic algorithms for tracking changing environments", In Proceedings of International Genetic Algorithms Conference, 1993

[Coel00] C.A. Coello, "An updated survey of GA-based multiobjective optimization techniques", ACM Computing Surveys, Vol. 32, Issue 2, pp.109- 143, Jun. 2000.

[Cohe80] G. Cohen, "Auxiliary problem principle and decomposition of optimization problems", Journal of optimization Theory and Applications, Springer, vol.32, no.3, pp.277-305, 1980

[Conw67] R.W. Conway, W.L. Maxwell, L.W. Miller, "Theory of Scheduling", 1967, Addison-Wesley, Reading, MA.

[Cont89] G.C. Contaxis, S.D. Kavatza and C.D. Vournas, "An Interactive Package for Risk Evaluation and Maintenance Scheduling", IEEE Trans. On Power Syst., vol. 4, 2, pp.389-395, 1989.

[Corm09] T.H. Cormen, C.H. Leiserson, R.L. Rivest, C. Stein, "Introduction to algorithms", 3rd Edition, MIT press, ISBN 978-0-262-03384-8, 2009.

[Crai10] T. Crainic, M. Toulouse, "Parallel Meta-heuristics", M. Gendreau and Y. Potvin, (ed.), Handbook of Metaheuristics, 2nd edition. Vol. 146 in Int. Series in Oper. Res. & Manag. Science, pp.497-541, Springer, Verlag, New York, 2010

[Crep13] M. Črepinšek, S.-H. Liu, M. Mernik, "Exploration and exploitation in evolutionary algorithms: A survey", ACM Computing Surveys (CSUR), ACM, vol.45, no.3, p.35, 2013

[CUBL13] Nvidia, "CUBLAS LIBRARY User Guide", [online], Disponível em : http://docs.nvidia.com/cuda/cublas/index.html,[Acessado em julho de 2016], 2013

[Cung02] V.-D. Cung, S.L. Martins, C.C. Ribeiro, C. Roucairol, "Strategies for the Parallel Implementation of Metaheuristics", Essays and Surveys in Metaheuristics, Springer US, pp.263-308, 2002

[Dahl06] J.M. Dahl, "Cálculo de indices de segurança em sistemas de energia elétrica baseado em simulação no dominio do tempo", Dissertação de Mestrado, Departamento de Engenharia Elétrica, PUC-Rio, [pdf]. Disponível em: http://doi.org/10.17771/PUCRio.acad.9140, [Acessado em fevereiro de 2016], 2006

[Davi90] Y. Davidor, "Epistasis variance: Suitability of a representation to genetic algorithms", Complex Systems, vol.4, no.4, pp.369-383, 1990

[De J06] K.A. De Jong, "Evolutionary Computation - A Unified Approach", Bradford Books, ISBN 0-262-04194-4, March, 2006

[De J07] K. De Jong, "Parameter Setting in EAs: a 30 Year Perspective", In: Studies in Computational Intelligence (SCI) 54, 2007, Springer-Verlag Berlin Heidelberg, pp.1–18, 2007.

[Deb95] K. Deb and R.B. Agrawal , "Simulated Binary Crossover for Continuous Search Space", Complex Systems, Vol. 9, pp. 115-148, 1995.

[Deb96] K. Deb and M. Goyal, "A combined genetic adaptive search (GeneAS) for engineering design", Computer Science and Informatics, Vol. 26, pp.30-45, 1996.

[Deb01] K. Deb, "Simple GA code in C (for Windows and Linux)", Disponível em http://www.iitk.ac.in/kangal/codes/sga/sga.tar, [Acessada em março de 2011], 2001.

[Dopa89] J.F. Dopazo and H.M. Merril, "Optimal Generator Maintenance Scheduling using Integer Programming", IEEE Trans. on PA Syst., vol. 4, 2, pp.389-395, 1989.

[Dros04] S. Droste, L.M. Schmitt, "Feasible approaches to convergence results for evolutionary algorithms. Part II: Runtime analysis of evolutionary algorithms and summary", The University of Aizu, Japan, 2004

[Dros06] S. Droste, T. Jansen, I. Wegener, "Upper and lower bounds for randomized search heuristics in black-box optimization", Theory Comput. Syst.39, 525–544, 2006.

[Eato11] J.W. Eaton, D. Bateman, S. Hauberg, "GNU Octave version 3.6.4 manual: a high-level interactive language for numerical computations", 2011

[Egan76] G.T. Egan, T.S. Dillon and K. Morsztyn, "An Experimental Method of Determination of Optimal Maintenance Schedules in Power Systems Using the Branch and Bound Technique", IEEE Trans. Man & Cybs, Vol. SMC-6, No. 8, pp.1269-1278, 1976.

[El-S84] F.A. El-Sheikhi and R. Billinton, "Generating Unit Maintenance Scheduling for Single and Two Interconnected Systems", IEEE Trans. on PAS, vol. PAS-103, 5, pp.1038-1044, 1984.

[Eshe91] L.J. Eshelman, "The CHC Adaptive Search Algorithm: How to Have Safe Search When Engaging in Nontraditional Genetic Recombination", In: Gregory J. E. Rawlins ed., Proceedings of the First Workshop on

Foundations of Genetic Algorithms. pp. 265-283. Morgan Kaufmann, ISBN 1- 55860-170-8, 1991.

[Eshe92] L.J. Eshelman and J.D. Schaffer, "Real-Coded Genetic Algorithms and Interval-Schemata", in Proc. FOGA, pp.187-202, 1992.

[Fish30] R. A. Fisher, "The Genetical Theory of Natural Selection", Clarendon Press, ISBN 0-1985-0440-3, 1930

[Fu99] C. Fu, A. Bose, "Contingency ranking based on severity indices in dynamic security analysis", IEEE Transactions on power systems, IEEE, vol.14, no.3, pp.980-985, 1999

[Fu09] Y. Fu, Z. Li, M. Shahidehpour, T. Zheng, and E. Litvinov, "Coordination of midterm outage scheduling with short-term securityconstrained unit commitment", IEEE Trans. Power Syst., vol. 24, no. 4, pp. 1818-1830, Nov. 2009.

[Gare79] M.R. Garey e D.S. Johnson, "Computers and Intractability: A Guide to the Theory of NP-Completeness", W.H. Freeman and Company, 1979.

[Garv72] L.L. Garver, "Adjusting Maintenance Schedules to Levelize Risk", IEEE Trans. on PAS, vol. PAS-91, pp. 2057-2063, 1972.

[Gend10] M. Gendreau, Y. Potvin, (ed.), "Handbook of Metaheuristics, 2nd edition". Vol. 146 in Int. Series in Oper. Res. & Manag. Science, 2010, Springer, Verlag, New York.

[Gil16] E. Gil, J. Araya, "Short-term hydrothermal generation scheduling using a parallelized stochastic mixed-integer linear programming algorithm", Energy Procedia, Elsevier, vol.87, pp.77-84, 2016

[Gilb58] E.N. Gilbert, "Gray Codes and Paths on the n-Cube", Bell System Technical Journal 37, pp. 815–826, 1958

[Glov03] F.W. Glover, G.A. Kochenberger, (ed.), "Handbook of Metaheuristics", Springer, ISBN 1-402-07263-5, 2003.

[Gold89] D.E. Goldberg, "Genetic Algorithms in Search, Optimization and Machine Learning", Addison-Wesley Longman Publishing Co., Inc., 1989

[Gold90] D.E. Goldberg and K. Deb, "A comparative analysis of selection schemes used in genetic algorithms", In Proceedings of FOGA. 1990, pp.69- 93, 1990.

[Gold92] D.E. Goldberg, K. Deb and J.H. Clark, "Genetic Algorithms, Noise, and the Sizing of Populations", Complex Systems, Vol. 6, pp.333-362, 1992.

[Gouv08] M.M. Gouvea, A.F. Araujo, "Population dynamics model for gene frequency prediction in evolutionary algorithms", 2008 IEEE Congress on Evolutionary Computation (IEEE World Congress on Computational Intelligence), pp.1603-1610, 2008

[Gouv15] M.M. Gouvêa, A.F.R. Araújo, "Evolutionary Algorithm with Diversity-Reference Adaptive Control in Dynamic Environments", International Journal on Artificial Intelligence Tools, vol.24, no.01, pp.1450013-1-36, 2015

[Grah82] S. L. Graham, P. B. Kessler, M. K. Mckusick, "Gprof: A Call Graph Execution Profiler", SIGPLAN Not., ACM, vol.17, no.6, pp.120-126, 1982

[Grav16] D. Gravina, A. Liapis, G.N. Yannakakis, "Surprise search: Beyond objectives and novelty", Proceedings of the Genetic and Evolutionary Computation Conference, ACM, 2016

[Gree00] D. Greenhalgh, S. Marshall, "Convergence criteria for genetic algorithms", SIAM Journal on Computing, SIAM, vol.30, no.1, pp.269-282, 2000

[Gree10] J. Greensmith, A. Whitbrook and U. Aickelin, "Artificial Immune Systems", Gendreau, M. and Potvin, Y., (ed.), Handbook of Metaheuristics, 2nd edition. Vol. 146 in Int. Series in Oper. Res. & Manag. Science, pp. 421- 448. Springer, Verlag, New York, 2010

[Gree11] R. C. Green, L. Wang, M. Alam, "High performance computing for electric power systems: Applications and trends", 2011 IEEE Power and Energy Society General Meeting, pp.1-8, 2011

[Gref86] J.J. Grefenstette , "Optimization of control parameters for genetic algorithms", IEEE Trans. Systems, Man, and Cybernetics, SMC-16(1), pp.122-128, 1986.

[Gref92] J.J. Grefenstette, "Genetic Algorithms for Changing Environments", R. Männer, B. Manderick, (ed.), Parallel Problem Solving from Nature 2, PPSN-II, Brussels, Belgium, September 28--30, 1992, Elsevier Science Inc., pp.139-146, 1992

[Hart06] D. L. Hartl, A.G. Clark, "Principles of Population Genetics", Fourth Edition, Sinauer Associates, Inc., 2006

[Haup04] R.L. Haupt and S.E. Haupt, "Practical Genetic Algorithms", 2nd ed, New York: Wiley, ISBN 0-471-45565-2, 2004.

[He07] J. He , C. Reeves , C. Witt , X. Yao, "A note on problem difficulty measures in black-box optimization: Classification, realizations and predictability", Evolutionary Computation, v.15 n.4, p.435-443, Winter 2007

[Izma12] A. Izmailov, M.V. Solodov, "Otimização vol.2 – Métodos Computacionais", 2a ed, IMPA, ISBN 9-788-52440-2-685, 2012

[Jain01] B.J. Jain, H. Pohlheim, J. Wegener, "On termination criteria of evolutionary algorithms", Proceedings of the Genetic and Evolutionary Computation Conference, GECCO-2001, San Francisco, CA, Morgan Kaufmann Publishers, 2001

[Jabl98] E. Jablonka, M.J. Lamb, E. Avital, "'Lamarckian' mechanisms in darwinian evolution", Trends in Ecology & Evolution, 1998, Vol.13(5), pp.206- 210

[Jabl02] E. Jablonka, M.J. Lamb, "The changing concept of epigenetics", Annals of the New York Academy of Sciences, Vol.981, pp.82-96, 2002.

[Jabl07] E. Jablonka, M.J. Lamb, "The expanded evolutionary synthesisa response to Godfrey-Smith, Haig, and West-Eberhard", in: Biology & Philosophy, Volume 22, Issue 3, pp 453-472, 2007

[Jali12] V. Jalili-Marandi, Z. Zhou, V. Dinavahi, "Large-scale transient stability simulation of electrical power systems on parallel GPUs", 2012 IEEE Power and Energy Society General Meeting, pp.1-11, 2012

[Jin05] Y. Jin, "A comprehensive survey of fitness approximation in evolutionary computation", Soft computing, Springer, vol.9, no.1, pp.3-12, 2005.

[Jone95] T.C. Jones, "Evolutionary Algorithms, Fitness Landscapes and Search", PhD thesis, University of New Mexico, 1995

[Juan97] J. Juan, I. Ortega, "Reliability Analysis for Hydrothermal Generating Systems Including the Effect of Maintenance Scheduling", IEEE Trans. on Power Syst., vol. 12, 4, pp.1561-1568, 1997.

[KanG05] Kanpur Genetic Algorithms Laboratory (KanGAL), "Real-coded Genetic Algorithms", [online], Disponível em :

http://www.iitk.ac.in/kangal/resources.shtml#2, [Acessado em janeiro de 2011], 2005.

[Kenn05] C. Kenny, "Random Number Generators: An Evaluation and Comparison of Random.org and Some Commonly Used Generators", Management Science and Information Systems Studies Project Report, TRINITY COLLEGE DUBLIN, [pdf]. Disponível em: http://www.random.org/analysis/Analysis2005.pdf, [Acessado em julho de 2011], 2005.

[Khai14] S. K. Khaitan, J. D. McCalley, "SCALE: A hybrid MPI and multithreading based work stealing approach for massive contingency analysis in power systems", Electric Power Systems Research, Elsevier, vol.114, pp.118-125, 2014

[Kim97] H. Kim, Y. Hayashi, and K. Nara, "An algorithm for thermal unit maintenance scheduling through combined use of GA, SA, and TS", IEEE Trans. Power Syst., vol. 12, no. 1, pp.329-335, Fev. 1997.

[Knut97] D.E. Knuth, "The Art of Computer Programming, Vol 2, Seminumerical Algorithms", Third Edition, Reading, Massachusetts: Addison-Wesley, ISBN 0-201-89684-2, 1997.

[Koza95] J.R. Koza, "Survey of Genetic Algorithms and Genetic Programming", In: In Proceedings of the Wescon 95 - Conference Record: Microelectronics, Communications Technology, Producing Quality Products, Mobile and Portable Power, Emerging Technologies, IEEE Press, pp. 589- 594, 1995.

[Kund04] P. Kundur, J. Paserba, V. Ajjarapu, G. Andersson, A. Bose, C. Canizares, N. Hatziargyriou, D. Hill, A. Stankovic, C. Taylor,T. Van Cutsem, V. Vittal, "Definition and classification of power system stability IEEE/CIGRE joint task force on stability terms and definitions", IEEE Trans. on Power Syst., vol. 19, no. 3, pp.1387-1401, 2004

[Lamm00] E. Lamma, L.M. Pereira, F. Riguzzi, "Multi-agent logic aided lamarckian learning", Technical Report DEIS-LIA-00-004, Dipartimento di Elettronica, Informatica e Sistemistica, University of Bologna (Italy), 2000

[Lehm11] J. Lehman, K.O. Stanley, "Abandoning objectives: Evolution through the search for novelty alone", Evolutionary computation, MIT Press, vol.19, no.2, pp.189-223, 2011

[Lema95] C. Lemaitre, B. Thomas, "Two applications of parallel processing in power system computation", Power Industry Computer Application Conference, 1995 Conference Proceedings, pp.62-69, 1995

[Leun03] K.S. Leung and Y. Liang, "Adaptive Elitist-Population Based Genetic Algorithm for Multimodal Function Optimization", In: Cantú-Paz, E. et al. Eds., GECCO 2003, Lecture Notes in Computer Science Vol. 2723, Springer-Verlag Berlin Heidelberg, pp.1160-1171, 2003.

[Lin92] C.E. Lin, C.J. Huang, C.L. Huang, C.C. Liang, S.Y. Lee, "An expert system for generator maintenance scheduling using operation index", IEEE Trans. on Power Syst., vol.7, no.3, pp.1141-1148, 1992

[Luke09] S. Luke, "Essentials of Metaheuristics" [pdf], Disponível em: http://cs.gmu.edu/~sean/book/metaheuristics/, [Acessado em setembro de 2009], 2009.

[Magu04] A.E. Magurran, "Measuring biological diversity", Blackwell Publishing, ISBN 978-0-632-05633-0, 2004

[Manz05] A. Manzoni, "Desenvolvimento de um sistema computacional orientado a objetos para sistemas elétricos de potência: aplicação a simulação rápida e análise da estabilidade de tensão", Tese de Doutorado, COPPE, Universidade Federal do Rio de Janeiro, [pdf]. Disponível em:

http://www.pee.ufrj.br/teses/textocompleto/2005033151.pdf [Acessado em agosto de 2016], 2005

[Math95] K. Mathias, L. Whitley, "Changing Representations During Search: A Comparative Study of Delta Coding", Evolutionary Computation, vol.2, no.3, pp.249-278, 1995

[Mats11] M. Matsumoto, "Mersenne Twister Home Page", Disponível em: http://www.math.sci.hiroshima-u.ac.jp/~m-mat/MT/emt.html, [Acessada em julho de 2011], 2011.

[Merz99] P. Merz and B. Freisleben, "A Comparison of Memetic Algorithms, Tabu Search, and Ant Colonies for the Quadratic Assignment Problem", In 1999 Congress on Evolutionary Computation (CEC'99), IEEE Press, Piscataway, NJ, pp.2063–2070, 1999.

[Mich96] Z. Michalewicz, "Genetic Algorithms + Data Structures = Evolution programs", Third Edition, New York: Springer, ISBN 3-540-60676-9, 1996.

[Mila05] F. Milano, "An open source power system analysis toolbox", IEEE Transactions on Power systems, IEEE, vol.20, no.3, pp.1199-1206, 2005

[Mila14] F. Milano, "Power System Analysis Toolbox, Quick Reference Manual for PSAT version 2.1.9", 2014

[Milt09] J. Milton, "Analysis and improvement of genetic algorithms using concepts from information theory", Tese de Doutorado, University of Technology Sydney, [pdf]. Disponível em: https://opus.lib.uts.edu.au/bitstream/10453/20252/2/02Whole.pdf, [Acessado em fevereiro de 2015], 2009

[Mitc99] M. Mitchell, "An Introduction to Genetic Algorithms", Bradford Book The MIT Press, ISBN 0-262-63185-7, 1999.

[Mont83] A.J. Monticelli, "Fluxo de Carga em Redes de Energia Elétrica", Editora Edgar Blucher, 1983

[Morg06] A.C. Morgado, J.B.P. de Carvalho, P.C.P. Carvalho, P. Fernandez, "Análise Combinatória e Probabilidade", 9a ed, SBM, ISBN 85- 85818-01-8, 2006

[Mosc10] P. Moscato, C. Cotta, "A Modern Introduction to Memetic Algorithms", Gendreau, M. and Potvin, Y., (ed.), Handbook of Metaheuristics, 2nd edition. Vol. 146 in Int. Series in Oper. Res. & Manag. Science, pp. 141- 184. Springer, Verlag, New York., 2010

[MPI15] MPI Forum, "MPI Documents", [online], Disponível em: http://www.mpi-forum.org/docs/, [acessado em agosto 2016], 2015.

[Muke91] R. Mukerji, H.M. Merril, R. Erickson, J.H. Parker, R.E. Freidman, "Power Plant Maintenance Scheduling: Optimizing Economics and Reliability", IEEE Trans. on Power Syst., vol. 6, 2, pp.476-483, 1991.

[Nick08] J. Nickolls, I. Buck, M. Garland, K. Skadron, "Scalable parallel programming with CUDA", Queue, ACM, vol.6, no.2, pp.40-53, 2008

[ONS04] ONS (Operador Nacional do Sistema Elétrico), NT-ONS-136- 2004, "INEQUAÇÕES PARA MONITORAMENTO DE CARREGAMENTO", Rio de Janeiro: ONS, 2004.

[ONS11] ONS (Operador Nacional do Sistema Elétrico), Procedimentos de Rede, Submódulo 6.5, rev 2.0 "Programação de Intervenções em Instalações da Rede de Operação", Rio de Janeiro: ONS., Disponível em : http://www.ons.org.br/procedimentos/index.aspx, [Acessado em outubro de 2013], 2011.

[Open13] OpenMP Architecture Review Board, "OpenMP Application Program Interface, Version 4.0", julho 2013, Disponível em : http://www.openmp.org/mp-documents/OpenMP4.0.0.pdf, [Acessado em dezembro de 2015], 2013

[Pand14] H.M. Pandey, A. Chaudhary, D. Mehrotra, "A comparative review of approaches to prevent premature convergence in GA", Applied Soft Computing, Elsevier, vol.24, pp.1047-1077, 2014

[Papa82] C.H. Papadimitriou, K. Steiglitz, "Combinatorial Optimization: Algorithms and Complexity", Dover Publications, INC., Mineola, New York, ISBN 0-486-40258-4, 1982.

[Pend07] P.C. Pendharkar, G.J. Koehler, "A general steady state distribution based stopping criteria for finite length genetic algorithms", European Journal of Operational Research, vol.176, no.3, pp.1436-1451, 2007

[Pine12] M.L. Pinedo, "Scheduling. Theory, Algorithms, and Systems", 4th edition, Springer New York, 2012

[Rech11] I. Rechenberg, "The Evolution-Strategist", [online], Disponível em: http://www.bionik.tu-berlin.de/institut/xs2evost.html, [Acessado em janeiro de 2011], 2011.

[Reev95] C.R. Reeves, C.C. Wright, "Epistasis in Genetic Algorithms: An Experimental Design Perspective", L.J. Eshelman, (ed.), Proceedings of the 6th ICGA, Morgan Kaufmann, San Mateo, CA, pp.217-224, 1995

[Reev05] C.R. Reeves, "Fitness Landscapes", E. K. Burke and G. Kendall, (ed.), Search Metodologies – Introductory Tutorials in Optimization and Decision Support Techniques, Springer US, pp. 587-610, 2005

[Reev10] C. R. Reeves, "Genetic Algorithms", M. Gendreau and Y. Potvin, (ed.), Handbook of Metaheuristics, 2nd edition. Vol. 146 in Int. Series in Oper. Res. & Manag. Science, pp. 109-140. Springer, Verlag, New York, 2010.

[Reid01] C. Reidys, P. Stadler, "Combinatorial landscapes", Technical Report 01-03-014, Santa Fe Institute (2001).

[Rese10] M.G.C. Resende, C.C. Ribeiro , "Greedy Randomized Adaptive Search Procedures: Advances, Hybridizations, and Applications", M. Gendreau and Y. Potvin, (ed.), Handbook of Metaheuristics, 2nd edition. Vol. 146 in Int. Series in Oper. Res. & Manag. Science, pp. 283-320. Springer, Verlag, New York, 2010.

[Ridl04] M. Ridley, "Evolution", 3rd Edition, Blackwell Publishing, ISBN 1- 4051-0345-0, 2004

[Robe04] M.L.R. Roberto, Programação Ótima de Desligamentos em Redes de Energia Elétrica Utilizando Algoritmos Genéticos, Dissertação de Mestrado, Instituto de Computação, Universidade Federal Fluminense, [pdf]. Disponível em: http://www.ic.uff.br/ PosGraduacao/Dissertacoes/481.pdf, [Acessado em janeiro de 2011], 2004.

[Robe05] M.L.R. Roberto, J.C.S. Souza, M.B. Do Coutto Filho and M.T. Schilling. "Planejamento de Intervenções em Redes de Energia Elétrica Utilizando Algoritmos Genéticos", VII Simpósio Brasileiro de Automação Inteligente, 2005, São Luis, Anais do VII SBAI, 2005. v. 1. pp.1-6, 2005.

[Rowe04] J. Rowe, D. Whitley, L. Barbulescu and J.P. Watson, "Properties of Gray and Binary Representations", Evolutionary Computation, Vol. 12, Issue 1, pp.47-76, Mar. 2004.

[Safe04] M. Safe, J. Carballido, I. Ponzoni, N. Brignole, "On Stopping Criteria for Genetic Algorithms", A.L.C. Bazzan, S. Labidi,(ed.), Advances in Artificial Intelligence -- SBIA 2004: 17th Brazilian Symposium on Artificial Intelligence, Sao Luis, Maranhao, Brazil, September 29-Ocotber 1, 2004. Proceedings, Springer Berlin Heidelberg, pp.405-413, 2004

[Sawa99] T. Sawa, T. Furukawa, M. Nomoto, T. Nagasawa, T. Sasaki, K. Deno, and T. Maekawa, "Automatic scheduling method using tabu search for maintenance outage tasks of transmission and substation system with network constraints", in Proc. IEEE Power Eng. Soc. 1999 Winter Meeting, New York, USA, vol. 2, pp.895-900, Fev. 1999.

[Segu15] C. Segura, C.A.C. Coello, E. Segredo, A.H. Aguirre, "A Novel Diversity-Based Replacement Strategy for Evolutionary Algorithms", IEEE Transactions on Cybernetics, vol.PP, no.99, pp.1-14, 2015

[Serr12] J.I. Serrano, M.D. del Castillo, "On the origin of the evolutionary computation species influences of Darwin's theories on computer science" The Artificial Intelligence Review, vol. 38, iss. 1, pp. 41 -54, Springer Netherlands, http://dx.doi.org/10.1007/s10462-011-9246-6, 2012

[Shi10] L. Shi, K. Rasheed, "A Survey of Fitness Approximation Methods Applied in Evolutionary Algorithms", Y. Tenne, C.-K. Goh, (ed.) Computational Intelligence in Expensive Optimization Problems, Springer Berlin Heidelberg, pp.3-28, 2010

[Sher10] W.B. Sherwin, "Entropy and information approaches to genetic diversity and its expression: genomic geography", Entropy, Molecular Diversity Preservation International, vol.12, no.7, pp.1765-1798, 2010

[Silv95] E.L. Silva, M. Morozowski, L.G.S. Fonseca, G.C. Oliveira, A.C.G. Melo and J.C.O. Mello, "Transmission Constrained Maintenance Scheduling of Generating Units: A Stochastic Programming Approach", IEEE Trans. on Power Syst., vol. 10, 2, pp.695-701, 1995.

[Siva08] S.N. Sivanandam, S.N. Deepa, "Introduction to Genetic Algorithms", New York: Springer, ISBN 9783540731894, 2008.

[Slat85] M. Slatkin, "Gene Flow in Natural Populations", Annual Review of Ecology and Systematics, Annual Reviews, vol.16, pp. 393-430, 1985

[Souz11] J.C.S. Souza, M.B. Do Coutto Filho, M.L.R. Roberto, "A Genetic-Based Methodology for Evaluating Requested Outages of Power Network Elements", IEEE Transactions on Power Systems, Vol. 26, pp.2242- 2249, 2011.

[Stre81] J.P. Stremmel, Maintenance Scheduling for Generation System Planning, IEEE Trans. on PAS, vol. PAS-100, 3, pp. 1410-1419, 1981.

[Szwa94] J.L. Szwarcfiter, L. Markenzon, "Estruturas de dados e seus algoritmos", Segunda edição, LTC Editora, 1994

[Tara16] G.N. Taranto, "Dados de Rede SIN45" [online], Disponível em: http://www.coep.ufrj.br/~tarang/COE754/sis45b.pwf [acessado em agosto 2014], 2016.

[Tyla92] D.J. Tylavsky, A. Bose, F. Alvarado, R. Betancourt, K. Clements, G. Heydt, G. Huang, M. Ilic, M. La Scala, M. Pai, "Parallel processing in power systems computation", IEEE Transactions on Power Systems, vol.7, no.2, 1992

[Urse02] R.K. Ursem, "Diversity-guided evolutionary algorithms", International Conference on Parallel Problem Solving from Nature, pp.462- 471, 2002

[Vent05] J. Ventrella, "Gene Pool: Exploring the Interaction Between Natural Selection and Sexual Selection", in: Artificial Life Models in Software, ed. Andrew Adamatzky and Maciej Komosinski, Springer, 2005

[Viei04] C.E.C. Vieira, C.C. Ribeiro and R. de C. e Souza, "Geradores de Números Aleatórios" [pdf], PUC-RioInf.MCC22/04 Junho, 2004, Disponível em : ftp://139.82.16.194/pub/docs/techreports/ 04\_22\_vieira.pdf, 2004.

[Wang00] Y. Wang and E. Handschin, "A new genetic algorithm for unit maintenance scheduling of power systems", Elect. Power & Energy Syst., vol. 22, no. 5, pp.343-348, Maio 2000.

[Wers76] A.G. Werschulz, "Optimal Order and Minimal Complexity of One-Step Methods for Initial Value Problems", Carnegie-Mellon Univ, Pittsburgh, PA, Dept of Computer Science, 1976

[Whit91] L.D. Whitley, "Fundamental Principles of Deception in Genetic Search", G.J.E. Rawlins, (ed.), Foundations of Genetic Algorithms, San Francisco, CA: Morgan Kaufmann, pp.221-241, 1991

[Wrig32] S. Wright, "The roles of mutation, inbreeding, crossbreeding and selection in evolution", In: Proceedings of the 6th international congress on genetics, pp 356–366, 1932.

[Wu10] L. Wu, M. Shahidehpour, Y. Fu, "Security-constrained generation and transmission outage scheduling with uncertainties", IEEE Transactions on Power Systems, vol.25, no.3, pp.1674-1685, 2010

[Yang08] S. Yang, "Genetic algorithms with memory-and elitism-based immigrants in dynamic environments", Evolutionary Computation, MIT Press, vol.16, no.3, pp.385-416, 2008

[Yare08] Y. Yare, G. K. Venayagamoorthy and U. O. Aliyu , "Optimal generator scheduling using a modified discrete PSO", IET Gener. Transm. & Distrib., vol.2, no. 6, pp.834-846, Nov. 2008.

[Yare10] Y. Yare and G. K. Venayagamoorthy, "Optimal maintenance scheduling of generators using multiple swarms-MDPSO framework", Eng. Applic. of Artific. Intellig., vol. 23, no. 6, pp. 895-910, Set. 2010.

[Yell92] J. Yellen, T.M. Al-Khamis, S. Vemuri and L. Lemonidis, A Decomposition Approach to Unit Maintenance Scheduling, IEEE Trans. on PWRS, vol. 7, 2, pp. 726-733, 1992.

[Zang11] R. Zanghi, "Metodologia com base em Algoritmos Genéticos para Análise de Solicitações de Desligamentos em Redes Elétricas", Dissertação de Mestrado, Instituto de Computação, Universidade Federal Fluminense, [pdf]. Disponível em: http://www2.ic.uff.br/PosGraduacao/ Dissertacoes/524.pdf, [Acessado em novembro de 2013], 2011.

[Zang12a] R. Zanghi, J.C.S. Souza, M.B. Do Coutto Filho, A.A. Augusto, "Programação de desligamentos em redes de transmissão via Algoritmos Genéticos", Anais do XIX Congresso Brasileiro de Automática, CBA 2012, Campina Grande, PB: CBA, vol.1, pp.1514-1520, 2012

[Zang12b] R. Zanghi, J.C.S. Souza, M.B. Do Coutto Filho, "Scheduling Outages in Transmission Networks via Genetic Algorithms". In: 8th PP&PSC (Power Plant and Power System Control) Symposium, 2012, Toulouse, França. 8th PP&PSC (Power Plant and Power System Control) Symposium. Toulouse, França: IFAC Papers Online, vol.1, pp.1-6, 2012

[Zang14] R. Zanghi, J.C.S. Souza, M.B. Do Coutto Filho, "Agendamento de desligamentos em redes de transmissão empregando estratégias evolutivas", XIII Simpósio de Especialistas em Planejamento da Operação e Expansão Elétrica (SEPOPE), 2014, Foz do Iguaçu, PR, vol.PS05, pp.1-11, 2014

[Zang15] R. Zanghi, J.C.S. Souza, M.B. Do Coutto Filho, "Estratégias de Diversificação para Otimização da Programação de Intervenções em Redes Elétricas", XII CBIC - Congresso Brasileiro de Inteligência Computacional,

2015, Curitiba - PR. Congresso Brasileiro de Inteligência Computacional, 2015

[Ziel05] K. Zielinski, D. Peters, R. Laur, "Stopping criteria for singleobjective optimization", Proceedings of the Third International Conference on Computational Intelligence, Robotics and Autonomous Systems, 2005

[Ziel07] K. Zielinski, R. Laur, "Stopping criteria for a constrained singleobjective particle swarm optimization algorithm", Informatica, vol.31, no.1, 2007

[Zurn76] H.H. Zurn and V.H. Quintana, Several Objectives Criteria for Optimal Generator Preventive Maintenance Scheduling, IEEE Trans. on PWRS, vol. 96, 3, pp. 984-992, 1976.

# APÊNDICE A

## SISTEMAS TESTADOS

## A.1 CONFIGURAÇÃO DO SISTEMA IEEE 14

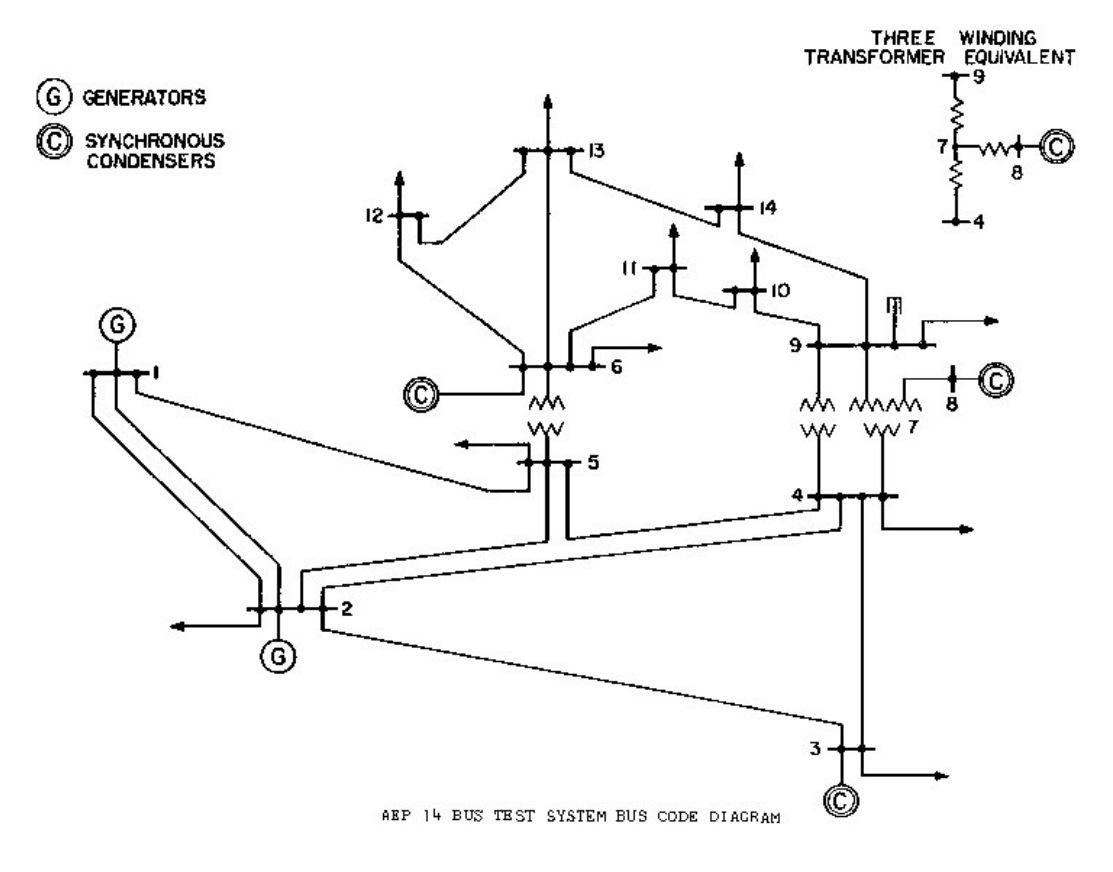

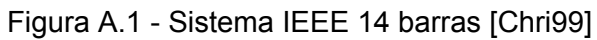

### A.1.1 DADOS DE REDE

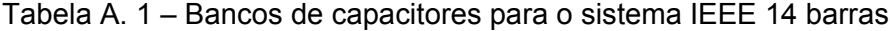

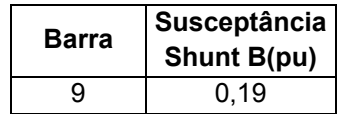

| <b>Circuito</b> |      |         | <b>Parâmetros</b> |        |
|-----------------|------|---------|-------------------|--------|
| De              | Para | R(pu)   | X(pu)             | B(pu)  |
| 1               | 2    | 0,01938 | 0,05917           | 0,0528 |
| 1               | 5    | 0,05403 | 0,22304           | 0,0492 |
| $\overline{2}$  | 3    | 0,04699 | 0,19797           | 0,0438 |
| $\overline{2}$  | 4    | 0,05811 | 0,17632           | 0,0340 |
| $\overline{2}$  | 5    | 0,05695 | 0,17388           | 0,0346 |
| 3               | 4    | 0,06701 | 0,17103           | 0,0128 |
| 4               | 5    | 0,01335 | 0,04211           | O      |
| 4               | 7    | 0       | 0,20912           | 0      |
| 4               | 9    | 0       | 0,55618           | 0      |
| 5               | 6    | 0       | 0,25202           | 0      |
| 6               | 11   | 0,09498 | 0,19890           | 0      |
| 6               | 12   | 0,12291 | 0,25581           | 0      |
| 6               | 13   | 0,06615 | 0,13027           | 0      |
| $\overline{7}$  | 8    | 0       | 0,17615           | 0      |
| $\overline{7}$  | 9    | 0       | 0,11001           | 0      |
| 9               | 10   | 0,03181 | 0,08450           | 0      |
| 9               | 14   | 0,12711 | 0,27038           | 0      |
| 10              | 11   | 0,08205 | 0,19207           | 0      |
| 12              | 13   | 0,22092 | 0,19988           | 0      |
| $\overline{13}$ | 14   | 0,17093 | 0,34802           | 0      |

Tabela A. 2 - Dados de rede para o sistema IEEE 14 barras

## A.1.2 DADOS DE CARGA

|                |                      | Potência  | Carga   | Carga     |
|----------------|----------------------|-----------|---------|-----------|
| <b>Barra</b>   | Tipo de<br>Barra (*) | Ativa     | Ativa   | Reativa   |
|                |                      | (MW)      | (MW)    | (Mvar)    |
| 1              | $\overline{2}$       | 1495,6000 | 0,0000  | 0,0000    |
| $\overline{2}$ | 1                    | 32,000    | 11,5845 | 6,7764    |
| 3              | 1                    | 0,000     | 51,0810 | 10,2967   |
| 4              | 0                    |           | 25,8776 | $-2,1049$ |
| 5              | 0                    |           | 4,0723  | 0,8566    |
| 6              | 1                    | 0,000     | 6,0082  | 4,0248    |
| 7              | 0                    |           | 0,000   | 0,000     |
| 8              | 1                    | 0,000     | 0,000   | 0,000     |
| 9              | 0                    |           | 15,6563 | 8,8081    |
| 10             | 0                    |           | 4,8168  | 3,1049    |
| 11             | 0                    |           | 1,8722  | 0,9656    |
| 12             | 0                    |           | 3,2487  | 0,8484    |
| 13             | 0                    |           | 7,1761  | 3,0860    |
| 14             | 0                    |           | 7,9920  | 2,6840    |

Tabela A. 3 - Dados para perfil de demanda leve no sistema IEEE 14 barras

|                |                      | Potência  | Carga        | Carga     |
|----------------|----------------------|-----------|--------------|-----------|
| Barra          | Tipo de<br>Barra (*) | Ativa     | <b>Ativa</b> | Reativa   |
|                |                      | (MW)      | (MW)         | (Mvar)    |
| 1              | $\overline{2}$       | 1589,0750 | 0,0000       | 0,0000    |
| $\overline{2}$ | 1                    | 34,000    | 12,3085      | 7,1995    |
| 3              | 1                    | 0,000     | 54,2725      | 10,9395   |
| 4              | 0                    |           | 27,4125      | $-2,2355$ |
| 5              | 0                    |           | 4,3265       | 0,9095    |
| 6              | 1                    | 0,000     | 6,3835       | 4,2755    |
| 7              | 0                    |           | 0,0000       | 0,0000    |
| 8              | 1                    | 0,000     | 0,0000       | 0,0000    |
| 9              | 0                    |           | 16,6345      | 9,3585    |
| 10             | 0                    |           | 5,1178       | 3,2986    |
| 11             | 0                    |           | 1,9892       | 1,0256    |
| 12             | 0                    |           | 3,4517       | 0,9014    |
| 13             | 0                    |           | 7,6245       | 3,2725    |
| 14             | 0                    |           | 8,4915       | 2,8475    |

Tabela A. 4 - Dados para perfil de demanda média no sistema IEEE 14 barras

Tabela A. 5 - Dados para perfil de demanda pesada no sistema IEEE 14 barras

|       | Tipo de   | Potência  | Carga        | Carga     |
|-------|-----------|-----------|--------------|-----------|
| Barra | Barra (*) | Ativa     | <b>Ativa</b> | Reativa   |
|       |           | (MW)      | (MW)         | (Mvar)    |
| 1     | 2         | 1869,5000 | 0,0000       | 0,0000    |
| 2     | 1         | 40,000    | 14,4885      | 8,4794    |
| 3     | 1         | 0,000     | 63,8510      | 12,8787   |
| 4     | 0         |           | 32,2576      | $-2,6319$ |
| 5     | 0         |           | 5,0903       | 1,0716    |
| 6     | 1         | 0,000     | 7,5142       | 5,0318    |
| 7     | 0         |           | 0,000        | 0,000     |
| 8     | 1         | 0,000     | 0,000        | 0,000     |
| 9     | 0         |           | 19,5733      | 11,0141   |
| 10    | 0         |           | 6,0278       | 3,8846    |
| 11    | 0         |           | 2,3442       | 1,2056    |
| 12    | 0         |           | 4,0657       | 1,0664    |
| 13    | 0         |           | 8,9751       | 3,8560    |
| 14    | 0         |           | 9,9950       | 3,3540    |

(\*) Tipos de Barra

Tipo 0 – Barra PQ

Tipo 1 – Barra PV

Tipo 2 – Barra de Referência
# A.1.3 LIMITES DE POTÊNCIA REATIVA DOS GERADORES

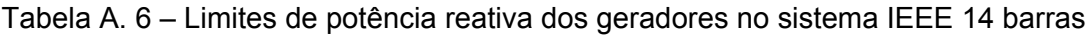

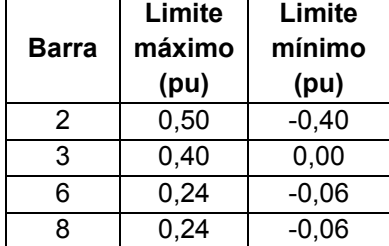

#### A.1.4 LIMITES OPERATIVOS

Tabela A. 7 – Limites de tensão adotados nas simulações do sistema IEEE 14 barras

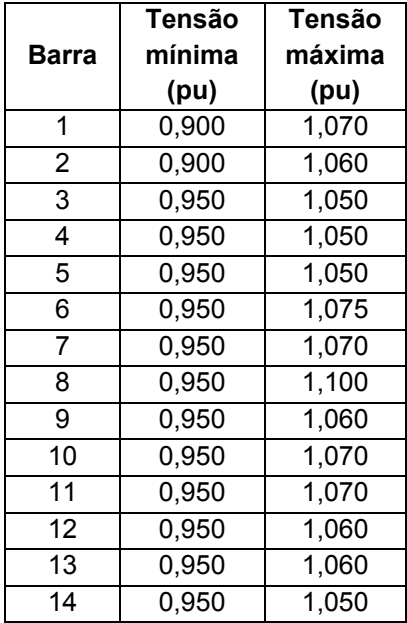

| <b>Circuito</b> |                | Limite de<br>Emergência | Limite<br><b>Normal</b> |
|-----------------|----------------|-------------------------|-------------------------|
|                 |                |                         |                         |
| De              | Para           | (pu)                    | (pu)                    |
| 1               | 2              | 1,942                   | 1,456                   |
| $\overline{1}$  | 5              | 1,990                   | 1,493                   |
| $\overline{2}$  | 3              | 0,905                   | 0,679                   |
| $\overline{2}$  | 4              | 0,870                   | 0,652                   |
| $\overline{2}$  | 5              | 0,732                   | 0,549                   |
| 3               | 4              | 0,895                   | 0,672                   |
| 4               | 5              | 1,206                   | 0,905                   |
| 4               | $\overline{7}$ | 0,569                   | 0,427                   |
| 4               | 9              | 0,325                   | 0,244                   |
| 5               | 6              | 0,547                   | 0,410                   |
| 6               | 11             | 0,233                   | 0,175                   |
| 6               | 12             | 0,202                   | 0,152                   |
| $\overline{6}$  | 13             | 0,271                   | 0,204                   |
| $\overline{7}$  | 8              | 0,267                   | 0,201                   |
| 7               | 9              | 0,536                   | 0,402                   |
| 9               | 10             | 0,321                   | 0,241                   |
| 9               | 14             | 0,268                   | 0,201                   |
| 10              | 11             | 0,253                   | 0,190                   |
| 12              | 13             | 0,142                   | 0,107                   |
| $\overline{13}$ | 14             | 0,171                   | 0,128                   |

Tabela A. 8 - Limites de fluxo de potência aparente adotados nas simulações do sistema IEEE 14 barras

#### A.1.5 DADOS DE SIMULAÇÃO NO TEMPO - PSAT

É listado a seguir o conteúdo do arquivo de configuração da biblioteca PSAT [Mila14] para a simulação no tempo do sistema de teste IEEE 14 barras, no perfil de demanda leve. Na simulação no tempo para os três perfis, somente as estruturas SW.con, PV.con e PQ.con são alteradas com os dados de carga de cada perfil.

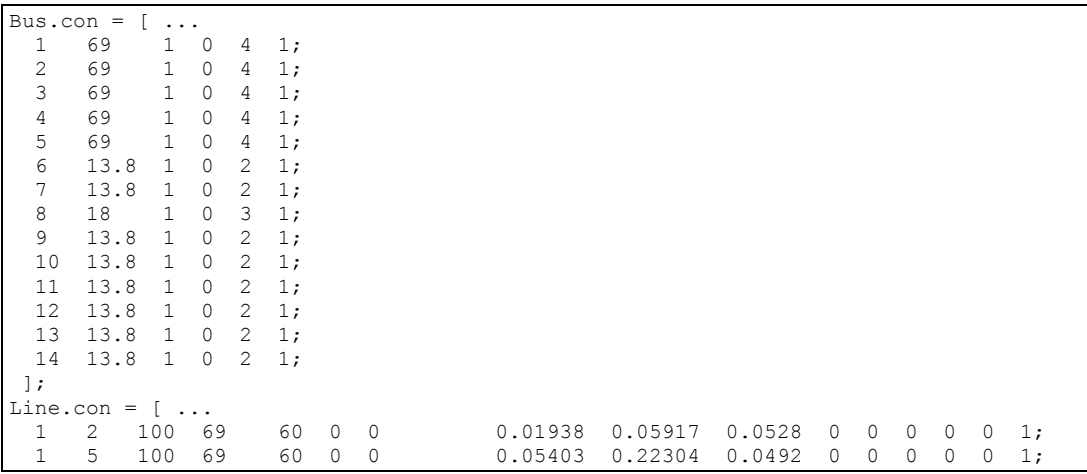

 2 3 100 69 60 0 0 0.04699 0.19797 0.0438 0 0 0 0 0 1; 2 4 100 69 60 0 0 0.05811 0.17632 0.0340 0 0 0 0 0 1; 2 5 100 69 60 0 0 0.05695 0.17388 0.0346 0 0 0 0 0 1;  $\begin{array}{cccccccccccccccc} 4 & 100 & 69 & 60 & 0 & 0 & 0 & 0.06701 & 0.17103 & 0.0128 & 0 & 0 & 0 & 0 & 0 & 1 \textbf{;} \\ 5 & 100 & 69 & 60 & 0 & 0 & 0 & 0.01335 & 0.04211 & 0 & 0 & 0 & 0 & 0 & 0 & 1 \textbf{;} \end{array}$  4 5 100 69 60 0 0 0.01335 0.04211 0 0 0 0 0 0 1; 4 7 100 69 60 0 5 0 0.20912 0 1 0 0 0 0 1; 4 9 100 69 60 0 5 0 0.55618 0 1 0 0 0 0 1;<br>5 6 100 69 60 0 5 0 0.25202 0 1 0 0 0 0 1; 5 6 100 69 60 0 5 0 0.25202 0 1 0 0 0 0 1; 6 11 100 13.8 60 0 0 0.09498 0.1989 0 0 0 0 0 0 1; 6 12 100 13.8 60 0 0 0.12291 0.25581 0 0 0 0 0 0 1; 6 13 100 13.8 60 0 0 0.06615 0.13027 0 0 0 0 0 0 1; 8 7 100 18 60 0 1.304348 0 0.17615 0 1 0 0 0 0 1;<br>7 9 100 13.8 60 0 0 0 0.1001 0 0 0 0 0 0 0 1; 7 9 100 13.8 60 0 0 0 0.11001 0 0 0 0 0 0 1; 9 10 100 13.8 60 0 0 0.03181 0.0845 0 0 0 0 0 0 1; 9 14 100 13.8 60 0 0 0.12711 0.27038 0 0 0 0 0 0 1; 10 11 100 13.8 60 0 0 0.08205 0.19207 0 0 0 0 0 0 1; 12 13 100 13.8 60 0 0 0.22092 0.19988 0 0 0 0 0 0 1; 13 14 100 13.8 60 0 0 0.17093 0.34802 0 0 0 0 0 0 1;  $\exists$ ; Breaker.con = [ ... % disjuntores dos desligamentos  $\begin{array}{ccccccccc}\n\text{\&} & 5 & 2 & 100 & 69 & 60 & 1 & 0.5 & 200; \\
\text{\&} & 4 & 2 & 100 & 69 & 60 & 1 & 0.5 & 200: \n\end{array}$ % 4 2 100 69 60 1 0.5 200; % 8 4 100 69 60 1 0.5 200; % 19 12 100 13.8 60 1 0.5 200; % 18 10 100 13.8 60 1 0.5 200; % incluir aqui os disjuntores das contingências 6 3 100 69 60 1 200 200; 13 6 100 13.8 60 1 200 200; 20 13 100 13.8 60 1 200 200; ]; Fault.con =  $[ ... ]$  3 100 69 60 200 200 0 0; 6 100 13.8 60 200 200 0 0; 13 100 13.8 60 200 200 0 0;  $\exists$ :  $SW.com = [$  1 100 69 1.06 0 9.9 -9.9 1.2 0.8 1.8592 1 1 1; ];  $PV.\text{con} = [ \dots$  2 100 69 0.32 1.045 0.5 -0.4 1.2 0.8 1 1; 3 100 69 0 1.01 0.4 0 1.2 0.8 1 1; 6 100 13.8 0 1.07 0.24 -0.06 1.2 0.8 1 1; 8 100 18 0 1.09 0.24 -0.06 1.2 0.8 1 1; ];  $PQ.com = [ ...  
2 100 69]$  2 100 69 0.1158 0.0678 1.2 0.8 1 1; 3 100 69 0.5108 0.1029 1.2 0.8 1 1; 4 100 69 0.2588 -0.0211 1.2 0.8 1 1; 5 100 69 0.0407 0.0086 1.2 0.8 1 1; 6 100 13.8 0.0600 0.0402 1.2 0.8 1 1; 9 100 13.8 0.1566 0.0881 1.2 0.8 1 1; 10 100 13.8 0.0482 0.0310 1.2 0.8 1 1; 11 100 13.8 0.0187 0.0096 1.2 0.8 1 1; 12 100 13.8 0.0325 0.0085 1.2 0.8 1 1; 13 100 13.8 0.0718 0.0309 1.2 0.8 1 1; 14 100 13.8 0.0799 0.0268  $\overline{ }$   $\overline{ }$   $\overline{$  $shunt.com = [$ . 9 100 13.8 60 0 0.19 1; ]; Syn.con =  $[$ ...<br>1 400 69 60 5.2 0.2396 0 0.8979 0.6 0.23 7.4 0.03 0.646 0.646 0.4 0 0.033 10.296 2 0 0 1 1 0 0 0; 2 60 69 60 6 0 0.0031 1.05 0.185 0.13 6.1 0.04 0.98  $0.36$   $0.13$   $0.3$   $0.099$   $13.08$   $2$   $0$   $0$   $1$   $1$   $0$   $0$   $0$ ;<br>3 60 69 60 6 0 0.0031 1.05 0.185 0.13 6.1 3 60 69 60 6 0 0.0031 1.05 0.185 0.13 6.1 0.04 0.98  $0.36$   $0.13$   $0.3$   $0.099$  13.08  $\begin{array}{cccccccccccc} 6 & 30 & 13.8 & 60 & 6 & 0.134 & 0.0014 & 1.25 & 0.232 & 0.12 & 4.75 & 0.06 & 1.22 \\ 0.715 & 0.12 & 1.5 & 0.21 & 10.12 & 2 & 0 & 0 & 1 & 1 & 0 & 0 & 0 \\ 8 & 30 & 18 & 60 & 6 & 0.134 & 0.0014 & 1.25 & 0.232 & 0.12 & 4.75 & 0.06 & 1.22 \end{array}$ 0.715 0.12 1.5 0.21 10.12<br>0.715 0.12 1.5 0.21 10.12<br>8 30 18 60 6 0.134 8 30 18 60 6 0.134 0.0014 1.25 0.232 0.12 4.75 0.06 1.22 0.715 0.12 1.5 0.21 10.12 2 0 0 1 1 0 0 0; ];  $Tg.com = [$  ... 1 1 1 0.02 1.2 0.2 0.1 0.45 0 12 50 1; 2 1 1 0.02 1.2 0.3 0.1 0.45 0 12 50 1;  $\exists$ ;

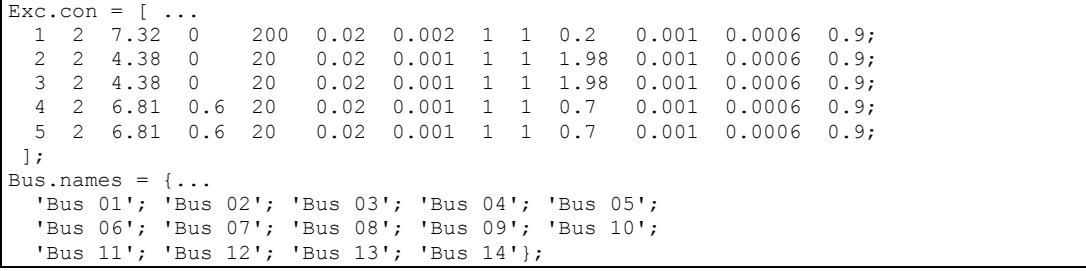

## A.2 CONFIGURAÇÃO DO SISTEMA IEEE 30

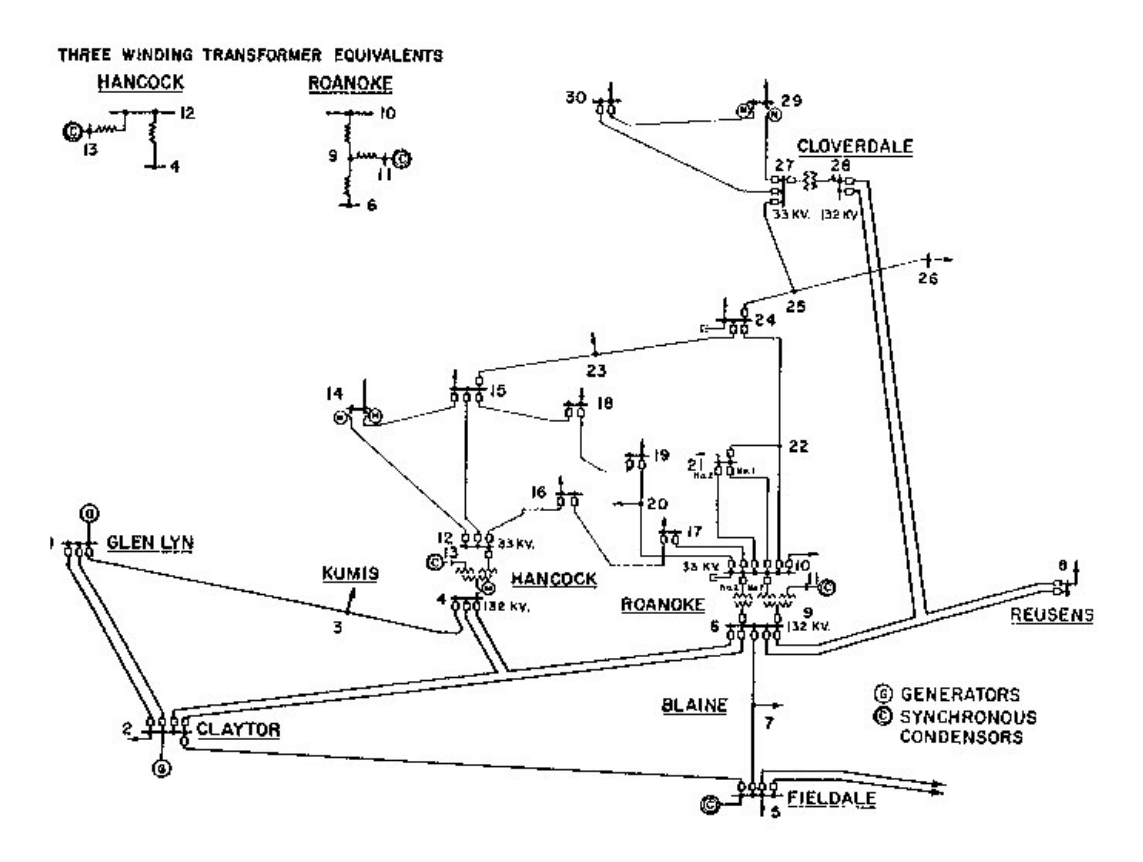

Figura A. 2 - Sistema IEEE 30 barras [Chri99]

#### A.2.1 DADOS DE REDE

Tabela A. 9 – Bancos de capacitores para o sistema IEEE 30 barras

| Barra | Susceptância<br>Shunt B(pu) |
|-------|-----------------------------|
| 10    | 0,190                       |
| 24    | 0.043                       |

|                 | <b>Circuito</b> |        | <b>Parâmetros</b> |        |
|-----------------|-----------------|--------|-------------------|--------|
| De              | Para            | R(pu)  | X(pu)             | B(pu)  |
| 1               | 2               | 0,0194 | 0,0592            | 0,0528 |
| $\overline{1}$  | 3               | 0,0452 | 0,1652            | 0,0408 |
| 2               | $\overline{4}$  | 0,0570 | 0,1763            | 0,0368 |
| 3               | 4               | 0,0132 | 0,0379            | 0,0084 |
| 2               | 5               | 0,0472 | 0,1983            | 0,0418 |
| $\overline{2}$  | 6               | 0,0581 | 0,1763            | 0,0374 |
| 4               | 6               | 0,0119 | 0,0414            | 0,0090 |
| 5               | 7               | 0,0460 | 0,1160            | 0,0204 |
| 6               | 7               | 0,0267 | 0,0820            | 0,0170 |
| 6               | 8               | 0,0120 | 0,0420            | 0,0090 |
| 6               | 9               | 0,0000 | 0,2080            | 0,0000 |
| 6               | 10              | 0,0000 | 0,5560            | 0,0000 |
| 9               | 11              | 0,0000 | 0,2080            | 0,0000 |
| 9               | 10              | 0,0000 | 0,1100            | 0,0000 |
| 4               | 12              | 0,0000 | 0,2560            | 0,0000 |
| 12              | 13              | 0,0000 | 0,1400            | 0,0000 |
| 12              | 14              | 0,1231 | 0,2559            | 0,0000 |
| 12              | 15              | 0,0662 | 0,1304            | 0,0000 |
| $\overline{1}2$ | 16              | 0,0945 | 0,1987            | 0,0000 |
| 14              | 15              | 0,2210 | 0,1997            | 0,0000 |
| 16              | $\overline{17}$ | 0,0524 | 0,1923            | 0,0000 |
| 15              | 18              | 0,1073 | 0,2185            | 0,0000 |
| 18              | 19              | 0,0639 | 0,1292            | 0,0000 |
| 19              | 20              | 0,0340 | 0,0680            | 0,0000 |
| 10              | 20              | 0,0936 | 0,2090            | 0,0000 |
| $\overline{10}$ | 17              | 0,0324 | 0,0845            | 0,0000 |
| 10              | 21              | 0,0348 | 0,0749            | 0,0000 |
| 10              | 22              | 0,0727 | 0,1499            | 0,0000 |
| 21              | 22              | 0,0116 | 0,0236            | 0,0000 |
| 15              | 23              | 0,1000 | 0,2020            | 0,0000 |
| 22              | 24              | 0,1150 | 0,1790            | 0,0000 |
| 23              | 24              | 0,1320 | 0,2700            | 0,0000 |
| 24              | 25              | 0,1885 | 0,3292            | 0,0000 |
| 25              | 26              | 0,2544 | 0,3800            | 0,0000 |
| 25              | 27              | 0,1093 | 0,2087            | 0,0000 |
| 28              | 27              | 0,0000 | 0,3960            | 0,0000 |
| 27              | 29              | 0,2198 | 0,4153            | 0,0000 |
| 27              | 30              | 0,3202 | 0,6027            | 0,0000 |
| 29              | 30              | 0,2399 | 0,4533            | 0,0000 |
| 8               | 28              | 0,0636 | 0,2000            | 0,0428 |
| 6               | 28              | 0,0169 | 0,0599            | 0,0130 |

Tabela A. 10 - Dados de rede para o sistema IEEE 30 barras

# A.2.2 DADOS DE CARGA

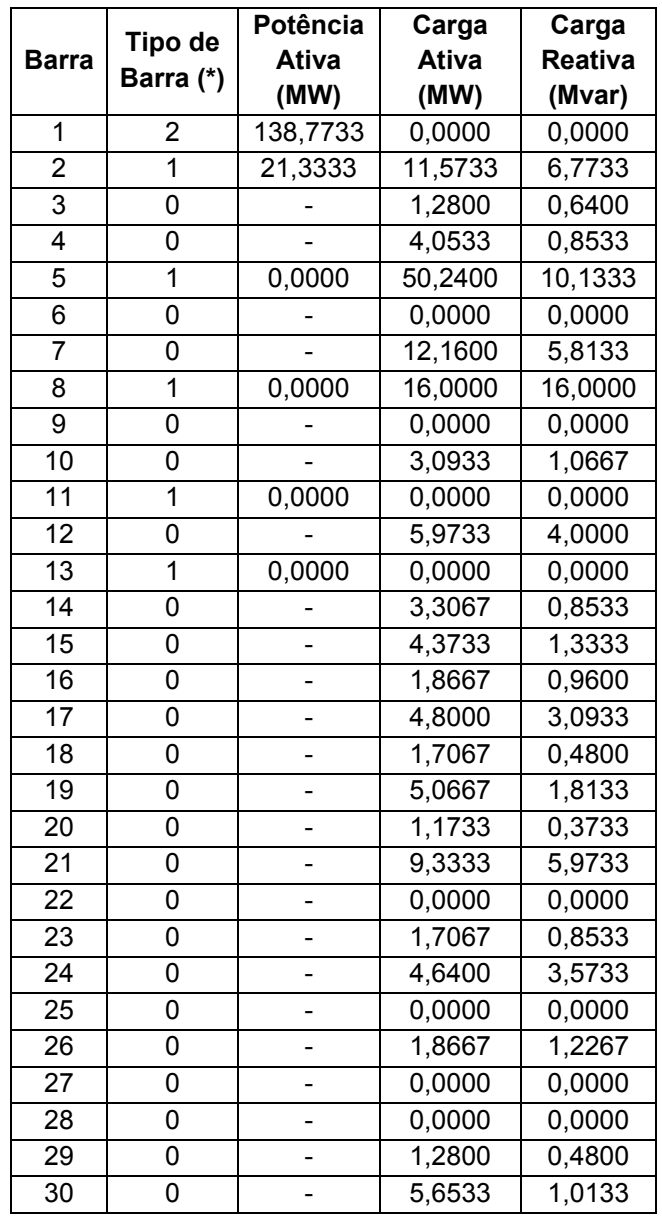

## Tabela A. 11 - Dados para perfil de demanda leve no sistema IEEE 30 barras

|                 |                | Potência     | Carga               | Carga   |
|-----------------|----------------|--------------|---------------------|---------|
| <b>Barra</b>    | Tipo de        | <b>Ativa</b> | Ativa               | Reativa |
|                 | Barra (*)      | (MW)         | (MW)                | (Mvar)  |
| 1               | 2              | 147,4467     | 0,0000              | 0,0000  |
| $\overline{2}$  | $\overline{1}$ | 22,6667      | 12,2967             | 7,1967  |
| 3               | 0              |              | 1,3600              | 0,6800  |
| 4               | 0              |              | 4,3067              | 0,9067  |
| 5               | 1              | 0,0000       | 53,3800             | 10,7667 |
| 6               | 0              |              | 0,0000              | 0,0000  |
| $\overline{7}$  | 0              |              | 12,9200             | 6,1767  |
| 8               | 1              | 0,0000       | 17,0000             | 17,0000 |
| 9               | 0              |              | 0,0000              | 0,0000  |
| 10              | 0              |              | 3,2867              | 1,1333  |
| 11              | $\overline{1}$ | 0,0000       | 0,0000              | 0,0000  |
| 12              | 0              |              | 6,3467              | 4,2500  |
| 13              | 1              | 0,0000       | 0,0000              | 0,0000  |
| $\overline{14}$ | 0              |              | 3,5133              | 0,9067  |
| 15              | 0              |              | 4,6467              | 1,4167  |
| $\overline{16}$ | 0              |              | 1,9833              | 1,0200  |
| 17              | 0              |              | 5,1000              | 3,2867  |
| 18              | 0              |              | 1,8133              | 0,5100  |
| 19              | 0              |              | 5,3833              | 1,9267  |
| 20              | 0              |              | $\overline{1,}2467$ | 0,3967  |
| 21              | 0              |              | 9,9167              | 6,3467  |
| 22              | 0              |              | 0,0000              | 0,0000  |
| 23              | 0              |              | 1,8133              | 0,9067  |
| 24              | 0              |              | 4,9300              | 3,7967  |
| 25              | 0              |              | 0,0000              | 0,0000  |
| 26              | 0              |              | 1,9833              | 1,3033  |
| 27              | 0              |              | 0,0000              | 0,0000  |
| 28              | 0              |              | 0,0000              | 0,0000  |
| 29              | 0              |              | 1,3600              | 0,5100  |
| $\overline{3}0$ | 0              |              | 6,0067              | 1,0767  |

Tabela A. 12 - Dados para perfil de demanda média no sistema IEEE 30 barras

|                 | Tipo de                   | Potência | Carga   | Carga   |
|-----------------|---------------------------|----------|---------|---------|
| <b>Barra</b>    | <b>Ativa</b><br>Barra (*) |          | Ativa   | Reativa |
|                 |                           | (MW)     | (MW)    | (Mvar)  |
| $\mathbf{1}$    | 2                         | 173,4667 | 0,0000  | 0,0000  |
| $\overline{2}$  | 1                         | 26,6667  | 14,4667 | 8,4667  |
| $\overline{3}$  | 0                         |          | 1,6000  | 0,8000  |
| 4               | 0                         |          | 5,0667  | 1,0667  |
| 5               | 1                         | 0,0000   | 62,8000 | 12,6667 |
| 6               | 0                         |          | 0,0000  | 0,0000  |
| 7               | 0                         |          | 15,2000 | 7,2667  |
| 8               | 1                         | 0,0000   | 20,0000 | 20,0000 |
| 9               | 0                         |          | 0,0000  | 0,0000  |
| 10              | 0                         |          | 3,8667  | 1,3333  |
| 11              | $\overline{1}$            | 0,0000   | 0,0000  | 0,0000  |
| 12              | 0                         |          | 7,4667  | 5,0000  |
| $\overline{13}$ | 1                         | 0,0000   | 0,0000  | 0,0000  |
| $\overline{14}$ | 0                         |          | 4,1333  | 1,0667  |
| $\overline{15}$ | 0                         |          | 5,4667  | 1,6667  |
| $\overline{16}$ | 0                         |          | 2,3333  | 1,2000  |
| 17              | 0                         |          | 6,0000  | 3,8667  |
| 18              | 0                         |          | 2,1333  | 0,6000  |
| 19              | 0                         |          | 6,3333  | 2,2667  |
| $\overline{20}$ | 0                         |          | 1,4667  | 0,4667  |
| $2\overline{1}$ | 0                         |          | 11,6667 | 7,4667  |
| 22              | 0                         |          | 0,0000  | 0,0000  |
| $\overline{23}$ | 0                         |          | 2,1333  | 1,0667  |
| 24              | 0                         |          | 5,8000  | 4,4667  |
| 25              | 0                         |          | 0,0000  | 0,0000  |
| 26              | 0                         |          | 2,3333  | 1,5333  |
| 27              | 0                         |          | 0,0000  | 0,0000  |
| 28              | 0                         |          | 0,0000  | 0,0000  |
| 29              | 0                         |          | 1,6000  | 0,6000  |
| 30              | 0                         |          | 7,0667  | 1,2667  |

Tabela A. 13 - Dados para perfil de demanda pesada no sistema IEEE 30 barras

(\*) Tipos de Barra

Tipo 0 – Barra PQ

Tipo 1 – Barra PV

Tipo 2 – Barra de Referência

## A.2.3 LIMITES DE POTÊNCIA REATIVA DOS GERADORES

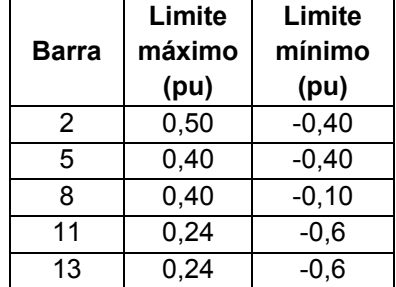

Tabela A. 14 – Limites de potência reativa dos geradores no sistema IEEE 30 barras

#### A.2.4 LIMITES OPERATIVOS

Tabela A. 15 – Limites de tensão adotados nas simulações do sistema IEEE 30 barras

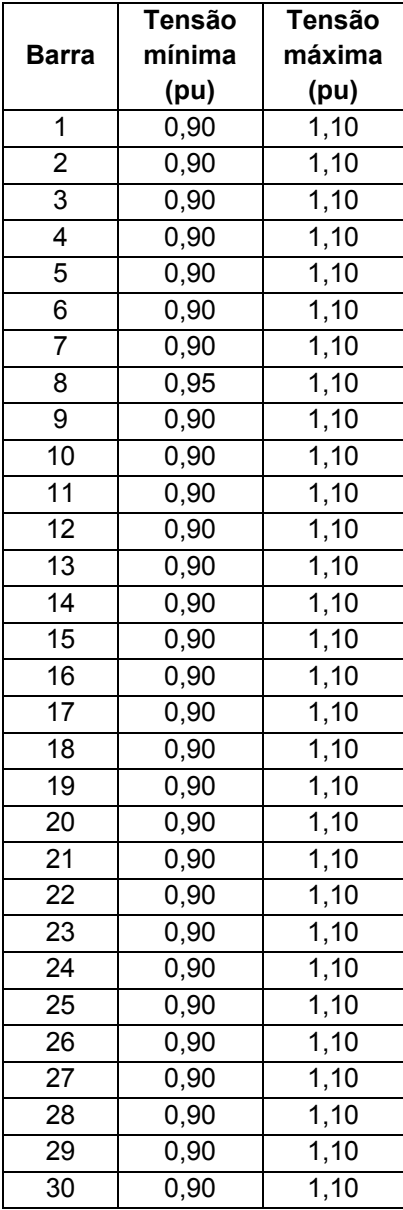

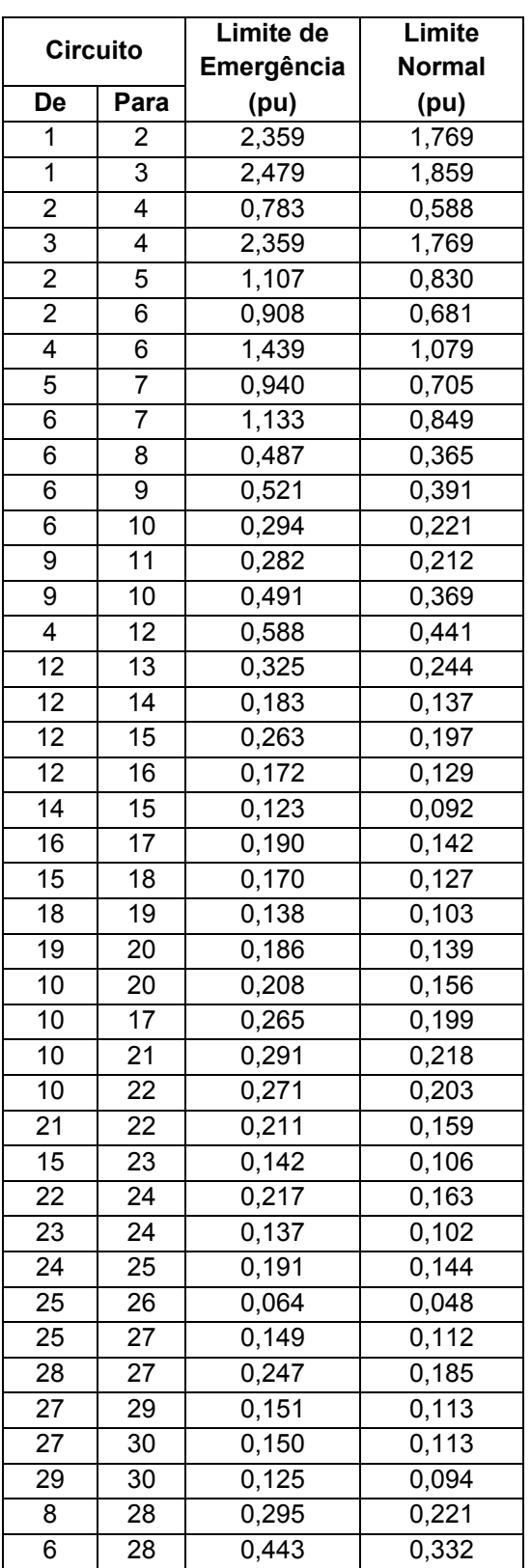

Tabela A. 16 - Limites de fluxo de potência aparente adotados nas simulações do sistema IEEE 30 barras

#### A.2.5 DADOS DE SIMULAÇÃO NO TEMPO - PSAT

É listado a seguir o conteúdo do arquivo de configuração da biblioteca PSAT [Mila14] para a simulação no tempo do sistema de teste IEEE 30 barras, no perfil de demanda leve. Na simulação no tempo para os três perfis, somente as estruturas SW.con, PV.con e PQ.con são alteradas com os dados de carga de cada perfil.

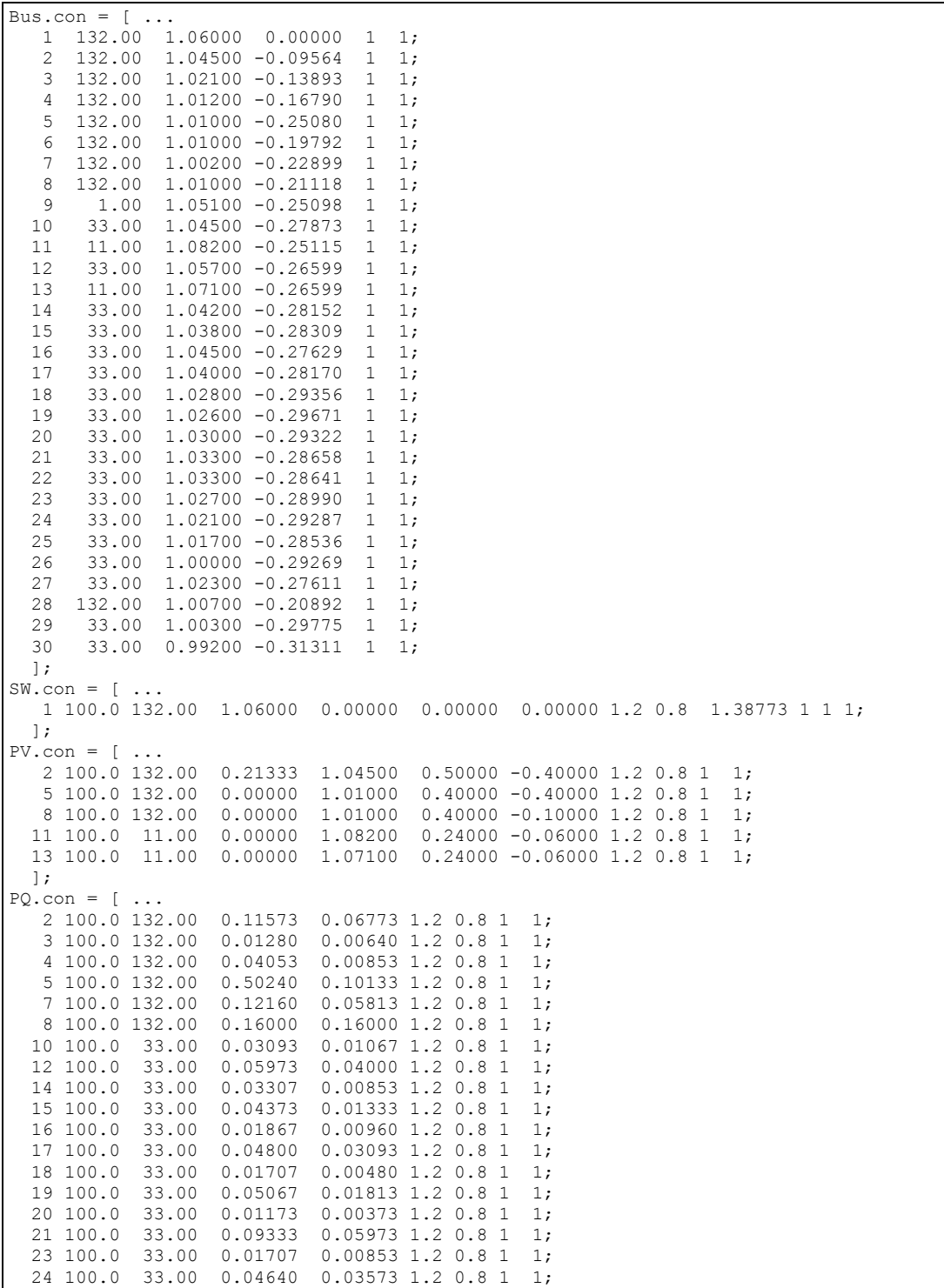

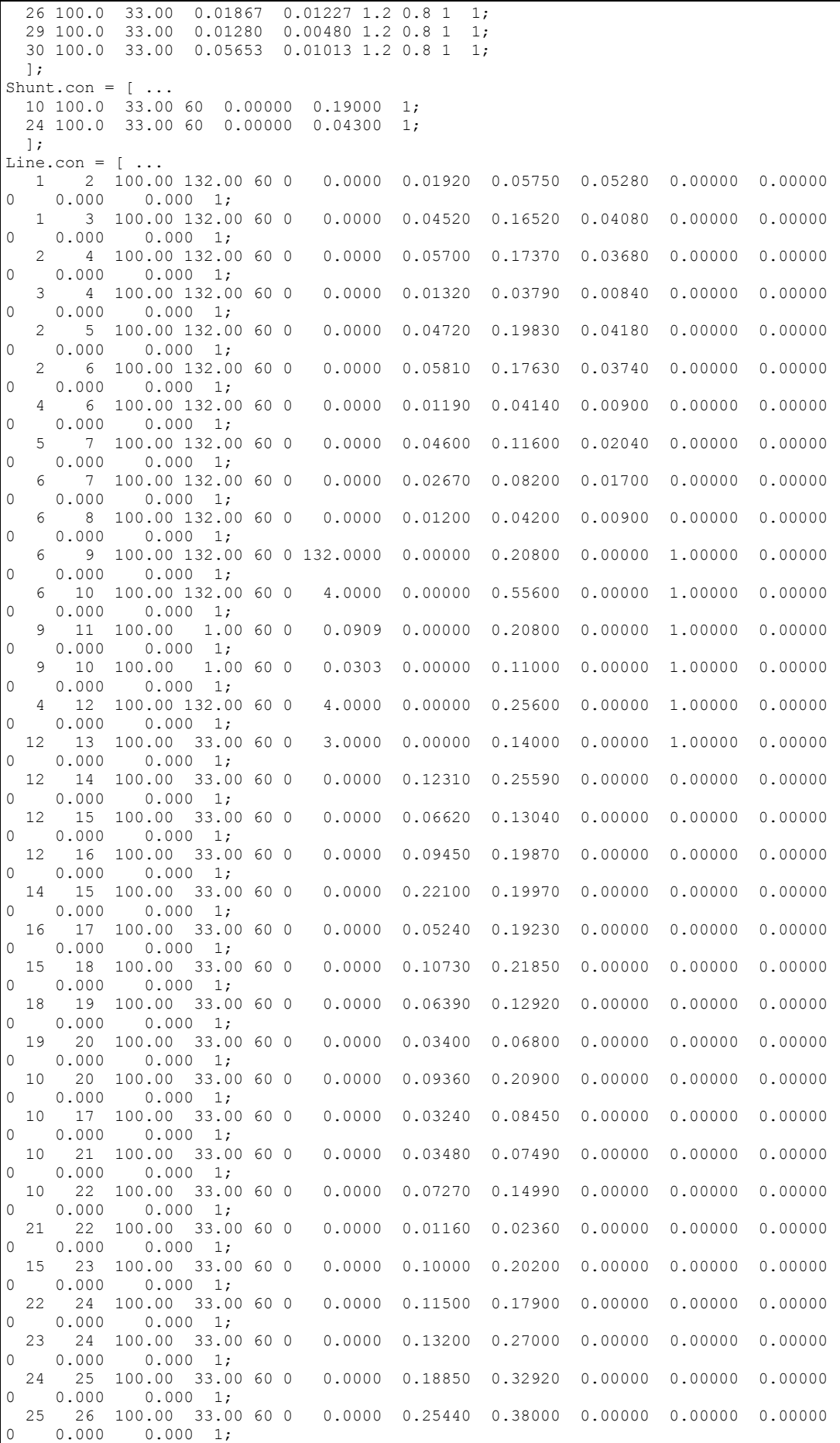

 25 27 100.00 33.00 60 0 0.0000 0.10930 0.20870 0.00000 0.00000 0.00000  $0.000$   $0.000$   $1$ ;<br>28 27 100.00 132.00 60 0  $28$   $27$   $100.00$   $132.00$   $60$   $0$   $4.0000$   $0.00000$   $0.39600$   $0.00000$   $1.00000$   $0.00000$   $1$ ;  $0.000$   $0.000$   $1$ ;<br>27 29 100.00 33.00 60 0 27 29 100.00 33.00 60 0 0.0000 0.21980 0.41530 0.00000 0.00000 0.00000  $0$  0.000 0.000 1;<br>27 30 100.00 33.00 60 0  $27$  30 100.00 33.00 60 0 0.0000 0.32020 0.60270 0.00000 0.00000 0.00000 0.00000 0.00000 0.00000 0.00000 0.00000 0.0000 0.0000 0.0000 0 0.000 0 0.000 0 0.000 0 0.000 0 0.000 0 0.000 0 0.000 0 0.000 0 0.000 0 0.000 0 0.000  $0.000$   $0.000$   $1$ ;<br>29 30 100.00 33.00 60 0 29 30 100.00 33.00 60 0 0.0000 0.23990 0.45330 0.00000 0.00000 0.00000 0.00000 0.00000 0.00000 0.0000 0.000 0.<br>0 0.000 0.000 1:  $0.000$   $0.000$  1;<br>8 28 100.00 132.00 60 0  $8$  28 100.00 132.00 60 0 0.0000 0.06360 0.20000 0.04280 0.00000 0.00000 0.00000 0.00000 0.00000 0.00000 0.00000 0.0000 0.0000 0.0000 0 0.000 0.000 0.000 0.000 0.000 0.000 0.000 0.000 0.000 0.000 0.000 0.000 0.000 0.000 0  $0.000$   $0.000$  1;<br>6 28 100.00 132.00 60 0  $6$  28 100.00 132.00  $6$  0 0.0000 0.01690 0.05990 0.01300 0.00000 0.00000 0.00000 0.00000 0.00000 0.00000 0.0000 1: 0 0.000 0.000 1; ]; Bus.names =  $\{$  'Glen Lyn 132'; 'Claytor 132'; 'Kumis 132'; 'Hancock 132'; 'Fieldale 132'; 'Roanoke 132'; 'Blaine 132'; 'Reusens 132'; 'Roanoke 1.0'; 'Roanoke 33'; 'Roanoke 11'; 'Hancock 33'; 'Hancock 11'; 'Bus 14 33'; 'Bus 15 33'; 'Bus 16 33'; 'Bus 17 33'; 'Bus 18 33'; 'Bus 19 33'; 'Bus 20 33'; 'Bus 21 33'; 'Bus 22 33'; 'Bus 23 33'; 'Bus 24 33'; 'Bus 25 33'; 'Bus 26 33'; 'Cloverdle 33'; 'Cloverdle132'; 'Bus 29 33'; 'Bus 30 33'};  $Syn.com = [ ...$  1 400 132 60 5.2 0.2396 0 0.8979 0.6 0.23 7.4 0.03 0.646 0.646 0.4 0 0.033 10.296 2 0 0 1 1 0 0 0;<br>2 70 132 60 6 0 0.0031 1.05 0.185 0.13 6.1 2 70 132 60 6 0 0.0031 1.05 0.185 0.13 6.1 0.04 0.98 0.36 0.13 0.3 0.099 13.08 2 0 0 1 1 0 0 0;<br>5 50 132 60 6 0 0.0031 1.05 0.185 0. 5 50 132 60 6 0 0.0031 1.05 0.185 0.13 6.1 0.04 0.98  $0.13$   $0.3$   $0.099$   $21.58$   $2$   $0$   $0$   $1$   $1$   $0$   $0$   $0$ ;<br>50 132 60 6 0 0.0031 1.05 0.185 0.13 6.1 8 50 132 60 6 0 0.0031 1.05 0.185 0.13 6.1 0.04 0.98 0.13 0.3 0.099 20.08 2 0 0 1 1 0 0 0;<br>30 11 60 6 0.134 0.0014 1.25 0.232 0.12 4.75 0.06 1.22  $11$  30 11 60 6 0.134 0.0014 1.25 0.715 0.12 1.5 0.21 16.12 2 0 0 1 1 0 0 0;<br>13 30 11 60 6 0.134 0.0014 1.25 0.232 0.12 4.75 0.06 1.22 13 30 11 60 6 0.134 0.0014 1.25 0.232 0.12 4.75 0.06 1.22 0.715 0.12 1.5 0.21 14.12 2 0 0 1 1 0 0 0;  $\exists$ : Tg.con =  $[$  .. 1 1 1 0.02 1.2 0.2 0.1 0.45 0 12 50 1; 2 1 1 0.02 1.2 0.3 0.1 0.45 0 12 50 1; ];  $Exc.com = [$  ... 1 2 7.32 0 200 0.02 0.002 1 1 0.2 0.001 0.0006 0.9; 2 2 4.38 0 20 0.02 0.001 1 1 1.98 0.001 0.0006 0.9; 3 2 4.38 0 20 0.02 0.001 1 1 1.98 0.001 0.0006 0.9; 4 2 6.81 0.6 20 0.02 0.001 1 1 0.7 0.001 0.0006 0.9; 5 2 6.81 0.6 20 0.02 0.001 1 1 0.7 0.001 0.0006 0.9; 6 2 6.81 0.6 20 0.02 0.001 1 1 0.7 0.001 0.0006 0.9; ];  $Breaker.com = [...]$ % disjuntores dos desligamentos % 3 2 100 132 60 1 0.5 200; % 6 2 100 132 60 1 0.5 200; % 11 6 100 132 60 1 0.5 200; % 20 14 100 33 60 1 0.5 200; % 21 16 100 33 60 1 0.5 200; % 31 22 100 33 60 1 0.5 200;  $10.5$  $\frac{1}{2}$  37 27 100 33 60 1 0.5 200: % 28 10 100 33 60 1 0.5 200; 15 100 33 % incluir aqui os disjuntores das contingências 3 2 100 132 60 1 200 200; 18 12 100 33 60 1 200 200; 22 15 100 33 60 1 200 200; ]; Fault.con =  $[$  2 100 132 60 200 200 0 0; 12 100 33 60 200 200 0 0; 15 100 33 60 200 200 0 0; ];

## A.3 CONFIGURAÇÃO DO SISTEMA IEEE 57

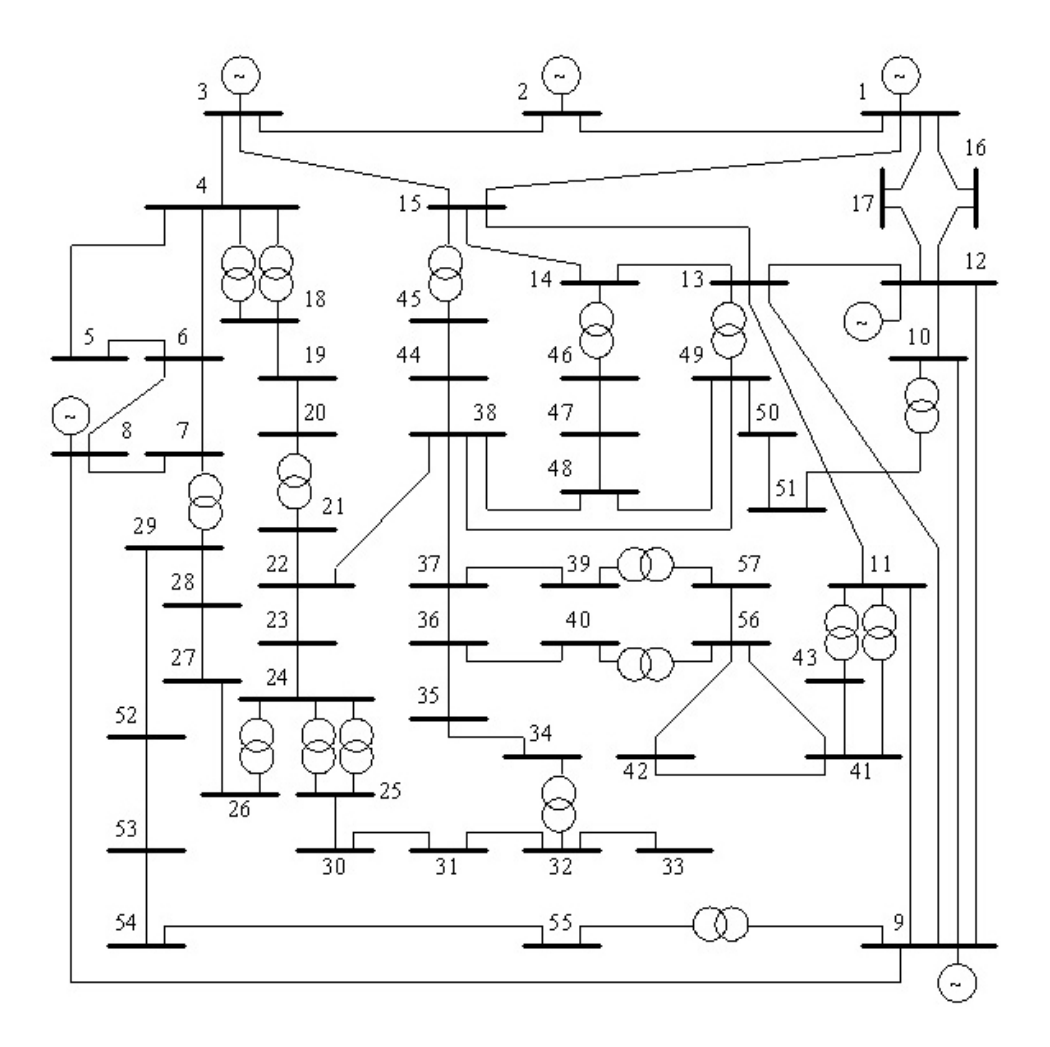

Figura A. 3 - Sistema IEEE 57 barras

Este diagrama está disponível em http://al-roomi.org/power-flow/57-bussystem.

#### A.3.1 DADOS DE REDE

Tabela A. 17 – Bancos de capacitores para o sistema IEEE 57 barras

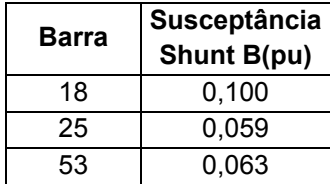

| <b>Circuito</b> |                 | <b>Parâmetros</b> |                     |           |
|-----------------|-----------------|-------------------|---------------------|-----------|
| De              | Para            | R(pu)             | X(pu)               | B(pu)     |
| 1               | $\overline{c}$  | 0,0083000         | 0,0280000           | 0,1290000 |
| $\overline{2}$  | $\overline{3}$  | 0,0298000         | 0,0850000           | 0,0818000 |
| $\overline{3}$  | 4               | 0,0112000         | 0,0366000           | 0,0380000 |
| 4               | 5               | 0,0625000         | 0,1320000           | 0,0258000 |
| 4               | 6               | 0,0430000         | 0,1480000           | 0,0348000 |
| 6               | 7               | 0,0200000         | 0,1020000           | 0,0276000 |
| 6               | 8               | 0,0339000         | 0,1730000           | 0,0470000 |
| 8               | 9               | 0,0099000         | 0,0505000           | 0,0548000 |
| 9               | 10              | 0,0369000         | 0,1679000           | 0,0440000 |
| 9               | 11              | 0,0258000         | 0,0848000           | 0,0218000 |
| 9               | $\overline{12}$ | 0,0648000         | 0,2950000           | 0,0772000 |
| 9               | 13              | 0,0481000         | 0,1580000           | 0,0406000 |
| 13              | 14              | 0,0132000         | 0,0434000           | 0,0110000 |
| 13              | 15              | 0,0269000         | 0,0869000           | 0,0230000 |
| 1               | 15              | 0,0178000         | 0,0910000           | 0,0988000 |
| $\overline{1}$  | 16              | 0,0454000         | 0,2060000           | 0,0546000 |
| 1               | 17              | 0,0238000         | 0,1080000           | 0,0286000 |
| 3               | 15              | 0,0162000         | 0,0530000           | 0,0544000 |
| 4               | 18              | 0,0000000         | 0,2422840           | 0,0000000 |
| 5               | 6               | 0,0302000         | 0,0641000           | 0,0124000 |
| 7               | 8               | 0,0139000         | 0,0712000           | 0,0194000 |
| 10              | 12              | 0,0277000         | 0,1262000           | 0,0328000 |
| 11              | 13              | 0,0223000         | 0,0732000           | 0,0188000 |
| 12              | $\overline{13}$ | 0,0178000         | 0,0580000           | 0,0604000 |
| $\overline{12}$ | $\overline{16}$ | 0,0180000         | 0,0813000           | 0,0216000 |
| $\overline{12}$ | 17              | 0,0397000         | 0,1790000           | 0,0476000 |
| 14              | 15              | 0,0171000         | 0,0547000           | 0,0148000 |
| 18              | 19              | 0,4610000         | 0,6850000           | 0,0000000 |
| 19              | 20              | 0,2830000         | 0,4340000           | 0,0000000 |
| 21              | 20              | 0,0000000         | 0,7767000           | 0,0000000 |
| 21              | 22              |                   | 0,0736000 0,1170000 | 0,0000000 |
| 22              | 23              | 0,0099000         | 0,0152000           | 0,0000000 |
| 23              | 24              | 0,1660000         | 0,2560000           | 0,0084000 |
| 24              | 25              | 0,0000000         | 0,6027610           | 0,0000000 |
| 24              | 26              | 0,0000000         | 0,0473000           | 0,0000000 |
| $\overline{26}$ | 27              | 0,1650000         | 0,2540000           | 0,0000000 |
| 27              | 28              | 0,0618000         | 0,0954000           | 0,0000000 |
| 28              | 29              | 0,0418000         | 0,0587000           | 0,0000000 |
| 7               | 29              | 0,0000000         | 0,0648000           | 0,0000000 |
| 25              | 30              | 0,1350000         | 0,2020000           | 0,0000000 |
| 30              | 31              | 0,3260000         | 0,4970000           | 0,0000000 |
| 31              | 32              | 0,5070000         | 0,7550000           | 0,0000000 |
| 32              | 33              | 0,0392000         | 0,0360000           | 0,0000000 |
| 34              | 32              | 0,0000000         | 0,9530000           | 0,0000000 |
| 34              | 35              | 0,0520000         | 0,0780000           | 0,0032000 |
| 35              | 36              | 0,0430000         | 0,0537000           | 0,0016000 |
| 36              | 37              | 0,0290000         | 0,0366000           | 0,0000000 |

Tabela A. 18 - Dados de rede para o sistema IEEE 57 barras

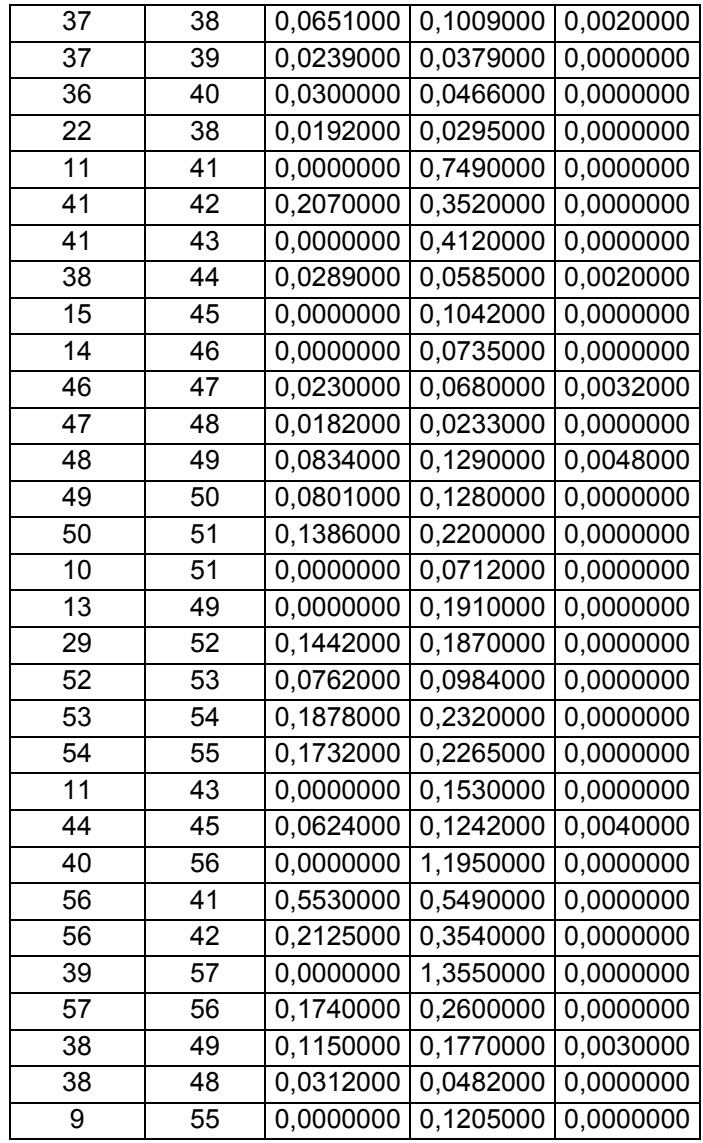

## A.3.2 DADOS DE CARGA

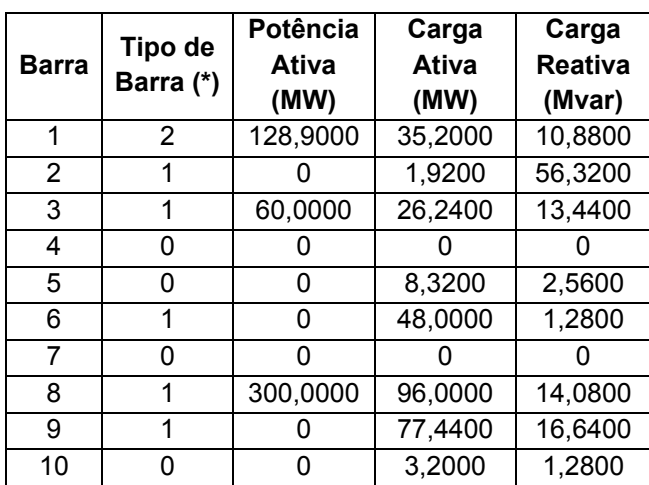

Tabela A. 19 - Dados para perfil de demanda leve no sistema IEEE 57 barras

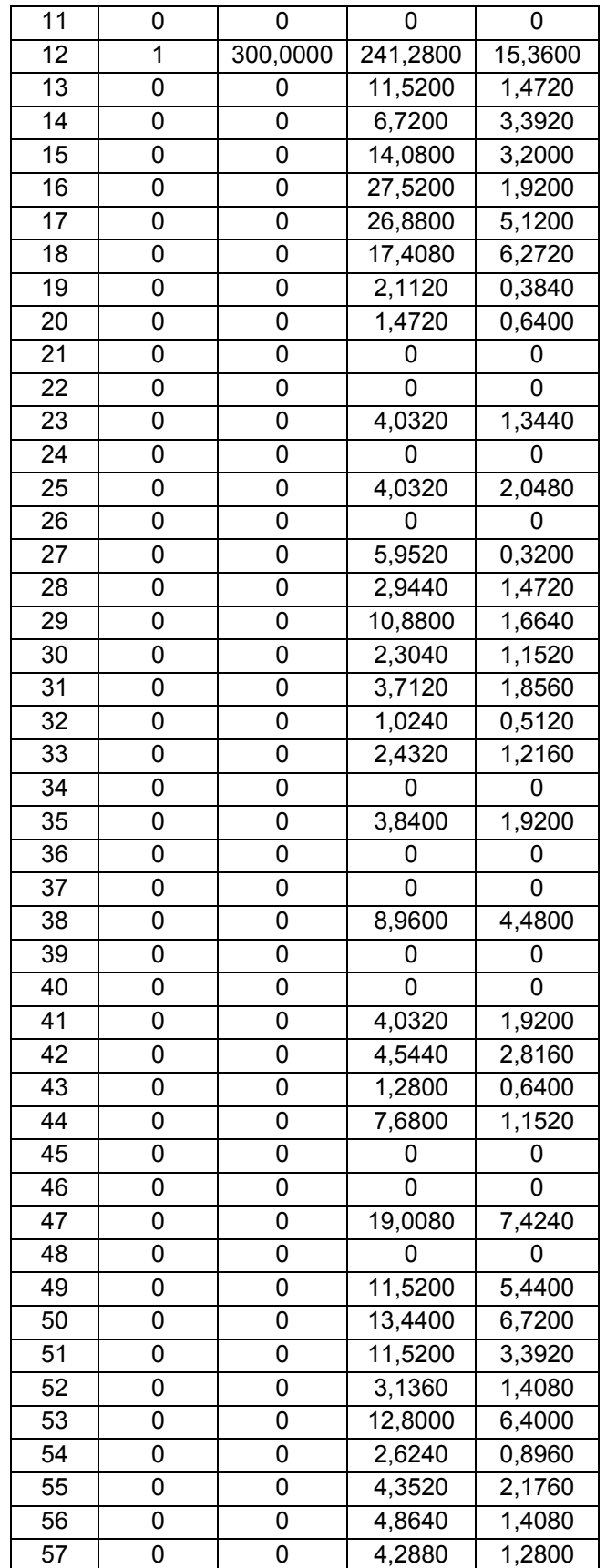

|                 | Tipo de        | Potência     | Carga                | Carga               |  |
|-----------------|----------------|--------------|----------------------|---------------------|--|
| <b>Barra</b>    |                | <b>Ativa</b> | <b>Ativa</b>         | <b>Reativa</b>      |  |
|                 | Barra (*)      | (MW)         | (MW)                 | (Mvar)              |  |
| 1               | $\overline{2}$ | 240,0000     | 37,4000              | 11,5600             |  |
| $\overline{2}$  | $\overline{1}$ | 0            | 2,0400               | 59,8400             |  |
| 3               | 1              | 70,0000      | 27,8800              | 14,2800             |  |
| $\overline{4}$  | 0              | 0            | 0                    | 0                   |  |
| 5               | 0              | 0            | 8,8400               | 2,7200              |  |
| 6               | 1              | 0            | 51,0000              | 1,3600              |  |
| 7               | 0              | 0            | 0                    | 0                   |  |
| 8               | $\overline{1}$ | 310,0000     | 102,0000             | 14,9600             |  |
| $\overline{9}$  | 1              | 0            | 82,2800              | 17,6800             |  |
| 10              | 0              | 0            | 3,4000               | 1,3600              |  |
| $\overline{1}1$ | 0              | 0            | 0                    | 0                   |  |
| 12              | 1              | 310,0000     | 256,3600             | 16,3200             |  |
| $\overline{13}$ | 0              | 0            | 12,2400              | 1,5640              |  |
| $\overline{14}$ | 0              | 0            | 7,1400               | 3,6040              |  |
| 15              | 0              | 0            | 14,9600              | 3,4000              |  |
| $\overline{16}$ | 0              | 0            | 29,2400              | 2,0400              |  |
| 17              | 0              | 0            | 28,5600              | 5,4400              |  |
| 18              | 0              | 0            | 18,4960              | 6,6640              |  |
| 19              | 0              | 0            | 2,2440               | 0,4080              |  |
| 20              | 0              | 0            | 1,5640               |                     |  |
| 21              | 0              | 0            | 0                    |                     |  |
| 22              | 0              | 0<br>0       |                      | 0                   |  |
| 23              | 0              | 4,2840<br>0  |                      | 1,4280              |  |
| 24              | 0              | 0            | 0                    | 0                   |  |
| 25              | 0              | 0            | 4,2840               | 2,1760              |  |
| 26              | 0              | 0            | 0                    | 0                   |  |
| 27              | 0              | 0            | 6,3240               | 0,3400              |  |
| 28              | 0              | 0            | 3,1280               | 1,5640              |  |
| 29              | 0              | 0            | 11,5600              | $\overline{1,7680}$ |  |
| $\overline{30}$ | 0              | 0            | 2,4480               | 1,2240              |  |
| 31              | 0              | 0            | 3,9440               | 1,9720              |  |
| 32              | 0              | 0            | 1,0880               | 0,5440              |  |
| 33              | 0              | 0            | 2,5840               | 1,2920              |  |
| 34              | 0              | 0            | 0                    | 0                   |  |
| 35              | 0              | 0            | 4,0800               | 2,0400              |  |
| 36              | 0              | 0            | 0                    | 0                   |  |
| 37              | 0              | 0            | 0                    | 0                   |  |
| 38              | 0              | 0            | 9,5200               | 4,7600              |  |
| 39              | 0              | 0            | 0                    | 0                   |  |
| 40              | 0              | 0            | 0                    | 0                   |  |
| 41              | 0              | 0            | 4,2840               | 2,0400              |  |
| 42              | 0              | 0            | 4,8280               | 2,9920              |  |
| 43              | 0              | 0            | $\overline{1}$ ,3600 | 0,6800              |  |
| 44              | 0              | 0            | 8,1600               | 1,2240              |  |
| 45              | 0              | $\pmb{0}$    | 0                    | 0                   |  |
| 46              | 0              | 0            | 0                    | 0                   |  |

Tabela A. 20 - Dados para perfil de demanda média no sistema IEEE 57 barras

| 47 |   | ŋ | 20,1960 | 7,8880 |
|----|---|---|---------|--------|
| 48 |   | O |         |        |
| 49 | 0 | O | 12,2400 | 5,7800 |
| 50 | O | 0 | 14,2800 | 7,1400 |
| 51 | ი | O | 12,2400 | 3,6040 |
| 52 | ი | ი | 3,3320  | 1,4960 |
| 53 | ი | ŋ | 13,6000 | 6,8000 |
| 54 | ი | ი | 2,7880  | 0,9520 |
| 55 | n | ŋ | 4,6240  | 2,3120 |
| 56 |   | N | 5,1680  | 1,4960 |
| 57 |   | n | 4,5560  | 1,3600 |

Tabela A. 21 - Dados para perfil de demanda pesada no sistema IEEE 57 barras

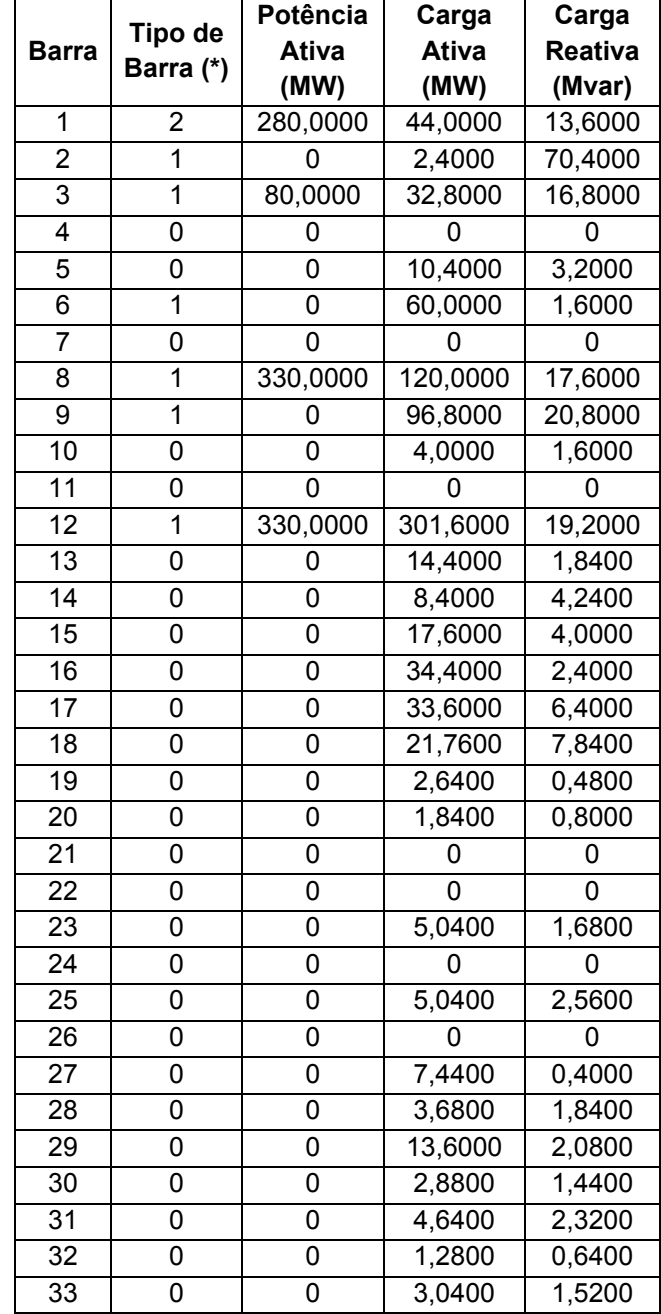

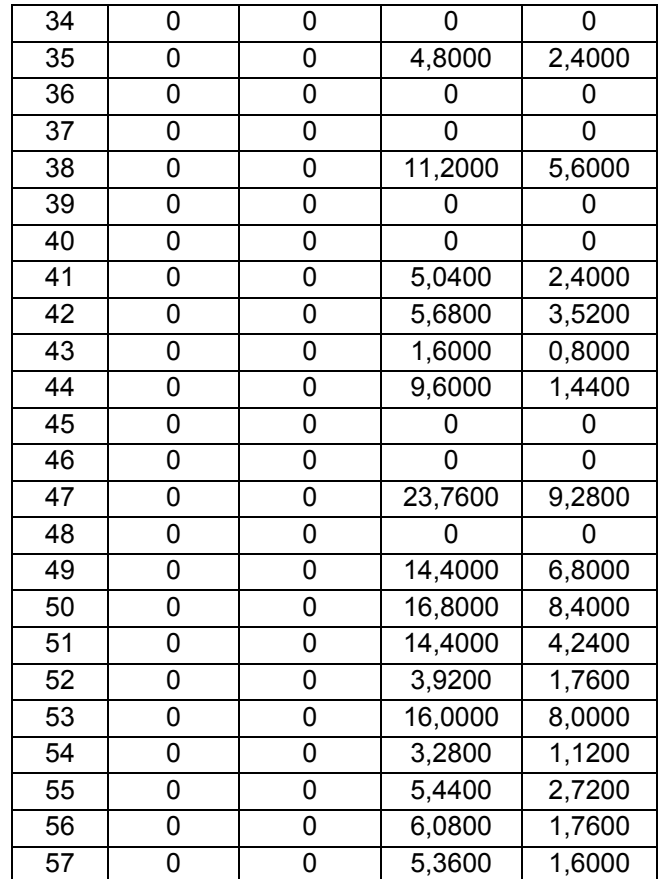

(\*) Tipos de Barra

Tipo 0 – Barra PQ

Tipo 1 – Barra PV

Tipo 2 – Barra de Referência

# A.3.3 LIMITES DE POTÊNCIA REATIVA DOS GERADORES

Tabela A. 22 – Limites de potência reativa dos geradores no sistema IEEE 57 barras

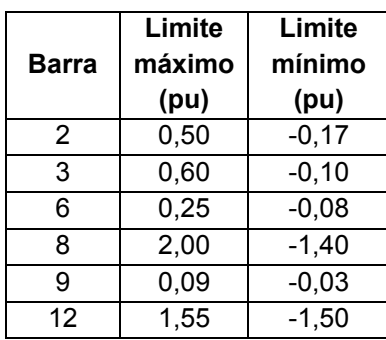

## A.3.4 LIMITES OPERATIVOS

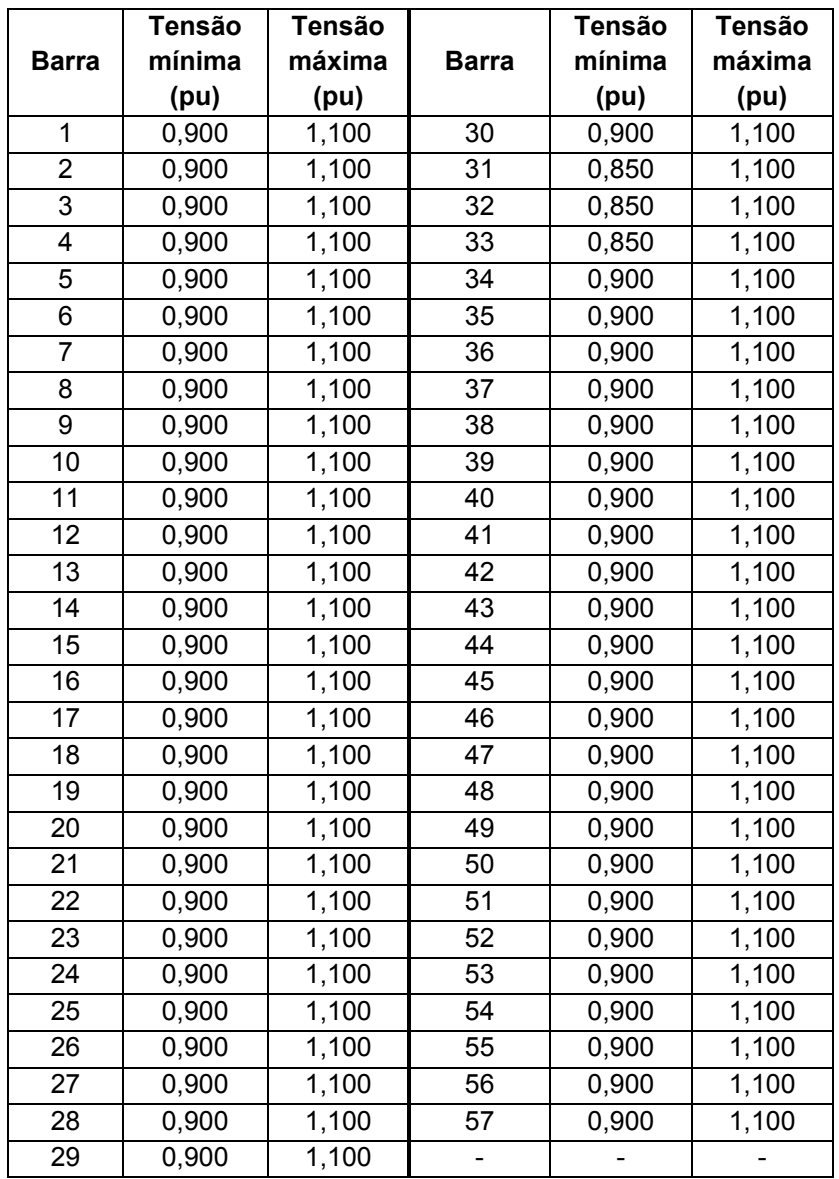

Tabela A. 23 – Limites de tensão adotados nas simulações do sistema IEEE 57 barras

| <b>Circuito</b>         |                | Limite de<br>Emergência | Limite<br><b>Normal</b> | <b>Circuito</b> |      | Limite de<br>Emergência | Limite<br><b>Normal</b> |
|-------------------------|----------------|-------------------------|-------------------------|-----------------|------|-------------------------|-------------------------|
| De                      | Para           | (pu)                    | (pu)                    | De              | Para | (pu)                    | (pu)                    |
| 1                       | $\overline{2}$ | 1,361                   | 1,020                   | 25              | 30   | 0,245                   | 0,183                   |
| $\overline{2}$          | 3              | 1,312                   | 0,984                   | 30              | 31   | 0,204                   | 0,153                   |
| 3                       | 4              | 0,958                   | 0,719                   | 31              | 32   | 0,181                   | 0,135                   |
| 4                       | 5              | 0,363                   | 0,272                   | 32              | 33   | 0,067                   | 0,050                   |
| $\overline{\mathbf{4}}$ | 6              | 0,594                   | 0,445                   | 34              | 32   | 0,227                   | 0,170                   |
| 6                       | 7              | 0,659                   | 0,494                   | 34              | 35   | 0,230                   | 0,172                   |
| 6                       | 8              | 1,104                   | 0,828                   | 35              | 36   | 0,284                   | 0,213                   |
| 8                       | 9              | 2,079                   | 1,559                   | 36              | 37   | 0,296                   | 0,222                   |
| 9                       | 10             | 0,339                   | 0,255                   | 37              | 38   | 0,328                   | 0,246                   |
| 9                       | 11             | 0,377                   | 0,283                   | 37              | 39   | 0,100                   | 0,075                   |
| 9                       | 12             | 0,329                   | 0,247                   | 36              | 40   | 0,110                   | 0,083                   |
| 9                       | 13             | 0,485                   | 0,364                   | 22              | 38   | 0,467                   | 0,350                   |
| 13                      | 14             | 0,492                   | 0,369                   | 11              | 41   | 0,226                   | 0,170                   |
| 13                      | 15             | 0,834                   | 0,626                   | 41              | 42   | 0,201                   | 0,150                   |
| 1                       | 15             | 1,601                   | 1,201                   | 41              | 43   | 0,253                   | 0,190                   |
| 1                       | 16             | 0,842                   | 0,631                   | 38              | 44   | 0,445                   | 0,334                   |
| 1                       | 17             | 0,992                   | 0,744                   | 15              | 45   | 0,590                   | 0,442                   |
| 3                       | 15             | 1,281                   | 0,961                   | 14              | 46   | 0,662                   | 0,497                   |
| $\overline{\mathbf{4}}$ | 18             | 0,403                   | 0,302                   | 46              | 47   | 0,662                   | 0,497                   |
| $\overline{5}$          | 6              | 0,479                   | 0,360                   | 47              | 48   | 0,345                   | 0,259                   |
| $\overline{7}$          | 8              | 1,762                   | 1,322                   | 48              | 49   | 0,464                   | 0,348                   |
| 10                      | 12             | 0,521                   | 0,391                   | 49              | 50   | 0,464                   | 0,348                   |
| 11                      | 13             | 0,603                   | 0,452                   | 50              | 51   | 0,272                   | 0,204                   |
| 12                      | 13             | 0,730                   | 0,547                   | 10              | 51   | 0,464                   | 0,348                   |
| 12                      | 16             | 0,488                   | 0,366                   | 13              | 49   | 0,992                   | 0,744                   |
| 12                      | 17             | 0,528                   | 0,396                   | 29              | 52   | 0,496                   | 0,372                   |
| 14                      | 15             | 0,976                   | 0,732                   | 52              | 53   | 0,419                   | 0,314                   |
| 18                      | 19             | 0,113                   | 0,085                   | 53              | 54   | 0,431                   | 0,323                   |
| 19                      | 20             | 0,075                   | 0,056                   | 54              | 55   | 0,512                   | 0,384                   |
| 21                      | 20             | 0,099                   | 0,074                   | 11              | 43   | 0,274                   | 0,206                   |
| 21                      | 22             | 0,100                   | 0,075                   | 44              | 45   | 0,590                   | 0,442                   |
| 22                      | 23             | 0,481                   | 0,360                   | 40              | 56   | 0,110                   | 0,083                   |
| 23                      | 24             | 0,411                   | 0,308                   | 56              | 41   | 0,187                   | 0,140                   |
| 24                      | 25             | 0,298                   | 0,224                   | 56              | 42   | 0,117                   | 0,088                   |
| 24                      | 26             | 0,324                   | 0,243                   | 39              | 57   | 0,100                   | 0,075                   |
| 26                      | 27             | 0,337                   | 0,253                   | 57              | 56   | 0,129                   | 0,097                   |
| 27                      | 28             | 0,445                   | 0,334                   | 38              | 49   | 0,464                   | 0,348                   |
| 28                      | 29             | 0,501                   | 0,376                   | 38              | 48   | 0,400                   | 0,300                   |
| $\overline{7}$          | 29             | 1,152                   | 0,864                   | 9               | 55   | 0,585                   | 0,439                   |

Tabela A. 24 - Limites de fluxo de potência aparente adotados nas simulações do sistema IEEE 57 barras

#### A.3.5 DADOS DE SIMULAÇÃO NO TEMPO - PSAT

É listado a seguir o conteúdo do arquivo de configuração da biblioteca PSAT [Mila14] para a simulação no tempo do sistema de teste IEEE 57 barras, no perfil de demanda leve. Na simulação no tempo para os três perfis, somente as estruturas SW.con, PV.con e PQ.con são alteradas com os dados de carga de cada perfil.

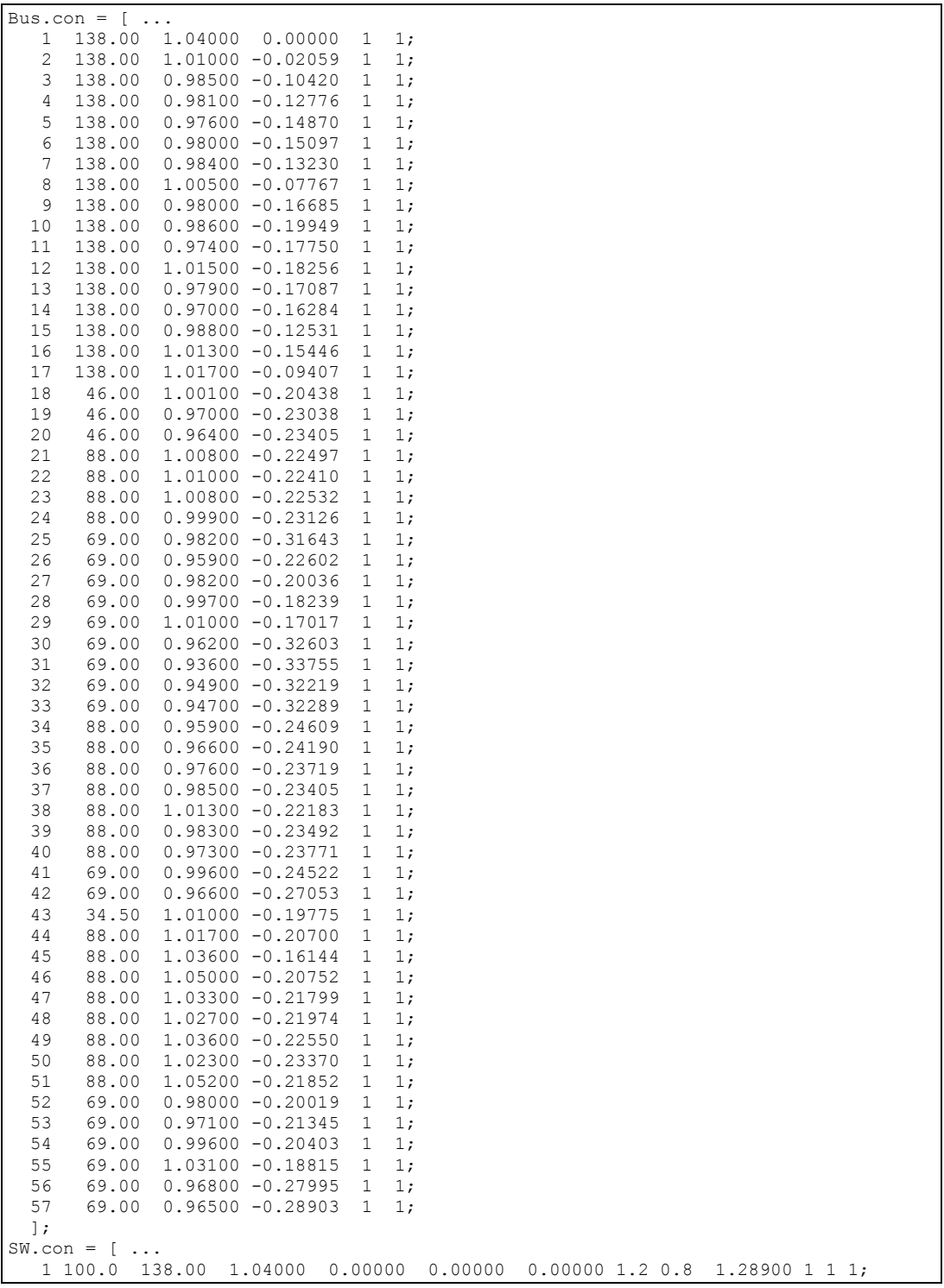

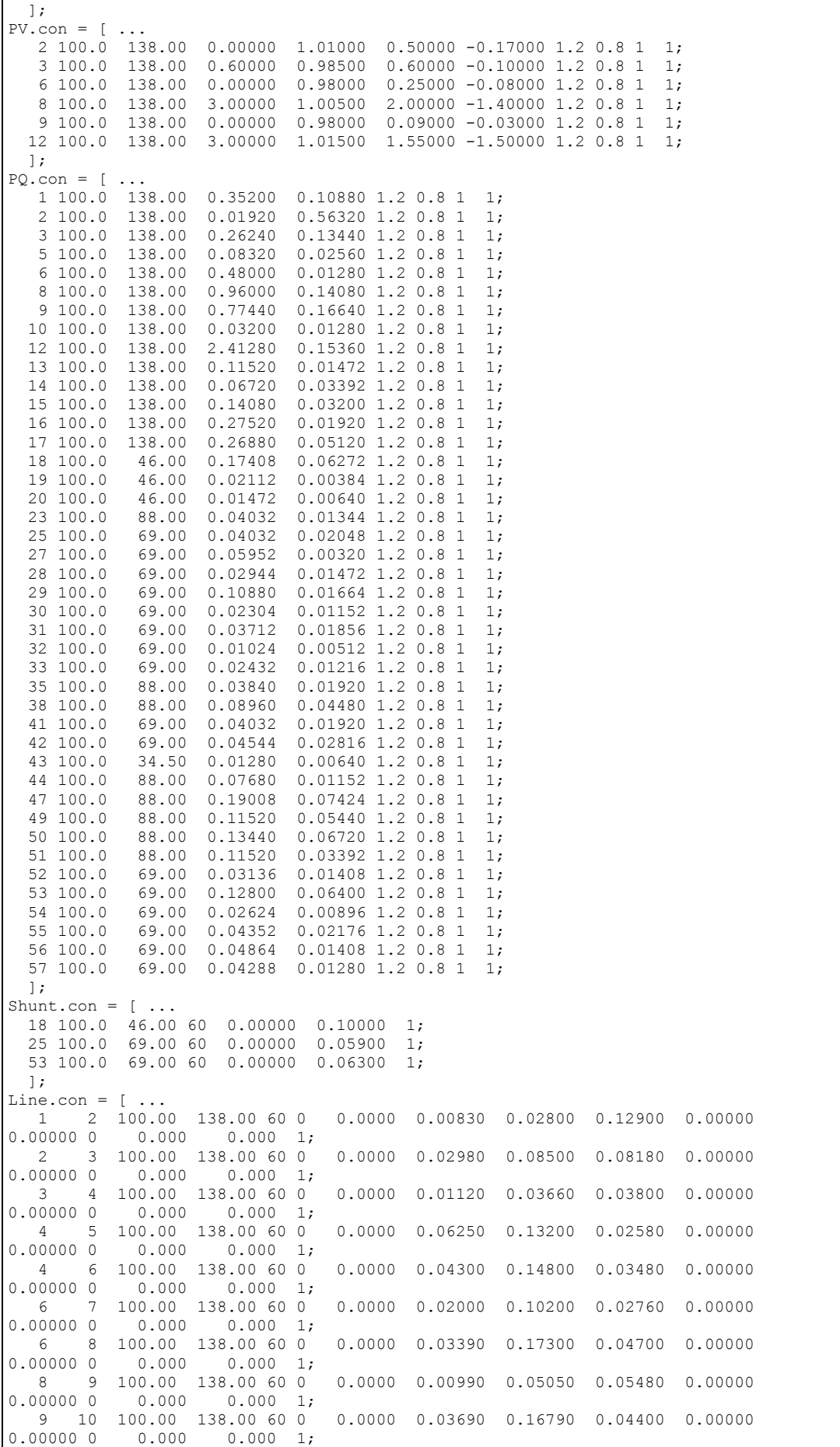

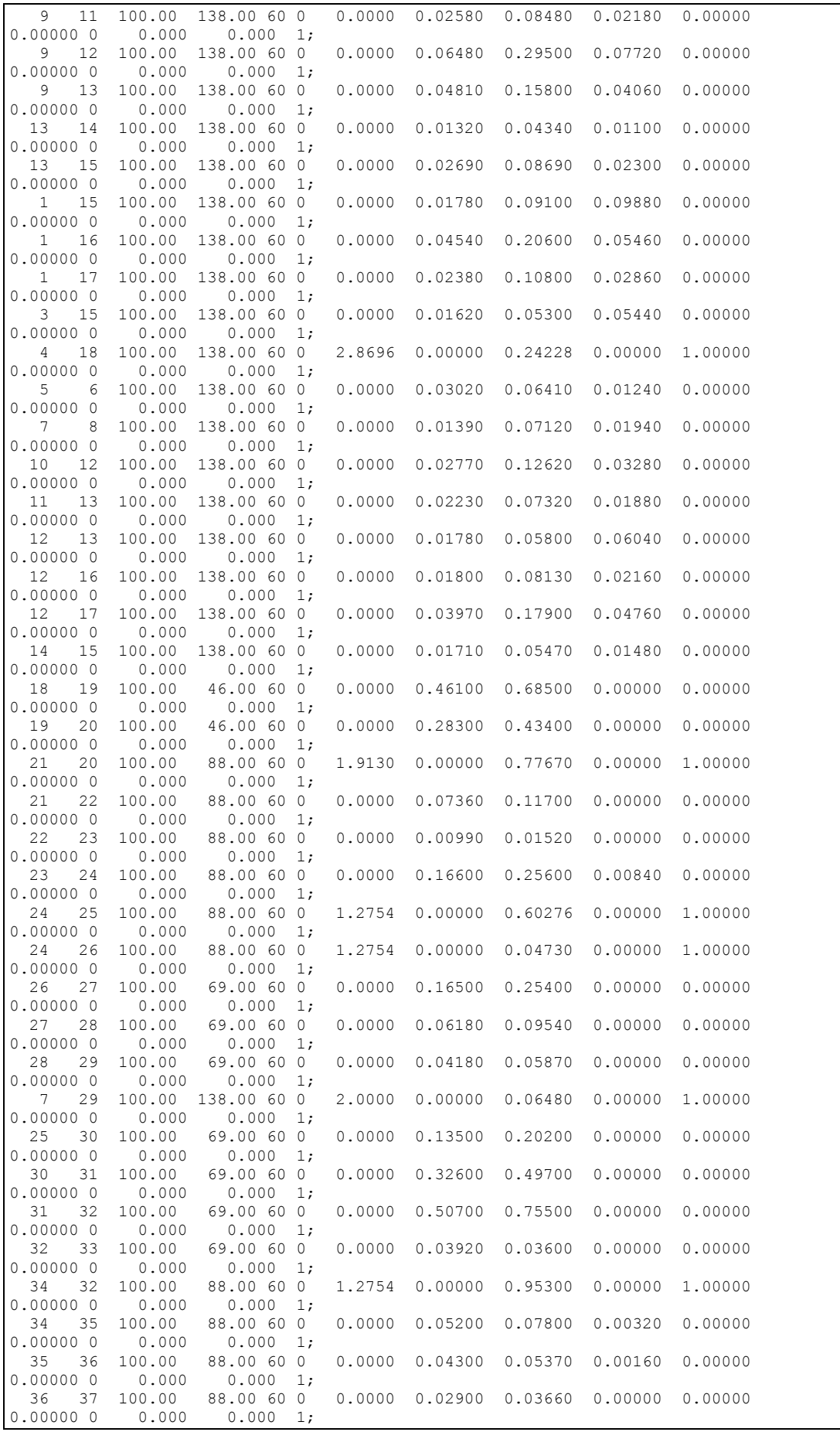

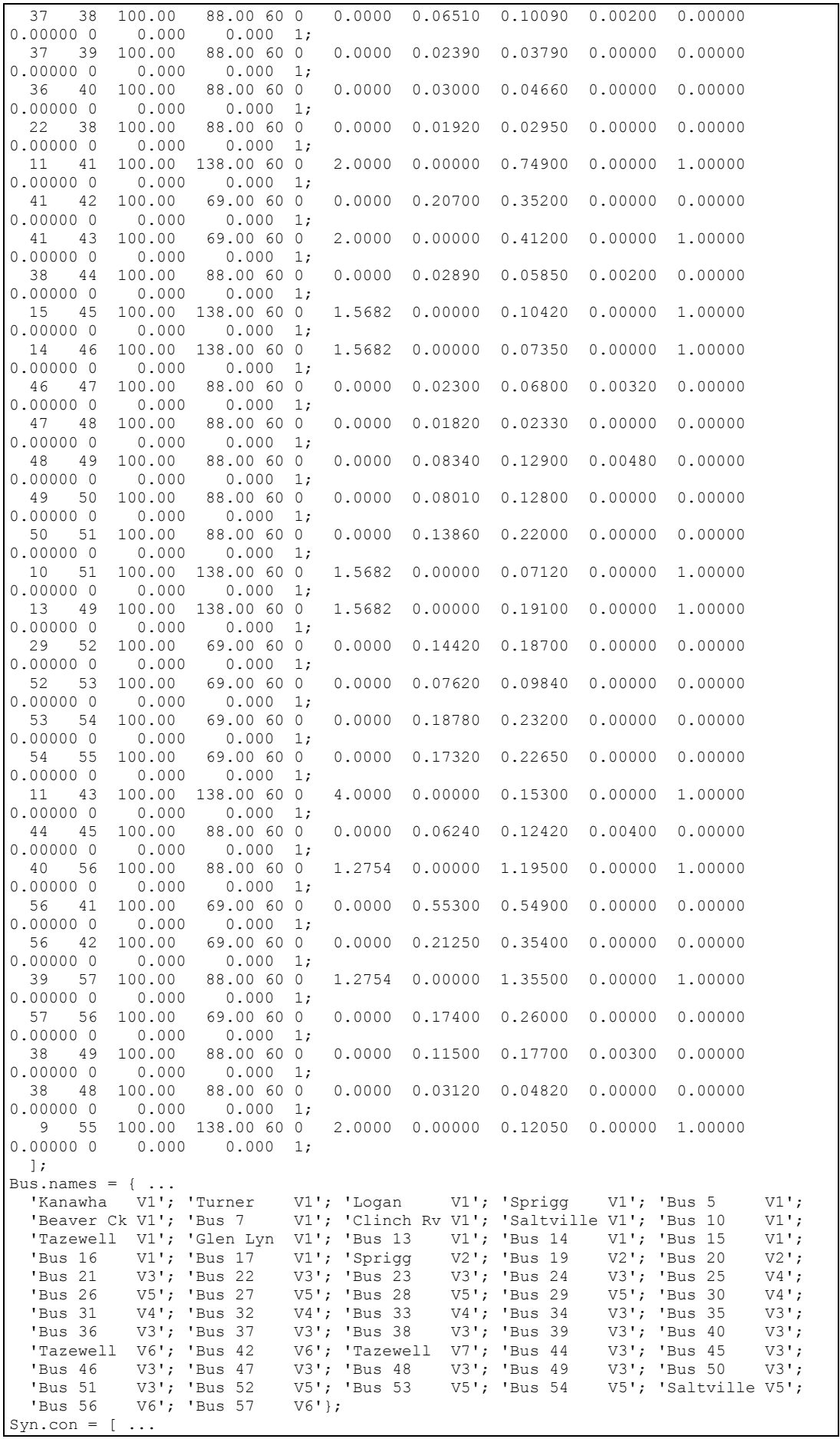

 1 300 138 60 5.2 0.2396 0 0.8979 0.6 0.23 7.4 0.03 0.646 0.646 0.4 0 0.033 10.296 2 0 5 1 1 0 0 0;<br>3 110 138 60 6 0 0.0031 1.05 0.185 0.13 6.1 3 110 138 60 6 0 0.0031 1.05 0.185 0.13 6.1 0.04 0.98 0.36 0.13 0.3 0.099 13.08 2 0 5 1 1 0 0 0; 8 500 138 60 5.2 0.2396 0 0.8979 0.6 0.23 7.4 0.03 0.646 0.646 0.4 0 0.033 10.296 2 0 5 1 1 0 0 0;<br>12 400 138 60 5.2 0.2396 0 0.8979 0.6 0.23 7.4 12 400 138 60 5.2 0.2396 0 0.8979 0.6 0.23 7.4 0.03 0.646 0.646 0.4 0 0.033 10.296 2 0 5 1 1 0 0 0; 2 30 138 60 6 0 0.0031 1.05 0.185 0.13 6.1 0.04 0.98 0.36 0.13 0.3 0.099 13.08 2 0 5 1 1 0 0 0;<br>6 30 138 60 6 0 0.0031 1.05 0.185 0.13 6.1 6 30 138 60 6 0 0.0031 1.05 0.185 0.13 6.1 0.04 0.98 0.36 0.13 0.3 0.099 13.08 2 0 5 1 1 0 0 0;<br>9 30 138 60 6 0 0 0.0031 1.05 0.185 0 9 30 138 60 6 0 0.0031 1.05 0.185 0.13 6.1 0.04 0.98 0.36 0.13 0.3 0.099 13.08 2 0 5 1 1 0 0 0; ]; Tg.con =  $[\dots]$  $\begin{bmatrix} 1 & 1 & 1 & 0.02 & 1.2 & 0.300 & 0.1 & 0.45 & 0 & 12 & 50 & 1 \end{bmatrix}$  2 1 1 0.02 1.2 0.300 0.1 0.45 0 12 50 1; 3 1 1 0.02 1.2 0.300 0.1 0.45 0 12 50 1; 4 1 1 0.02 1.2 0.300 0.1 0.45 0 12 50 1; ]; Exc.con =  $[$  ...<br>1 2 7.32 0<br>2 2 4.38 0 1 2 7.32 0 200 0.02 0.002 1 1 0.2 0.001 0.0006 0.9; 2 2 4.38 0 20 0.02 0.001 1 1 1.98 0.001 0.0006 0.9; 3 2 7.32 0 200 0.02 0.002 1 1 0.2 0.001 0.0006 0.9; 4 2 7.32 0 200 0.02 0.002 1 1 0.2 0.001 0.0006 0.9; 5 2 4.38 0 20 0.02 0.001 1 1 1.98 0.001 0.0006 0.9; 6 2 4.38 0 20 0.02 0.001 1 1 1.98 0.001 0.0006 0.9; 7 2 4.38 0 20 0.02 0.001 1 1 1.98 0.001 0.0006 0.9; ]; Breaker.con = [ ... % disjuntores dos desligamentos % 3 3 100 138 60 1 0.5 200; % 10 9 100 138 60 1 0.5 200;  $\begin{array}{ccccccccc}\n\text{\&} & 36 & 26 & 100 & 69 & 60 & 1 & 0.5 & 200; \\
\text{\&} & 14 & 13 & 100 & 138 & 60 & 1 & 0.5 & 200; \\
\text{\&} & 52 & 11 & 100 & 138 & 60 & 1 & 0.5 & 200. \end{array}$ % 14 13 100 138 60 1 0.5 200; % 52 11 100 138 60 1 0.5 200;  $\frac{20}{3}$  76 38 100 88 60 1 0.5 200;<br> $\frac{20}{3}$  66 52 100 69 60 1 0.5 200;  $\frac{2}{3}$  66 52 100 69 60 1 0.5<br> $\frac{2}{3}$  71 40 100 88 60 1 0.5 88 60 1 0.5 200; % 58 46 100 88 60 1 0.5 200; % 28 18 100 46 60 1 0.5 200; % incluir aqui os disjuntores das contingências 2 2 100 138 60 1 200 200; 9 9 100 138 60 1 200 200; 70 44 100 88 60 1 200 200; ]; Fault.con =  $\lceil$  ... 2 100 138 60 200 200 0 0; 9 100 138 60 200 200 0 0; 44 100 88 60 200 200 0 0; ];

## A.4 CONFIGURAÇÃO DO SISTEMA IEEE 118

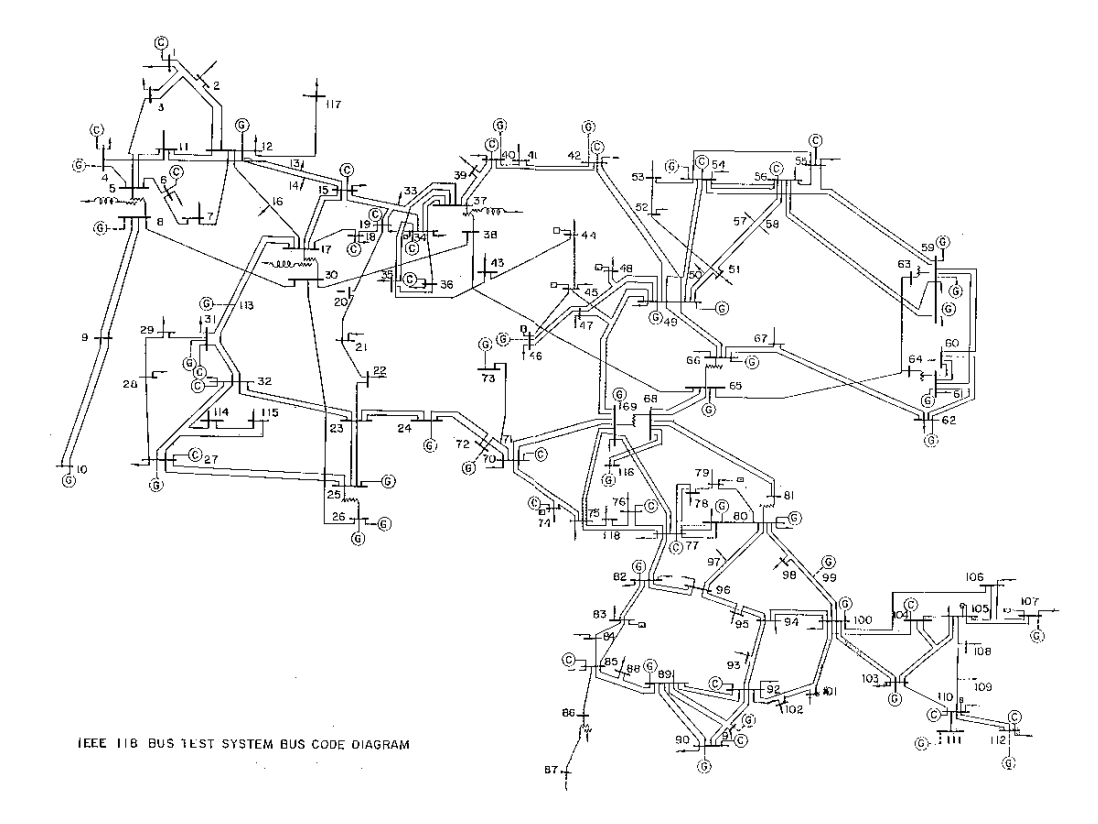

Figura A. 4 - Sistema IEEE 118 barras

Este diagrama está disponível em http://al-roomi.org/power-flow/118-bussystem.

#### A.4.1 DADOS DE REDE

Tabela A. 25 – Bancos de capacitores(+) e reatores(-) para o sistema IEEE 118 barras

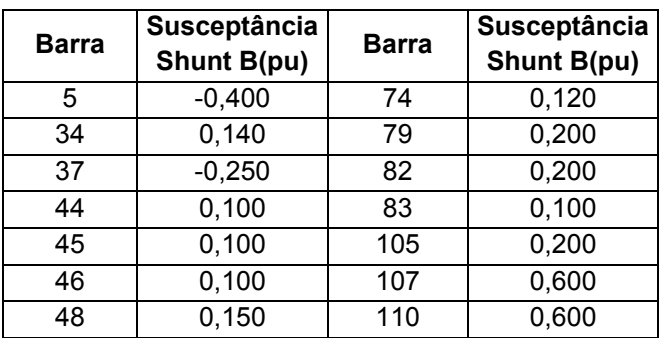

| <b>Circuito</b> |                 | <b>Parâmetros</b> |                     |           |
|-----------------|-----------------|-------------------|---------------------|-----------|
| De              | Para            | R(pu)             | X(pu)               | B(pu)     |
| 1               | $\overline{c}$  | 0,0303000         | 0,0999000           | 0,0254000 |
| $\overline{1}$  | 3               | 0,0129000         | 0,0424000           | 0,0108200 |
| 4               | 5               | 0,0017600         | 0,0079800           | 0,0021000 |
| 3               | 5               | 0,0241000         | 0,1080000           | 0,0284000 |
| 5               | 6               | 0,0119000         | 0,0540000           | 0,0142600 |
| 6               | 7               | 0,0045900         | 0,0208000           | 0,0055000 |
| 8               | 9               | 0,0024400         | 0,0305000           | 1,1620000 |
| 8               | 5               | 0,0000000         | 0,0267000           | 0,0000000 |
| 9               | 10              | 0,0025800         | 0,0322000           | 1,2300000 |
| 4               | 11              | 0,0209000         | 0,0688000           | 0,0174800 |
| 5               | $\overline{11}$ | 0,0203000         | 0,0682000           | 0,0173800 |
| 11              | $\overline{1}2$ | 0,0059500         | 0,0196000           | 0,0050200 |
| $\overline{c}$  | 12              | 0,0187000         | 0,0616000           | 0,0157200 |
| 3               | 12              | 0,0484000         | 0,1600000           | 0,0406000 |
| 7               | 12              | 0,0086200         | 0,0340000           | 0,0087400 |
| $\overline{11}$ | $\overline{1}3$ | 0,0222500         | 0,0731000           | 0,0187600 |
| 12              | 14              | 0,0215000         | 0,0707000           | 0,0181600 |
| 13              | $\overline{15}$ | 0,0744000         | 0,2444000           | 0,0626800 |
| $\overline{14}$ | 15              | 0,0595000         | 0,1950000           | 0,0502000 |
| 12              | 16              | 0,0212000         | 0,0834000           | 0,0214000 |
| 15              | 17              | 0,0132000         | 0,0437000           | 0,0444000 |
| 16              | 17              | 0,0454000         | 0,1801000           | 0,0466000 |
| 17              | 18              | 0,0123000         | 0,0505000           | 0,0129800 |
| 18              | 19              | 0,0111900         | 0,0493000           | 0,0114200 |
| $\overline{19}$ | 20              | 0,0252000         | 0,1170000           | 0,0298000 |
| 15              | 19              | 0,0120000         | 0,0394000           | 0,0101000 |
| 20              | 21              | 0,0183000         | 0,0849000           | 0,0216000 |
| 21              | 22              | 0,0209000         | 0,0970000           | 0,0246000 |
| 22              | 23              | 0,0342000         | 0,1590000           | 0,0404000 |
| 23              | 24              | 0,0135000         | 0,0492000           | 0,0498000 |
| 23              | 25              |                   | 0,0156000 0,0800000 | 0,0864000 |
| 26              | 25              | 0,0000000         | 0,0382000           | 0,0000000 |
| 25              | 27              | 0,0318000         | 0,1630000           | 0,1764000 |
| 27              | 28              | 0,0191300         | 0,0855000           | 0,0216000 |
| 28              | 29              | 0,0237000         | 0,0943000           | 0,0238000 |
| 30              | 17              | 0,0000000         | 0,0388000           | 0,0000000 |
| 8               | 30              | 0,0043100         | 0,0504000           | 0,5140000 |
| 26              | 30              | 0,0079900         | 0,0860000           | 0,9080000 |
| 17              | 31              | 0,0474000         | 0,1563000           | 0,0399000 |
| 29              | 31              | 0,0108000         | 0,0331000           | 0,0083000 |
| 23              | 32              | 0,0317000         | 0,1153000           | 0,1173000 |
| 31              | 32              | 0,0298000         | 0,0985000           | 0,0251000 |
| 27              | 32              | 0,0229000         | 0,0755000           | 0,0192600 |
| 15              | 33              | 0,0380000         | 0,1244000           | 0,0319400 |
| 19              | 34              | 0,0752000         | 0,2470000           | 0,0632000 |
| 35              | 36              | 0,0022400         | 0,0102000           | 0,0026800 |
| 35              | 37              | 0,0110000         | 0,0497000           | 0,0131800 |

Tabela A. 26 - Dados de rede para o sistema IEEE 118 barras

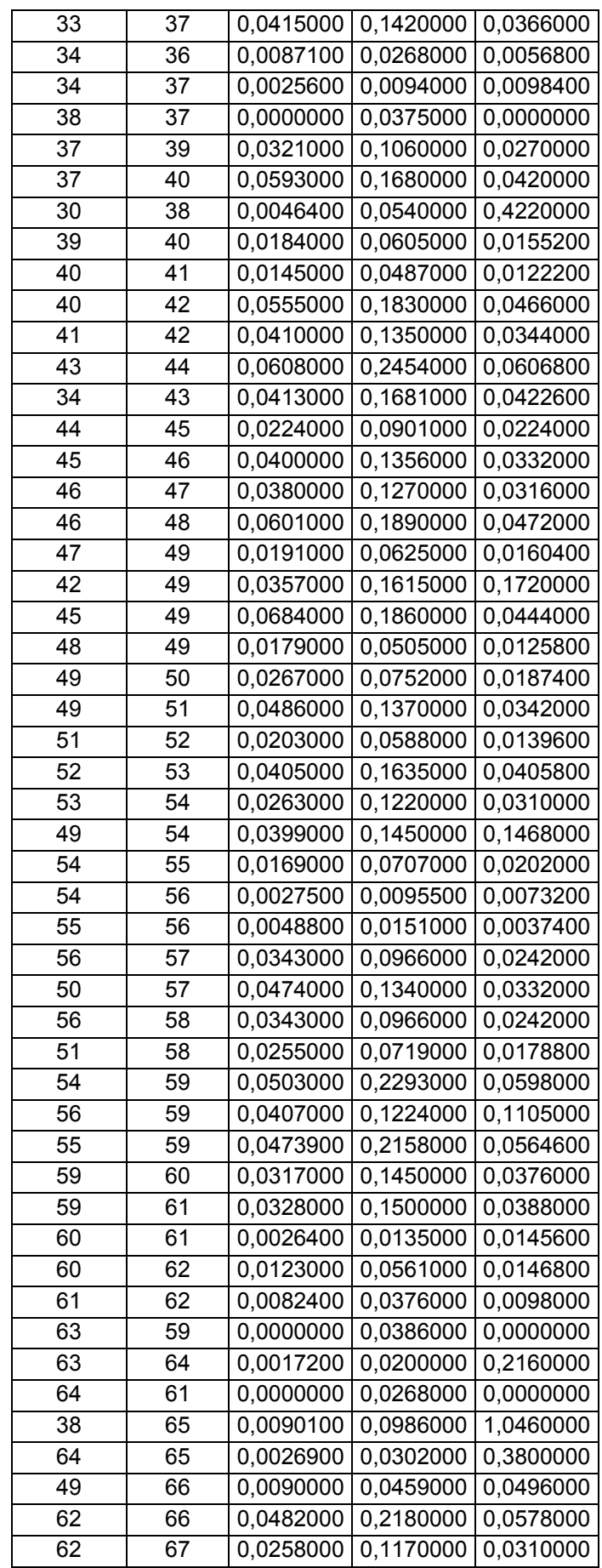

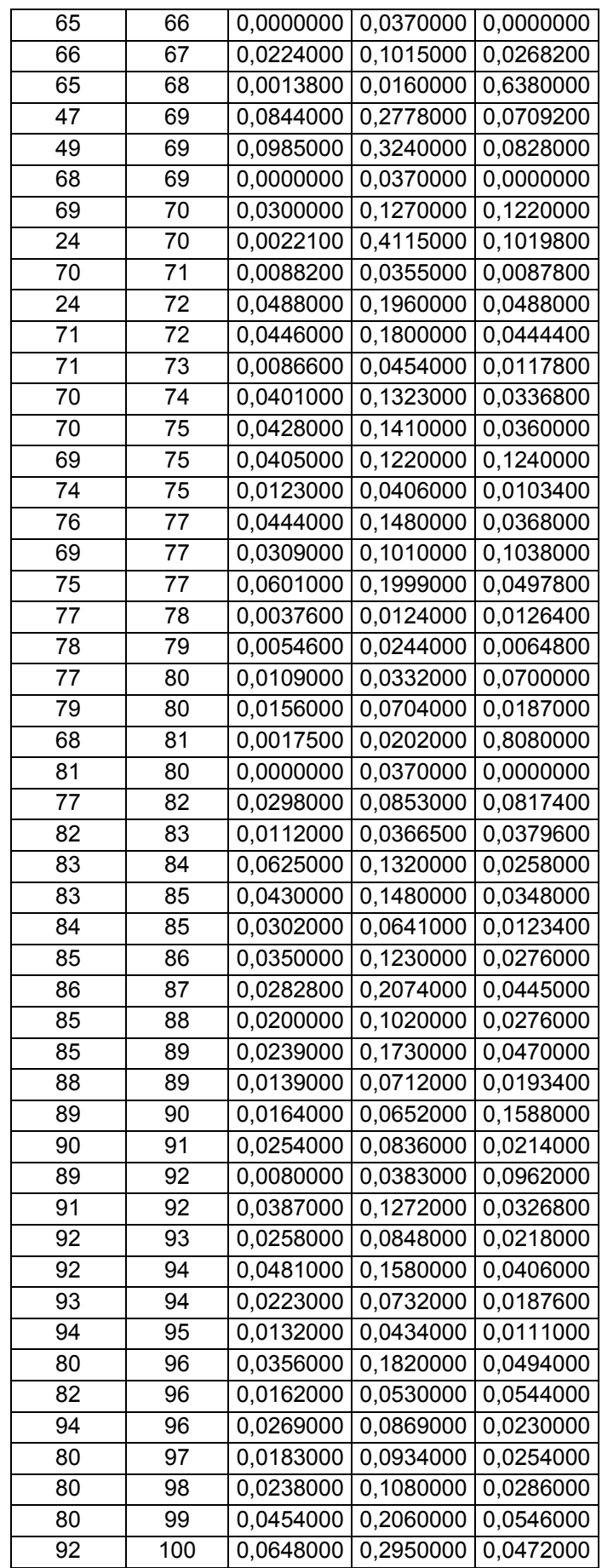

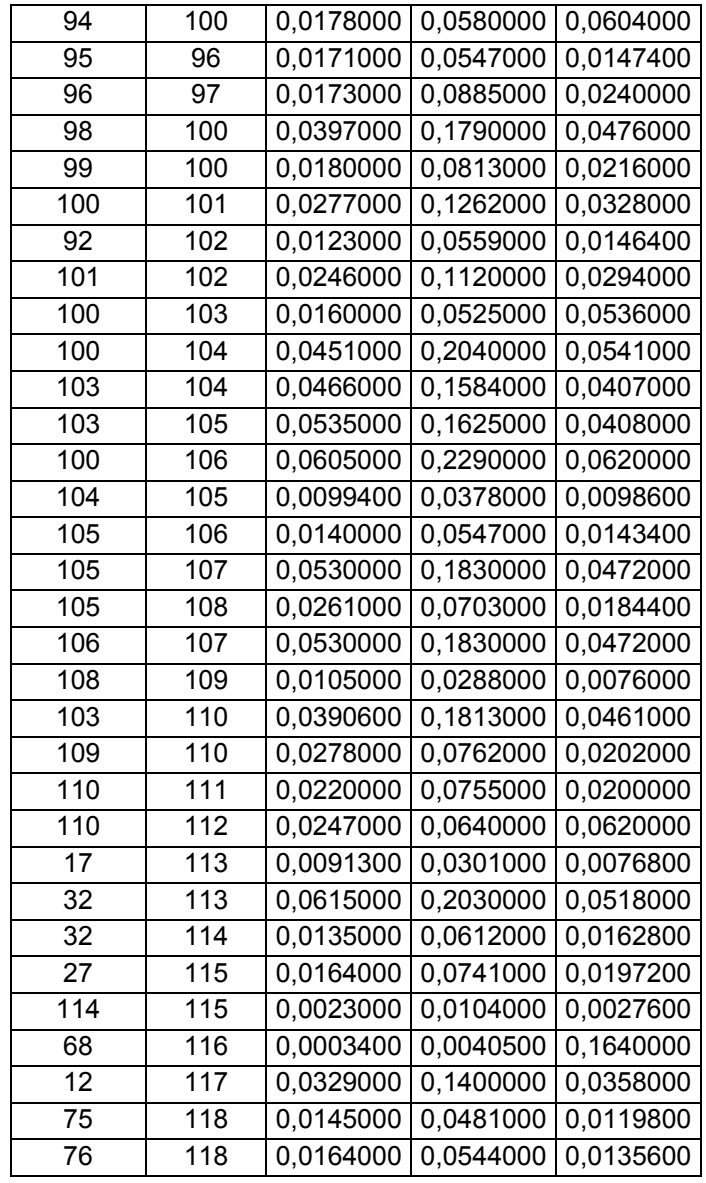

# A.4.2 DADOS DE CARGA

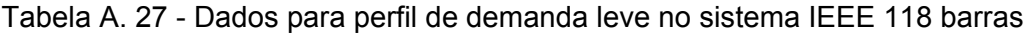

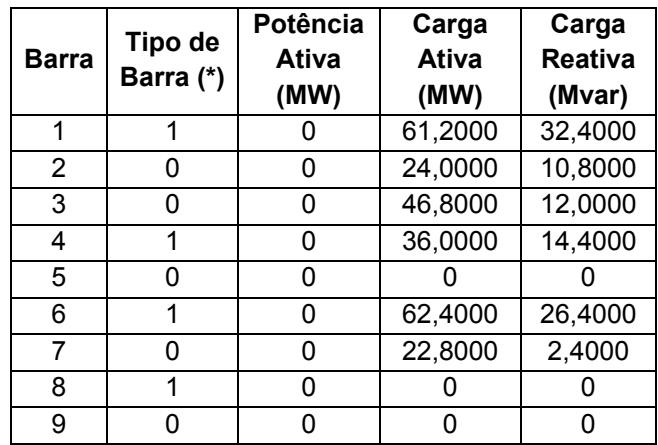

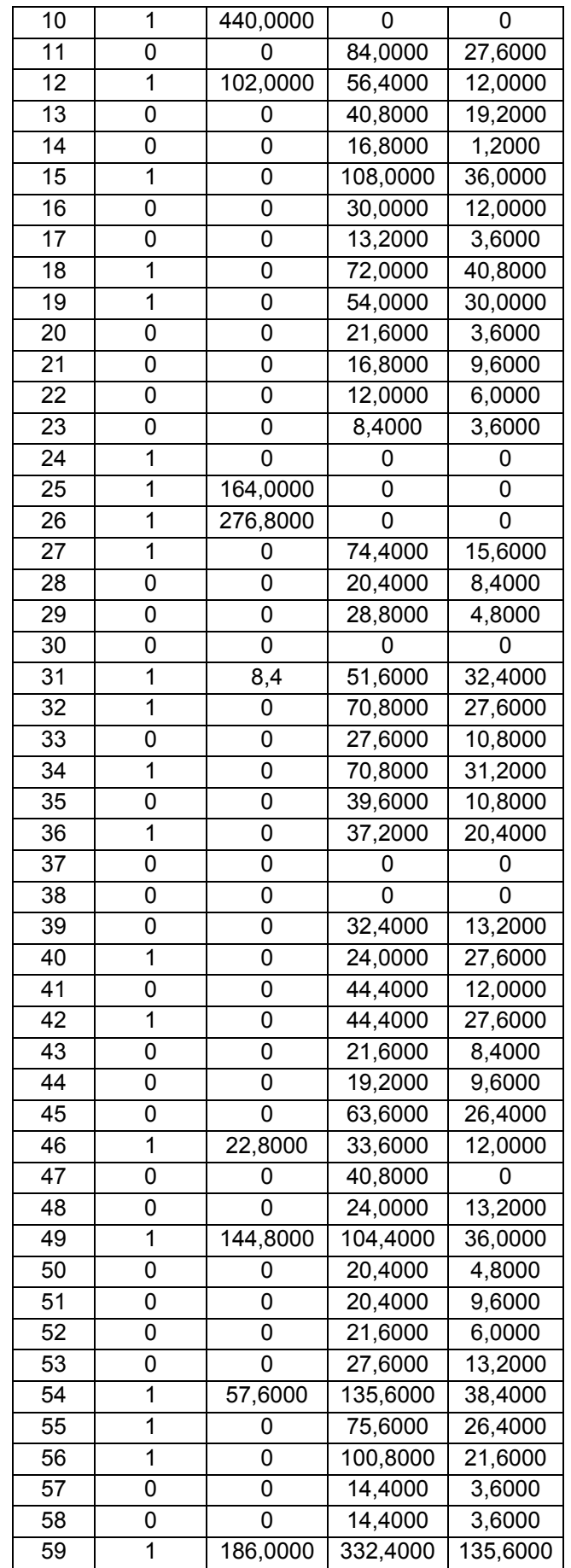

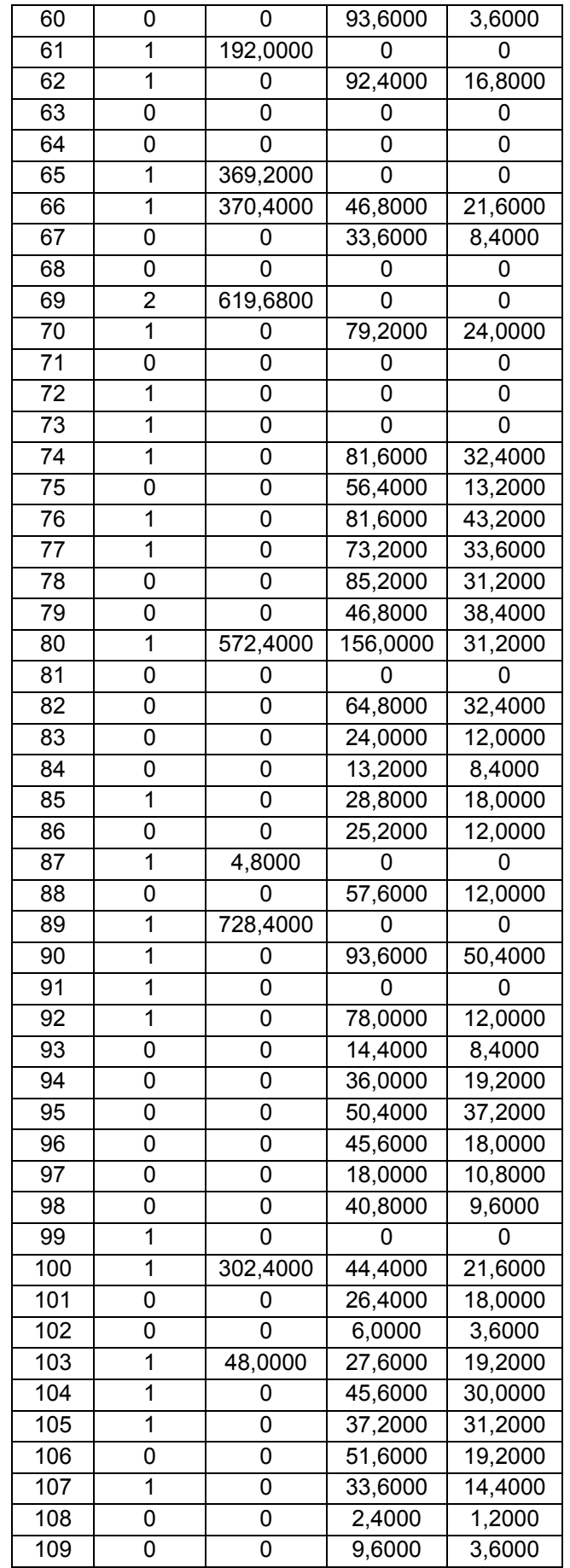

| 110 |         | 46,8000 | 36,0000 |
|-----|---------|---------|---------|
| 111 | 43,2000 |         |         |
| 112 |         | 30,0000 | 15,6000 |
| 113 | n       |         |         |
| 114 | U       | 9,6000  | 3,6000  |
| 115 | 0       | 26,4000 | 8,4000  |
| 116 | N       |         |         |
| 117 | U       | 24,0000 | 9,6000  |
| 118 |         | 39,6000 | 18,0000 |

Tabela A. 28 - Dados para perfil de demanda média no sistema IEEE 118 barras

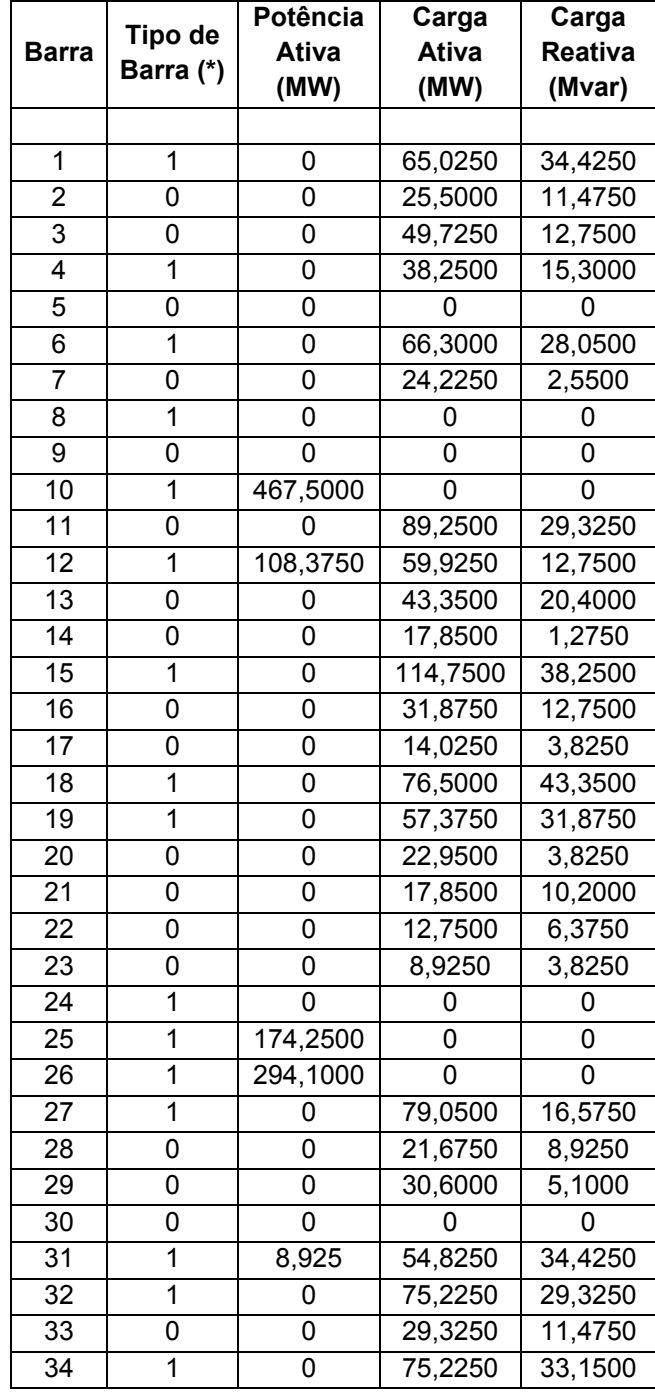
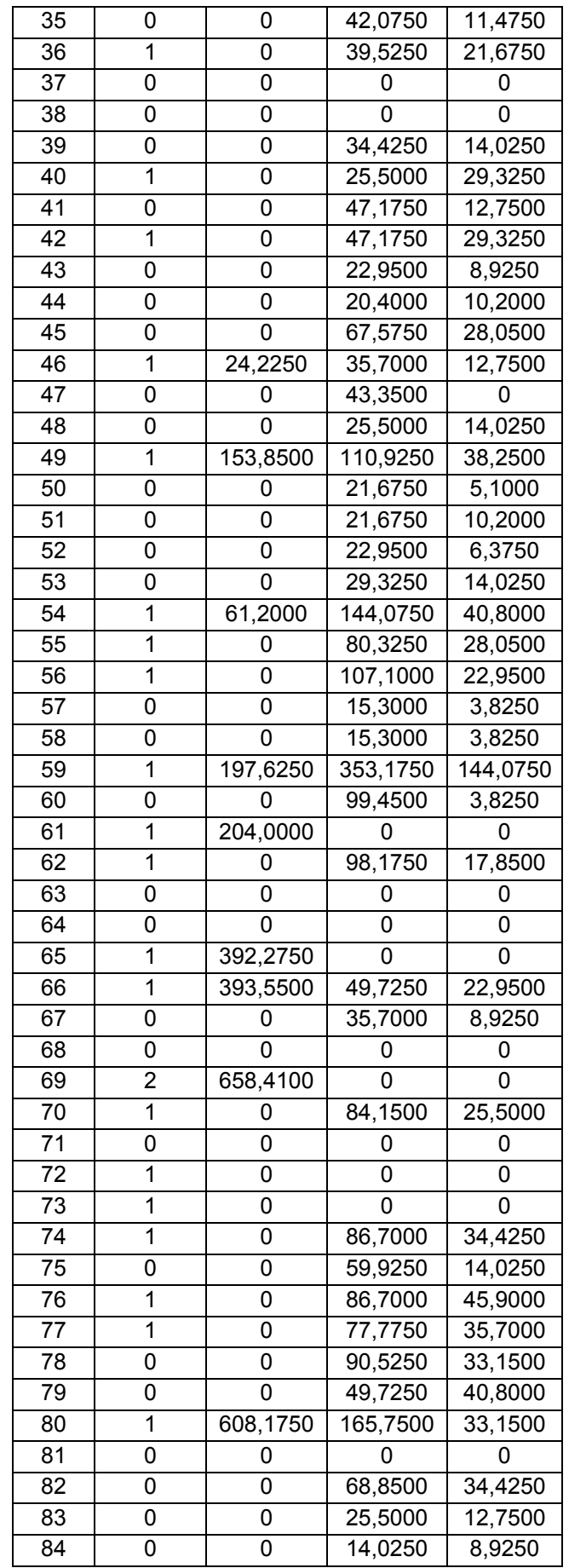

| 85               | 1              | 0        | 30,6000 | 19,1250 |
|------------------|----------------|----------|---------|---------|
| 86               | 0              | 0        | 26,7750 | 12,7500 |
| 87               | 1              | 5,1000   | 0       | 0       |
| 88               | 0              | 0        | 61,2000 | 12,7500 |
| 89               | 1              | 773,9250 | 0       | 0       |
| 90               | $\overline{1}$ | 0        | 99,4500 | 53,5500 |
| 91               | 1              | 0        | 0       | ი       |
| 92               | $\overline{1}$ | 0        | 82,8750 | 12,7500 |
| $\overline{93}$  | 0              | 0        | 15,3000 | 8,9250  |
| 94               | 0              | 0        | 38,2500 | 20,4000 |
| 95               | 0              | 0        | 53,5500 | 39,5250 |
| 96               | 0              | 0        | 48,4500 | 19,1250 |
| $\overline{97}$  | 0              | 0        | 19,1250 | 11,4750 |
| 98               | 0              | 0        | 43,3500 | 10,2000 |
| 99               | 1              | 0        | 0       | 0       |
| 100              | $\overline{1}$ | 321,3000 | 47,1750 | 22,9500 |
| 101              | 0              | 0        | 28,0500 | 19,1250 |
| 102              | 0              | 0        | 6,3750  | 3,8250  |
| 103              | 1              | 51,0000  | 29,3250 | 20,4000 |
| 104              | 1              | 0        | 48,4500 | 31,8750 |
| 105              | $\overline{1}$ | 0        | 39,5250 | 33,1500 |
| 106              | 0              | 0        | 54,8250 | 20,4000 |
| 107              | 1              | 0        | 35,7000 | 15,3000 |
| 108              | 0              | 0        | 2,5500  | 1,2750  |
| 109              | 0              | 0        | 10,2000 | 3,8250  |
| 110              | 1              | 0        | 49,7250 | 38,2500 |
| 111              | 1              | 45,9000  | 0       | 0       |
| 112              | 1              | 0        | 31,8750 | 16,5750 |
| $\overline{113}$ | $\overline{1}$ | 0        | 0       | 0       |
| 114              | 0              | 0        | 10,2000 | 3,8250  |
| 115              | 0              | 0        | 28,0500 | 8,9250  |
| 116              | 1              | 0        | 0       | 0       |
| 117              | 0              | 0        | 25,5000 | 10,2000 |
| $\overline{118}$ | 0              | 0        | 42,0750 | 19,1250 |
|                  |                |          |         |         |

Tabela A. 29 - Dados para perfil de demanda pesada no sistema IEEE 118 barras

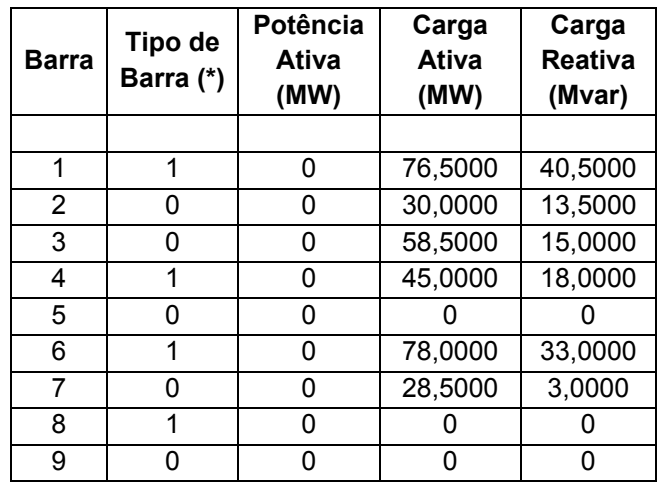

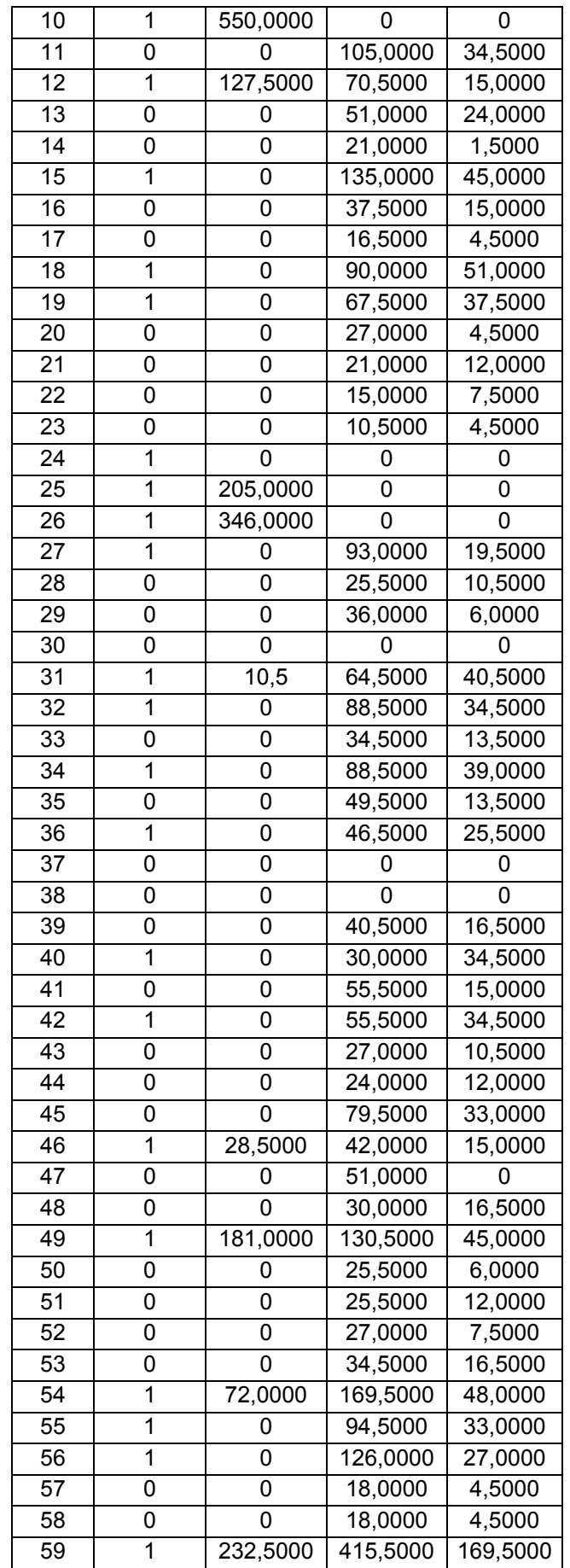

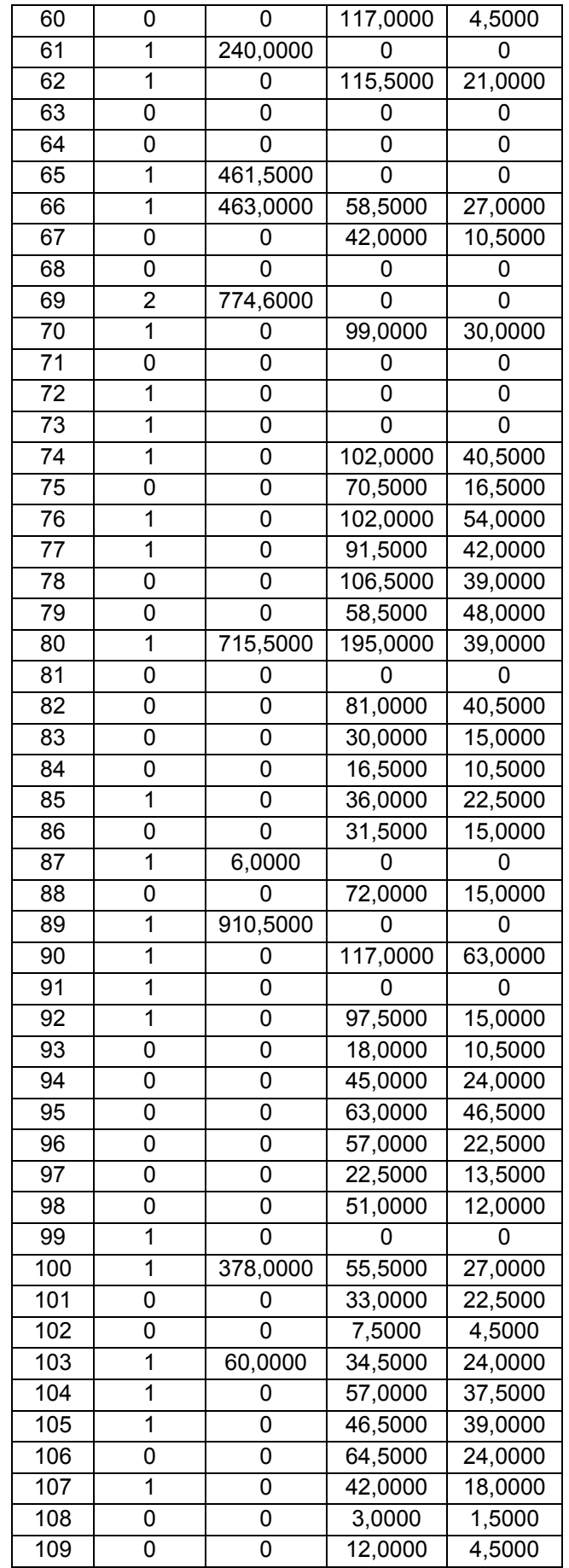

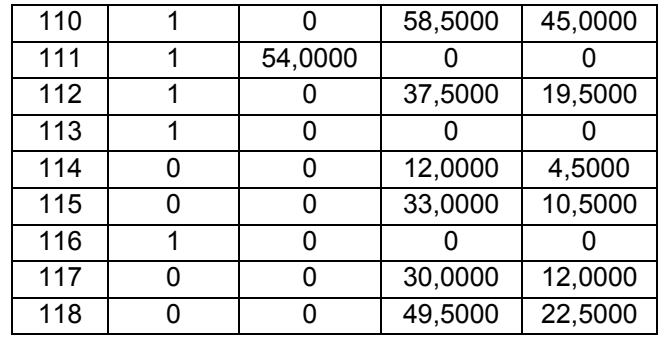

(\*) Tipos de Barra

Tipo 0 – Barra PQ

Tipo 1 – Barra PV

Tipo 2 – Barra de Referência

### A.4.3 LIMITES DE POTÊNCIA REATIVA DOS GERADORES

|              | Limite | Limite   |              | Limite | Limite  |       | Limite | Limite   |
|--------------|--------|----------|--------------|--------|---------|-------|--------|----------|
| <b>Barra</b> | máximo | mínimo   | <b>Barra</b> | máximo | mínimo  | Barra | máximo | mínimo   |
|              | (pu)   | (pu)     |              | (pu)   | (pu)    |       | (pu)   | (pu)     |
| 1            | 0, 15  | $-0,05$  | 42           | 3,00   | $-3,00$ | 80    | 2,80   | $-1,65$  |
| 4            | 3,00   | $-3,00$  | 46           | 1,00   | $-1,00$ | 85    | 0,23   | $-0,08$  |
| 6            | 0,50   | $-0,13$  | 49           | 2,10   | $-0,85$ | 87    | 10,00  | $-1,00$  |
| 8            | 3,00   | $-3,00$  | 54           | 3,00   | $-3,00$ | 89    | 3,00   | $-2,10$  |
| 10           | 2,00   | $-1,47$  | 55           | 0,23   | $-0,08$ | 90    | 3,00   | $-3,00$  |
| 12           | 1,20   | $-0,35$  | 56           | 0, 15  | $-0,08$ | 91    | 1,00   | $-1,00$  |
| 15           | 0,30   | $-0, 10$ | 59           | 1,80   | $-0,60$ | 92    | 0,09   | $-0,03$  |
| 18           | 0,50   | $-0,16$  | 61           | 3,00   | $-1,00$ | 99    | 1,00   | $-1,00$  |
| 19           | 0,24   | $-0,08$  | 62           | 0,20   | $-0,20$ | 100   | 1,55   | $-0,50$  |
| 24           | 3,00   | $-3,00$  | 65           | 2,00   | $-0,67$ | 103   | 0,40   | $-0,15$  |
| 25           | 1,40   | $-0,47$  | 66           | 2,00   | $-0,67$ | 104   | 0,23   | $-0,08$  |
| 26           | 10,00  | $-10,00$ | 69           | 3,00   | $-3,00$ | 105   | 0,23   | $-0,08$  |
| 27           | 3,00   | $-3,00$  | 70           | 0,32   | $-0,10$ | 107   | 2,00   | $-2,00$  |
| 31           | 3,00   | $-3,00$  | 72           | 1,00   | $-1,00$ | 110   | 0,23   | $-0,08$  |
| 32           | 0,42   | $-0,14$  | 73           | 1,00   | $-1,00$ | 111   | 10,00  | $-1,00$  |
| 34           | 0,24   | $-0,08$  | 74           | 0,09   | $-0,06$ | 112   | 10,00  | $-1,00$  |
| 36           | 0,24   | $-0,08$  | 76           | 0,23   | $-0,08$ | 113   | 2,00   | $-1,00$  |
| 40           | 3,00   | $-3,00$  | 77           | 0,70   | $-0,20$ | 116   | 10,00  | $-10,00$ |

Tabela A. 30 – Limites de potência reativa dos geradores no sistema IEEE 118 barras

#### A.4.4 LIMITES OPERATIVOS

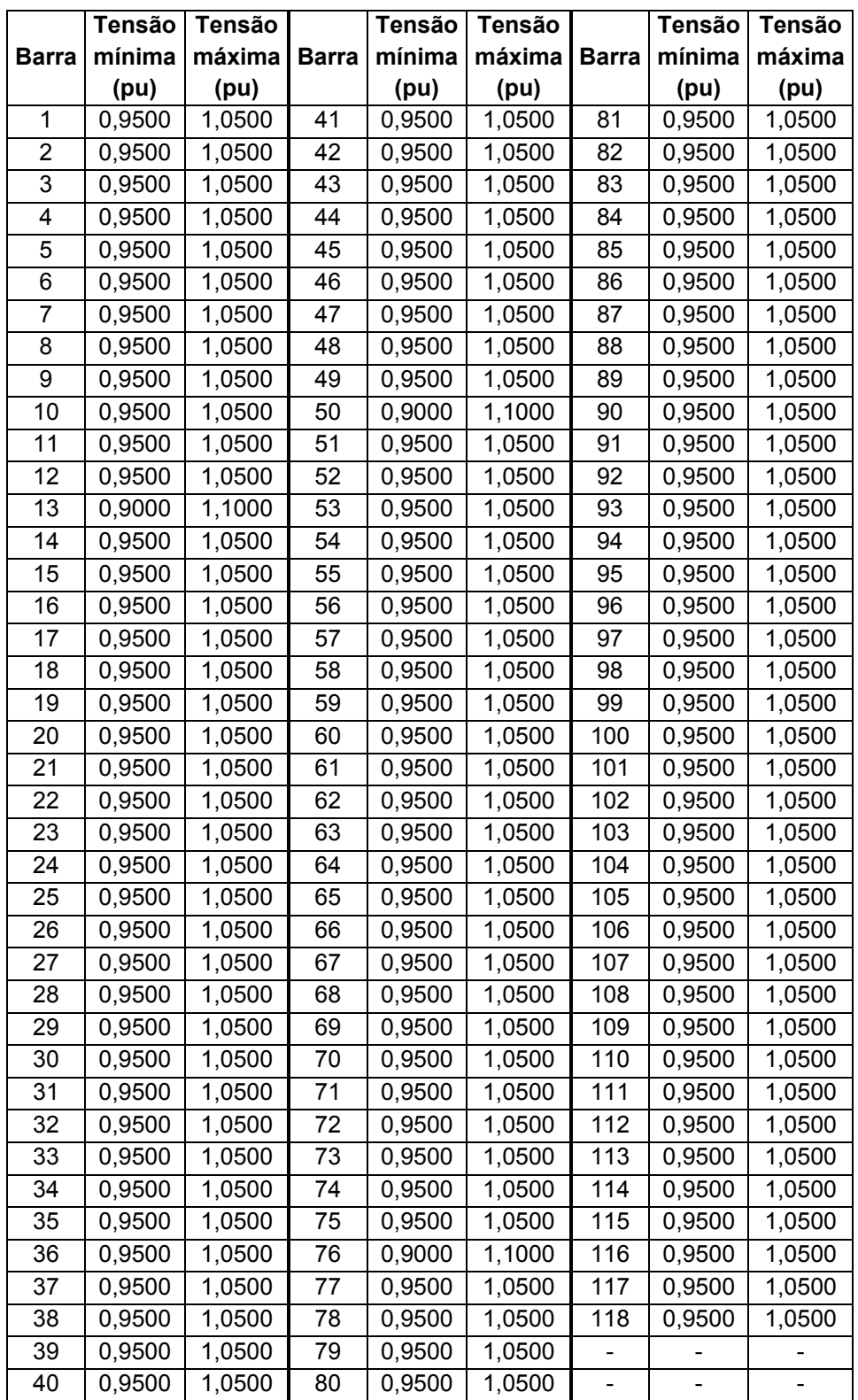

Tabela A. 31 – Limites de tensão adotados nas simulações do sistema IEEE 118 barras

| <b>Circuito</b>         |                | Limite de  | Limite        | <b>Circuito</b> |      | Limite de  | Limite        |
|-------------------------|----------------|------------|---------------|-----------------|------|------------|---------------|
|                         |                | Emergência | <b>Normal</b> |                 |      | Emergência | <b>Normal</b> |
| De                      | Para           | (pu)       | (pu)          | De              | Para | (pu)       | (pu)          |
| 1                       | $\overline{2}$ | 1,101      | 0,826         | 63              | 64   | 4,733      | 3,550         |
| 1                       | 3              | 1,540      | 1,155         | 64              | 61   | 3,340      | 2,505         |
| 4                       | 5              | 2,628      | 1,971         | 38              | 65   | 5,963      | 4,473         |
| $\overline{3}$          | 5              | 1,759      | 1,319         | 64              | 65   | 5,748      | 4,311         |
| 5                       | 6              | 2,247      | 1,685         | 49              | 66   | 7,773      | 5,830         |
| 6                       | 7              | 1,174      | 0,880         | 62              | 66   | 1,894      | 1,420         |
| 8                       | 9              | 7,209      | 5,407         | 62              | 67   | 1,639      | 1,229         |
| 8                       | 5              | 8,482      | 6,362         | 65              | 66   | 5,386      | 4,040         |
| 9                       | 10             | 7,268      | 5,451         | 66              | 67   | 2,297      | 1,723         |
| $\overline{\mathbf{4}}$ | 11             | 1,986      | 1,489         | 65              | 68   | 6,110      | 4,583         |
| 5                       | 11             | 2,439      | 1,829         | 47              | 69   | 3,045      | 2,283         |
| 11                      | 12             | 1,903      | 1,427         | 49              | 69   | 2,986      | 2,239         |
| $\overline{2}$          | 12             | 1,595      | 1,196         | 68              | 69   | 4,533      | 3,400         |
| $\overline{3}$          | 12             | 1,024      | 0,768         | 69              | 70   | 4,517      | 3,388         |
| $\overline{7}$          | 12             | 1,460      | 1,095         | 24              | 70   | 2,078      | 1,559         |
| 11                      | 13             | 1,494      | 1,120         | 70              | 71   | 2,614      | 1,961         |
| 12                      | 14             | 1,830      | 1,373         | 24              | 72   | 1,887      | 1,415         |
| 13                      | 15             | 1,726      | 1,294         | 71              | 72   | 2,107      | 1,580         |
| 14                      | 15             | 1,958      | 1,468         | 71              | 73   | 1,280      | 0,960         |
| 12                      | 16             | 2,353      | 1,765         | 70              | 74   | 1,562      | 1,172         |
| 15                      | 17             | 3,320      | 2,490         | 70              | 75   | 1,500      | 1,125         |
| 16                      | 17             | 2,578      | 1,934         | 69              | 75   | 3,719      | 2,789         |
| 17                      | 18             | 2,468      | 1,851         | 74              | 75   | 2,087      | 1,565         |
| 18                      | 19             | 1,227      | 0,920         | 76              | 77   | 2,180      | 1,635         |
| 19                      | 20             | 0,963      | 0,723         | 69              | 77   | 1,985      | 1,489         |
| 15                      | 19             | 1,649      | 1,237         | 75              | 77   | 1,542      | 1,157         |
| 20                      | 21             | 1,008      | 0,756         | 77              | 78   | 2,443      | 1,832         |
| 21                      | 22             | 1,251      | 0,938         | 78              | 79   | 2,092      | 1,569         |
| 22                      | 23             | 1,475      | 1,107         | 77              | 80   | 5,149      | 3,861         |
| 23                      | 24             | 3,507      | 2,630         | 79              | 80   | 2,955      | 2,216         |
| 23                      | 25             | 3,627      | 2,720         | 68              | 81   | 4,122      | 3,091         |
| 26                      | 25             | 4,645      | 3,484         | 81              | 80   | 4,135      | 3,101         |
| 25                      | 27             | 3,647      | 2,735         | 77              | 82   | 2,007      | 1,505         |
| 27                      | 28             | 0,991      | 0,743         | 82              | 83   | 3,705      | 2,779         |
| 28                      | 29             | 0,670      | 0,502         | 83              | 84   | 1,593      | 1,195         |
| 30                      | 17             | 7,827      | 5,870         | 83              | 85   | 2,317      | 1,738         |
| 8                       | 30             | 5,854      | 4,391         | 84              | 85   | 1,811      | 1,359         |
| 26                      | 30             | 4,641      | 3,480         | 85              | 86   | 0,578      | 0,433         |
| 17                      | 31             | 1,135      | 0,851         | 86              | 87   | 0,652      | 0,489         |
| 29                      | 31             | 0,874      | 0,655         | 85              | 88   | 2,400      | 1,800         |
| 23                      | 32             | 3,324      | 2,493         | 85              | 89   | 2,810      | 2,107         |
| 31                      | 32             | 1,124      | 0,843         | 88              | 89   | 3,488      | 2,616         |
| 27                      | 32             | 1,202      | 0,901         | 89              | 90   | 5,636      | 4,227         |
| 15                      | 33             | 1,167      | 0,875         | 90              | 91   | 3,694      | 2,770         |
| 19                      | 34             | 1,133      | 0,850         | 89              | 92   | 7,745      | 5,809         |

Tabela A. 32 - Limites de fluxo de potência aparente adotados nas simulações do sistema IEEE 118 barras

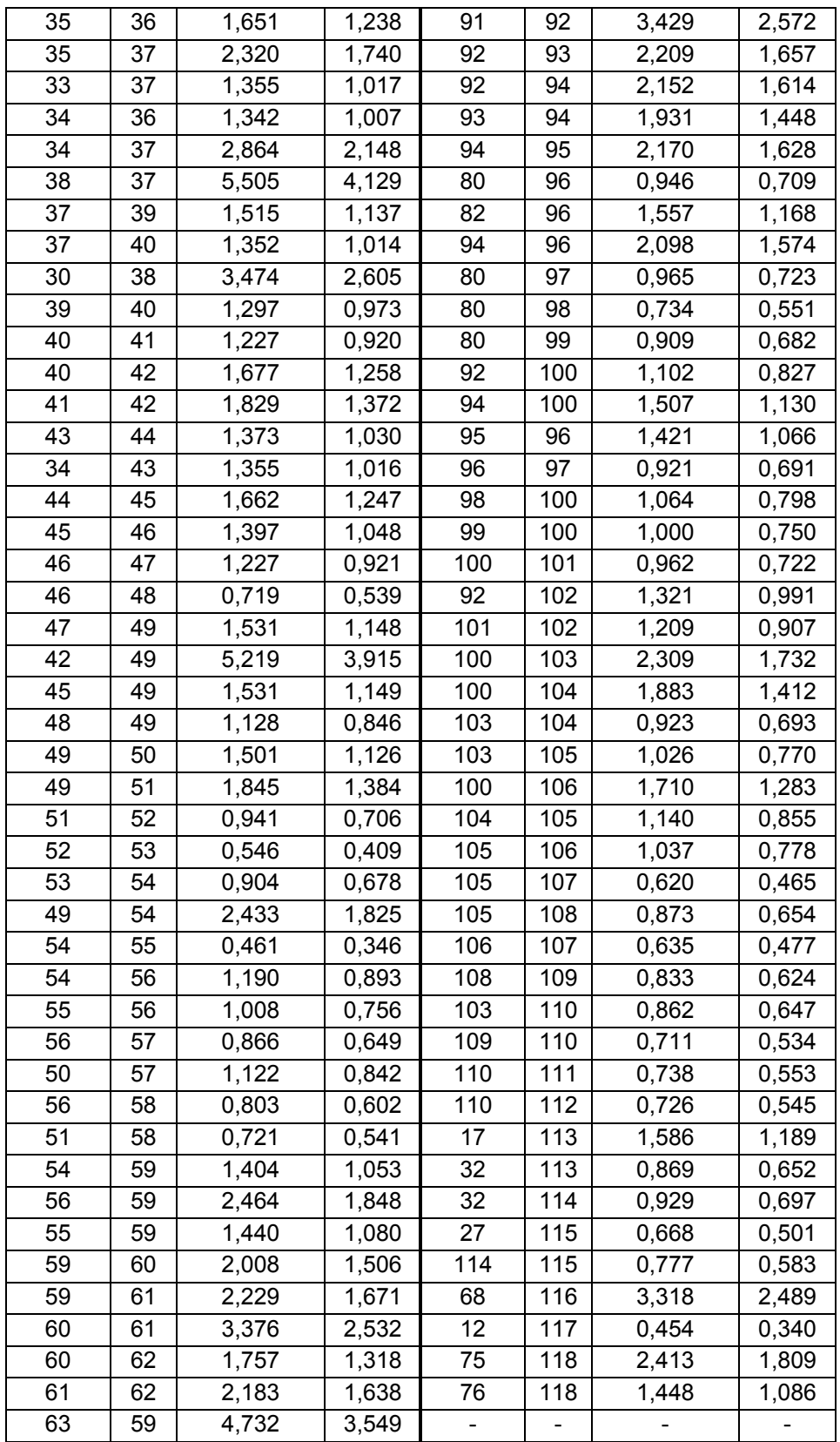

#### A.4.5 DADOS DE SIMULAÇÃO NO TEMPO - PSAT

É listado a seguir o conteúdo do arquivo de configuração da biblioteca PSAT [Mila14] para a simulação no tempo do sistema de teste IEEE 118 barras, no perfil de demanda leve. Na simulação no tempo para os três perfis, somente as estruturas SW.con, PV.con e PQ.con são alteradas com os dados de carga de cada perfil.

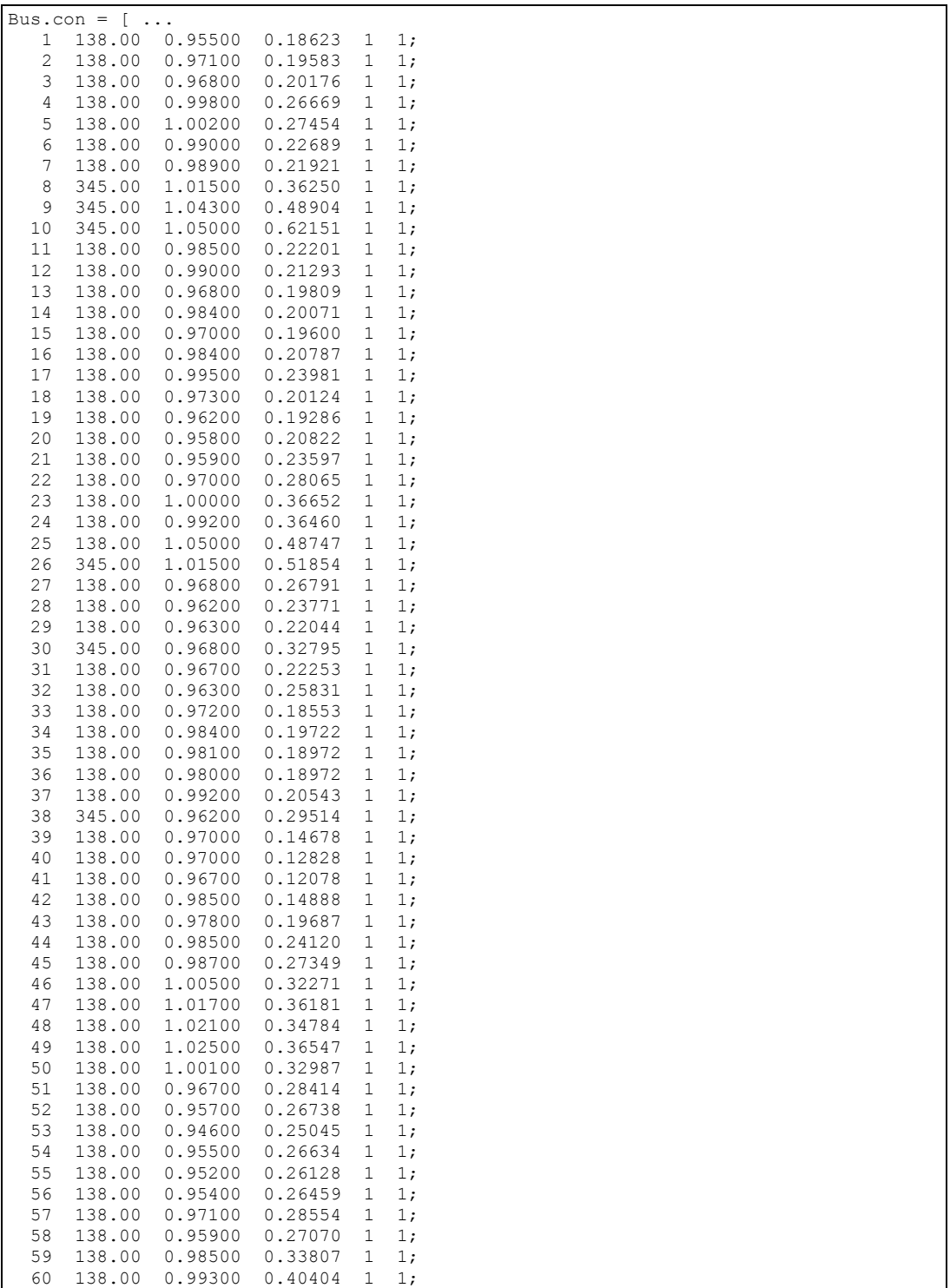

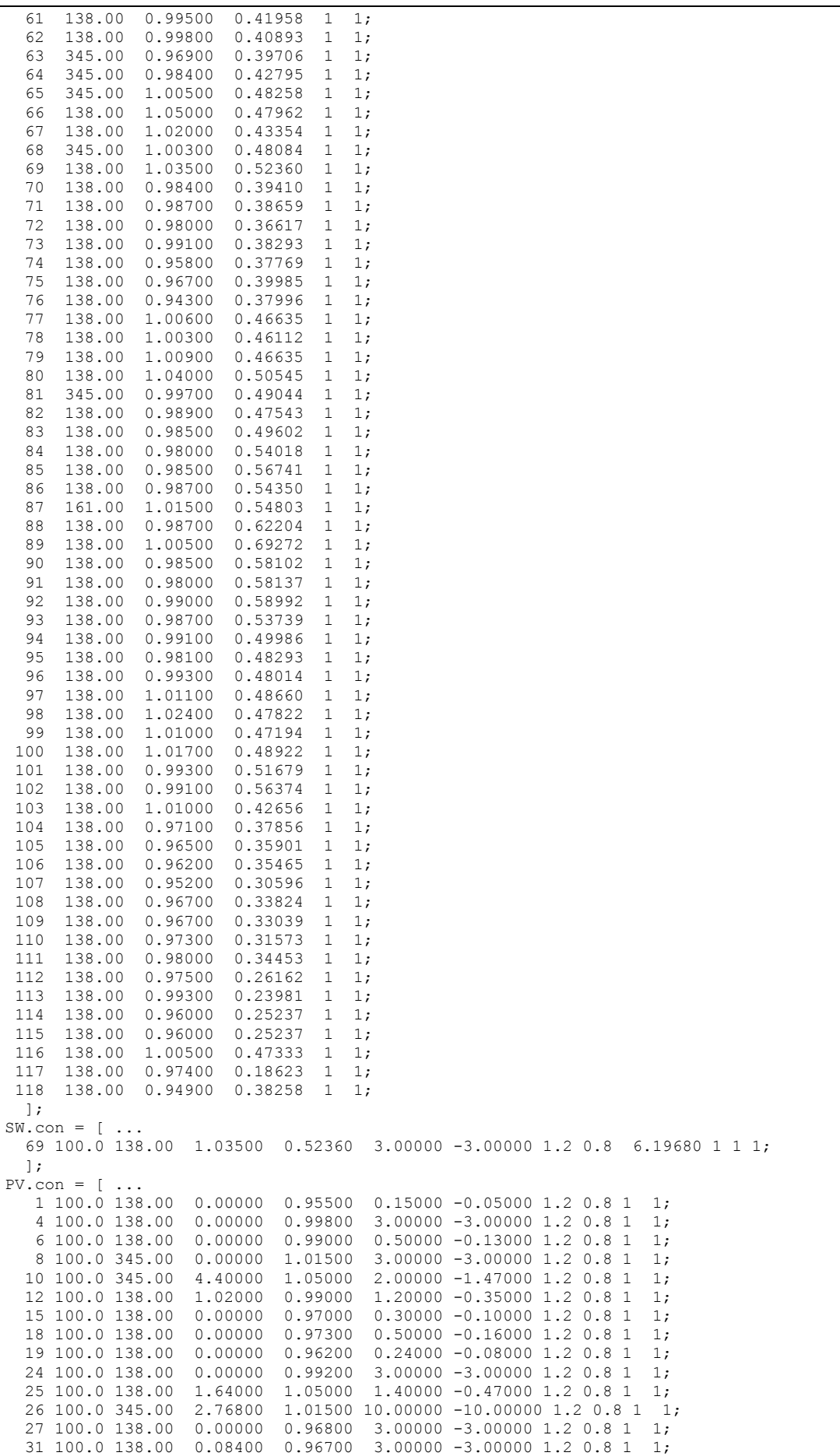

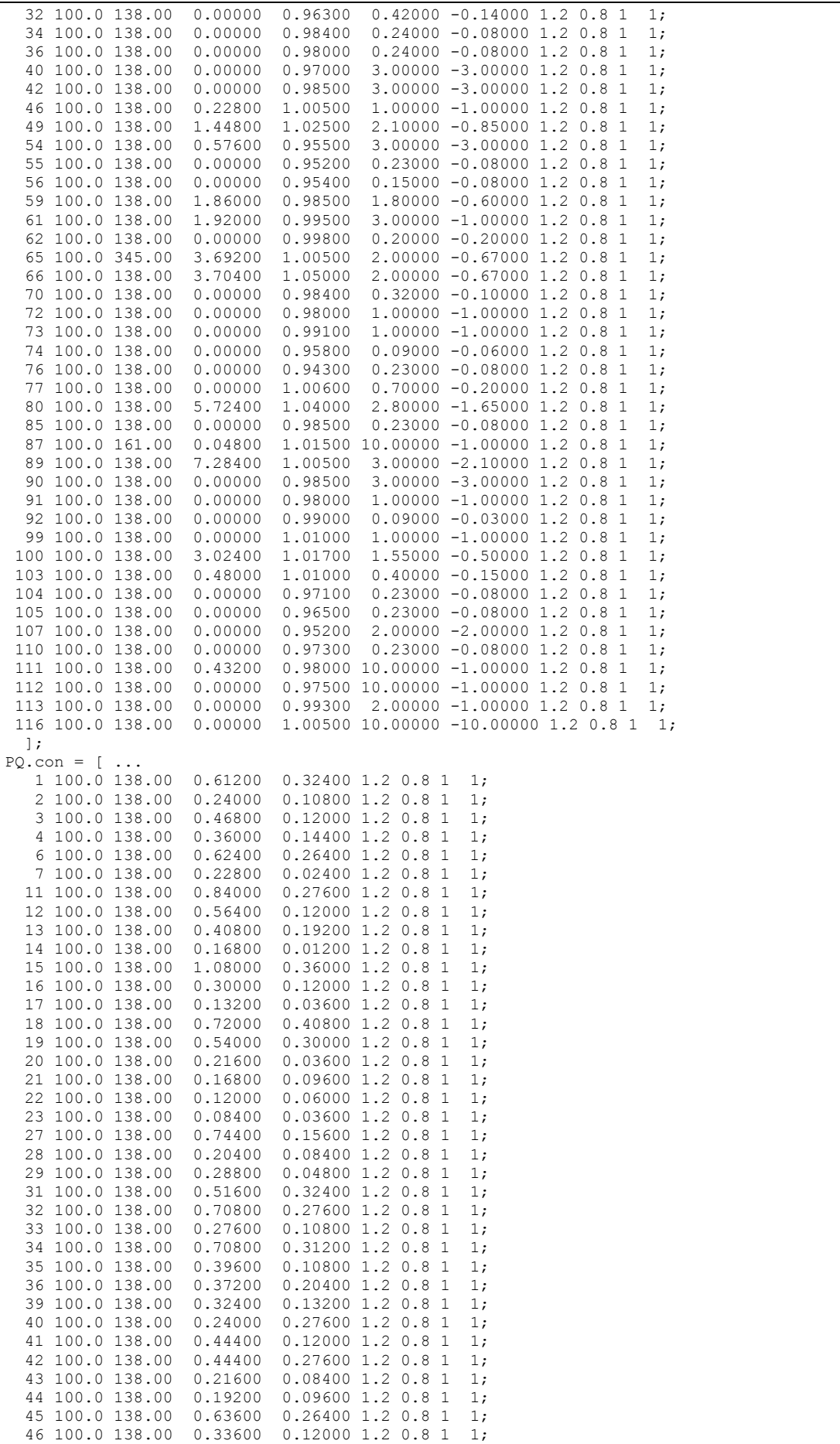

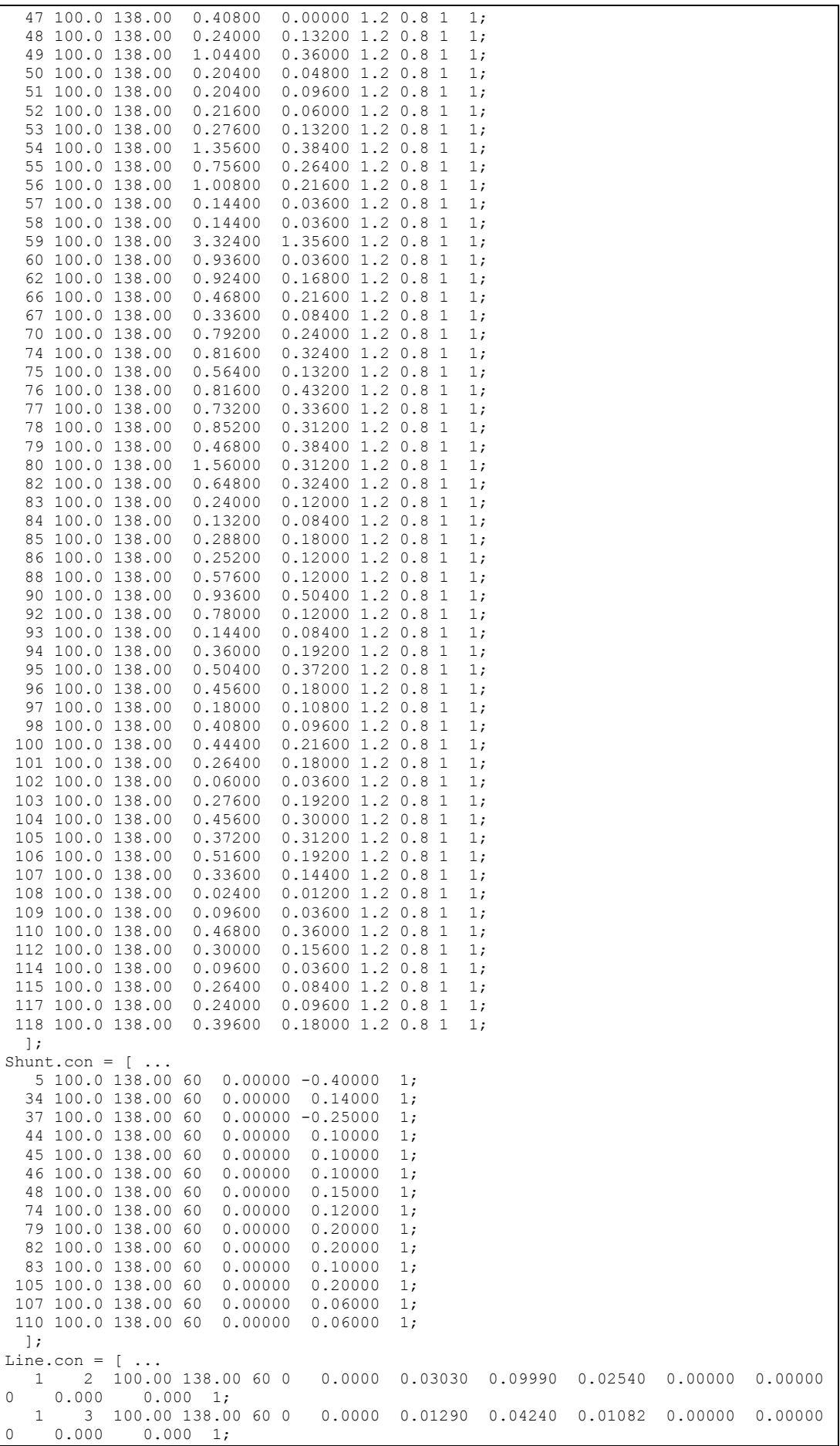

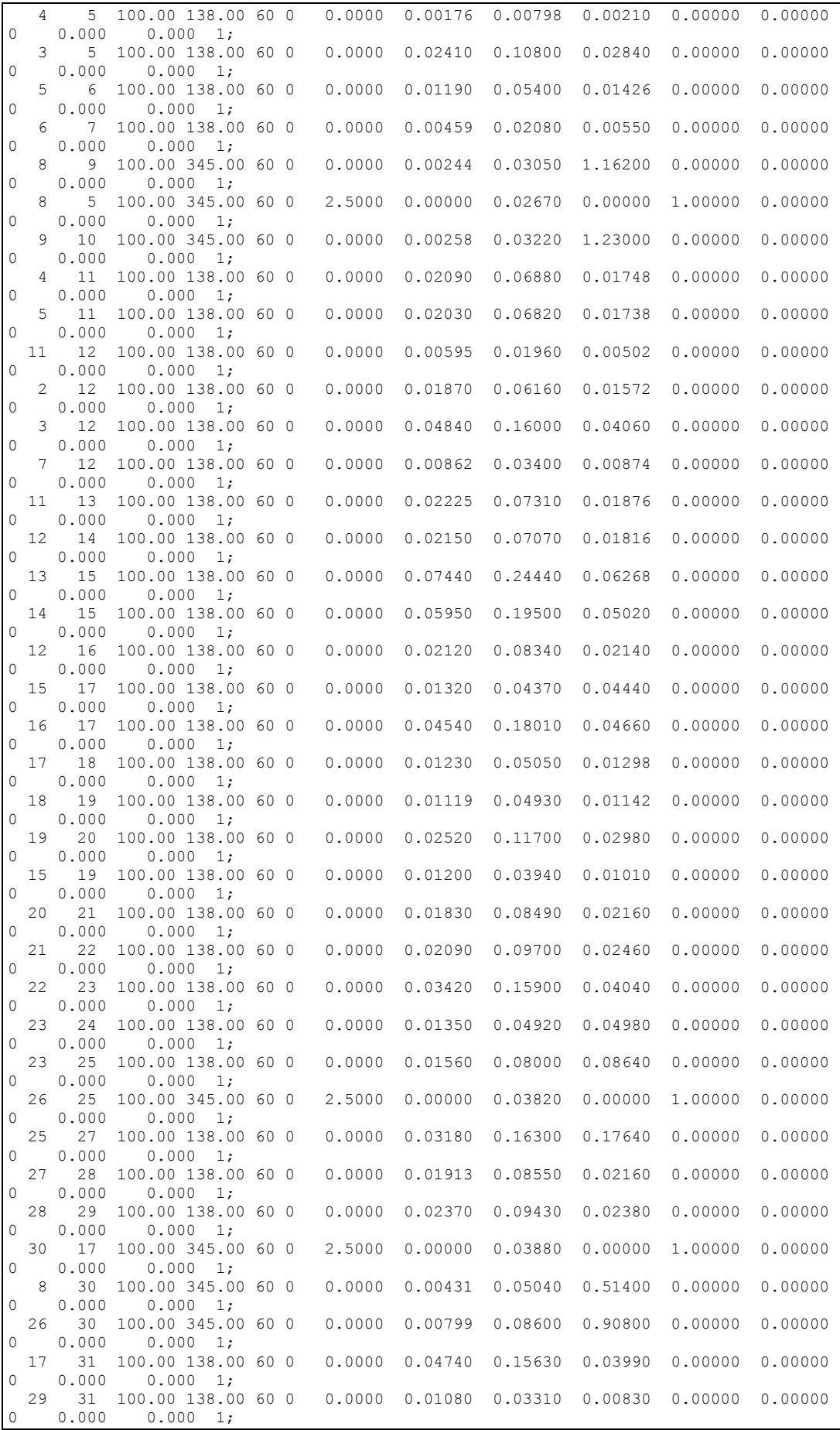

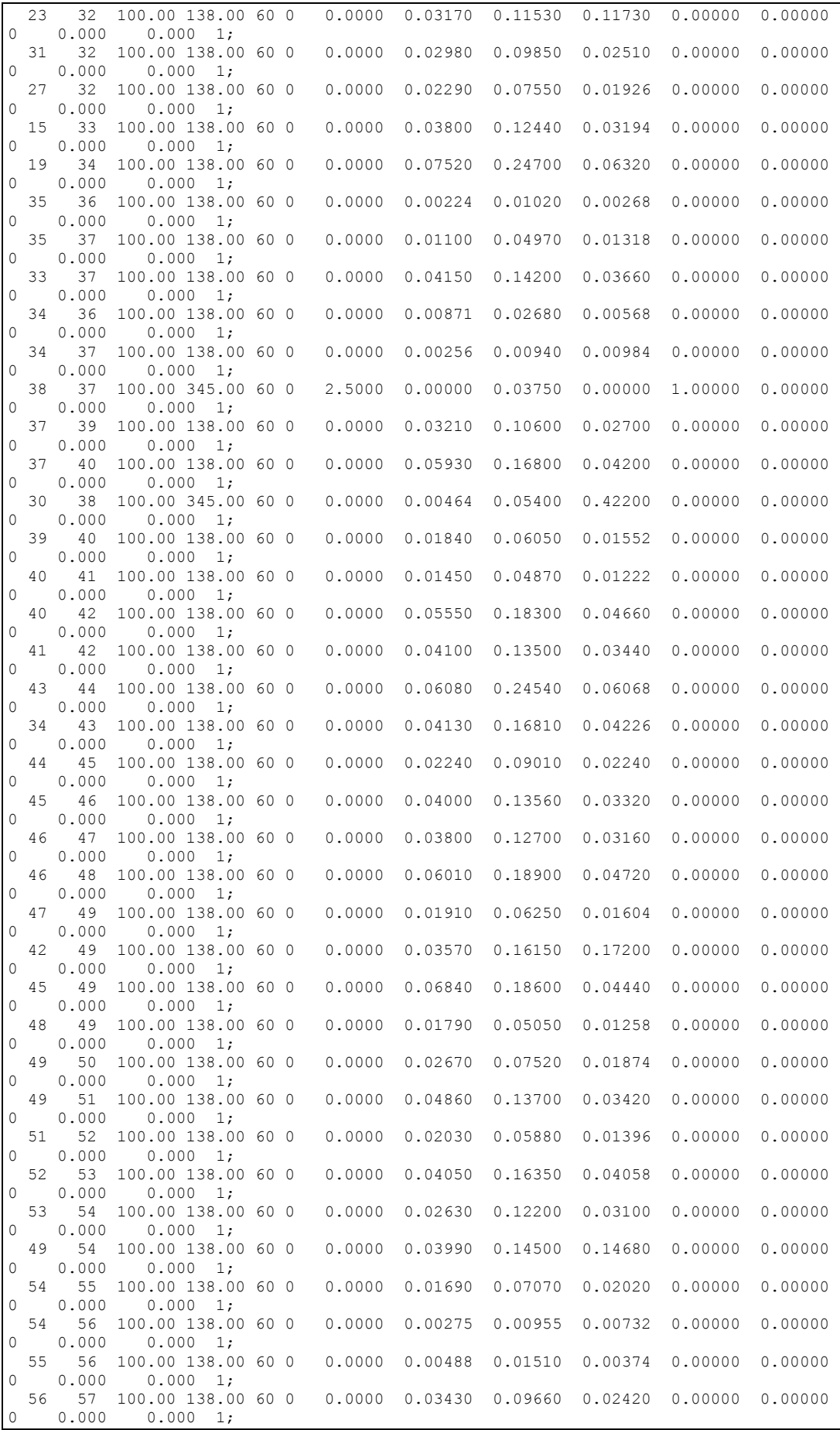

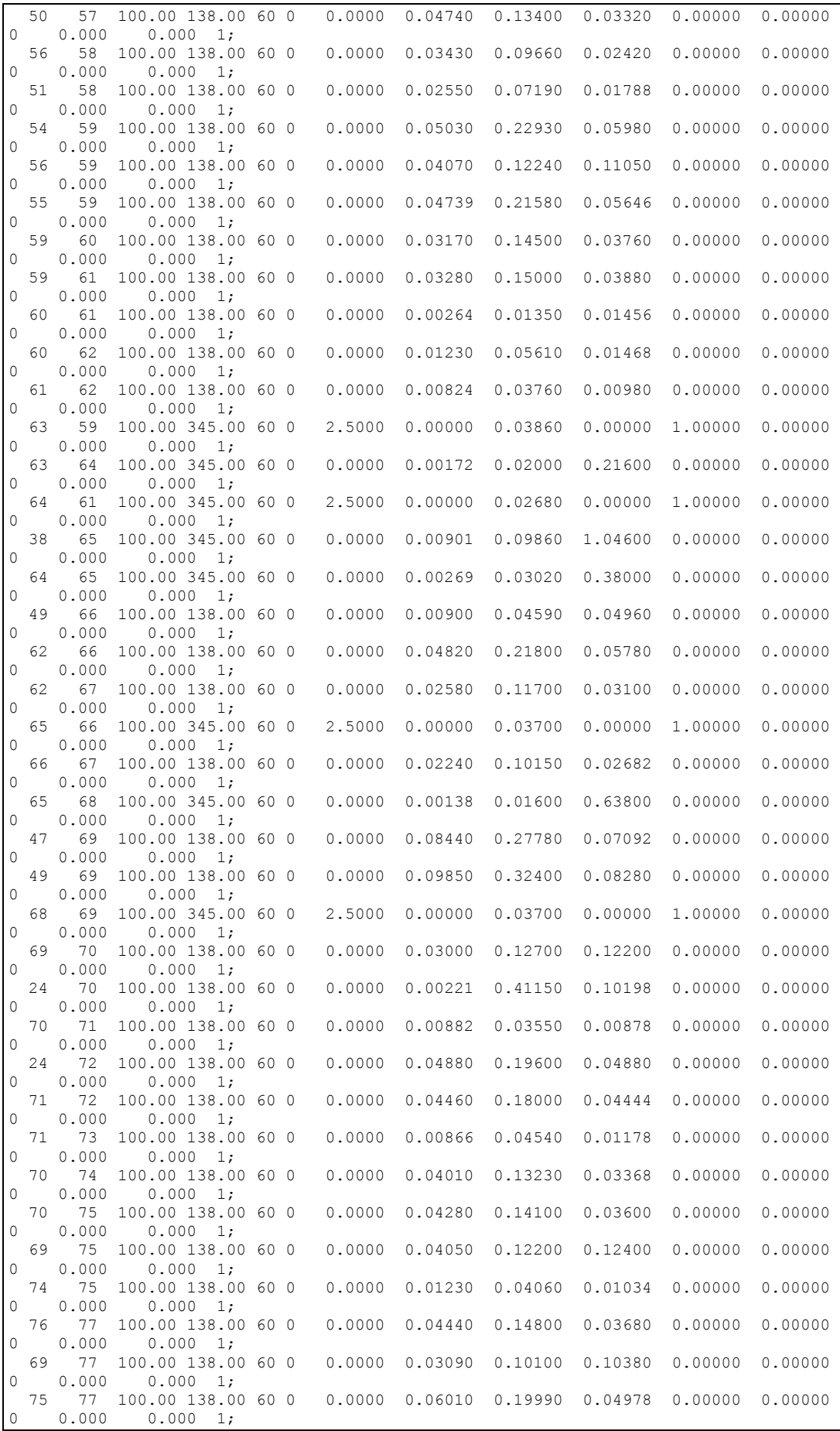

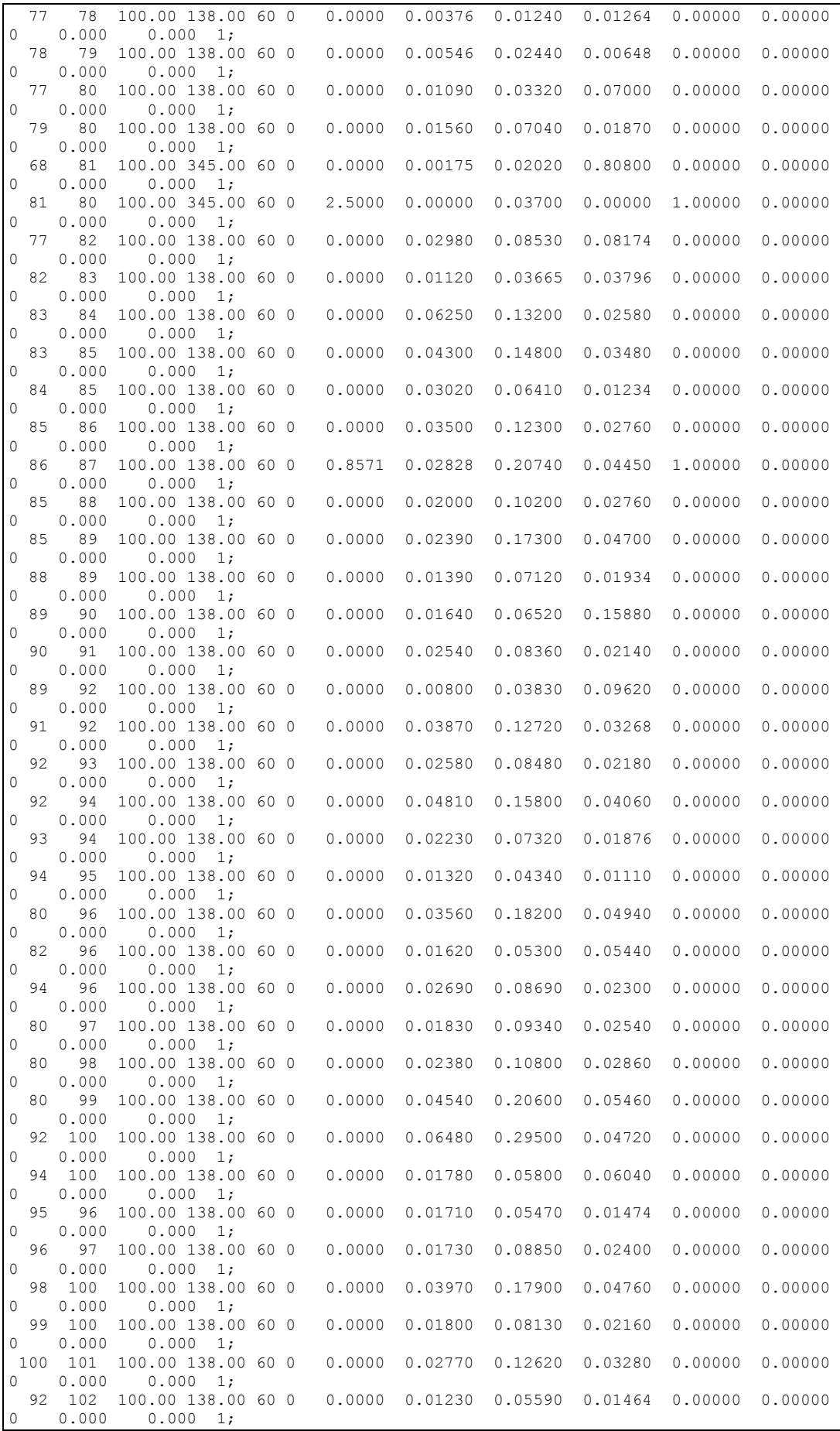

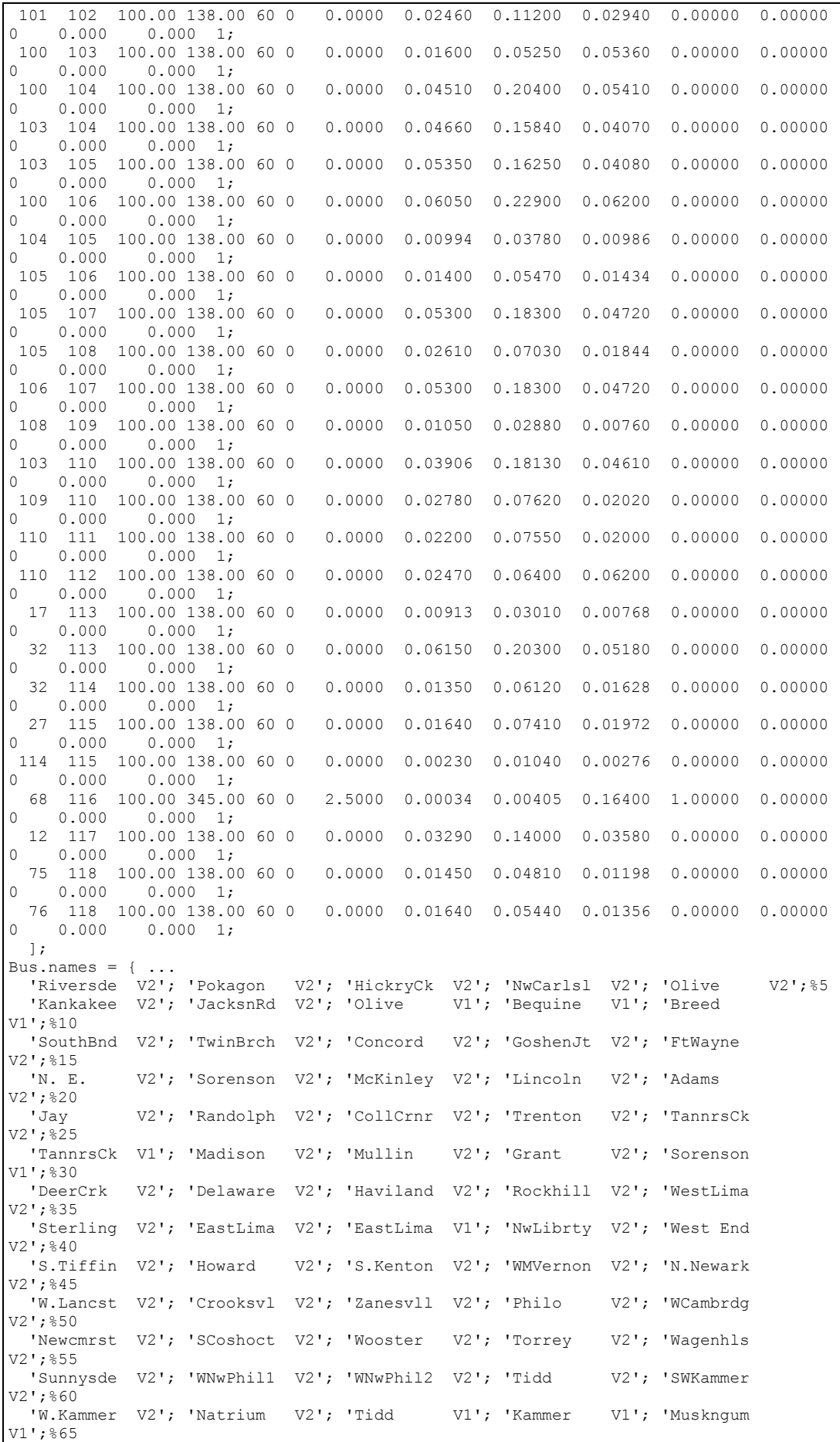

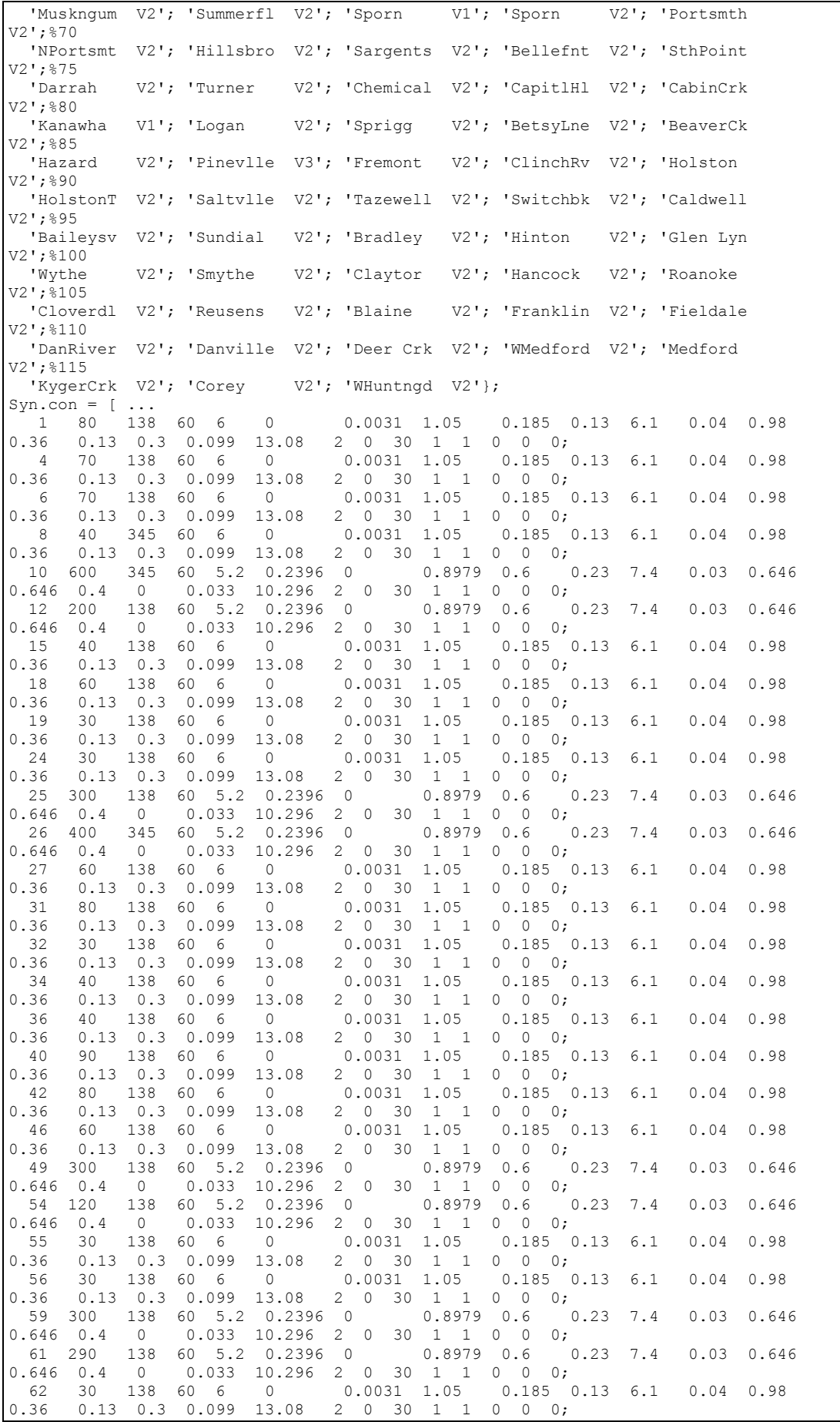

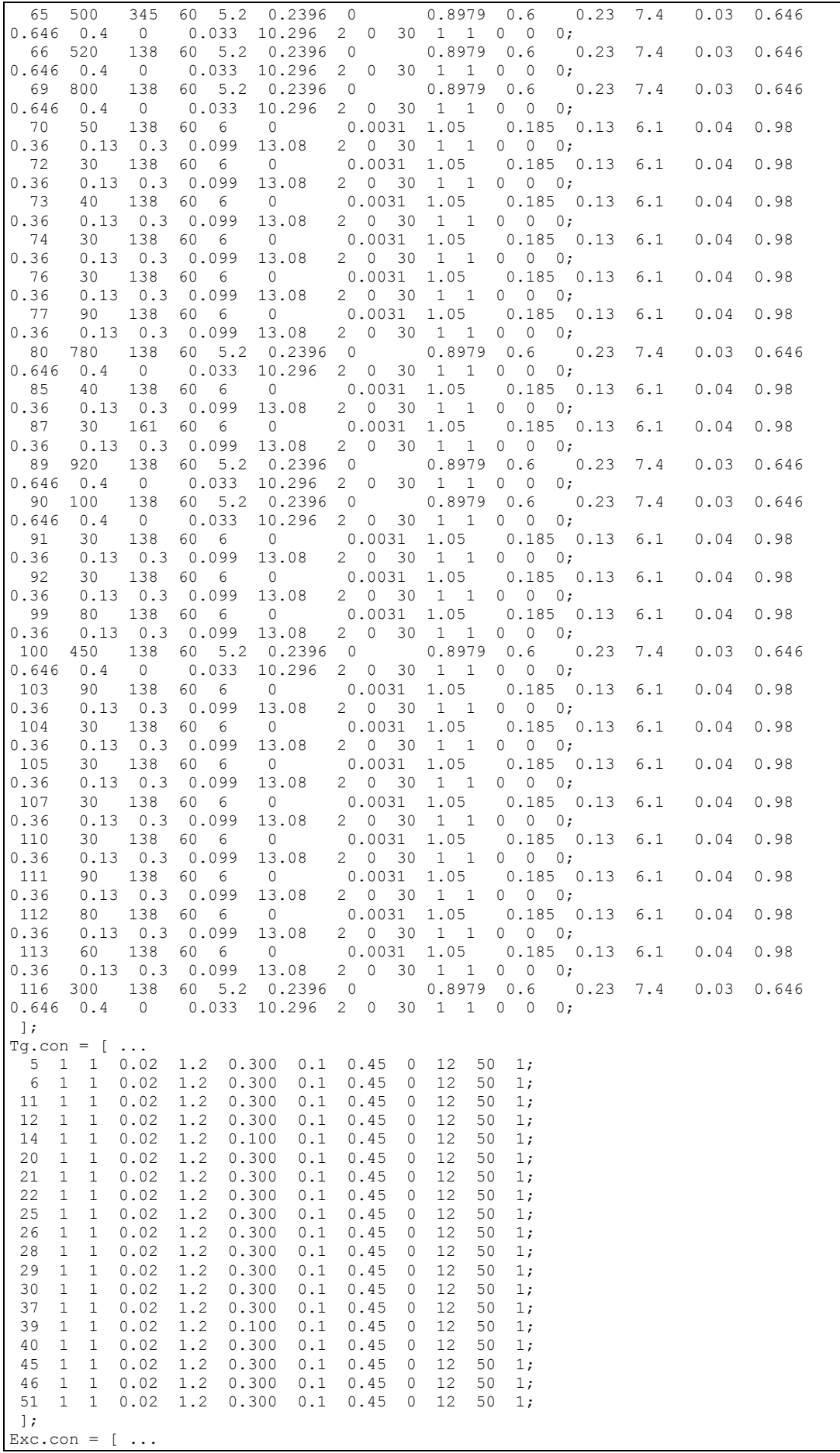

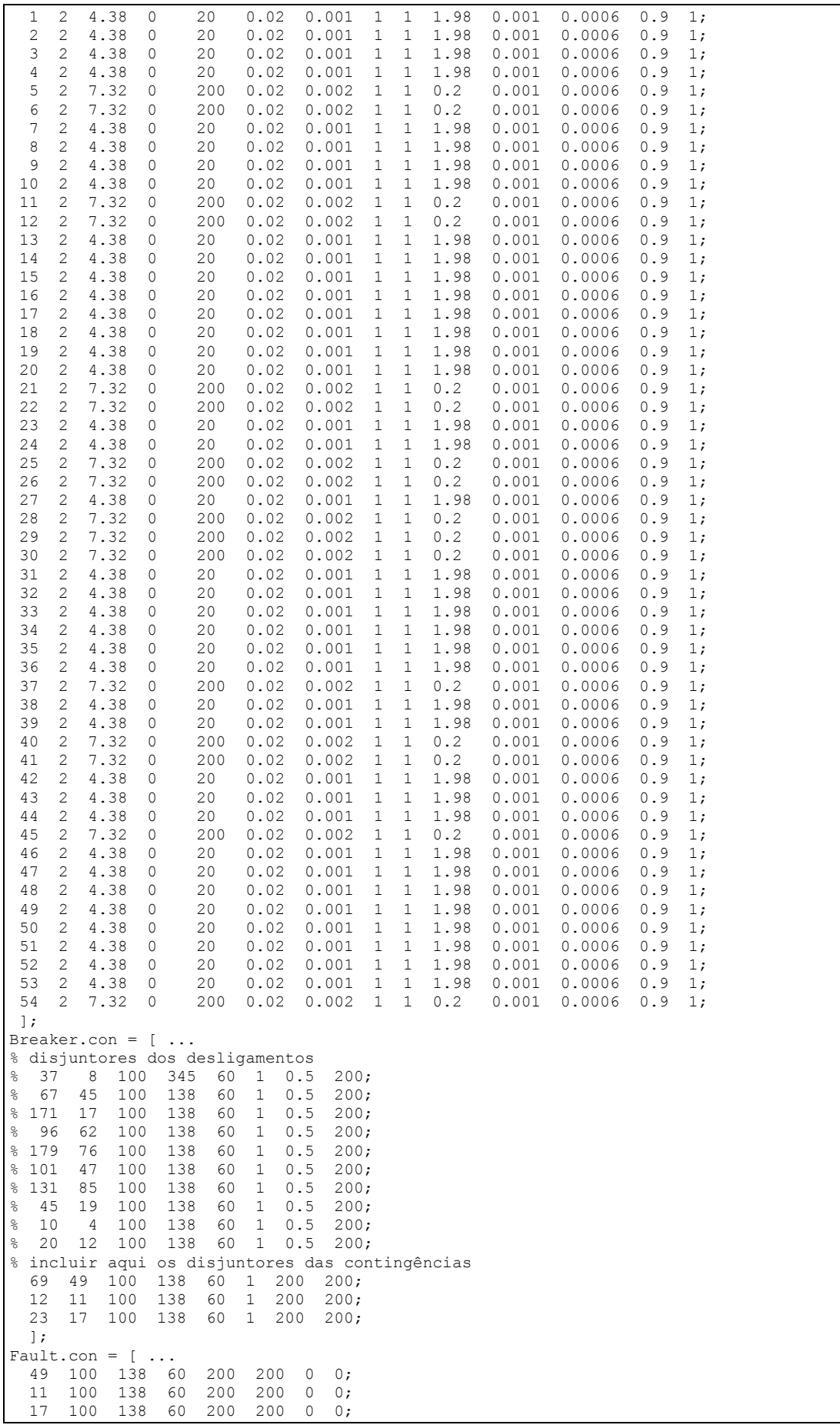

];

# A.5 CONFIGURAÇÃO DO SISTEMA SIN 45

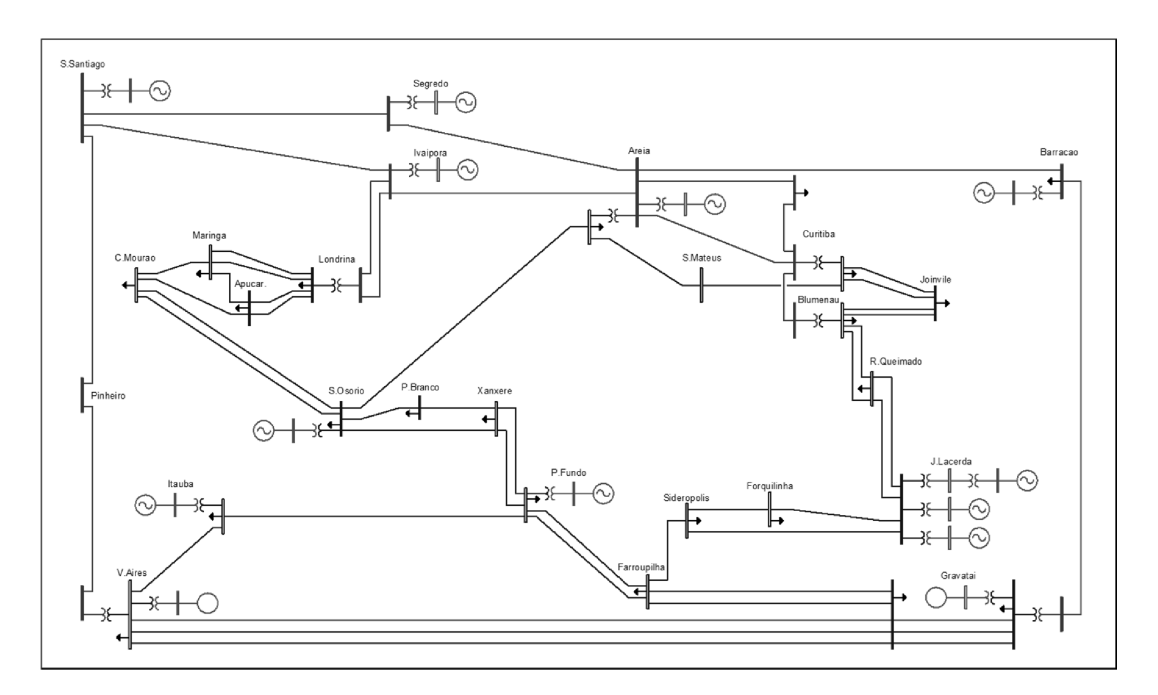

Figura A. 5 - Sistema SIN 45 barras [Tara16]

| <b>Barra</b> | <b>Nome</b>         | <b>Barra</b> | <b>Nome</b>         | <b>Barra</b> | <b>Nome</b>     |
|--------------|---------------------|--------------|---------------------|--------------|-----------------|
| 1            | IVAIPORA.525        | 16           | BLUMENAU.230        | 31           | J.LAC.B.13.8    |
| 2            | LONDRINA.525        | 17           | R.QUEIMAD230        | 32           | J.LAC.C.13.8    |
| 3            | BARRACAO13.8        | 18           | <b>F.AREIA.13.8</b> | 33           | J.LACERDA230    |
| 4            | SIDEROPOL230        | 19           | AREIA.525           | 34           | SEGREDO.13.8    |
| 5            | FARROUPIL230        | 20           | CURITIBA.525        | 35           | SEGREDO.525     |
| 6            | <b>P.FUNDO.13.8</b> | 21           | <b>CUR.NORTE525</b> | 36           | <b>CECI.230</b> |
| 7            | P.FUNDO.230         | 22           | BLUMENAU.525        | 37           | GRAVATAI.230    |
| 8            | XANXERE.230         | 23           | BARRACAO.525        | 38           | ITAUBA.13.8     |
| 9            | P.BRANCO.230        | 24           | GRAVATAL525         | 39           | ITAUBA.230      |
| 10           | S.OSORIO13.8        | 25           | V.AIRES.525         | 40           | V.AIRES.230     |
| 11           | S.OSORIO.230        | 26           | PINHEIRO.525        | 41           | APUCARANA230    |
| 12           | AREIA.230           | 27           | S.SANTIA13.8        | 42           | LONDRINA.230    |
| 13           | S.MATEUS.230        | 28           | S.SANTIAG525        | 43           | MARINGA.230     |
| 14           | CURITIBA.230        | 29           | J.LAC.A.13.8        | 44           | C.MOURAO.230    |
| 15           | JOINVILE.230        | 30           | J.LACERDA138        | 45           | FORQUILHI230    |

Tabela A. 33 – Nomes das barras para o sistema SIN 45 barras

#### A.5.1 DADOS DE REDE

| <b>Barra</b> | <b>Susceptância</b><br>Shunt B(pu) | Barra | Susceptância<br>Shunt B(pu) |
|--------------|------------------------------------|-------|-----------------------------|
|              | $-2.000$                           | 23    | $-1.000$                    |
| 20           | $-1,500$                           | 24    | $-1,500$                    |
| 21           | $-1,500$                           | 25    | $-1.500$                    |

Tabela A. 34 – Reatores para o sistema SIN 45 barras

| <b>Circuito</b> |                 |           | <b>Parâmetros</b> |           |
|-----------------|-----------------|-----------|-------------------|-----------|
| De              | Para            | R(pu)     | X(pu)             | B(pu)     |
| 1               | $\overline{c}$  | 0,0003500 | 0,0072500         | 0,8305000 |
| $\overline{1}$  | $\overline{19}$ | 0,0018000 | 0,0227000         | 2,2721000 |
| $\overline{1}$  | 28              | 0,0014000 | 0,0204000         | 2,4475000 |
| $\overline{2}$  | 42              | 0,0000000 | 0,0063000         | 0,0000000 |
| $\overline{3}$  | 23              | 0,0000000 | 0,0136000         | 0,0000000 |
| $\overline{4}$  | 5               | 0,0386000 | 0,1985000         | 0,3400000 |
| $\overline{4}$  | 33              | 0,0096000 | 0,0491000         | 0,0842000 |
| $\overline{4}$  | $\overline{45}$ | 0,0033000 | 0,0167000         | 0,2859000 |
| 5               | $\overline{7}$  | 0,0231500 | 0,1189000         | 0,2042000 |
| 5               | $\overline{36}$ | 0,0088500 | 0,0455000         | 0,0792500 |
| 6               | $\overline{7}$  | 0,0000000 | 0,0460000         | 0,0000000 |
| 7               | 8               | 0,0081500 | 0,0417500         | 0,0720000 |
| 7               | 39              | 0,0250000 | 0,1548000         | 0,4690000 |
| 8               | 9               | 0,0163000 | 0,0835000         | 0,1440000 |
| 8               | 11              | 0,0316000 | 0,1621000         | 0,2784000 |
| 9               | 11              | 0,0153000 | 0,0861000         | 0,1344000 |
| 10              | 11              | 0,0000000 | 0,0114000         | 0,0000000 |
| 11              | 12              | 0,0306000 | 0,1523000         | 0,2702000 |
| 11              | 44              | 0,0172000 | 0,0880000         | 0,1520000 |
| 12              | 13              | 0,0245000 | 0,1256000         | 0,2041000 |
| 12              | 19              | 0,0000000 | 0,0300000         | 0,0000000 |
| $\overline{13}$ | $\overline{14}$ | 0,0088000 | 0,0415000         | 0,5211000 |
| 14              | 15              | 0,0091000 | 0,0467500         | 0,0797500 |
| 14              | 20              | 0,0000000 | 0,0062000         | 0,0000000 |
| 15              | 16              | 0,0077000 | 0,0388000         | 0,0675000 |
| 16              | 17              | 0,0108000 | 0,0552500         | 0,0931500 |
| 16              | $\overline{22}$ | 0,0000000 | 0,0062000         | 0,0000000 |
| 17              | 33              | 0,0090000 | 0,0460000         | 0,0776500 |
| $\overline{18}$ | $\overline{19}$ | 0,0000000 | 0,0067000         | 0,0000000 |
| 19              | $\overline{20}$ | 0,0019000 | 0,0280000         | 3,3576000 |
| 19              | 21              | 0,0019000 | 0,0274000         | 3,2867000 |
| $\overline{19}$ | $\overline{23}$ | 0,0014000 | 0,0195000         | 2,3968000 |
| 19              | 35              | 0,0005000 | 0,0070000         | 0,8392000 |
| $\overline{20}$ | $\overline{21}$ | 0,0005000 | 0,0069000         | 0,8216000 |
| 20              | 22              | 0,0012000 | 0,0175000         | 2,0970000 |
| $\overline{23}$ | $\overline{24}$ | 0,0021000 | 0,0309000         | 3,7183000 |

Tabela A. 35 - Dados de rede para o sistema SIN 45 barras

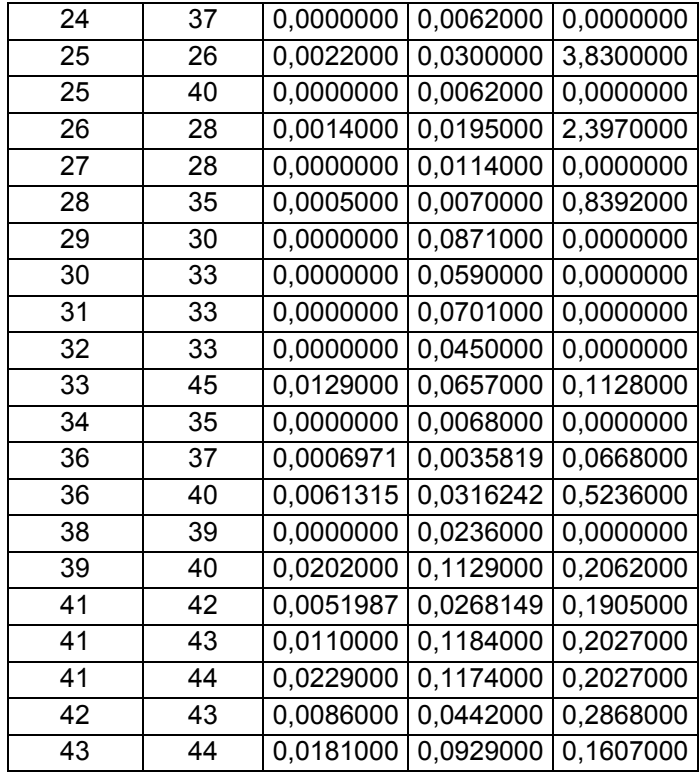

## A.5.2 DADOS DE CARGA

| <b>Barra</b>   | Tipo de<br>Barra (*) | Potência<br><b>Ativa</b><br>(MW) | Carga<br><b>Ativa</b><br>(MW) | Carga<br><b>Reativa</b><br>(Mvar) |
|----------------|----------------------|----------------------------------|-------------------------------|-----------------------------------|
| 1              | 0                    | 0,0000                           | 720,1334                      | 0                                 |
| $\overline{2}$ | 0                    | O                                | ი                             | 0                                 |
| 3              | 1                    | 1000,0000                        | O                             | 0                                 |
| 4              | 0                    | 0                                | 141,6000                      | 54,4000                           |
| 5              | 0                    | 0                                | 153,0934                      | 33,6000                           |
| 6              | 1                    | 172,0000                         |                               |                                   |
| 7              | 0                    | 0                                | 136,8000                      | 14,8000                           |
| 8              | 0                    | 0                                | 100,8000                      | 37,6000                           |
| 9              | 0                    | 0                                | 37,2534                       | 11,7600                           |
| 10             | 1                    | 736,0000                         |                               |                                   |
| 11             | 0                    | 0                                | 224,8000                      | 45,2000                           |
| 12             | 0                    | 0                                | 223,7067                      | 48,5600                           |
| 13             | 0                    | 0                                | 104,1600                      | 23,5200                           |
| 14             | 0                    | 0                                | 342,3600                      | $-20,0000$                        |
| 15             | 0                    | 0                                | 248,3734                      | 112,8000                          |
| 16             | 0                    | 0                                | 339,4934                      | 72,4800                           |
| 17             | 0                    | 0                                | 94,2400                       | 42,4800                           |
| 18             | 1                    | 1248,0000                        | 0                             | 0                                 |
| 19             | 0                    | 0                                | 0                             | 0                                 |
| 20             | 0                    | 0                                | 0                             | 0                                 |

Tabela A. 36 - Dados para perfil de demanda leve no sistema SIN 45 barras

| 21              | 0 | 0                   | 294,4000 | 55,6800     |
|-----------------|---|---------------------|----------|-------------|
| 22              | 0 | 0                   | 0        | ი           |
| 23              | 0 | 0                   | 139,6560 | $-6,5600$   |
| 24              | 0 | 0                   | 0        |             |
| 25              | 0 | 0                   | 0        | 0           |
| 26              | 0 | 0                   | 0        | 0           |
| 27              | 1 | 1060,0000           | 0        | 0           |
| 28              | 0 |                     | 0        | 0           |
| 29              | 1 | 72,0000             | 0        | 0           |
| 30              | 0 | ი                   | 100,8320 | 31,8400     |
| 31              | 1 | $\frac{1}{96,0000}$ | 0        | O           |
| 32              | 1 | 192,8000            | 0        | 0           |
| 33              | 0 |                     | 0        | 0           |
| 34              | 2 | 1060,8000           | 0        | 0           |
| 35              | 0 | O                   | 0        | 0           |
| 36              | 0 | 0                   | 650,4000 | 88,0000     |
| 37              | 0 | 0                   | 489,6000 | $-364,0000$ |
| 38              | 1 | 392,0000            |          |             |
| 39              | 0 | 0                   | 323,2000 | 108,0000    |
| 40              | 0 | 0                   | 314,4000 | $-88,8000$  |
| 41              | 0 | 0                   | 209,6000 | 10,5600     |
| 42              | 0 | 0                   | 183,2000 | 146,4000    |
| $\overline{43}$ | 0 | 0                   | 147,2000 | 48,1600     |
| 44              | 0 | 0                   | 111,2000 | 42,9600     |
| 45              | 0 | 0                   | 72,0800  | 44,2400     |

Tabela A. 37 - Dados para perfil de demanda média no sistema SIN 45 barras

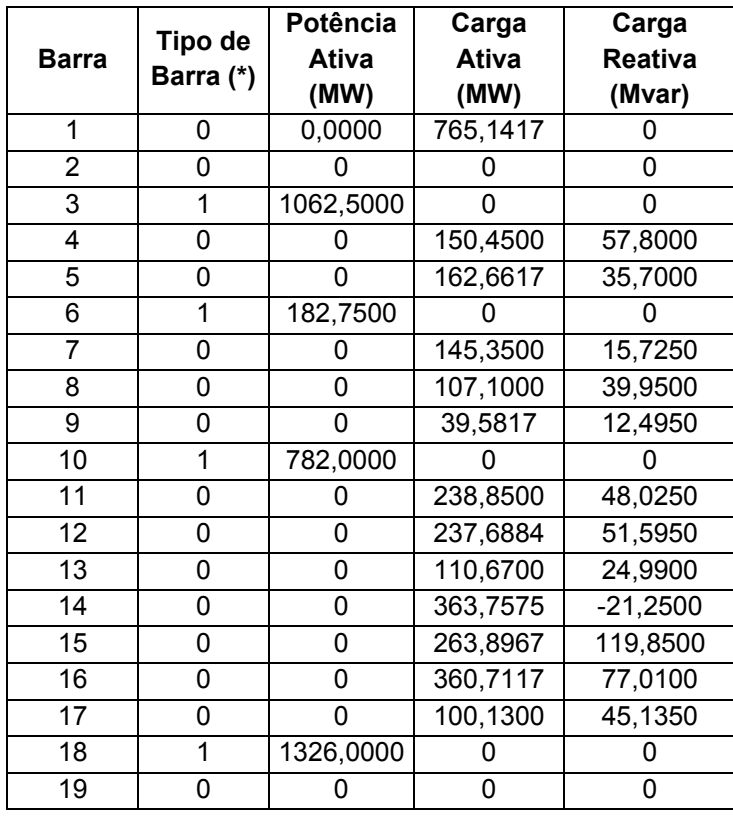

| 20 | 0 | 0         | 0        | 0          |
|----|---|-----------|----------|------------|
| 21 | 0 | 0         | 312,8000 | 59,1600    |
| 22 | 0 | 0         | 0        | ი          |
| 23 | 0 | 0         | 148,3845 | $-6,9700$  |
| 24 | 0 | 0         | 0        | 0          |
| 25 | 0 | 0         | 0        | 0          |
| 26 | 0 | 0         | 0        | 0          |
| 27 | 1 | 1126,2500 | 0        | 0          |
| 28 | 0 | 0         | 0        | 0          |
| 29 | 1 | 76,5000   | 0        | 0          |
| 30 | 0 | 0         | 107,1340 | 33,8300    |
| 31 | 1 | 102,0000  | O        | 0          |
| 32 | 1 | 204,8500  | 0        | 0          |
| 33 | 0 | 0         | 0        | 0          |
| 34 | 2 | 1127,1000 | 0        | 0          |
| 35 | 0 | 0         | 0        | 0          |
| 36 | 0 | 0         | 691,0500 | 93,5000    |
| 37 | 0 | 0         | 520,2000 | -386,7500  |
| 38 | 1 | 416,5000  | O        | O          |
| 39 | 0 | 0         | 343,4000 | 114,7500   |
| 40 | 0 | 0         | 334,0500 | $-94,3500$ |
| 41 | 0 | 0         | 222,7000 | 11,2200    |
| 42 | 0 | 0         | 194,6500 | 155,5500   |
| 43 | 0 | 0         | 156,4000 | 51,1700    |
| 44 | 0 | 0         | 118,1500 | 45,6450    |
| 45 | 0 | 0         | 76,5850  | 47,0050    |

Tabela A. 38 - Dados para perfil de demanda pesada no sistema SIN 45 barras

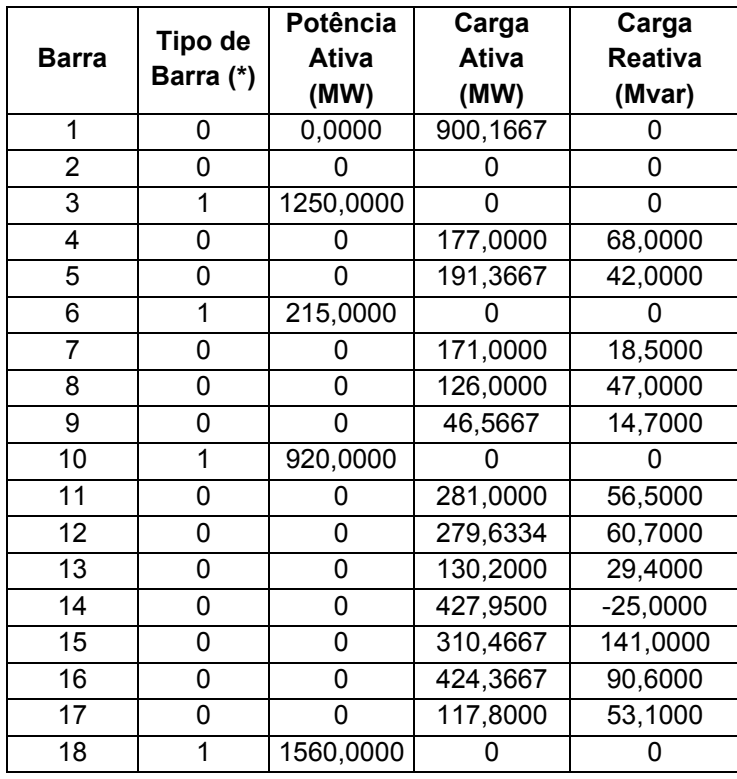

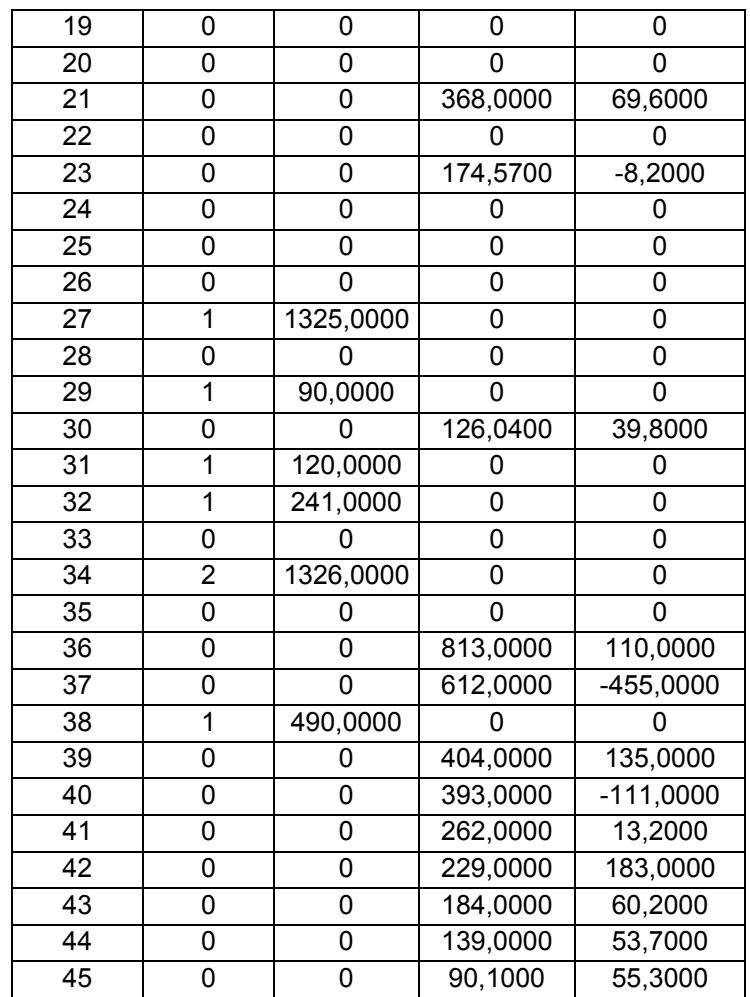

(\*) Tipos de Barra

Tipo 0 – Barra PQ

Tipo 1 – Barra PV

Tipo 2 – Barra de Referência

# A.5.3 LIMITES DE POTÊNCIA REATIVA DOS GERADORES

Não foi atribuído nenhum limite de potência reativa aos geradores.

### A.5.4 LIMITES OPERATIVOS

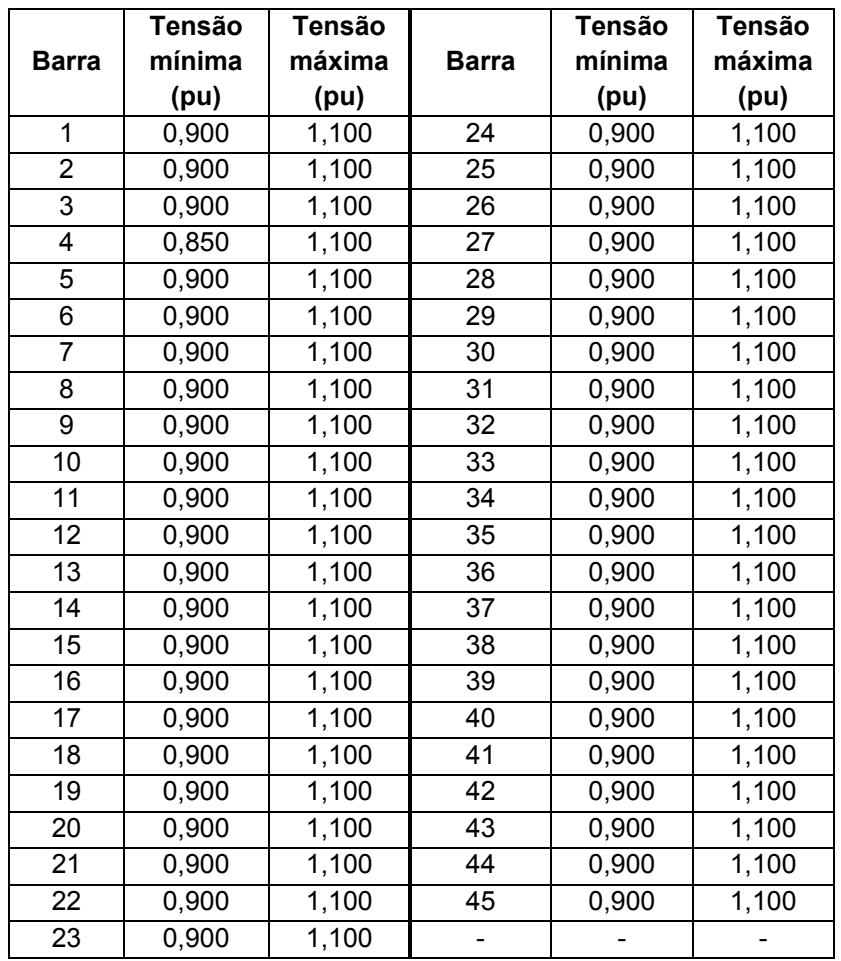

Tabela A. 39 – Limites de tensão adotados nas simulações do sistema SIN 45 barras

|                         | <b>Circuito</b> | Limite de<br>Emergência | Limite<br><b>Normal</b> | <b>Circuito</b> |                              | Limite de<br>Emergência | Limite<br><b>Normal</b> |
|-------------------------|-----------------|-------------------------|-------------------------|-----------------|------------------------------|-------------------------|-------------------------|
| De                      | Para            | (pu)                    | (pu)                    | De              | Para                         | (pu)                    | (pu)                    |
|                         |                 |                         |                         |                 |                              |                         |                         |
| 1                       | $\overline{2}$  | 12,524                  | 9,393                   | 19              | 20                           | 18,174                  | 13,630                  |
| $\overline{1}$          | 19              | 16,276                  | 12,207                  | 19              | $\overline{21}$              | 18,254                  | 13,690                  |
| 1                       | 28              | 22,537                  | 16,903                  | 19              | 23                           | 6,900                   | 5,175                   |
| $\overline{2}$          | 42              | 12,411                  | 9,308                   | 19              | 35                           | 20,845                  | 15,634                  |
| 3                       | 23              | 16,973                  | 12,730                  | 20              | 21                           | 11,727                  | 8,796                   |
| $\overline{\mathbf{4}}$ | $\overline{5}$  | 1,771                   | 1,328                   | 20              | 22                           | 11,121                  | 8,340                   |
| $\overline{\mathbf{4}}$ | $\overline{33}$ | 3,344                   | 2,508                   | 23              | 24                           | 19,036                  | 14,277                  |
| 4                       | 45              | 2,939                   | 2,204                   | 24              | 37                           | 19,016                  | 14,262                  |
| 5                       | $\overline{7}$  | 2,939                   | 2,204                   | 25              | 26                           | 12,677                  | 9,507                   |
| 5                       | 36              | 2,466                   | 1,849                   | $\overline{25}$ | 40                           | 12,799                  | 9,600                   |
| 6                       | 7               | 3,460                   | 2,595                   | 26              | 28                           | 12,982                  | 9,737                   |
| $\overline{7}$          | $\overline{8}$  | 3,193                   | 2,395                   | 27              | 28                           | 18,579                  | 13,934                  |
| $\overline{7}$          | 39              | 1,161                   | 0,870                   | 28              | 35                           | 18,737                  | 14,053                  |
| 8                       | 9               | 2,452                   | 1,839                   | 29              | 30                           | 1,507                   | 1,130                   |
| 8                       | $\overline{11}$ | 2,970                   | 2,228                   | 30              | 33                           | 0,581                   | 0,436                   |
| 9                       | 11              | 3,080                   | 2,310                   | 31              | 33                           | 2,065                   | 1,549                   |
| 10                      | $\overline{11}$ | 13,018                  | 9,764                   | $\overline{32}$ | 33                           | 3,831                   | 2,874                   |
| 11                      | 12              | 3,508                   | 2,631                   | 33              | 45                           | 3,424                   | 2,568                   |
| 11                      | 44              | 5,223                   | 3,917                   | 34              | 35                           | 19,322                  | 14,492                  |
| $\overline{12}$         | $\overline{13}$ | 3,290                   | 2,467                   | 36              | 37                           | 11,517                  | 8,638                   |
| 12                      | 19              | 5,431                   | 4,074                   | 36              | 40                           | 8,004                   | 6,003                   |
| $\overline{13}$         | $\overline{14}$ | 2,787                   | 2,091                   | $\overline{38}$ | 39                           | 6,861                   | 5,146                   |
| 14                      | 15              | 8,999                   | 6,749                   | 39              | 40                           | 2,513                   | 1,884                   |
| 14                      | 20              | 12,675                  | 9,506                   | $\overline{41}$ | 42                           | 4,691                   | 3,519                   |
| 15                      | $\overline{16}$ | 4,527                   | 3,395                   | $\overline{41}$ | 43                           | 1,716                   | 1,287                   |
| 16                      | 17              | 2,000                   | 1,500                   | 41              | 44                           | 1,847                   | 1,385                   |
| 16                      | 22              | 10,810                  | 8,108                   | 42              | 43                           | 4,520                   | 3,390                   |
| 17                      | 33              | 3,383                   | 2,537                   | 43              | 44                           | 1,546                   | 1,159                   |
| $\overline{18}$         | $\overline{19}$ | 21,941                  | 16,456                  | $\Box$          | $\qquad \qquad \blacksquare$ |                         |                         |

Tabela A. 40 - Limites de fluxo de potência aparente adotados nas simulações do sistema SIN 45 barras